# Formal Ontologies for Semantic Text Processing

Bartłomiej Antoni Szymczak

Supervised by prof. Jørgen Fischer Nilsson

Kongens Lyngby 2007 IMM-MSC-2007-79

Technical University of Denmark Informatics and Mathematical Modelling Building 321, DK-2800 Kongens Lyngby, Denmark Phone  $+45$  45253351, Fax  $+45$  45882673 reception@imm.dtu.dk www.imm.dtu.dk

# Summary

<span id="page-2-0"></span>This project is concerned with designing and applying formal ontologies intended for semantic search and retrieval in biomedical texts.

The project begins with a study of techniques for engineering of formal ontologies. The project considers various formalisms and type systems for representation of so–called generative ontologies. The nodes in generative ontologies take form of concept descriptors for describing the various ontological types and relations.

Next a text analyzer is to be designed and implemented, which utilizes the formal ontology together with a simplified grammar for natural language in order to parse the text and generate a proper descriptors for concepts appearing in the text.

This project takes place within the framework of SIABO, which is a project addressing semantic querying of bio–medical text sources in cooperation with a major medical company.

The above also summary serves as an official project description.

ii and a state of the state of the state of

# Contents

<span id="page-4-0"></span>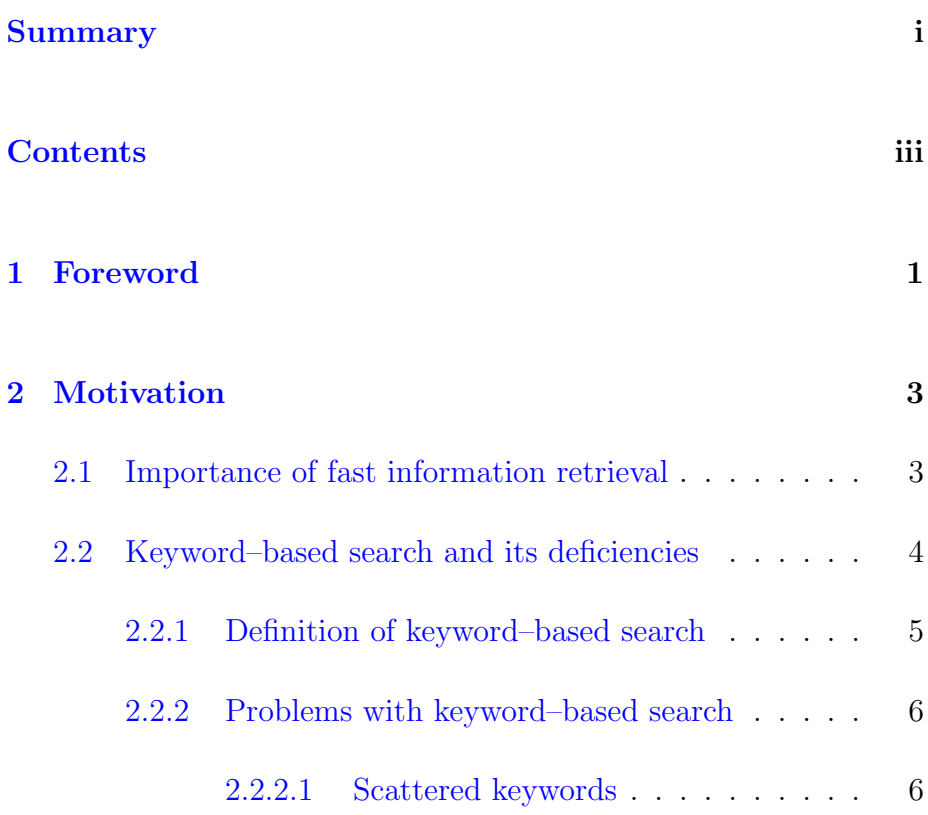

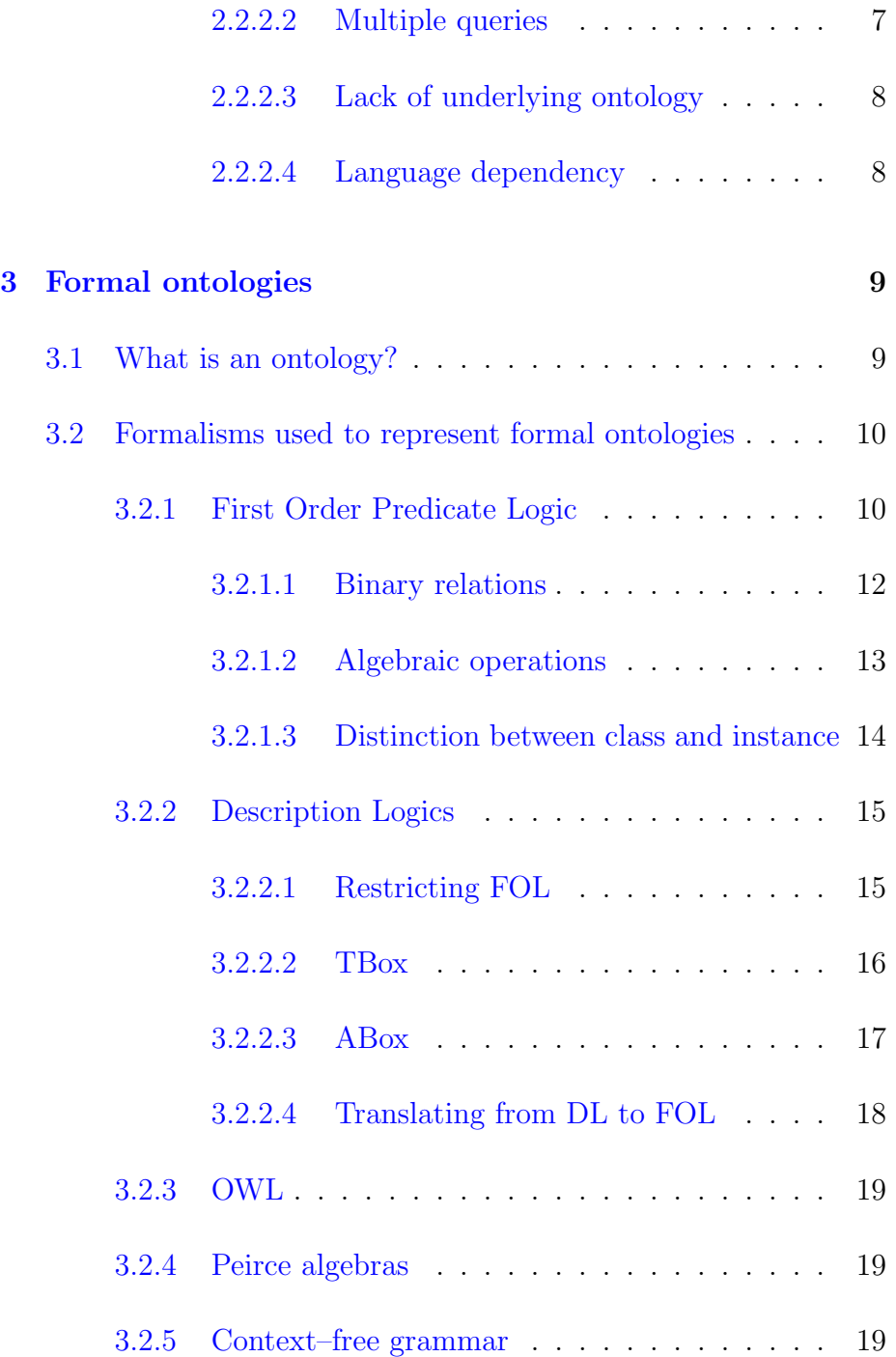

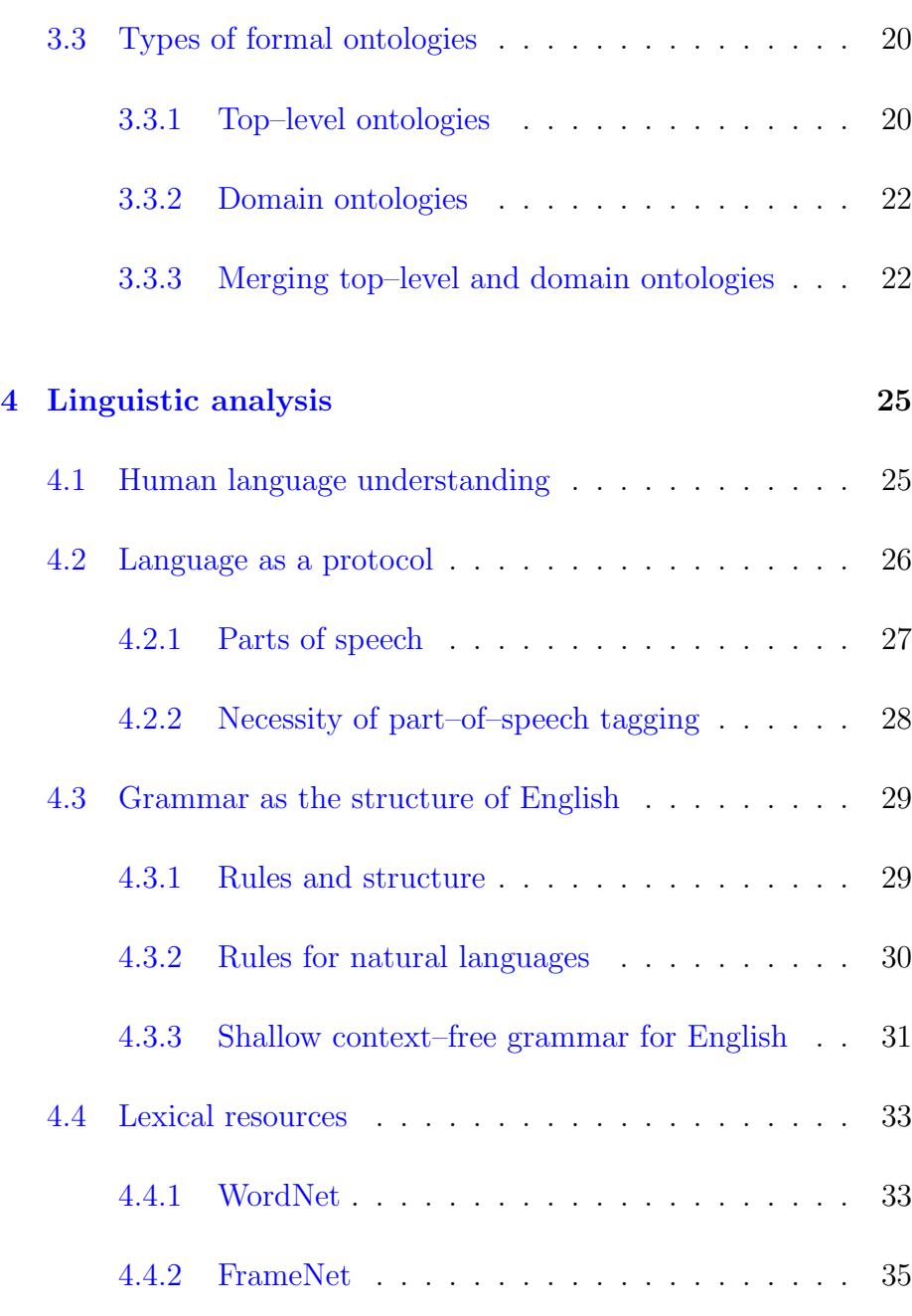

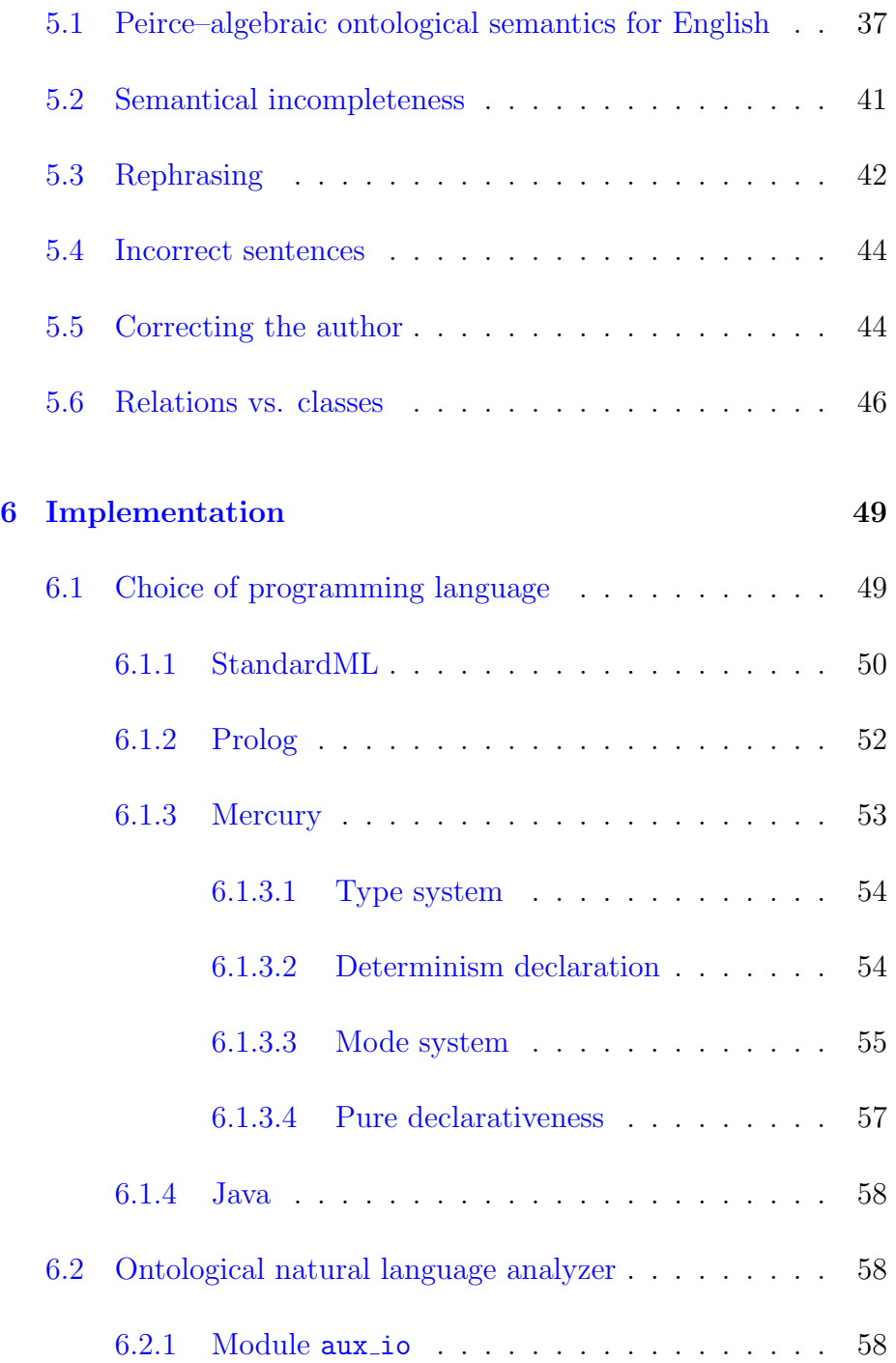

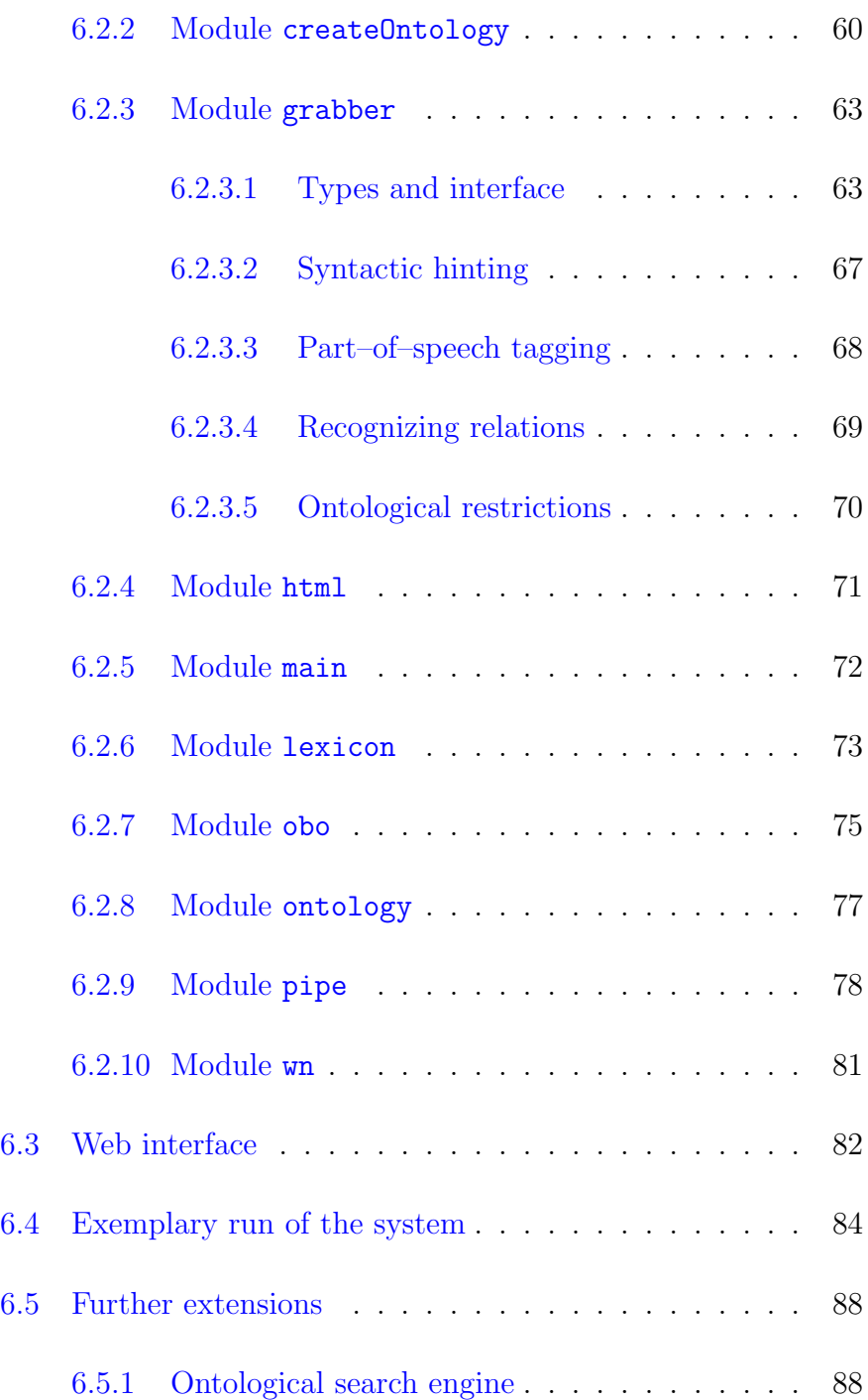

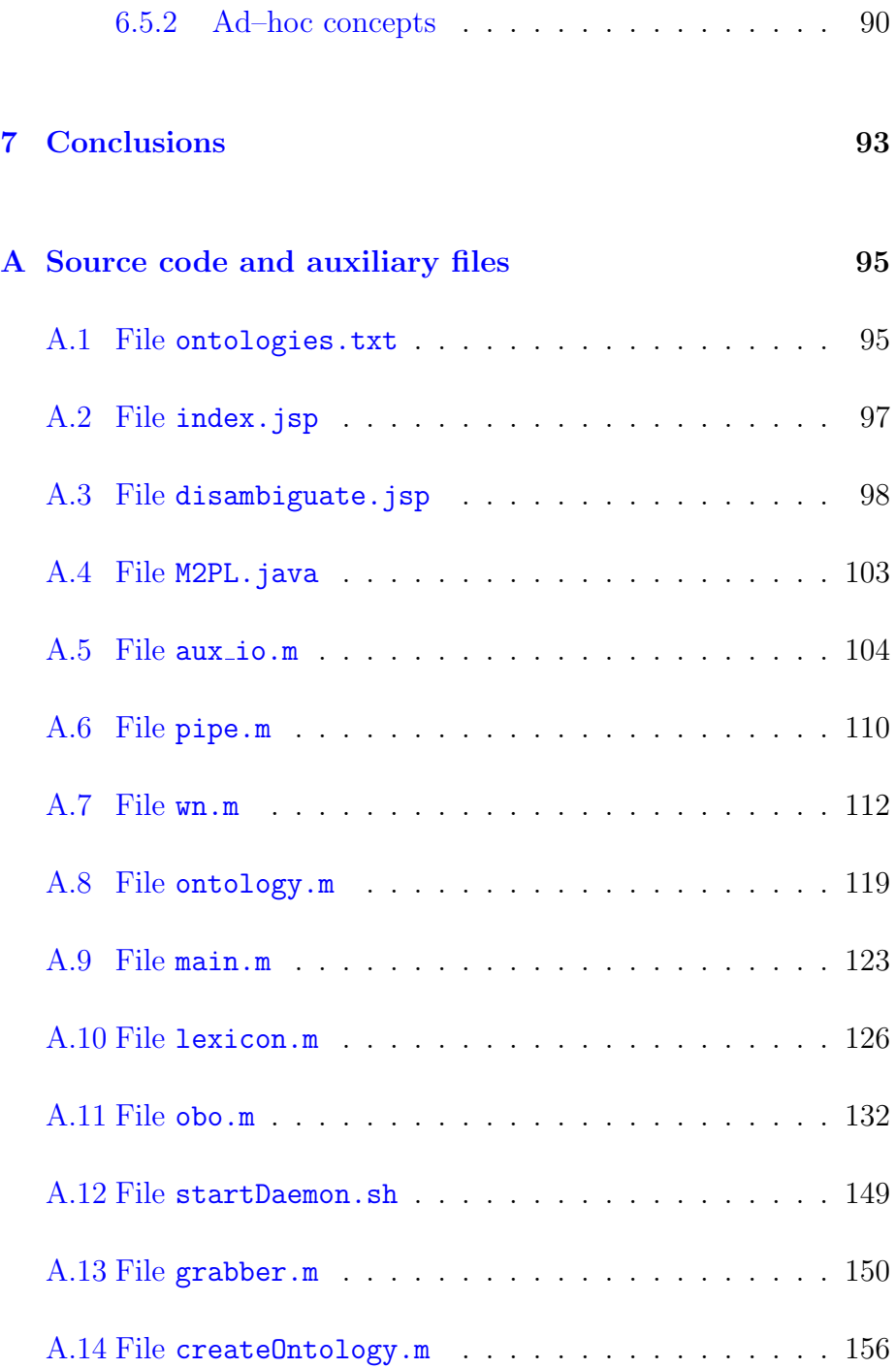

## CONTENTS ix

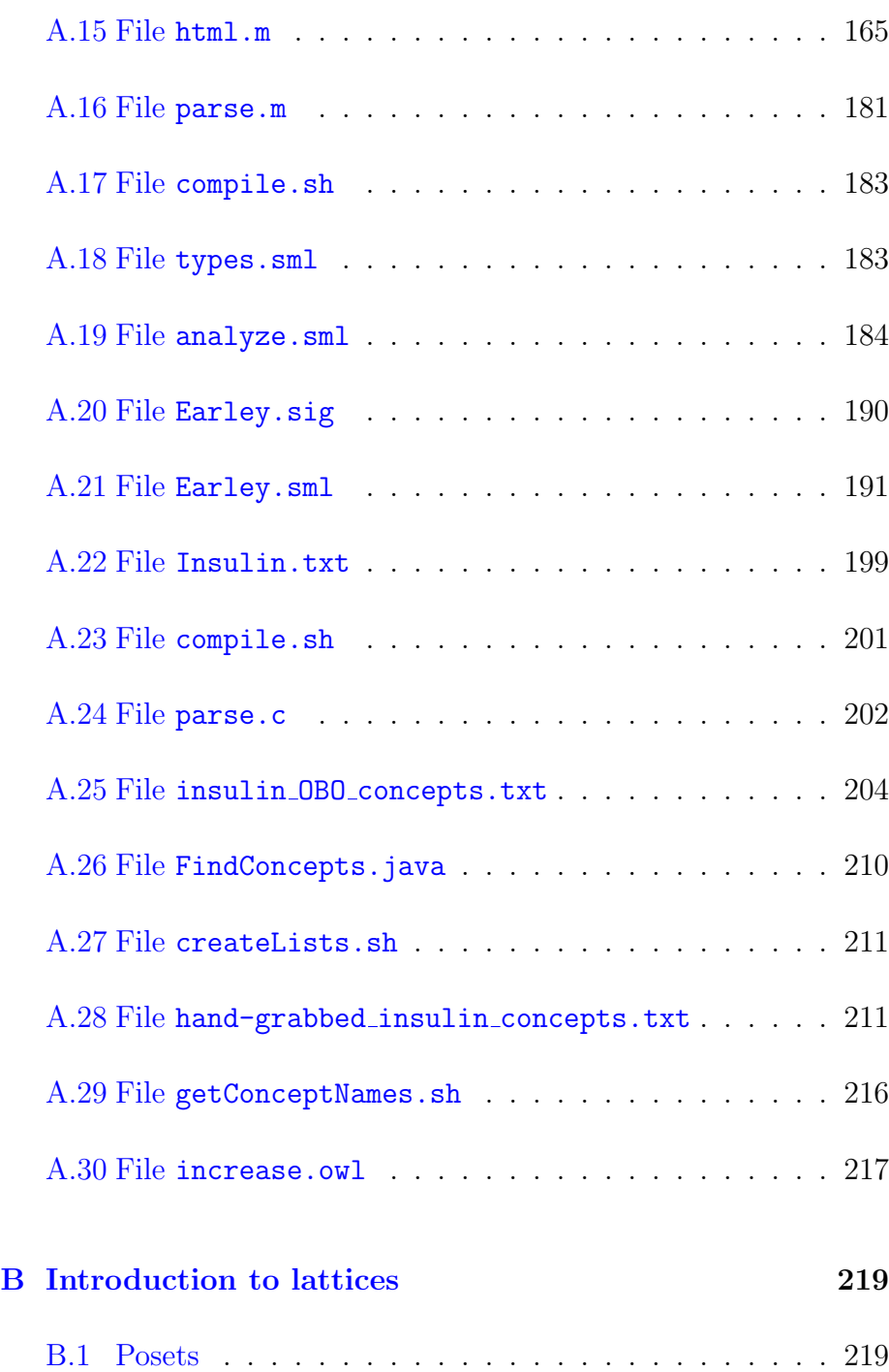

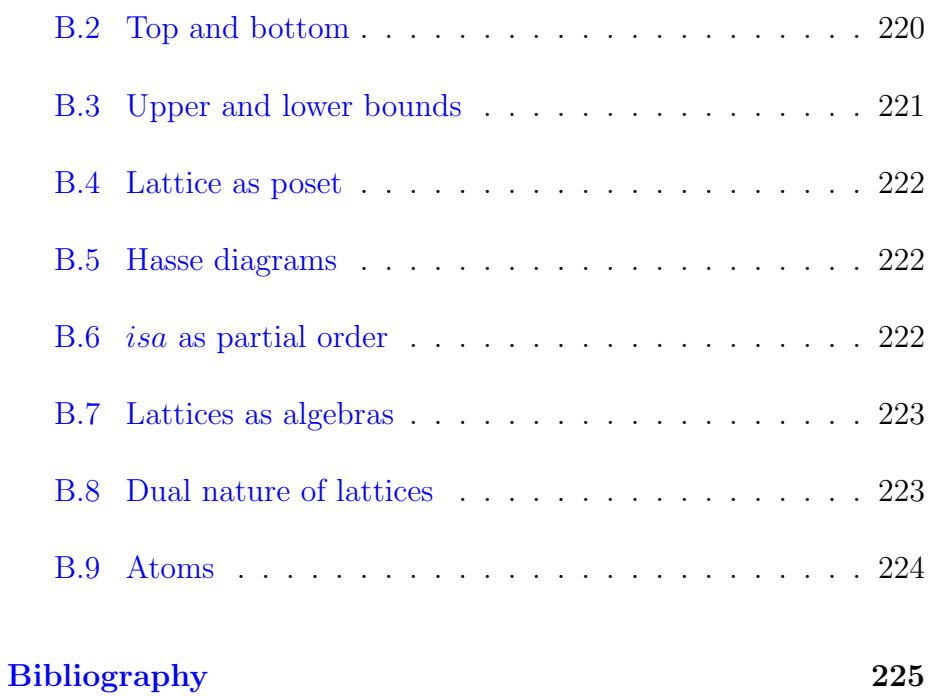

# <span id="page-12-0"></span>CHAPTER<sup>]</sup>

# Foreword

This text is intended for a fellow student with a computer science background. I will assume that the reader has a common theoretical computing knowledge. On the other hand, while commencing on this project, I have encountered many obstacles, which have never been an issue during my studies:

- The domain of biomedicine has been at first completely unknown to me. I had to spend a substantial amount of time on understanding some of the most important sentences in the biomedical text, which I have been working with. Obviously, it is impossible to design a system, which should understand the text, if the designer himself doesn't understand it. It is advisable for the Reader to have a look at the excerpt from Wikipedia entry on insulin, which has been the main analyzed text in the project. The text is presented in Appendix [A.22](#page-212-1) on page [201.](#page-212-1)
- The area of linguistics has also been completely new to me.

Computer Science students get a lot of insight into formal languages, but no courses are given on natural languages, including English.

- The fact that I am not a native English speaker also posed a small obstacle.
- The Mercury programming language has been chosen by me for the implementation of the system. The language itself isn't taught in any of the courses given at DTU, so I had to learn it from basics.

I am aware that the Reader may face similar problems. Therefore I have decided to illustrate the discussion with a lot of examples. I have also put an extra effort into the explanation of things, which I myself have found to be difficult to understand. I have decided to keep the language of this thesis on a less formal level, in order to ease the reading of the text.

Overcoming all of the problems and finishing the project in the limited five months period would be impossible without great help from my supervisor, prof. Jørgen Fischer Nilsson. I would like to thank him for his support and time spent on helping me.

# <span id="page-14-0"></span>CHAPTER  $2$

# **Motivation**

# <span id="page-14-1"></span>2.1 Importance of fast information retrieval

In todays world, people increasingly depend on fast access to information. We have entered the era of "information society", where Internet search engines are the primary tool for each computer user.

Subsequently, any improvement in the way people search for information constitutes a big leap forward for humanity. Simple calculation shows that if by improving information retrieval techniques we could save on average one second of time per person daily, this amounts to:

$$
(time saved) \cdot (Earth population)
$$
\n
$$
= 1s \cdot 6.5 \cdot 10^{9}
$$
\n
$$
= 6.5 \cdot 10^{9} s
$$
\n
$$
= 6.5 \cdot 10^{9} s \cdot \frac{1 \text{min}}{60s}
$$
\n
$$
= 1.08(3) \cdot 10^{8} \text{min} \cdot \frac{1 \text{h}}{60 \text{min}}
$$
\n
$$
= 1.80(5) \cdot 10^{6} \text{h} \cdot \frac{1 \text{d}}{24 \text{h}}
$$
\n
$$
\approx 75231 \text{d} \cdot \frac{1 \text{y}}{365 \text{d}}
$$
\n
$$
\approx 206 \text{y}
$$

Thus, each day, we could save two centuries of humanity's time by one–second–per–person improvement. [1](#page-15-1)

In section [2.2](#page-15-0) I explain why most people unnecessarily waste not one second, but much more time on machine–aided searching using today's state–of–the–art technology.

# <span id="page-15-0"></span>2.2 Keyword–based search and its deficiencies

The big Internet boom of 1990s was followed by a huge increase in search engine research. Many successful companies emerged, most notably Google, whose search engine [\[7\]](#page-237-0) has revolutionized the Internet.

<span id="page-15-1"></span><sup>&</sup>lt;sup>1</sup>Similar calculation shows that at the same time we save  $100W \cdot 1.8 \cdot 10^6 h \approx$  $1.8 \cdot 10^5$  kWh of electrical energy.

### <span id="page-16-0"></span>2.2.1 Definition of keyword–based search

All of the current search engines in wide use are keyword–based. Formally we can describe the behavior of keyword search using first order predicate  $logic^2$  $logic^2$  as follows.

We can represent an empty list using the constant *nil*. A non–empty list will be constructed using binary functor  $l$ , whose first argument is a head of the list, and second argument is the tail of the list, being itself a list.

We assume that documents are stored in *document* unary factual clause, which holds a list of keywords. An exemplary database of documents D could look as follows:

<span id="page-16-3"></span>
$$
document(l(insulin, l(forces, l(storage, nil)))) \qquad (2.1)
$$

The following set of formulae describes how a keyword–based search engine works:

<span id="page-16-2"></span>
$$
\forall D, Q(document(D) \land \n\forall K(member(K, Q) \rightarrow member(K, D))\n\rightarrow query(Q, D))
$$
\n(2.2)  
\n
$$
\forall X, L(member(X, l(X, L)))
$$
\n(2.3)

$$
\forall X, Y, L(member(X, L) \rightarrow member(X, l(Y, L))) \tag{2.4}
$$

As the set of formulae  $2.2 - 2.4$  $2.2 - 2.4$  $2.2 - 2.4$  show, querying with a list of keywords returns a document only if it contains all the keywords found in the query.

<span id="page-16-1"></span><sup>2</sup>First order predicate logic is described in Section [3.2.1.](#page-21-1)

Some engines differ in behavior in one or more aspects:

- Returning documents, which contain only subset of the query keywords.
- Returning documents, which contain keywords related to the query keywords, e.g. forced instead of forces.

Let us call the set of formulae  $2.2 - 2.4$  $2.2 - 2.4$  $2.2 - 2.4$  KBSE. Coupled together with our exemplary database  $D$  from formula [2.1,](#page-16-3) we can make the following exemplary inference:

$$
KBSE \cup D \models query(l(forces, l(storage, nil)), \qquad (2.5)
$$

$$
l(insulin, l(forces, l(storage, nil))))
$$

### <span id="page-17-0"></span>2.2.2 Problems with keyword–based search

The keyword querying has some advantages. One of them is simplicity of implementation. The search engine presented in formulae [2.2](#page-16-2) – [2.4](#page-16-2) can be implemented in Prolog in few lines. Unfortunately, such a primitive approach to information retrieval results in a number of disadvantages, which are enumerated below with accompanying examples.

#### <span id="page-17-1"></span>2.2.2.1 Scattered keywords

Let us consider the following query: insulin causes storage. The user is interested in the concept of insulin forcing a storage of something.

Most search engines will return an article, in which insulin and storage are present in one sentence, and causes is present in another sentence. This behavior follows from the fact that the search engine does not recognize concepts appearing in the text, but rather entertains the idea of words appearing in the whole document.

## <span id="page-18-0"></span>2.2.2.2 Multiple queries

Most search engines have a feature, which allows the user to search for a sequence of keywords, which must appear contiguously in the returned document. Usually, such a sequence must be enclosed in double quotes in the query. This allows the user to overcome the problem of scattered keywords to a certain extent. One could, e.g. search for ''insulin causes storage'', so that documents with those keywords scattered around will not be shown in the result.

Unfortunately, the user is usually forced to fire multiple queries, as the document author might have written the text in a different way. The author could use different wording, phrased the document in a different manner, etc.

As an example, the user might be forced to query with the following sequences of keywords:

- ''insulin causes storage''
- ''insulin is causing storage''
- ''storage caused by insulin''
- $\bullet$  ...

For each query different articles will be returned (if any).

An ontological search engine should realize that all of those sequences of keywords have related ontological semantics. It should therefore be necessary to simply fire one query only.

### <span id="page-19-0"></span>2.2.2.3 Lack of underlying ontology

Without an underlying ontology, the search engine won't be able to realize that "forcing" is in fact a kind of "causing". The user therefore needs to fire up additional queries:

- ''insulin forces storage''
- ''insulin is forcing storage''
- ''storage forced by insulin''
- $\bullet$  ...

### <span id="page-19-1"></span>2.2.2.4 Language dependency

The deficiencies of keyword–based searching are caused by the fact that the engine compares text, not the semantics. If the engine was able to extract semantics from the text and from the query and compare them, instead of comparing the text itself, many problems could be easily overcome.

Comparing the ontological concepts instead of the words that describe them could allow new ways of information retrieval, e.g. one could query in English, but get an article in Danish as a result.

# <span id="page-20-0"></span>CHAPTER<sup>3</sup>

# Formal ontologies

# <span id="page-20-1"></span>3.1 What is an ontology?

A nice introduction and overview of ontologies and their various definitions is provided in [\[11\]](#page-237-1). The word "Ontology" appeared thousands of years ago, where ancient philosophers tried to explain the essence of being. In such context, we use the capitalized word "Ontology". Please consult [\[11\]](#page-237-1) for an overview of the fascinating problems that philosophers have been dealing with.

However, the current text deals with formal ontologies, or simply ontologies, written with lower–case "o". Formal ontology can be understood as specification of a conceptualization. It is crucial that the ontology is specified in a formal way, so that it is machine– readable and understandable. A conceptualization can be thought of as a view of the world shared by some people. Of course none of the ontologies can describe a full conceptualization of the whole world. In most cases an ontology attempts to describe only a specific domain.

# <span id="page-21-0"></span>3.2 Formalisms used to represent formal ontologies

As the ontology must be formal and understandable by the computer, a particular formalism must be used in order to represent it. Some of the most common are presented in the following sections.

## <span id="page-21-1"></span>3.2.1 First Order Predicate Logic

I assume that the reader is familiar with First Order Predicate Logic (FOL), as it is a basic tool for every computer scientist. Otherwise please consult a text on the subject, e.g. [\[5\]](#page-236-1).

Since the FOL notation differs from one source to the other, I present the syntax used in the current text in Figure [3.1](#page-22-0) on page [11.](#page-22-0)

As can be seen from the Figure, there is a syntactical distinction between predicates/functors and variables, i.e. variable names start with a capital letter. This is the convention adopted from Prolog/Mercury.

Please observe that the syntax is pure, in the sence that it does not allow any mathematical contaminations. In particular, the symbol of equality  $(=)$  is not part of FOL. Instead, one can use the following predicate for testing whether two ground terms are identical:

$$
equal(X, X) \tag{3.1}
$$

$$
\langle formula \rangle ::= \langle predicate \rangle (\langle terminal \rangle)
$$
\n
$$
| \langle formal \rangle \rangle \langle formula \rangle
$$
\n
$$
| \langle formula \rangle \lor \langle formula \rangle
$$
\n
$$
| \langle formula \rangle \land \langle formula \rangle
$$
\n
$$
| \langle formula \rangle \rightarrow \langle formula \rangle
$$
\n
$$
| \langle formula \rangle \rightarrow \langle formula \rangle
$$
\n
$$
| \langle formula \rangle \leftarrow \langle formula \rangle
$$
\n
$$
| \langle formula \rangle \leftrightarrow \langle formula \rangle
$$
\n
$$
| \langle formula \rangle \leftrightarrow \langle formula \rangle
$$
\n
$$
| \langle quantum \rangle \leftrightarrow \langle formula \rangle
$$
\n
$$
| \langle quantum \rangle \leftrightarrow \langle formula \rangle
$$
\n
$$
| \langle quantum \rangle
$$
\n
$$
| \langle function \rangle
$$
\n
$$
| \langle function \rangle
$$
\n
$$
| \langle function \rangle (\langle terminal \rangle)
$$
\n
$$
\langle terminal \rangle := \langle term \rangle
$$
\n
$$
| \langle term \rangle, \langle terminal \rangle
$$
\n
$$
\langle variable \rangle := \langle variable \rangle, \langle variable \rangle
$$
\n
$$
\langle lowercase \rangle ::= d|b|...|x|y|z
$$
\n
$$
\langle uppercase \rangle ::= d|B|...|X|Y|Z
$$
\n
$$
\langle letters \rangle ::= e
$$
\n
$$
| \langle lowercase \rangle \langle letters \rangle
$$
\n
$$
\langle variable \rangle ::= \langle uppercase \rangle \langle letters \rangle
$$
\n
$$
\langle parallel \rangle ::= \langle lowercase \rangle \langle letters \rangle
$$
\n
$$
\langle function \rangle ::= \langle lowercase \rangle \langle letters \rangle
$$

<span id="page-22-0"></span>Figure 3.1: Abstract syntax of FOL used throughout the text.

#### <span id="page-23-0"></span>3.2.1.1 Binary relations

When reasoning about properties of various binary relations, we shall use the following FOL notation for expressing them:

 $r(\phi, \rho, \psi)$ 

r is a distinct predicate, expressing that  $\phi$  is related to  $\psi$  by relation  $\rho$ . E.g. we could express that *liver* is part of human body by

```
r(liver, part_of, human-body)
```
If we would like to obtain the view of the relation as a set of pairs, we can use the following mathematical definition for arbitrary relation  $\rho$ :

$$
\rho = \{(X, Y)|r(X, \rho, Y)\}\tag{3.2}
$$

Similarly, we can use the following mathematical definition for arbitrary relation  $\rho$  to obtain the set  $A_{\rho}$  of elements on which the relation is defined:

$$
A_{\rho} = \{ X | r(X, \rho, Y) \lor r(Y, \rho, X) \}
$$
\n(3.3)

An alternative FOL representation is to use new predicate for each relation, as in:

$$
part\_of(liver, human\_body)
$$

This has the disadvantage that general reasoning about relations would require higher order predicates. The notation proposed resembles more natural language and mathematical notation, where most relations are used in infix form. Nevertheless for the Mercury implementation I use both notations, depending on which one is more convenient.

In the notation we propose it is easy to define general properties of relations. The following is assumed to hold throughout the text:

$$
reflexive(R) \leftrightarrow \forall (r(X, R, Y) \rightarrow r(X, R, X) \land r(Y, R, Y))
$$
  
antisymmetric(R) 
$$
\leftrightarrow \forall (r(X, R, Y) \land r(Y, R, X) \rightarrow r(X, equal, Y))
$$
  

$$
transitive(R) \leftrightarrow \forall (r(X, R, Y) \land r(Y, R, Z) \rightarrow r(X, R, Z))
$$

We can now use these general definitions to express properties of different relations, e.g.:

 $transitive(part\_of)^1$  $transitive(part\_of)^1$ 

Please observe that the following definition of reflexivity is insufficient:

$$
reflexive(R) \leftrightarrow \forall X(r(X, R, X)) \tag{3.4}
$$

The problem is that we should only require reflexivity to hold for objects, which in fact engage in the relation, not for all objects in the universe.

#### <span id="page-24-0"></span>3.2.1.2 Algebraic operations

We shall use the following FOL notation for expressing algebraic operations:

$$
o(\phi,\omega,\psi,\gamma)
$$

o is a distinct predicate, expressing that  $\omega$  applied to  $\phi$  and  $\psi$  results in  $\gamma$ . E.g. we could express that Peirce product <sup>[2](#page-24-2)</sup> of has color relation and *green* is *green\_things* by:

 $o(has\_color, :; green, green\_things)$ 

<span id="page-24-1"></span><sup>&</sup>lt;sup>1</sup>This particular statement can be disputed. Please refer to  $[10]$  for a more detailed discussion of the part of relation.

<span id="page-24-2"></span><sup>2</sup>Peirce product algebraic operation is described in section [3.2.4](#page-30-1) on page [19.](#page-30-1)

We can use the following mathematical definition for arbitrary operation  $\omega$  to obtain the set  $A_{\omega}$  of elements on which the operation is defined:

$$
A_{\omega} = \{ X | o(X, \rho, Y, Z) \lor o(Y, \omega, X, Z) \}
$$
\n
$$
(3.5)
$$

Similarly as for binary relations, it is easy to define general properties of algebraic operations. The following is assumed to hold throughout the text:

$$
idempotent(O) \leftrightarrow \forall (o(X, O, Y, Z) \rightarrow
$$
  
\n
$$
o(X, O, X, X) \land o(Y, O, Y, Y))
$$
  
\n
$$
commutative(O) \leftrightarrow \forall (o(X, O, Y, Z) \rightarrow o(Y, o, X, Z))
$$
  
\n
$$
associative(O) \leftrightarrow \forall (o(Y, O, Z, W) \land o(X, O, W, V)
$$
  
\n
$$
\rightarrow o(X, O, Y, U) \land o(U, O, Z, V))
$$
  
\n
$$
absorptionive(O_1, O_2) \leftrightarrow \forall (o(X, O_2, Y, U) \rightarrow o(X, O_1, U, X))
$$

We can now use these general definitions to express properties of different operations, e.g. commutativity of set intersection:

$$
commutative(\cap)
$$

### <span id="page-25-0"></span>3.2.1.3 Distinction between class and instance

In the biomedical domain we do not see a clear need for distinguishing between classes (descriptions of groups of individuals) and instances (individuals). For example, we could have a class liver, which represents a set of all possibly imaginable livers, and an instance *John\_Smith's\_liver*, representing a particular liver.

Since we are concerned with understanding what sentences in biomedical papers are about, we can forget about instances, as articles

rarely talk about some particulars. The general tendency is to describe things more generally. Even if the article talks about a particular patient, her name will not be repeated in every sentence. Since we do not analyze the context, but analyze each sentence individually, the objects will still represent classes more than instances. Consider the following example:

This paper is about John Smith. His liver stores glucose. (3.6)

Even though the paper talks about some specific liver, our system won't be able to notice that, because it analyzes each sentence independently.

Hence in the ontological analysis described later, I do not make any use of instances, or particulars, but I only use classes only. Anyway, a particular object can be conceived as a singleton set comprising that object, so an instance can be represented by a singleton class.

A more thorough discussion of the notion of instances and classes, please refer to [\[23,](#page-238-0) [15\]](#page-237-3).

## <span id="page-26-0"></span>3.2.2 Description Logics

### <span id="page-26-1"></span>3.2.2.1 Restricting FOL

As described in [\[2\]](#page-236-2) FOL has a few drawbacks when it comes to applying it in realistic ontology–based systems. Many problems are undecidable and most of the decidable ones are intractable. Description Logics (DL) might serve as a useful replacement. DL are very much restricted compared to FOL, they are on the other hand decidable and computationally efficient.

<span id="page-27-0"></span>3.2.2.2 TBox

The terminology of domain in question is described in so–called TBox. The terminology consists of concepts and roles. Concepts are equivalent to unary predicates in FOL (they can represent classes), while roles are equivalent to binary predicates (they represent relations). Atomic concepts and roles are common to all DL languages. Various languages of DL family differ by how expressive is the construction of complex concepts and roles.

Typical systems allow to perform various forms of reasoning based on the terminology introduced by the TBox, e.g. whether the specification is satisfiable or whether one description subsumes the other.

Most DL languages are subsets of the  $ALCN$  language. It provides a set of constructors, which allows to describe complex concepts in terms of atomic ones.

The following BNF rules describe the available  $ALCN$  constructors and their syntax (where  $\langle$  atomic concept $\rangle$  is an arbitrary atomic concept,  $\langle$  atomic role $\rangle$  is an arbitrary atomic role,  $\top$  is the universal

concept,  $\perp$  is the bottom concept and  $\langle n \rangle$  is a natural number):

```
\langle \text{concept} \rangle ::= \langle \text{atomic concept} \rangle\top\perp| \neg \langle \text{concept} \rangle|\quad\langle \text{concept}\rangle \sqcap \langle \text{concept}\rangle|\quad \langle \text{concept} \rangle \sqcup \langle \text{concept} \rangle| \forall{atomic role}. \langle \text{concept} \rangle\exists{atomic role}. \langle \text{concept} \rangle|\n\geq \langle n \rangle \langle \text{atomic role} \rangle|\n\langle \n\alpha \rangle (atomic role)
\langle \text{terminological axiom} \rangle :: = \langle \text{concept} \rangle \sqsubset \langle \text{concept} \rangle\langle \text{concept} \rangle \equiv \langle \text{concept} \rangle\langle \text{definition} \rangle :: = \langle \text{atomic concept} \rangle \sqsubseteq \langle \text{concept} \rangle| \langle \text{atomic concept} \rangle \equiv \langle \text{concept} \rangle
```
A set of  $\langle$  definition $\rangle$ s is called a TBox if each symbolic name is defined at most once.

#### <span id="page-28-0"></span>3.2.2.3 ABox

The ABox provides set of assertions expressed in terms of terminology defined by the TBox. There are only two types of assertions one can make: concept assertions of the form  $C(a)$  and role assertions of the form  $R(a, b)$ , where C is a concept, R is a role, and  $a, b$  are names of individuals.

Existing systems allow checking whether assertions expressed by the ABox are consistent and whether a particular individual is an instance of a given concept.

#### <span id="page-29-0"></span>3.2.2.4 Translating from DL to FOL

Let us define a function  $f$ , which given a  $\mathcal{ALCN}$  formula, computes a FOL formula with equivalent meaning:

$$
f(A) = A(X) \text{ for } A \text{ being atomic concept}
$$
  
\n
$$
f(\top) = true
$$
  
\n
$$
f(\bot) = false
$$
  
\n
$$
f(\neg C) = \neg f(C)
$$
  
\n
$$
f(C_1 \sqcap C_2) = f(C_1) \land f(C_2)
$$
  
\n
$$
f(C_1 \sqcup C_2) = f(C_1) \lor f(C_2)
$$
  
\n
$$
f(\forall R.C) = \forall Y(R(X, Y) \rightarrow \forall X (equal(Y, X) \rightarrow f(C)))
$$
  
\n
$$
f(\exists R.C) = \exists Y(R(X, Y) \land \forall X (equal(Y, X) \rightarrow f(C)))
$$
  
\n
$$
f(\geq n R) = \exists Y_1 \cdots \exists Y_n \left(R(X, Y_1) \land \dots \land R(X, Y_n) \land \bigwedge_{i < j} \neg equal(Y_i, Y_j)\right)
$$
  
\n
$$
f(\leq n R) = \forall Y_1 \cdots \forall Y_{n+1} \left(R(X, Y_1) \land \dots \land R(X, Y_{n+1}) \rightarrow \bigvee_{i < j} equal(Y_i, Y_j)\right)
$$
  
\n
$$
f(C_1 \sqsubseteq C_2) = f(C_1) \rightarrow f(C_2)
$$
  
\n
$$
f(C_1 \equiv C_2) = f(C_1) \leftrightarrow f(C_2)
$$

The definitions are not trivial. Let's consider why we need  $\forall X (equal(Y, X) \rightarrow$  $f(C)$ ).  $f(C)$  is a FOL formula, having at most one free variable,  $X$ . If we quantify it universally and add another free variable  $Y$ , and require that  $f(C)$  holds provided equal(Y, X), then we obtain a simple renaming of variables (from  $X$  to  $Y$ ). Therefore  $\forall X(\text{equal}(Y, X) \rightarrow f(C))$  is like  $f(C)$ , except that the free variable has been renamed from  $X$  to  $Y$ .

As we can transform each  $ALCN$  formula into FOL formula, the

notions of interpretation, model, satisfiability, etc. carry over from FOL to DL.

For more information about semantics of DL, please consult  $[2]$ .

## <span id="page-30-0"></span>3.2.3 OWL

OWL is a member of the ontology markup languages family. Almost all markup languages share the XML syntax in order to be easily parsable by computer. An exemplary concept definition is presented in Appendix [A.30](#page-229-0) on page [218.](#page-229-0)

## <span id="page-30-1"></span>3.2.4 Peirce algebras

Peirce algebra is a two–sorted algebra, which combines operations on sets and relations. Hence, it is very useful for ontological applications, where classes can be conceived as sets, and where relations play major role. A very detailed introduction is available in [\[8\]](#page-237-4).

Of particular interest for us is the Peirce product:

$$
\rho: \phi = \{X|\exists Y((X, Y) \in \rho \land Y \in \phi)\},\
$$

where  $\rho$  is a relation and  $\phi$  is a class understood as a set.

### <span id="page-30-2"></span>3.2.5 Context–free grammar

It is possible to use the familiar notion of context–free grammars for representing ontologies, as described in [\[1\]](#page-236-3). In such an application classes are represented by nonterminal symbols and class subsumption relationship is replaced by the string derivation.

As an example, consider the following exemplary grammar, which represents an ontology created by combining Basic Formal Ontology with Gene Ontology. The grammar is presented in Figure [3.2](#page-32-0) on page [21.](#page-32-0)

# <span id="page-31-0"></span>3.3 Types of formal ontologies

Formal ontologies can be generally divided into lightweight and heavyweight ontologies. The former are expressed using a very simple formalism, usually variable–free, so that they serve as an overview of the conceptualization. The latter call for more complicated formalism, as they usually model the conceptualization in a very detailed manner. In heavyweight ontologies a large amount of the information is implicit and is left to be inferred by the engine, hence the name.

Another categorization of ontologies focuses on the level of reality, which they describe. This division is presented in the following sections.

## <span id="page-31-1"></span>3.3.1 Top–level ontologies

Top–level ontologies, as the name suggests, are supposed to describe the most general view of the world. For a nice overview of different upper level ontologies, please refer to [\[11\]](#page-237-1).

Out of many available top–level ontologies, I have decided to focus on Basic Formal Ontology (BFO). Like most top–level ontologies, BFO divides the world into enduring entities, called continuants, and 4–dimensional entities, called occurrents. A particularly good description of BFO can be found in [\[19\]](#page-238-1):

hEntityi ::= hContinuanti | hOccurrenti hOccurrenti ::= hOccurrentihOccurrent role listi hOccurrent role listi ::= | [hOccurrent rolei]hOccurrent role listi hOccurrent rolei ::= CBY : hOccurrenti | LOC : hContinuanti | W RT : hEntityi | BMO : hEntityi | P OF : hOccurrenti | . . . hContinuanti ::= hContinuantihContinuant role listi hContinuant role listi ::= | [hContinuant rolei]hContinuant role listi hContinuant rolei ::= LOC : hContinuanti | P OF : hContinuanti hOccurrenti ::= hProcessualEntityi| . . . hProcessualEntityi ::= hProcessi| . . . hProcessi ::= hbiological processi hContinuanti ::= . . .

<span id="page-32-0"></span>Figure 3.2: Grammatical specification of an exemplary ontology.

BFO grows out of a philosophical orientation which overlaps with that of DOLCE and SUMO. Unlike these, however, it is narrowly focused on the task of providing a genuine upper ontology which can be used in support of domain ontologies developed for scientific research, as for example in biomedicine within the framework of the OBO Foundry.

### <span id="page-33-0"></span>3.3.2 Domain ontologies

Domain ontologies consist of classes characteristic for a given domain. Since the current text is concerned with biomedical domain, we shall be interested in biomedical ontologies.

There exists a large collection of biomedical ontologies, which are freely available, called Open Biomedical Ontologies Foundry (OBO) [\[21\]](#page-238-2). It consists of many domain–specific ontologies, gathered together in a unified format.

It is worth noticing that a domain ontology must be constructed by domain experts, not by software engineers who want to use the ontology. Hence, in the current project such an ontology is considered to be the input to the system, rather than a part of it. Various papers focus on the topic of creating a high–quality ontologies, e.g. [\[18\]](#page-238-3).

## <span id="page-33-1"></span>3.3.3 Merging top–level and domain ontologies

Merging top–level ontology with a particular domain ontology is not always easy. Top–level ontologies are usually an attempt at a "perfect" categorization of the world around us. They might be very abstract, in contrast to the domain ontologies. The latter usually attempt to be as complete as possible, trying to include all the concepts found in a particular domain. Therefore they tend to lose the perfectionistic view of the world. It might therefore be difficult to merge the two into one, coherent ontology.

The reason why we would like to merge the two is that both are insufficient if used alone. Top–level ontologies are simply very small, normally having less than a hundred concepts. Therefore they cannot be used for analyzing natural language, where much more concepts are found. The domain ontologies are, on the other hand, relatively big, reaching even hundreds of thousands of concepts. Unfortunately, they are always focused on the domain, so they are missing the inter–domain concepts. Consider the sentence:

$$
Insulin forces storage of glycogen. \t(3.7)
$$

We can find three domain–specific concepts in the sentence: the chemical substances insulin and glycogen, and the biological process of storing a substance. Unfortunately, the concept of action of forcing something cannot be present in the biomedical ontology, as it is more of a inter–domain concept. If we can construct an ontology, which contains all of the above concepts, the ontological analysis of the sentence will be more complete.

An exemplary ontology, created by merging the top–level Basic Formal Ontology with common biomedical concepts is presented in Figure [3.3](#page-35-0) on page [24.](#page-35-0)

A very interesting attempt at merging DOLCE top–level ontology with WordNet ontology<sup>[3](#page-34-0)</sup> is presented in  $[9]$ .

<span id="page-34-0"></span><sup>3</sup> In the current text, we however use WordNet purely as a lexical database, rather than an ontology.

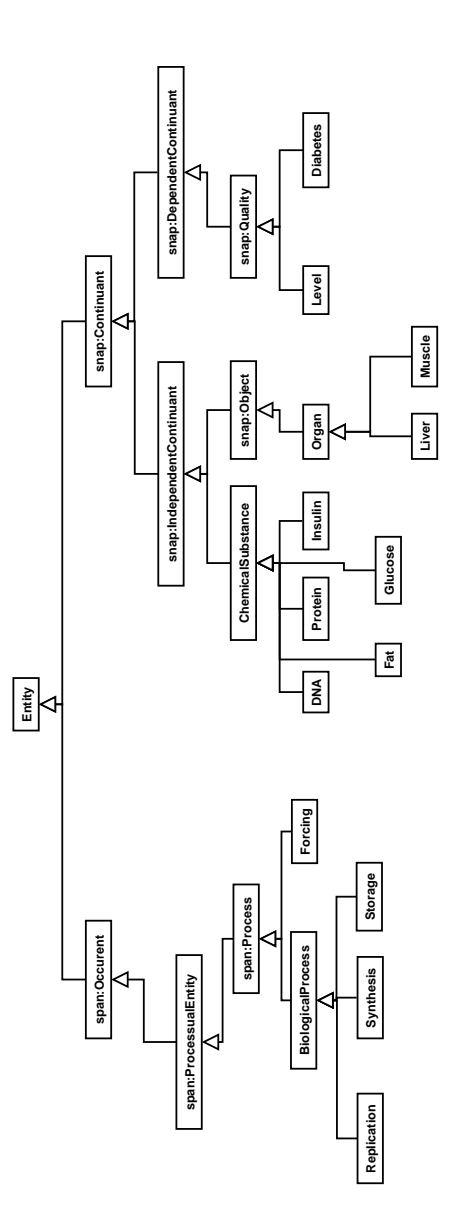

<span id="page-35-0"></span>Figure 3.3: An exemplary ontology, created by merging the top–level Basic Formal Ontology with common biomedical concepts.
# $C$ HAPTER  $4$

# Linguistic analysis

# 4.1 Human language understanding

Human beings are exceptionally good at understanding language. It is by far the most unique way of communicating found in nature, as it is tied to only one species.

Since our goal is to allow computer to understand language, we shall first discuss what makes language understandable for us. Indeed, if we knew how our mind grasps the language, we could try to write a program, which would act in a similar manner.

Unfortunately, this task might be extremely difficult, or maybe even impossible. As a matter of fact we can only understand the brain on two levels:

1. A very low level: we know that impulses are being sent between

cells and we can observe that some regions of the brain are active while performing a particular task, such as speaking.

2. A very high level: we can observe the external behavior produced by our mind.

The first understanding can be compared to how computer hardware functions. The second is similar to the output of a computer program, or it's interface. We do not have any access to the "source code" for our mind.

## 4.2 Language as a protocol

When we want two machines to communicate, we need a protocol, which both will follow, so that they can understand each other. For human beings, the natural language serves as a protocol.

The language, which we use today, and which has been evolving for tens of thousands of years has one particular feature, which distinguishes it from other protocols used today, i.e. it is extremely complicated. This stems from the fact that language evolved to serve purposes of human mind, not that of a computer.

This might be conceived as an advantage in a various contexts, as the ability of describing the same concept in so many different ways allows us to express our emotions, it makes reading novels so pleasurable, etc.

Unfortunately, from the software engineering perspective the complexity of language is a huge problem. No software system is capable of understanding it fully (or even to a large extent).

Luckily, language being a protocol, is not completely random, but rather sentences are built in a specific way. Language has been studied by linguists and the knowledge about it is extremely useful when one tries to design a software system, which should take natural language sentences as the input.

In Sections [4.2.1](#page-38-0) and [4.3](#page-40-0) I explain the particularly interesting features of natural language, which might make it computer–understandable to a certain degree.

## <span id="page-38-0"></span>4.2.1 Parts of speech

The English language consists of words, which can be grouped into few classes, called parts of speech or lexical categories. The most common ones are:

- common noun names object class, e.g. the noun "cell" has the meaning, which covers all imaginable cells, not a particular cell.
- proper noun names particular object, e.g. "Denmark" is a proper noun referring to a particular country.
- verb names actions, which are activities or interactions between things, e.g. "stored" is a verb, which names the action of storing something somewhere.
- adjective names properties ascribed to nouns, e.g. the phrase "hyperglycemic symptoms" ascribes the property of being hyperglycemic to symptoms.
- preposition explains how different entities are related to each other. Very few prepositions exist. They tend to capture only the most common relations. E.g. the phrase "storage in cell" means that storage takes place inside of a cell.

• adverb – plays similar role as adjective, except that it describes properties of concepts represented by other parts of speech than nouns.

## 4.2.2 Necessity of part–of–speech tagging

Let us consider the following sentence:

insulin forces storage

Let us assume that the underlying ontology understands that the word "insulin" represents the concept c insulin and the word "storage" represents the concept c\_storing. c\_insulin is defined as a chemical substance called insulin. c storing is defined as an action of storing something somewhere. Let's also assume that nothing in our ontology corresponds to the word "forces".

In such a case understanding the whole phrase could be attempted by skipping the word "forces" and analyzing just "insulin storage". Unfortunately, this would result in an incorrect understanding, as the original phrase wasn't really talking about insulin storage. It's not insulin that is in fact stored.

In order to remedy the situation, the algorithm could use part–of– speech tagging. This process assigns a list of lexical categories to each word of the sentence. The coverage of part–of–speech tagging is extensive, due to the existence of large lexical resources, like Word-Net. The size of todays lexical resources is far superior to the size of any existing ontology. Almost any word of English language can be assigned a lexical category, but only a small subset can be found in any ontology.

After the application of the part–of–speech tagging, we are faced with the following information:

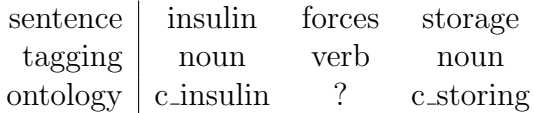

At the moment the algorithm understands, that the sentence does not talk about storage of insulin, as words "insulin" and "storage" appear on two sides of a verb. Such a situation disallows the compound concept to be understood as storage of insulin. Rather, insulin could be an agent and storage could be a patient of some action, described by the verb.

Observe that if the middle word is, e.g. a noun, we might be faced with a different situation. For instance: "insulin particles storage" sentence has a different structure, where the second word describes a patient for the action described by third word. In other words, we deal with the concept of storing some particles.

# <span id="page-40-0"></span>4.3 Grammar as the structure of English

## 4.3.1 Rules and structure

All sentences of a language are similar. Even though completely different words are used, the structure of the sentence follows some rules. Recognizing those rules is of utmost importance for understanding the sentence. If the sentence is not constructed according to the rules, it won't be understood or it will be misunderstood.

With artificial languages (e.g. programming languages), knowing the rules is simple. When language is designed, a set of rules is invented, usually using a variant of Backus–Naur Form if the language is context–free. One might therefore construct all the valid

sentences of the language with the rules provided.

## <span id="page-41-0"></span>4.3.2 Rules for natural languages

The problem with natural languages is that they were not designed with any rules in mind. The language evolved together with human brain, and we somehow know from the very childhood, which sentences are correct and which are not (to some extent). We learn that by listening to exemplary correct sentences, rather than learning some rules and following them.

Hence, we are faced with a problem, which appears only for natural languages. The problem is that we don't know the rules of the language. In a sence the rules are hidden.

Why would we need the rules at all? It's because we would like to teach computers to understand natural language. Unfortunately, inputting all valid sentences into a database is not an option. Such a set would probably be infinite, or in most optimistic estimation extremely huge. So we shall try to construct a relatively small set of rules, which could describe the structure of the language in a satisfactory way.

In order to learn the rules, we might assume that we know which sentences are correct and which are incorrect, and based on that we would like to analyze the language, so that we can recognize the hidden rules.

Such a task, however, turns out to be extremely difficult.

A substantial problem is that whatever set of rules one might come up with, it is always relatively simple to find a counterexample. Such a counterexample could take two forms. It could either be a valid sentence, which cannot be produced using the rules, or it could be an invalid sentence, which could be produced using the set of rules provided.

For this very reason one cannot prove that English is a context–free language, hence it might not be describable using a context–free grammar.

Many linguistic problems that are faced if one tries to construct a context–free grammar for English are described in [\[17\]](#page-238-0).

## 4.3.3 Shallow context–free grammar for English

This section describes the idea of a shallow grammar for English language.

The problems described in Section [4.3.2](#page-41-0) have to be dealt with somehow if we want the system to understand the language. Fortunately, the system, which is to be designed in the current text, has some important properties. The crucial thing to realize is that the system has to analyze biomedical documents. Such documents are written using correct English language. Therefore, we can assume the absence of incorrect sentences in the analyzed text.

Such assumption has a major influence on the set of rules, which we shall decide upon. Normally the rules should be very restrictive, so that they need to reject incorrect sentences. However, since we won't have any incorrect sentences, we don't need to reject them with the help of our rules.

As an example, consider the following simple rule<sup>[1](#page-42-0)</sup>:

$$
\langle \text{sentence} \rangle ::= \langle \text{noun} \rangle \langle \text{verb} \rangle \langle \text{noun} \rangle \tag{4.1}
$$

<span id="page-42-0"></span><sup>1</sup>Expressed in BNF.

This rule expresses that a sentence can consist of a noun, followed by a verb, followed by a noun. Let us consider the following two sentences:

- <span id="page-43-0"></span>1. Insulin forces storage.
- <span id="page-43-1"></span>2. Insulin force storage.

Sentence [1](#page-43-0) is a correct English sentence, while sentence [2](#page-43-1) is not. Nevertheless, sentence [1](#page-43-0) will be accepted by our rule, as will sentence [2.](#page-43-1)

If we wanted to reject the second sentence, but accept the first one, we would need to introduce more complicated rules. We can however observe, that the second sentence won't ever appear in the analyzed text, assuming that it's a high–quality material.

Hence, we can use a relatively simple shallow grammar for analyzing English.

As previously noted, English might not be describable by a context– free grammar. However, taking into consideration the aforementioned observation, we can try to formulate a shallow grammar as a context–free grammar, since we don't need to reject incorrect sentences.

Such a grammar would not cover the whole English language, but this is not a problem. We shall note that the text, which is to be analyzed, is a scientific text. As such it normally makes use of a specific subset of English language only.

As an example, we could consider the problem of questions. In a casual conversation, a novel, or a play, questions occur very often. This is however not a case for scientific articles, reports and texts. The Wikipedia entry for "Insulin", which is our playground, does not

contain even one question. That observation allows us to construct a substantially simpler grammar for text analysis, as the order of words in a question is not the same as in a statement.

In case a question appears in the analyzed text, we simply won't be able to analyze such a sentence. Similarly if a sentence formulated in a less obvious way is encountered, which is rejected by the grammar, it won't be analyzed.

Taking all the considerations into account, we might design the a shallow context–free grammar for English, which is presented in Figure [4.3.3](#page-43-1) on page [34.](#page-43-1)

Please observe that the grammar is ambiguous. The same sentence could produce different parse trees.

## 4.4 Lexical resources

## 4.4.1 WordNet

WordNet is a huge and complex lexical resource, containing a lot of information about different words. It's big coverage resulted in using WordNet as a very general ontology, where synsets represent concepts and the hyponym relation represents the class subsumption relation. Nevertheless, in the current project, WordNet is used exclusively for part–of–speech tagging, as described in Section [6.2.10](#page-92-0) on page [81.](#page-92-0)

Figure 4.1: A shallow context-free grammar for English, specified in BNF.

$$
\langle s \rangle ::= \langle d.a.cnp-pp \rangle \langle vp \rangle
$$
  
\n
$$
\langle vp \rangle ::= \langle v \rangle \langle pa.cnp-pp \rangle \langle pps \rangle
$$
  
\n
$$
\langle pps \rangle ::= \epsilon
$$
  
\n
$$
\langle pp \rangle \langle pps \rangle
$$
  
\n
$$
\langle pp \rangle ::= \langle p \rangle \langle da.cnp-pp \rangle
$$
  
\n
$$
\langle d.a.cnp-pp \rangle ::= \langle d.a.cnp \rangle \langle pps \rangle
$$
  
\n
$$
\langle d.a.cnp \rangle ::= \langle d \rangle \langle a.cnp \rangle
$$
  
\n
$$
\langle a.cnp \rangle ::= \langle adj \rangle \langle a.cnp \rangle
$$
  
\n
$$
\langle cap \rangle ::= \langle ap \rangle \langle cap \rangle
$$
  
\n
$$
\langle cp \rangle ::= \langle n \rangle \langle cpp \rangle
$$
  
\n
$$
\langle v \rangle ::= force | forces | causes | ...\n
$$
\langle n \rangle ::= insulin | storage | cells | ...\n
$$
\langle p \rangle ::= in | with | by | ...\n
$$
\langle adj \rangle ::= parcreate | recombination | adipose | pinea | ...\n
$$
$$
$$
$$

#### 4.4.2 FrameNet

FrameNet [\[3,](#page-236-0) [4\]](#page-236-1) is a large linguistic resource, centered around the notion of frame semantics. A succinct description of what a frame is can be found in [\[24\]](#page-238-1):

Semantic frames are schematic representations of situation types (eating, spying, removing, classifying, etc.) together with lists of the kinds of participants, props, and other conceptual roles that are seen as components of such situations. The semantic arguments of a predicating word correspond to what we call the frame elements of the frame associated with that word.

Even though FrameNet could be very helpful in parsing English texts, I have decided not to use it. The reason for that is that FrameNet is a relatively young project, and therefore does not have a very large coverage. It is also cumbersome to merge with a biomedical ontology. Additionally the complications associated with incorporating it into the system would be overwhelming for such a short project. The shallow context–free grammar coupled with an ontology should be enough for the prototypical implementation of the text analyzer.

# $CHAPTER 5$

# Ontological semantics

# 5.1 Peirce–algebraic ontological semantics for English

We are interested in understanding the language. Understanding the language is nothing more than the ability to capture correct semantics from the text.

There are many theories describing formal semantics for English. One example is the Montague semantics, where one focuses on translating various English phrases into quantified formulae in first order predicate logic.

As an example, consider the following article from the Wikipedia

entry on "Insulin":

"Insulin is required for all animal life." 
$$
(5.1)
$$

One could capture the semantics of this sentence in the following way:

$$
\forall X(life(X) \land animal(X) \rightarrow requires(X, insulin))
$$

This semantical representation is not particularly useful for the purpose of creating a search engine. One of the problems is that predicate logic is not decidable. Therefore it would be impossible to decide whether semantics of some sentence in the text subsumes the semantics of the query sentence.

Additionally, such a focus on quantification is not something that the user of the search engine would expect. As a matter of fact the user is mostly concerned with finding articles, which refer to a particular concept. Here the concept could be defined as requiring of insulin by animal life.

Peirce algebra [3.2.4](#page-30-0) turns out to contain a very useful operation, called Peirce product, which allows us to express the ontological semantics of the sentence of interest as:

 $requiring \cap agt : insulin \cap pt : (animal \cap life)$ 

Note that Peirce product (:) binds stronger than intersection  $(∩)$ .

<span id="page-49-0"></span>In order to explain this ontological semantics, let us go back to our running example:

<span id="page-50-0"></span>It's semantics can be expressed using Peirce algebra as:

 $forcing \cap aqt : insulin \cap pnt : (storage \cap pnt : glycoqen)$  (5.3)

Recall that Peirce algebra is an algebra of sets and relations between individuals belonging to those sets. In Equation [5.3,](#page-50-0) the sets, which represent classes in our ontology, are:

- forcing A class (set) comprising all imaginable actions of forcing. E.g. "me forcing my younger brother yesterday to clean the room" is an example of individual belonging to this class.
- *insulin* This class contains only one individual, being the chemical substance called "insulin". It's a singleton set.
- storage A class (set) comprising all imaginable actions of storing.
- *glycogen* This class contains only one individual, being the chemical substance called "glycogen. It's a singleton set.

Similarly, the following ontological relations are present in Equation [5.3:](#page-50-0)

- $aqt$  Agent relation, relating an action to its agent, which is usually initiating the action and carrying it on.
- $pnt$  Patient relation, relating an action to its patient, which is usually influenced by the action, being modified, etc.

The problem of capturing the semantics presented in Equation [5.3](#page-50-0) from the exemplary sentence is described in Section [6.2.3.](#page-74-0)

In order to fully understand the semantics at hand, let us first translate it according to the definition of Peirce product:

$$
forcing
$$
  
\n∩ {X|∃Y((X,Y) ∈ agt ∧ Y ∈ insulin)}  
\n∩ {X|∃Y((X,Y) ∈ pnt  
\n∧ Y ∈ (storage ∩ {X|∃Y((X,Y) ∈ pnt ∧ Y ∈ glycogen)}))}

<span id="page-51-0"></span>The resulting formula is quite complex. Let's try to explain part of it:

$$
\{X|\exists Y((X,Y)\in agt \land Y\in insulin)\}\tag{5.4}
$$

Equation [5.4](#page-51-0) defines a set of all individuals  $X$ , which are agent– related to some individual  $Y$ , such that  $Y$  is an instance of *insulin*. The resulting set will be a class, comprising all entities, which have insulin as an agent.

Coming back to the full sentence, if we intersect all imaginable forcing actions with all entities having insulin as an agent, we get a class containing all forcing actions, which have insulin as an agent.

Similarly, we narrow the forcing class by intersecting it with all entities, which have storage as a patient. A further, Peirce product restriction is applied to the storage in a nested way, as we are only interested in the storage of glycogen.

Hence, by using Peirce algebraic operations we can construct infinitely many compound concepts, using a finite supply of primitive classes and relations. It is worth noticing that such a representation allows us to capture most of the substantial information from the text.

This semantics is chosen as the best alternative for the ontological natural language analyzer, which is described in Section [6.2.](#page-69-0)

A very useful property of the chosen semantics is that it is variable– free. Therefore it doesn't suffer from the problems of first order predicate logic, like unsatisfiability. It is used in the working implementation of the system, and allows it to work very efficiently.

Towards the very end of my project, my supervisor came across a very interesting article, which utilizes a very similar application of Peirce product. Please refer to [\[6\]](#page-236-2) for details.

## 5.2 Semantical incompleteness

If we consider sentence [5.2](#page-49-0) and its semantics [5.3,](#page-50-0) we can notice that not all of the information that humans can retrieve from the sentence is captured by the semantics. For instance, the tense of the verb is lost, so the semantics doesn't tell whether the action of forcing happens presently, in the past, etc.

In other words, we have:

- [[Insulin forces storage of glycogen.]]
- $=$  [Insulin forced storage of glycogen.]
- $=$  forcing  $\cap$  agt : insulin  $\cap$  pnt : (storage  $\cap$  pnt : glycogen)

We should discuss whether such a behaviour is desired. We have to keep in mind that the semantics presented is supposed to be used by a search engine for ontological querying.

Clearly, the search engine will give one of the sentences as the match for the other, as they have the same semantics. This is a desired behaviour, because the sentences talk about the same concepts, and we would probably like to neglect the tense when we use the search engine.

On the other hand, we need to keep in mind that such a phenomenon cannot be used as the main principle for the search engine's matching. Also sentences with different semantics should be often found as answers to queries. Consider e.g.:

```
[[Insulin forces storage of glycogen.]]
= forcing \cap agt : insulin \cap pnt : (storage \cap pnt : glycogen)
```
and:

[[Insulin causes storage of glycogen.]]

 $= \text{causing } \cap \text{agt} : \text{insulin } \cap \text{prt} : (\text{storage } \cap \text{prt} : \text{glycogen})$ 

Both sentences have different semantics, yet we would like to return one as the match for the other one being the query. We can do it, because in the underlying ontology we have:

```
isa(forcing, causing)
```
Knowing that the action of "forcing" is kind of a "causing", the search engine shall in this case decide to return the sentence in question as a match.

We can conclude by saying that the incompleteness of the captured semantics can in fact improve the end result of the search.

## 5.3 Rephrasing

One sentence might be reformulated in different ways. Usually words can be moved around the sentence, in order to stress something, make the sentence funny, etc. The sentence normally keeps similar meaning.

Rephrasing, however, poses a challenge for the ontological text analyzer. Clearly, we would like to achieve semantics, which is independent of the way the sentence was phrased. This independence comes in most cases for free with the commutativity of the set intersection operation. As an example, consider:

 $forcing \cap agt : insulin \cap pt : (storage \cap put : glycogen)$  $=$  forcing  $\cap$  pnt : (storage  $\cap$  pnt : glycogen)  $\cap$  agt : insulin

One could imagine that such two meanings are captured from different sentences. Nevertheless, they will be considered equal, as the set intersection (∩) is commutative.

Another type of rephrasing is illustrated by the following example:

[[Insulin forces storage of glycogen.]]

- $=$  [Insulin forces glycogen storage.]
- $=$  forcing  $\cap$  agt : insulin  $\cap$  pnt : (storage  $\cap$  pnt : glycogen)

The system is able to construct the same semantics for this example, because it looks for patient of an action both in prepositional phrase and in compond noun phrase. This is the expected behaviour, as both sentences have the same meaning.

Unfortunately, the system being a prototype, is not able to understand all English sentences. Hence some of the rephrasing will not be handled. The situation concerns most notably the passive form of a sentence, which is not recognized by the text analyzing component. It could be added relatively easily, but due to time limitation, it was not implemented.

To conclude, let us mention that in the current implementation, the system is partially handling the problem of rephrasing.

## 5.4 Incorrect sentences

Since in the design of our shallow grammar we have allowed incorrect sentences to belong to the language described by it, we should discuss what result this decision has on the resulting semantics. One may argue that we assumed that the analyzed text will not contain any incorrect sentences. While this assumption is correct, it could happen that sporadically an incorrect sentence is encountered. As a special case, the user of the search engine might enter such an incorrect sentence as the query.

The following example illustrates the problem:

- [[Insulin forces storage of glycogen.]]
- $=$  [Insulin force storage of glycogen.]
- $=$  forcing  $\cap$  agt : insulin  $\cap$  pnt : (storage  $\cap$  pnt : glycogen)

As one can observe, the incorrect sentence is analyzed in the same way as the correct one. This follows from the shallowness of the grammar.

## 5.5 Correcting the author

Even though the following might appear correct at a first glance:

[[Insulin forces storage of glycogen.]]

 $=$  forcing  $\cap$  agt : insulin  $\cap$  pnt : (storage  $\cap$  pnt : glycogen)

we actually have a deep problem which causes the extracted semantics to be in fact incorrect. The problem is that insulin cannot really act as an agent for the action of forcing. When we think of insulin, we realize that it is a chemical substance, represented by some chemical formula. We can talk about some chemical compound even if no particles of such substance actually exist in our universe. Therefore a mere existence of a chemical formula cannot force anything.

We arrive at a conclusion that it's rather the presence of insulin, which causes some action, not the insulin. So we could attempt to capture the following semantics:

> [[Insulin forces storage of glycogen.]]  $=$  forcing  $\cap$  agt : (presence  $\cap$  agt : insulin) ∩pnt : (storage ∩ pnt : glycogen)

Still, this semantics is flawed. The fact that some chemical substance exists, in the sence that maybe a particle with such a chemical formula was found once, cannot be used as an agent for our forcing action. It's not the presence of a substance, which we are after, but the presence of particles of this substance:

[[Insulin forces storage of glycogen.]]  $=$  forcing  $\cap$  agt : (presence  $\cap$  agt : (particle  $\cap$  wrt : insulin)) ∩pnt : (storage ∩ pnt : glycogen)

The last semantics is finally correct. The problem in recognizing such a correct semantics is that the word representing the concept of presence is not visible in the input sentence. Additionally the same can be said about the concept of a particle.

When humans use language, they create a lot of mental shortcuts, to make sentences shorter. So when the author says "Insulin forces storage of glycogen.", she doesn't probably mean that some chemical formula forces an action, but that the presence of particles with that formula forces some action. The reader is able to decipher the intended meaning, of course.

Unfortunately, similar deciphering, or on–the–fly correction of extracted semantics would be really difficult for the computer to perform. I've decided that trying to implement it would be out of the scope of my project, and therefore the system extracts a semantics, which might contain the mental shortcuts implanted by the author.

## 5.6 Relations vs. classes

For some sentences we have the choice of extracting semantics in two different ways: using a relation or a class. For our exemplary sentence we could have:

[[Insulin forces storage of glycogen.]]

 $=$  forcing  $\cap$  agt : insulin  $\cap$  pnt : (storage  $\cap$  pnt : glycogen)

But we could also use the CBY relation, which relates an action to its cause. In such a case we would obtain:

> [[Insulin forces storage of glycogen.]]  $= storeq$  ∩ pnt : qlycogen ∩ cby : insulin

Please observe how in one version the notion of forcing is represented by a class and in the other by relation.

It should be decided which of the two semantics is preferable. In my opinion the former is a better choice for the following reasons:

- By representing the action of forcing by the  $cby$  role we actually loose some useful information. This is because few other verbs could trigger this role, e.g. "causes".
- Since we did not introduce a subsumption relation between relations, but only between classes, representing forcing as a class allows for some more ontology–based reasoning. E.g. we can easily see that "forcing" is below "causing" in the ontology, which is in turn below "action", etc.
- One could argue that if we introduce a relation for representing the action of causing, we should be consistent and do the same for other actions as well. In my opinion it is preferable to keep the number of relations low.
- Relations also have the problem of requiring the inverse relations to be taken into consideration. Consider the following two semantics:

storage  $\cap$  pnt : glycogen  $\cap$  cby : insulin insulin ∩ cau : (storage ∩ pnt : glycogen)

Both semantics are equivalent, as the relation  $cau^1$  $cau^1$  is the inverse relation of  $cby^2$  $cby^2$ . For some reasoning engine, it must be explicitly defined that those relations are inverse, so that it could infer that the two presented semantics are the same.

<span id="page-58-0"></span> $^{1}r(\phi, cau, \rho)$  means that phi causes  $\rho$ .

<span id="page-58-1"></span> $^{2}r(\phi, cby, \rho)$  means that phi is caused by  $\rho$ .

# $CHAPTER$   $6$

# Implementation

## 6.1 Choice of programming language

I have deceded to use a declarative programming language for the implementation of the system. There are few key features that had most impact on my decision:

- Most declarative languages have a formal or semiformal semantics, which allow for proving the correctness of the program.
- Declarative languages have a syntax, which is very close to the standard mathematical notation. It is therefore easy to express formal ideas as a program.
- Because a declarative program describes what the solution is instead of how to compute it, the source code for the pro-

gram is around 10 times more concise than one expressed in a imperative language.

- Declarative languages have strong type systems, unlike imperative languages. Consider e.g. the Java imperative language, where null is a member of any user–defined type, which is mostly undesirable.
- Some declarative languages have support for nondeterministic computation (returning multiple results), which turned out to be very helpful.

#### 6.1.1 StandardML

The following description [\[13\]](#page-237-0) of StandardML [\[14\]](#page-237-1) is a particularly concise description of the language:

Standard ML is a safe, modular, strict, functional, polymorphic programming language with compile–time type checking and type inference, garbage collection, exception handling, immutable data types and updatable references, abstract data types, and parametric modules. It has efficient implementations and a formal definition with a proof of soundness.

For those reasons I have initially chosen StandardML as the implementation language. In addition I know it very well from a few DTU courses, so it was easy for me to write the code.

Unfortunately, I have stumbled upon a very big obstacle along the way. It turned out that some of the operations, which are necessary, would benefit greatly from nondeterministic implementation. Unfortunately, Standard ML does not provide language support for nondeterminism.

Consider, e.g. the problem of recognizing the ontological relations, based on prepositions. Let's say that we would like to have the following exemplary mappings:

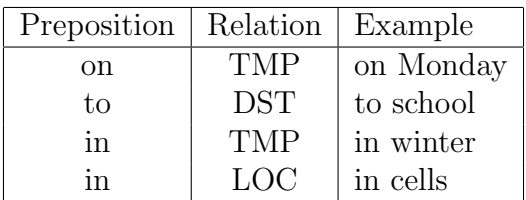

As we can see, preposition "in" can describe two different relations, temporal placement and locational placement. Unfortunately, one cannot write in StandardML:

5

 $1$  datatype role  $2 = \text{IMP}$  (\* temporal aspects (generic role) \*)  $3 \mid \cdot \mid$  LOC (\* location, position \*)  $4 \mid$  | DST (\* destination of moving process \*) 6  $\text{fun } p2r \text{''} \text{on''} = \text{TMP}$  $7$  | p2r " to" = DST  $8 |$  | p2r " in " = TMP  $9 |$  | p2r " in " = LOC

This program will not compile, because of the way pattern matching works in functional languages. Only the first matching definition is used, so the pattern

1 | p2r " i n " = LOC

is unreachable.

Of course workarounds exist for that problem, e.g. the function p2r instead of having the type fn : string -> role, could have type fn : string  $\rightarrow$  role list, so instead of nondeterministically returning a role, it could return deterministically a list of roles:

```
1 datatype role
2 = \text{TMP } (* \text{ temporal aspects } (generic \text{ role}) *)3 \mid \cdot \mid LOC (* location, position *)
4 | DST (* destination of moving process *)
5
6 \text{fun } p2r \text{''} \text{on''} = \text{[TMP]}7 | p2r " to" = [DST]
8 | | p2r " in" = [TMP, LOC]
```
In this way, one could implement a behaviour that is a substitute for nondeterminism, using exception throwing for backtracking. I have followed that path, however at some point the code became very complicated. When I realized that I'm using lists of lists of lists, I have decided that I need a language with support for nondeterminism, so I have dropped the StandardML as an implementation language.

## 6.1.2 Prolog

Prolog is the most popular programming language supporting nondeterminism. It's based on SLD–resolution and unification with negation as failure and a closed world assumption. Therefore we can simply write:

```
1 | p2r (on,tmp).
2 | p2r (to, \text{dst}).3 | p2r (in,tmp).
4 | p2r (in, loc).
```
If we now run the program with the goal  $\leftarrow p2r(in,X)$ , we will get two answers for X, i.e. X=tmp and X=loc.

This is a great feature allowing very easy formulation of the problem at hand. Unfortunately, Prolog does not come with a type system. The programmer needs to verify by hand that the terms used will unify iff they are supposed to. In particular, the heavy use of lists introduces some problems.

I have moved a prototype implementation of the system to Prolog, but once I've made a type mistake (e.g. term had arity of three, not four), Prolog couldn't find it. In such a case the only thing that happens is that Prolog is saying NO and not giving any answers, because the unification fails at some stage.

Since this sort of behaviour is not considered erroneous by Prolog, the only way of detecting such a simple typing error is tracing the execution of the program step–by–step until one realizes where the problem lies. I have spent countless hours on such unnecessary debugging, and therefore I've decided that I need to find a language with embedded type system.

## 6.1.3 Mercury

The following description [\[20\]](#page-238-2) of Mercury is a concise description of the language:

Mercury is a new logic/functional programming language, which combines the clarity and expressiveness of declarative programming with advanced static analysis and error detection features. Its highly optimized execution algorithm delivers efficiency far in excess of existing logic programming systems, and close to conventional programming systems. Mercury addresses the problems of large-scale program development, allowing modularity, separate compilation, and numerous optimization/ time trade-offs.

#### 6.1.3.1 Type system

The most important feature of Mercury, which has decided of its choice as the language of implementation, is its strong type system. The type system is very similar to the one known from functional languages, like Haskell or ML. It includes discriminating union, recursive and polymorphic types. A type definition for a well–known append predicate has the following form:

 $1 \mid := \text{ pred } append(\text{list } (T), \text{ list } (T), \text{ list } (T))$ .

#### 6.1.3.2 Determinism declaration

Mercury allows for creating the following kinds of predicates and functions:

- Deterministic predicate can succeed exactly once.
- Semi–deterministic predicate can succeed at most once.
- Multi predicate always succeeds more than once.
- Nondeterministic predicate can succeed any number of times.
- Erroneous predicate cannot succeed.

In addition there are "commited choice" nondeterministic predicates.

The determinism of a predicate has to be defined by the programmer and is strictly checked by the compiler. The compiler can infer the correct nondeterminism declaration for most predicates.

If the program is not written clearly, the compiler may overestimate the behaviour of a predicate, e.g. it can infer that a predicate is nondeterministic, while in fact it is semi–deterministic. This can usually be easily fixed by a small re–write of the code. Usually one should use more functional programming style than logic programming style for semi–deterministic and deterministic predicates. For instance, using if–then–else constructs helps a great deal, as in such a case compiler knows that either "then" branch will be taken, or "else", but not both, and not neither.

While the necessity of declaring the determinism of a predicate might seem like a waste of time, it is not. There are certain programming errors that are detected by the compiler in this way.

The knowledge that compiler gains from the determinism declarations allows it to generate very efficient code. Deterministic and semi–deterministic predicates, for instance, do not have a need for backtracking. Mercury programs tend to work around 50–200 times faster than Prolog programs.

#### 6.1.3.3 Mode system

The Mercury language has the notion of instantiatedness of a variable. It corresponds to a specific instantiation of the type constructors, which form a value. Consider the following simple example:

```
1 :-inst non_empty_list
2 | = bound ([ground | ground ]).
```
Here we can see that the value is bound to the list constructor  $([])$ and both head and tail are ground. Hence, the list must be non– empty. Two most common instantiatednesses are ground, where the term does not contain any variables, and free, meaning that variable is not instantiated at all.

Those definitions are in turn used in so–called modes. The mode of a predicate declares what happens with the parameters of a predicate during its execution. Two most common modes are:

```
1 \mid := \text{ mode } \text{in } = \text{ ground } \gg \text{ ground }.2 :– mode out = free >> ground.
```
In other words, a variable is an input to a predicate, if its ground both when the predicate is called, and when its finished. A variable is an output of a predicate, if its free when the predicate is called, and it's ground when its finished.

The mode system is immensely helpful for avoiding common mistakes in logic programming. Consider for instance the well-known list appending predicate, where type, determinism, and mode declarations look as follows:

```
1 := \text{pred} \text{append}(\text{list}(T)), \text{list}(T)), \text{list}(T)).2 := \text{mode append}(in, in, out) is det.
3 := \text{mode append}(\text{out}, \text{out}, \text{in}) is nondet.
```
One needs to declare that all three arguments are lists of the same type of elements. Additionally, we want to use append in two ways. First, given two input lists, we want to concatenate them to deterministically produce a resulting list. Secondly, given a list, we want to nondeterministically produce two lists, which when concatenated, give us the supplied list.

Apart from serving as a nice overview of how the predicate works, such a declaration allows the compiler to check for the following exemplary mistakes:

- Type errors if the predicate tries to unify one of the arguments with a list of something else than the other arguments.
- Determinism errors if the mode which we declared to work

deterministically, is in fact nondeterministic.

• Mode errors – If the out variable is not instantiated to be ground by the predicate.

#### 6.1.3.4 Pure declarativeness

In most declarative languages there is a need for impure functions or predicates, which introduce side–effects. This is very often the case with e.g. input/output operations. In Mercury input and output is performed with preservation of purely declarative semantics. This can only be achieved thanks to the mode declarations for predicates. Consider, e.g. the predicate for loading WordNet database:

```
1 \mid := \text{pred load}_\text{w}(\text{string}::\text{in}),2 \mid \text{wn} : \text{out},
3 \mid io ::di,
4 | io::uo) is det.
```
The two last parameters represent input/output state before and after the predicate was called. They have special modes. di means "destructive input" – the variable is dead after being passed to load wn, cannot be used again. uo means "unique output" – the variable can be used only once after being output from the predicate. Please observe that the predicate cannot be nondeterministic, as it is impossible to backtrack over input/output operations. One cannot "undisplay text" or "unread from a file". This is different than in Prolog, where input/output is performed in impure way, so one can perform input/output operations in backtracking predicates.

#### 6.1.4 Java

I've used Java Server Pages technology for the web interface to the ontological language analyzer daemon. It allows for creation of a nice graphical user interface, which cannot be done in Mercury.

## <span id="page-69-0"></span>6.2 Ontological natural language analyzer

#### 6.2.1 Module aux io

This module contains many useful input/output predicates, which were not found in the standard Mercury library. Of particular interest might be the following predicate:

```
1 :-pred save_concept_graphs (list ({concept, list (
   word) } ): in.
2 \mid string:: in,
3 \mid io ::di,
4 \mid io ::uo) is det.
```
It is used for creating graphical diagrams for compound concepts. Such a representation is a much more user–friendly representation than the mathematical notation involving Peirce product.

Drawing diagrams is a task, which is best accomplished with the use of GraphViz. GraphViz is an open–source diagram drawing software package. It accepts description of a graph written in the "dot language". The predicate save concept graphs will convert a semantical sentence description to a graph, and write a file, containing a "dot language" description of the graph. Later, GraphViz software will transform such a description into a PNG image file, containing a drawing representing the graph.

Consider for instance the sentence:

Insulin forces storage of glycogen in liver cells. (6.1)

It's ontological semantics is:

 $forcing \cap agt : insulin$ ∩pnt : (storage ∩ pnt : glycogen  $\cap$  loc : (cell  $\cap$  wrt : liver))

Since the Peirce product is not recognizable by average users, we might represent it by an arrow in the following manner: whenever we encounter a formula of the form  $a \cap b : c$ , we replace it by  $a \stackrel{b}{\rightarrow} c$ . We shall repeat such procedure until no more Peirce products are found in our formula. We achieve the following graph:

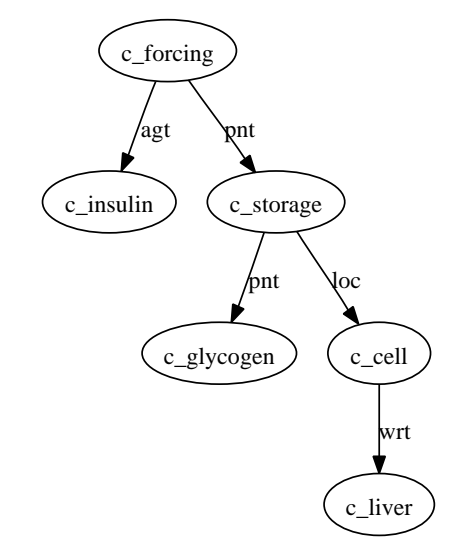

insulin[n] forces[v] storage[n] of[prep] glycogen[n] in[prep] liver[n] cells[n]

Such a graph is described by the following "dot language" file:

```
1 digraph concept {
 2 | label=" in sulin [n] \cup forces [v] \cup storage [n] \cup of [ prep ] \cupglycogen [n] in [ prep ] liver [n] cells [n]"
 3 \mid n_1 \mid \text{labe} = "c_f or c_1'4 \mid n_{-}2 \mid \text{labe} = "c_{-}insulin"5 \mid n_1 \rightarrow n_2 \mid \text{label} "agt"
 6 \mid n_{-}3 \mid \text{label} = "c\_storage"7 \mid n_{-}1 \rightarrow n_{-}3 \mid l_{abc} = "pnt"8 \mid n_4 \mid \text{label} =" c_glycogen" |
 9 \mid n_{-}3 \implies n_{-}4 \mid l_{abc} = "pnt"10 \mid n_{-}5 \mid \text{label} = "c_{-}cell"11 \mid n_{-}3 \implies n_{-}5 \mid l_{abc} = "loc"12 \mid n_{-6} \mid \text{label} =" c\text{live} \mid13 \mid n_{-}5 \implies n_{-}6 \mid l_{ab}e l = "wrt"14 }
```
## 6.2.2 Module createOntology

Normally an ontology is stored in a database, and read when the program starts, or accessed during the runtime frequently. This is in fact the treatment, which I use for the obo module. However, here I have chosen a completely different approach. The ontology is read and turned into a Mercury source code file, so that it can be compiled together with the rest of the system.

This module contains the main predicate, so that it becomes a separate executable program. The module creates a Mercury source code for another module, ontology. The ontology module is generated automatically in the following way:

• The ontology definition file is read, parsed, and analyzed. The definition file is a text file, where each line defines a class.
The first entry on a given line is the name of the class, the remaining entries are the names of all immediate superclasses of the given class, or its parents. The excerpt of the ontology definition file looks as follows:

```
continuant entity
conversion biological_process
entity
excretion biological_process
forcing causing
glucose substance
glycogen substance
insulin substance
```
- The so-called ISA-table is created, which is used later for fast ISA–lookup.
- The preamble of the resulting Mercury source file is written.
- All the ontological concepts are encapsulated in the simpleConcept type, and written to the resulting Mercury source file.
- The class subsumption relation is appended to the resulting file. It is represented as a set of facts. Given a class c, all superclasses of a given class are found, not just immediate ones. ISA relation is then written down in the following way:

$$
is a(c, a1), is a(c, a2), \ldots is a(c, an).
$$

where the set  $\{a_1, a_2, \ldots, a_n\}$  represents all the concepts, which are ISA–related to concept c. Please note that ISA is reflexive, so c is always member of such a set.

There are a few advantages of compiling the ontology together with the rest of the system:

- The resulting concepts are represented in a very efficient way, e.g. if the C language is set as a target, they will be represented by enums.
- The system does not need to access a database dynamically, which reduces the overhead of using the ontology to the minimum.
- Certain ontology errors will be detected by the compiler, while compiling the automatically generated Mercury source file. E.g. if the class name is misspelled in one place in the ontology definition file, it will be detected as a type error.
- The ISA inferences are performed not when the system is running, but when the ontology module is generated. Since the system uses the isa predicate very often, doing the inferences only once is a big performance improvement. The resulting factual clauses are compiled by Mercury compiler in a very efficient way. The compiler associates a hash table with the inputs and outputs of factual clauses, so that calling the generated isa predicate takes almost a constant time, assuming that few hash collisions occur. In a more traditional setup, one would rather call a backtrackable predicate, which does the ISA inference each time, which would take a time many orders in magnitude longer. There is a small drawback of the chosen representation for ISA relation, i.e. its memory requirement. Remembering just the parents in a relation and then inferring all ancestors requires less memory than remembering all the ancestors. However, we should keep in mind that the biomedical ontology is quite "flat". We can come from almost each concept to the top concept in just a few steps. Additionally, the taxonomy is almost a tree, so that each ontological concept will typically have 1 parent and from 5 to 7 ancestors. Hence, the memory requirement is practically around 6 times larger than for the slow program.

The speed improvements are quite important, mostly due to the

way that a commercial version of such a system would be used. In a realistic scenario, the system would need to process huge amounts of input data, e.g. all Wikipedia articles in the area of biomedicine.

The only disadvantage is that the source must be regenerated, and the module recompiled, whenever the ontology changes. This is not a big problem, as the ontology is not a database in a classical sence. It is a form of a static knowledge base, so it is not modified dynamically. New versions of the ontology become available few times per month or so, but once the available ontologies mature, they will not be updated as often.

#### 6.2.3 Module grabber

This module is the core of the system. It extracts the ontological semantics from the text. Its name comes from the fact that it "grabs" ontological concepts from the text.

#### 6.2.3.1 Types and interface

The following roles are defined in the module:

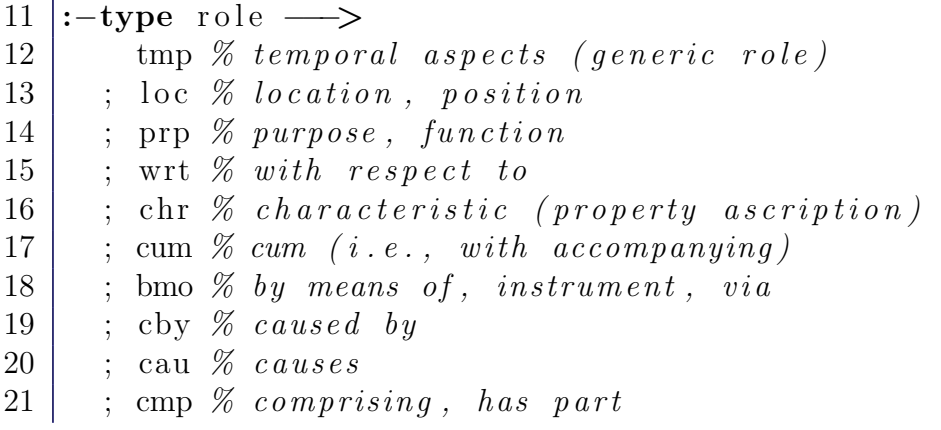

 ; pof  $\%$  part of ; agt % agent of act or process ; pnt  $\%$  patient of act or process ; src  $\%$  source of act or process ; rst  $\%$  result of act or process ; dst % destination of moving process 28 .

Not all of the roles are actually used. The following type is used to represent the Peirce product:

 $30\,|\% Peirce\,product\,representation$  $31$  :-type rolePair  $\longrightarrow$  $32 \mid r$  (role, concept).

Whenever we have a formula of the form:

rel : c

it is represented in Mercury as:

r(rel,c)

The semantic concepts captured from the text are represented by the following type:

```
34 \mid \% class with a list of Peirce product
      r e s t r i c t i o n s
35 :-type concept \longrightarrow36 c (simpleConcept, \%Name of the
              c o nce p t
37 list (role Pair) \%A ssociated
                at triple38 ).
```
This type contains a main ontological concept and the list of roles, which are formed by a list Peirce product restrictions. There is an implicit conjunction between the elements of the list. Consider our earlier example:

> $forcing \cap aqt : insulin$ ∩pnt : (storage ∩ pnt : glycogen  $\cap$  loc : (cell  $\cap$  wrt : liver))

It can be represented in Mercury as:

```
c(forcing,[r(agt,c(insulin,[])),
           r(pnt,c(storage,[r(pnt,c(glycogen,[])),
                              r(loc, c(cell, [r(wrt, c(liver, []))]))]
                   )
             )
          ]
 )
```
The resulting term is of a concept type. Notice that the rolePair and concept types are mutually recursive.

The module has only one predicate exported in its interface:

```
40\,|\,\% Wrapper for the grab predicate
41 :- pred grab_main (wn:: in,
42 list (html. pstring):: in,
43 \{\text{concept}, \text{list}(\text{word})\}:: out ) is
                        nondet .
```
The predicate takes two inputs: the WordNet database and the sentence to be analyzed, represented as a list of words. The ontology does not need to be passed as an argument, because unlike Word-Net it is compiled into the program in the form of ontology module.

Each nondeterministic result is returned as a pair, comprising the concept found and the list of words which were used to capture the concept. The list of words is returned, because not always the concept grabbed corresponds to the whole sentence. In case some part of the sentence cannot be understood, the concept might correspond only to the part of the input sentence. The list returned in the result indicates which part of the sentence was actually understood.

Internally, the module uses another predicate for analyzing sentences:

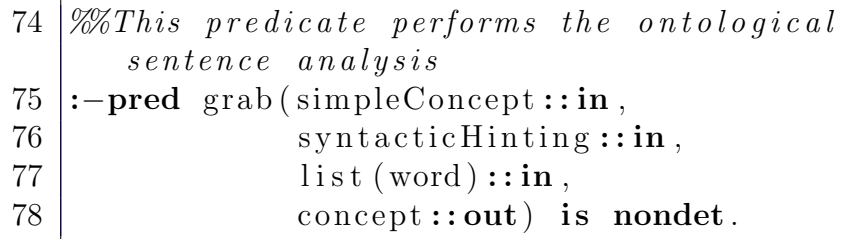

Since this predicate is of great importance, let us have a look at its arguments:

- 1. The first input argument of type simpleConcept tells the predicate what it should look for. In some cases we don't care what should be found. In such a case it should be set to c entity, which is the top concept of the ontology, because every concept is also a top concept. However, in certain cases, we would prefer to look for something else. As an example imagine, that a concept of storage has been found and we are now analyzing a phrase, which determines the patient of the action of storage. Since we may have the additional information that only substances can actually be stored, we might analyze the given phrase searching only for a substance. In this case this argument shall be set to c\_substance.
- 2. The second input argument of type syntacticHinting is used as a hint for the grabber containing the information at what

nonterminal symbol of the shallow context–free grammar for English we actually are. This is necessary due to the fact that the sentence is not parsed beforehand. Instead the ontological analysis is performed on the non–parsed sentence with the help of the hinting mechanism provided by this argument.

- 3. The third input argument of type list(word) represents the list of words, which should be analyzed. At the top level the list represents the whole sentence, but it will correspond to shorter phrases when the predicate is called recursively during the analysis.
- 4. The only output argument of type concept represents the concept, which has been captured from the supplied text.

#### 6.2.3.2 Syntactic hinting

Perhaps the syntactic hinting mechanism requires more insight. In the initial version of the system, the sentence was actually parsed according to the shallow grammar described in Section [4.3.3](#page-42-0) on page [31.](#page-42-0) The parsing returned nondeterministically multiple parse trees, which were used to capture ontological semantics from the text. Due to the ambiguity of the shallow grammar, the number of such parse trees could be large (reaching around 100 for longer sentences). At the same time almost all of such parse trees did not produce a valid ontological semantics. This is due to the fact that there are certain limitations to how the concepts in the ontology can be combined together.

For that reason parsing the sentence and analyzing all the parse trees is not a very efficient approach. It is much more efficient to incorporate the parsing into the ontological analysis. In such a case the possible outcome is being constricted by two factors simultaneously: the shallow context–free grammar for English and the ontological restrictions. In such a solution the system performs much faster, as all the useless parse trees do not need to be examined.

As an example, consider the following two calls of the grab predicate:

```
grab(c_entity,s,...).
```
Such a call means that we are looking for arbitrary entity, and the list of words passed as third argument represents a whole sentence. On the other hand somewhere during the recursive execution we might encounter the following call:

grab(c\_substance,d\_a\_cnp\_pp,...).

This means that we are only looking for some chemical substance<sup>[1](#page-79-0)</sup>, and the list of words passed in the third argument corresponds to the **d\_a\_cnp\_pp** nonterminal symbol of the shallow grammar for English. In other words some chemical substance is expected to be described by a phrase consisting of a possible determiner, possible list of adjectives, a possibly compound noun phrase and a possible prepositional phrase, in that order. Any violation of the expected syntax will result in a failure. But also any violation of ontological expectations will result in a failure, e.g. if the "main" noun of the phrase is not placed under c substance in the ontology.

Hence, a lot of fruitless searching is eliminated, making the system perform much faster.

#### 6.2.3.3 Part–of–speech tagging

Another improvement concerns the way that the part–of–speech tagging is performed. The sentence is tagged before being analyzed,

<span id="page-79-0"></span><sup>1</sup>Perhaps as a patient for previously recognized action of storage.

what is visible in the following definition:

```
50 \vertgrab_main (WN, S, {C, TS}):−
51 | lexicon.tag (WN, S, tagged (TS)),
52 grab ( c_entity, s, TS, C).
```
This approach is intended for improving the speed of the system. Words could be also tagged on the fly, but that would unnecessarily slow down the system. It is worth noticing that the same word may be visited several times during the semantic analysis process. This comes from the fact that our shallow grammar is ambiguous, prepositions correspond to many ontological relations, and words can have different ontological meanings. Hence tagging the word once beforehand and remembering the tag reduces the need of repeatedly checking the WordNet database for corresponding tags.

#### 6.2.3.4 Recognizing relations

The following predicate aids in translating prepositions to roles:

```
64 \sqrt{\frac{20}{\pi}}Translate preposition to role
65 :-pred p2r (string ::in, role ::out) is nondet.
```
This predicate is defined using factual clauses of the form:

```
70 \mid p2r("in", loc).71 | p2r("of", pnt).72 \left[ \overrightarrow{p}2r \right]^{\prime\prime} of ", wrt).
```
While some relations are recognized based on the prepositions present [\[12\]](#page-237-0), it is also necessary to make use of our shallow grammar for English for that purpose. It is often necessary to infer the relation based on the position of the word in the sentence. This is done, e.g. for the agt relation, which is triggered if we have a noun phrase followed

by a verb phrase. In such a case the concept described by the noun phrase is analyzed as a possible agent for the action described by the verb phrase. Similar situation arises with the pnt, wrt and chr relations.

#### <span id="page-81-0"></span>6.2.3.5 Ontological restrictions

Consider the following sentence:

Insulin forces storage of conversion in liver cells. (6.2)

Clearly, the sentence is flawed. It is impossible to understand the sentence, because conversion cannot really be stored. We usually expect some chemical substance to be the patient of the action of storing. The ontological analyzer makes use of the following predicates to impose such restrictions:

 $179 \mid\!\% V$  valid role definitions 180 :−pred valid Role\_d (simpleConcept :: in,  $181$  role:: in ,  $182$  simpleConcept::out) is semidet .

 $192 \mid \% \%$  Inferred valid role 193 :- pred valid Role (simpleConcept :: in,  $194 \mid$  role:: in ,  $195$  simpleConcept::out) is nondet.

We can for example define:

 $186 \vert$  valid Role\_d (c\_biological\_process, pnt, c\_substance ) .

By such a definition we would like to ensure that all biological processes operate on chemical substances. Since storage action is in the ontology under biological process, we express that only chemical substances can be stored. Other biological processes, like excretion, should also have chemical substances as their patients. The compound concepts, which do not adhere to the restrictions defined, will be rejected, according to the closed world assumption.

## 6.2.4 Module html

This module's main function is to analyze documents in HTML and/or XML syntax, and extract the sentences out of them in Mercury– readable way. Each extracted word is stored in the following datatype:

```
13 \mid % \mathscr{D} \negthinspace P \text{ is a 100} is a linear combination of the domain.and end
14 \mid % \mathscr{H} \text{index of a word}, \text{ in } STL \text{ convention}.15 :-type pstring \longrightarrow16 | pstring (int, int, string).
```
Remembering just the words is not enough, we need the position as well. It is used later on if we want to modify the HTML document, e.g. highlight some words. This module allows direct reading of HTML/XML files, which is necessary for analysis of vast amount of resources found on the Internet, including Wikipedia entries.

Reading the sentences from HTML/XML file is accomplished by the following predicate:

18 :−pred read\_sentences ( list (list (pstring)):: out, | io::di, io ::uo) is det.

Another useful predicate is:

```
23 :−pred tag_and_write_sentences (
24 \mid \text{wn} : \text{in}.
25 \mid \text{obo}::\text{in},
26 | list (list ( pstring ) \cdots in,
27 io :: di.
28 io ::uo) is det.
```
This predicate is used for "highlighting" the coverage of WordNet and OBO for a given HTML file. All words in all sentences are tagged using WordNet, and printed with part–of–speech tags. The words, which represent ontological concepts according to OBO, will be marked using boldface font.

## 6.2.5 Module main

This module is the entry point of the program. After reading the input data necessary for system operation, the program enters the main loop:

66  $\frac{8}{20}$ Main program loop  $67$  :−pred main\_loop (wn::in, 69

 $68$  io :: di , io :: uo) is det . 70 | main\_loop (WN, ! IO ):− 71 pipe read command from pipe (Command , ! IO ) , 72 | interpret (WN, Command, !IO),  $73$  main loop (WN, ! IO).

The program repeatedly:

• Reads a command from pipe, as described in Section [6.2.9](#page-89-0) on

page [78.](#page-89-0) The command is normally sent by the Java Server Pages graphical user web interface.

- Interprets the command. At this point the ontological semantics will be extracted from the query supplied by the user. The system will also generate all necessary graphs that need to be shown to the user as the response to the query. A response will be sent to the GUI website by means of the pipe.
- Calls the main loop predicate recursively. Observe that the predicate is tail–recursive, so that the compiler can generate a code as efficient as for or while loop in imperative languages.

### 6.2.6 Module lexicon

The lexicon module is the bridge between a particular language and the rest of the system. It provides predicates for language– to–ontology translation and part–of–speech tagging.

The important datatype defined in this module, which represents the part–of–speech classes used throughout the system is presented below:

 $11$  :-type part\_of\_speech  $\longrightarrow$  $12$  adj;  $\%a \,d \,j \,e \,c \,t \,i \,v \,e \, \,f \,n \,i \,c \,e$ ,  $f a s t$  )  $13$  adv;  $\%a\,d\,verb$  (nicely,  $q \, u \, i \, c \, k \, l \, y$ ) 14 c nj ; %c o n j u n c t i o n ( and , or )  $15$  d;  $\%d$  (the)  $\begin{array}{c|c}\n 16 & \text{m};\n \end{array}$   $\begin{array}{c} \n\% \text{m} \text{ (bike, tree)}\n \end{array}$  $17 \mid \text{prep}; \qquad \qquad \%prep \quad (in, on)$  $\frac{18}{2}$  prn;  $\frac{\%p}{n}$  (it)  $19$  v.  $V.$  $excrete$ )

Basically, if we have a word, the lexicon may contain two pieces of information associated with it. One is the part–of–speech information, another is the ontological concept represented by this word. Such a tripple is represented by the following datatype:

\n
$$
\begin{array}{r}\n 21 \\
 22 \\
 23 \\
 \hline\n 23\n \end{array}
$$
\n \quad \begin{array}{r}\n 1 \cdot -type \quad word \quad \longrightarrow \quad word \quad (html. \quad pstring \, , \\
 1 \cdot -step \quad (html. \quad pstring \, , \\
 1 \cdot -step \quad (text.) \quad narybe(simpleConcept)) \, .\n \end{array}\n

The following predicate may be used to access the lexical information from outside of the lexicon module:

 $27 \mid := \text{pred getLexicalInfo}$  (wn::in,  $28$  html.  $pstring::in$ ,  $29$  word::out) is nondet.

It will tag the word and try to assign an ontological concept corresponding to the word.

The lexicon module accesses the wn module, in order to make use of the WordNet database. This is achieved with help of the predicate:

 :-pred ask\_wn (wn::in,  $\begin{array}{ccc} 1 & \text{string} : \text{in} \,, & \mathcal{Z} In put word, e.g. \end{array}$ . c a t c h e d | part\_of\_speech::out,  $\vert$  string:: out ) %Base form, e.g. c a t c h is nondet.

Since WordNet contains only words in base form, a given word might not be found in WordNet. Hence the predicate in addition to looking up the word in unchanged form, performs some suffix manipulation, in the following manner:

- If the word ends with "ies" suffix, it is replaced with "y". It is useful for verbs and nouns, like: "therapies"  $\mapsto$  "therapy", "cries"  $\mapsto$  "cry".
- If the word ends with "s" suffix, it is simply removed. It is useful for verbs and nouns, like: "creates"  $\mapsto$  "create", "articles"  $\mapsto$  "article".
- If the word ends with "ied" suffix, it is replaced with "y". It is useful for verbs, like: "supplied"  $\mapsto$  "supply".
- If the word ends with "d" suffix, it is simply removed. It is useful for verbs, like: "released"  $\mapsto$  "release".
- If the word ends with "ed" suffix, it is simply removed. It is useful for verbs, like: "worked"  $\mapsto$  "work".

For the moment, only the English language is supported. Nevertheless it is actually possible to add more languages by adding lexicons for them. It is possible, because the underlying ontology is not language–dependent. In other words, concepts present in sentences of different languages could be the same. One problem would be that different languages might have different grammars. Therefore we shall also introduce a new grammar if a new language should be supported, unless the shallow grammar for that language intersects to a large extent with the shallow grammar for English.

### 6.2.7 Module obo

This module is designed for integrating Open Biomedical Ontology resources into the system. OBO is a large biomedical ontology, which can be incorporated into large ontology–based systems. The following types are of crucial importance for the obo module:

```
14 :-type obo_class_name = string.
```

```
15 :-type obo_class_label = string.
```
 $16$  :−type obo\_class  $=$  int.

As we can see, both the class name and label are represented as strings. However, the class itself is represented as a machine integer. This is because the system can perform much better if the common operations are executed using integers. Comparing two integers takes one CPU cycle, while comparing two strings requires a loop, which takes multiple CPU cycles. Hence, the operations, which are performed very often, like checking class subsumption relation, do not take too long time.

A OBO database, when loaded to memory, is represented by the following datatype:

 $17 \mid:-type\text{ obo} \longrightarrow$  $18$  obo (map( obo\_class\_name, 19 obo (intervalue obo class), %'GO: 0153'  $\rightarrow$  34 20 | map(obo\_class\_label, 21 | obo\_class),  $\%\text{"insulin"} \Rightarrow 21$  $22$  map( $obo\_class$ ,  $23$  set (obo<sub>-class</sub>)),  $\%subclass$  $24$  int).  $\% Least$  unused ID .

Basically, it consists of four components:

- A map, which assigns a class to each class name found in the OBO files. This is actually a one–to–one relation, as a class name uniquely determines the class. It's provided for performance reasons mainly, as explained earlier.
- A map, which maps class labels to classes. Class labels represent many–to–one correspondence in OBO. Any class can have one or more labels, which usually correspond to all synonyms describing the class. In a more comprehensive ontology, such

a relation would actually be many–to–many. Consider, for instance the word "force", which could be a label for a class representing the action of forcing and for a class representing a physical notion of a force. Nevertheless, OBO is a biomedical ontology and I could not find any label that would describe two classes, and therefore I have decided to treat it as a map.

- A map, which stores the class subsumption relation, so-called ISA. It maps each class to a set of its immediate superclasses, or parents. If a class is at the top of the ontology, it will map to an empty set.
- An integer, which represents a count of all the classes present in the whole datastructure. It is very useful during the creation of the datastructure from file. Whenever a new class is encountered, we don't need to check what is the smallest unused integer value representing it. Instead, this value will be used and incremented. Hence, the first class read from the file will be represented by 0, the second one by 1, etc.

The following predicate is used for reading the OBO database:

```
26 :-pred load_obo (string ::in, \mathscr{A}directory27 \mid \text{obo} : \text{out},
28 io ::di.
29 \mid io ::uo) is det.
```
Only the directory name shall be provided, where the OBO files reside. The files are parsed and useful data is extracted into the obo datastructure.

### 6.2.8 Module ontology

This module is automatically generated by module createOntology, described in Section [6.2.2](#page-71-0) on page [60.](#page-71-0) The excerpt from the simpleConcept datatype definition presented below:

```
9 :−type simpleConcept —>
10 c_process;
11 c biological process;
12 c animate process;
13 c_temporal_interval;
14 coccurrent;
15 c_blood;
```
The ISA relation is defined by means of the following predicate:

```
5 :−pred is a (simpleConcept, simpleConcept).
6 :-mode is a (in, in) is semidet.
7 :-mode is a (in, out) is nondet.
```
The predicate consists of many factual clauses of the form:

```
47 | isa ( c_liver, c_continuant). isa ( c_liver, c_entity)
        . is a (c_{\text{liver}}, c_{\text{liver}}).
48 | isa (c_storage, c_biological_process). isa (
        c_storage, c_entity). isa (c_storage, c_occurrent
        ). is a (c_ - storage, c_ - process). is a (c_ - storage, c_ - process).
        c<sub>-</sub>storage).
```
#### <span id="page-89-0"></span>6.2.9 Module pipe

This module is the bridge between the Java Server Pages graphical user interface and Mercury daemon. Its name comes from the way that both systems communicate, i.e. by means of named Unix pipes.

A pipe is a interprocess communication facility provided by the Unix/Linux operating system. Once a pipe is created, processes may use it in order to communicate easily. The pipe is seen by the processes as a regular file. There are two types of pipes: unidirectional and bidirectional. Since the Linux kernel implements only the unidirectional pipes, I have used those.

The Mercury system works as a daemon – after it starts, it works forever, awaiting a command from the pipe. When the command arrives, it is read, parsed, interpreted, and the response is sent via another pipe.

I have decided to use pipes, because they have a tremendous advantage – they allow two processes to communicate without any language–level support for inter–language communication. Normally if two programs written in different languages want to communicate, they either have to use a specific protocol, like RMI<sup>[2](#page-90-0)</sup>, or communicate using network sockets.

Since Mercury is a very young language, it does not come with socket input/output operations. Also using some remote protocol, e.g. SOAP or XMLRPC would be very difficult, as I would need to implement them myself. Fortunately, Mercury supports file input/output, so that it can use pipes, which are implemented in the operating system.

Pipes are relatively primitive communication facility. On one hand programs written in arbitrary languages can communicate through them, but on the other hand, there is no protocol defined, so that types must be converted by the programmer appropriately.

I have decided to use a very helpful facility of the Mercury language. The read predicate of the standard library io module is able to read input, which is formatted in Mercury syntax and dynamically instantiate a variable to a ground term represented by the input. Using this facility, the Java Server Pages front–end can simply write a valid Mercury term to the pipe, and Mercury will understand

<span id="page-90-0"></span><sup>2</sup>Remote Method Invokation – a protocol used widely for Java interprocess communication, both local and remote.

it. This way I have eliminated the need of creating a protocol for information exchange and implementing a parser for it.

The protocol and syntax is therefore simply described by the following Mercury type:

```
12 \frac{1}{\%} Commands that the server could send:
13 :−type command \longrightarrow14 disambiguate (list (html. pstring), \%s e n t e n c e
15 string). %directory to
                           save graphs
```
Currently only one command is necessary, but it's very easy to extend the system with additional commands. The command itself is read by means of the predicate:

17 :-pred read\_command\_from\_pipe (command::out,  $18$  io  $::$  di ,  $19 \mid$  io ::uo) is det.

The query sentence to be analyzed is later analyzed by the ontological natural language analyzer, and the result is presented in the form of semantical graphs<sup>[3](#page-91-0)</sup>. Since Java does not support nondeterminism, all the results are gathered into one list and returned via pipe using the predicate:

```
21 :-pred save_ok_to_pipe(list(concept)::in,
22 \mid io ::di,
23 io ::uo) is det.
```
In case the query contains a word, which cannot be tagged using WordNet, an error response is sent via a pipe, using the predicate:

<span id="page-91-0"></span><sup>&</sup>lt;sup>3</sup>Which are generated by the  $aux.io$  module, described in Section [6.2.1](#page-69-0) on page [58.](#page-69-0)

```
25 :-pred save_tag_error_to_pipe (pstring ::in,
26 \mid i o : : di ,
27 io :: uo) is det.
```
### 6.2.10 Module wn

This module is responsible for integration with WordNet lexical database. The main type defined is:

 $11$  :−type wn  $\longrightarrow$ 12 wn(map(string, set (lexicon.part\_of\_speech  $)$ ).

It is constructed as a map, which assigns a set of part–of–speech classes to each string defined in WordNet. Clearly, the same string can have more than one part–of–speech class assigned. Consider, for instance the word "force", which is defined in WordNet as both a verb and a noun.

Since WordNet provides only four lexical classes<sup>[4](#page-92-0)</sup>, it was necessary to manually create corresponding files for the remaining classes of interest, e.g. prepositions.

The WordNet database is loaded from files<sup>[5](#page-92-1)</sup> using the following predicate:

 :-pred load\_wn (string ::in, wn:: out, io :: di , io :: uo) is det.

<span id="page-92-0"></span><sup>4</sup>Nouns, verbs, adjectives and adverbs.

<span id="page-92-1"></span><sup>&</sup>lt;sup>5</sup>For the description of the WordNet file formats, please see [\[22\]](#page-238-0).

After WordNet has been loaded to memory, one can access the stored information using the predicate:

```
33 \mid := \text{pred get } \text{wt} \cdot \text{wn} \cdot \text{info}(\text{wn} \cdot : \text{in} \cdot \cdot)34 string:: in.
35 | lexicon . part_of_speech :: out )
                                    is nondet.
```
This predicate for a given string, returns nondeterministically all lexical categories to which the string belongs.

## 6.3 Web interface

The overall architecture of the system is presented in Figure [6.1](#page-94-0) on page [83.](#page-94-0)

The system is built using almost exclusively free<sup>[6](#page-93-0)</sup> software, except for the Java Development Environment, which is still proprietary<sup>[7](#page-93-1)</sup>. Therefore it should be relatively easy to replicate the whole architecture on any GNU/Linux or Unix machine.

The web interface consists of Java Server Pages, deployed in Tomcat JSP container. The user is presented with a simple HTML form, which allows her to enter a query in form of a sentence. The query is sent to the Mercury system using unidirectional Unix pipes. The Mercury system performs the ontological analysis of the sentence supplied and for each semantics extracted it generates a graph in the "dot language", as described in Section [6.2.1](#page-69-0) on page [58.](#page-69-0) Java Server Pages upon receiving the output through the return pipe, executes the GraphViz software in order to transform graph descriptions into

<span id="page-93-1"></span><span id="page-93-0"></span><sup>6</sup>As in "free speech", not "free beer".

<sup>7</sup>However, Sun Microsystems has announced that it is doing everything in its power in order to make all its Java packages free.

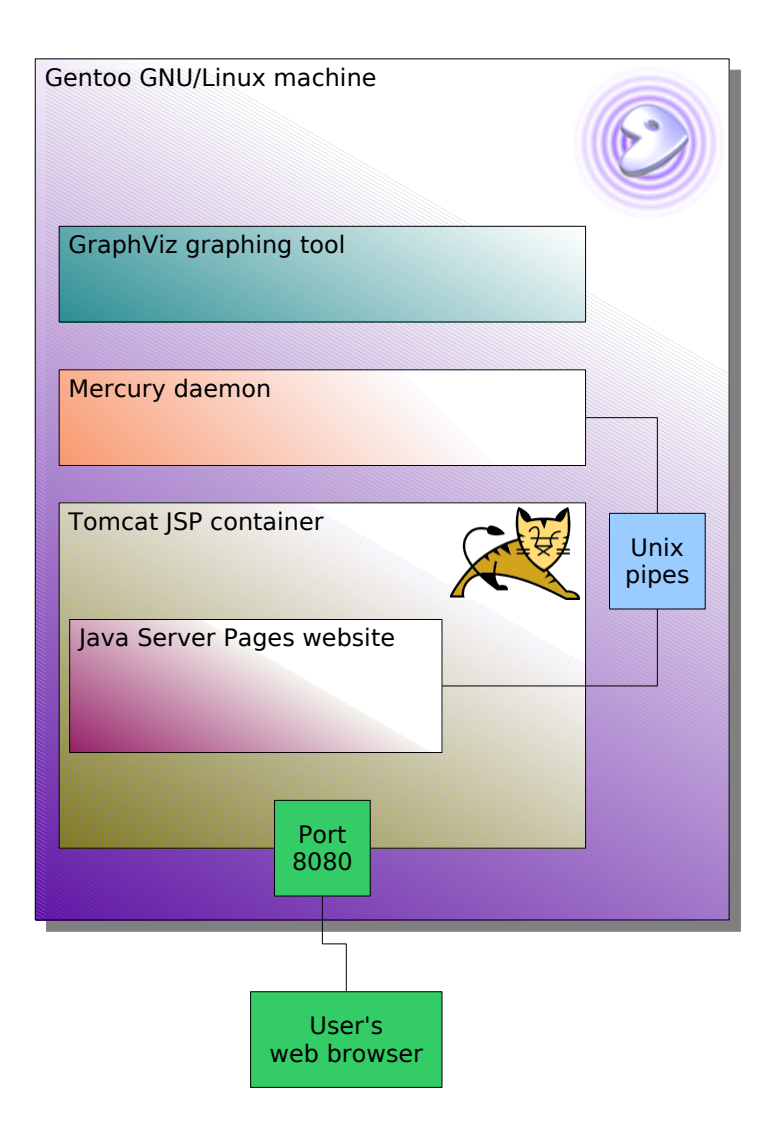

<span id="page-94-0"></span>Figure 6.1: The overall architecture of the system.

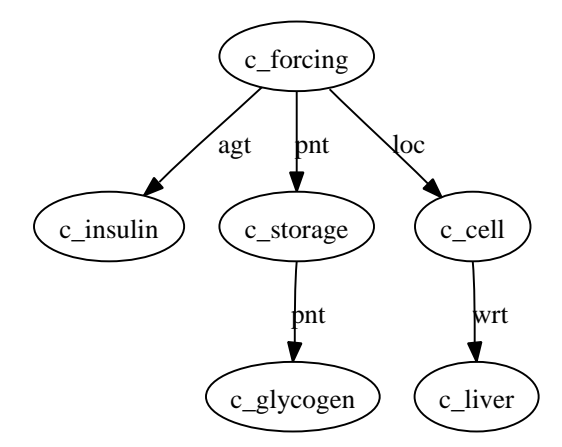

<span id="page-95-0"></span>insulin[n] forces[v] storage[n] of[prep] glycogen[n] in[prep] liver[n] cells[n]

Figure 6.2: First semantics captured from the exemplary sentence.

Portable Network Graphics pictures, which are then embedded in a HTML document and presented to the user as the result of the execution.

## 6.4 Exemplary run of the system

For the exemplary input:

Insulin forces storage of glycogen in liver cells. (6.3)

we get three graphs, which are presented in Figures [6.2,](#page-95-0) [6.3](#page-96-0) and [6.4](#page-97-0) on pages [84,](#page-95-0) [85](#page-96-0) and [86,](#page-97-0) respectively.

Notice that the system produces three different ontological semantics for the given sentence, as the sentence itself is ambiguous. The ambiguity arises from the way our shallow grammar has been constructed. Different prepositional phrases can be attached to different noun phrases.

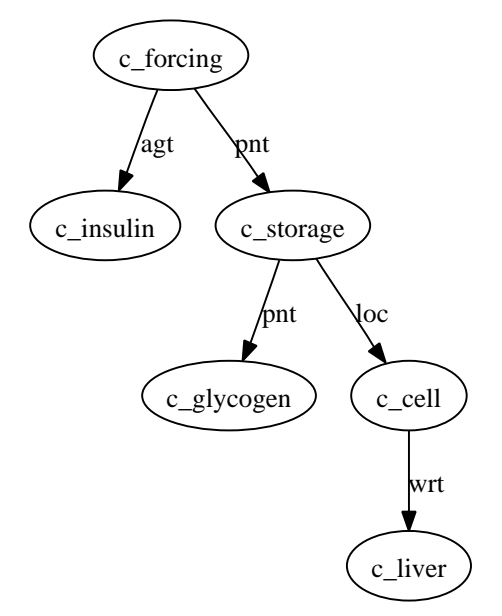

<span id="page-96-0"></span>insulin[n] forces[v] storage[n] of[prep] glycogen[n] in[prep] liver[n] cells[n]

Figure 6.3: Socond semantics captured from the exemplary sentence.

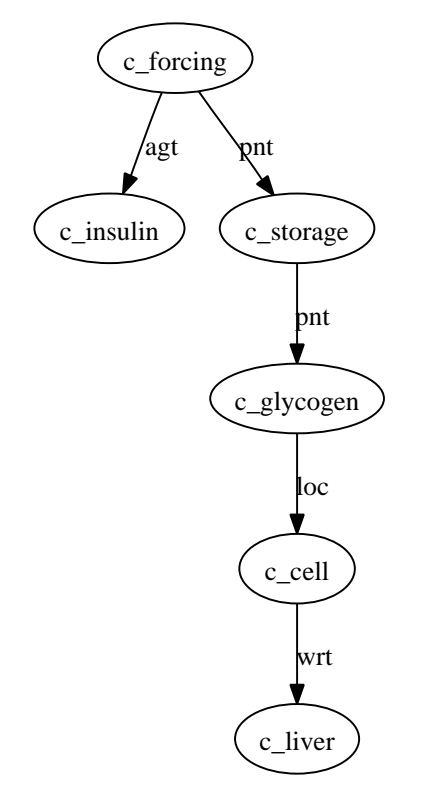

<span id="page-97-0"></span>insulin[n] forces[v] storage[n] of[prep] glycogen[n] in[prep] liver[n] cells[n]

Figure 6.4: Third semantics captured from the exemplary sentence.

As a matter of fact the sentence is also ambiguous from the ontological perspective, as the preposition "in" can describe not only the LOC role, but also TMP. The meaning which would arise from using the latter one is however ruled out by the application of the rules of validity, described in Section [6.2.3.5](#page-81-0) on page [70.](#page-81-0)

If we analyze the three meanings produced by the system, we observe that:

- In the first meaning, presented in Figure [6.2,](#page-95-0) we deal with the action of forcing. The agent of the action is insulin. The patient, or the thing being forced, is the action of storage. The patient of the storage action, or the thing being stored, is glycogen. The action of forcing takes place in a liver cell.
- In the second meaning, presented in Figure [6.3,](#page-96-0) everything remains as in the first meaning, except that now it is not the action of forcing, which takes place in the liver cell, but the action of storage is located there.
- In the third meaning, presented in Figure [6.4,](#page-97-0) neither forcing nor storage takes place in the liver cell, but rather the glycogen, which is being stored, is located in liver cell.

If we have a look at the sentence and at all three produced meanings, we can conclude that the author of the sentence probably had the second meaning in mind. It is also possible that the author had the first meaning in mind when writing the sentence, but that's less probable. The least probable meaning is the third one. If we wanted to turn the third meaning into English, we would probably structure the sentence in a slightly different way, but it is extremely difficult to teach computer subtle differences like that.

## 6.5 Further extensions

#### 6.5.1 Ontological search engine

The semantics extracted from the text could be used in a search engine. As a matter of fact, the design was guided with such a possibility in mind. The semantics has been tailored, so that the search can be performed efficiently and easily.

Consider the following semantics extracted from the text:

 $forcing \cap aqt: insulin$ ∩pnt : (storage ∩ pnt : glycogen  $\cap$  loc : (cell  $\cap$  wrt : liver))

Semantics of this form could be pre–extracted from multiple articles and stored in a database, which could be accessed by the search engine. If the user issues a query, we would simply perform the semantical analysis on it, and extract the query semantics. Let say that the user is interested in the fact that insulin causes the storage of some substance and issues the following query:

Insulin caused storage of substance. (6.4)

This query would get the following semantics captured:

 $causina \cap aat : insulin$ ∩pnt : (storage ∩ pnt : substance)

How would the search engine identify the sentence of interest as the answer to the query? The simplest procedure can use a graph matching algorithm, where the graphs are constructed in the way described in Section [6.2.1](#page-69-0) on page [58.](#page-69-0) In our case, we would need to match the query graph:

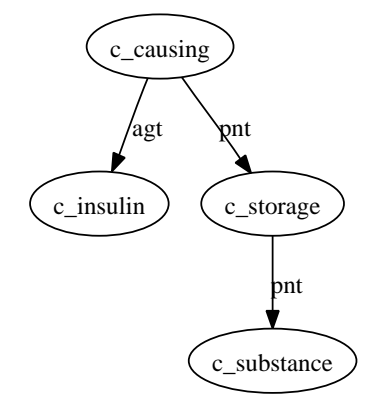

 $insulin[n] caused[v] storage[n] of[prep] substance[n]$ 

against the article sentence graph:

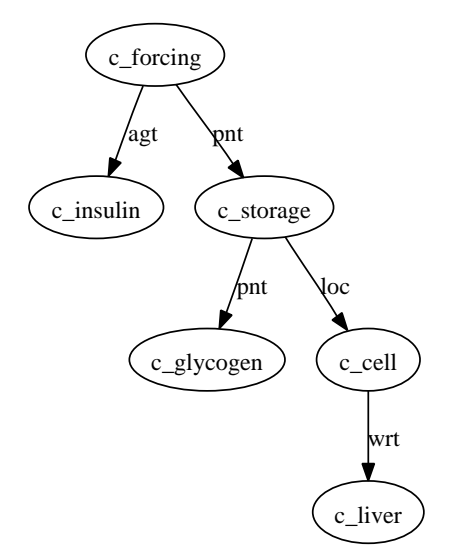

insulin[n] forces[v] storage[n] of[prep] glycogen[n] in[prep] liver[n] cells[n]

Please observe that the underlying ontology with its class subsumption plays a vital role in such a matching, as we need to identify that forcing is a subclass of causing and glycogen is a subclass of substance for the graphs to match.

The graph matching has the advantage of respecting the commutativity of set intersection. Additionally it can very easily deal with inverse relations by simply honoring the direction of the arc in the graph.

The need of comparing the query graph to all graphs in the database can be easily eliminated by indexing the database graphs by the primitive classes appearing in them, which are conceived in the current context as graph nodes. The query semantics would only need to be matched against those graphs, which contain all the concepts appearing in the query according to the index.

Unfortunately, the time constraints did not allow me to implement the search engine. Even though the core of the engine would be relatively easy to implement, the amount of work would be substantial due to the need of downloading many articles, setting up a database for them, indexing them, etc.

## 6.5.2 Ad–hoc concepts

A keyword–based search has a certain advantage over an ontological semantic search. If a given word does not correspond to any class in the ontology, the keyword search will still be able to perform some search involving such a word. It is possible to add such a functionality to the ontological search engine quite easily.

This can be achieved by introducing ad–hoc concepts. If a word does not correspond to any class in the ontology, we can generate a new class on the fly. Such a class would be identified by the given word. Obviously, we would not know where this class should be placed in the ontology. We may simply put it under the top concept. The ad–hoc class created in such a way allows the ontological search engine to work as if it was a keyword, i.e. only exact match will be considered as a response to the query. While this approach is relatively primitive, it allows at least some search results to be returned in case that the ontology does not contain what was queried about.

# $C$ HAPTER  $7$

# **Conclusions**

The project has given me a great opportunity for getting acquainted with the area of ontological engineering through the lecture of many interesting books and articles. I believe I have managed to select some of the most interesting, yet simple, ideas from the worlds of semantical natural language processing and ontological engineering. Those ideas turned out to be particularly suited for a declarative, nondeterministic implementation of semantical language analyzer in Mercury. I have also had a pleasure of learning this magnificent programming language, which turns out to be very efficient and safe, yet remaining fully–declarative. The implementation, even though intended to be a prototype, has been optimized in many respects in order to perform very efficiently.

The variable–free semantics used is particularly useful for utilization in a search engine. Semantical search based on the techniques described in this text can improve the user experience dramatically compared with a keyword–based search, because the search engine can understand the text to a certain extent.

I regret that I have applied for five–month project only. With one additional month the time balance between research and programming would be more equilibrial, what would allow me to implement the search engine as well. Nevertheless, I find the project to be interesting to such an extent, where I am willing to devote a month of my personal time for implementing the search engine after the project has been finished.

# APPENDIX  $A$

# Source code and auxiliary files

# A.1 File ontologies.txt

This file contains a list of links to many biomedical ontologies found in OBO collection. It was created for easy ontology downloading procedure with the command "wget -i ontologies.txt".

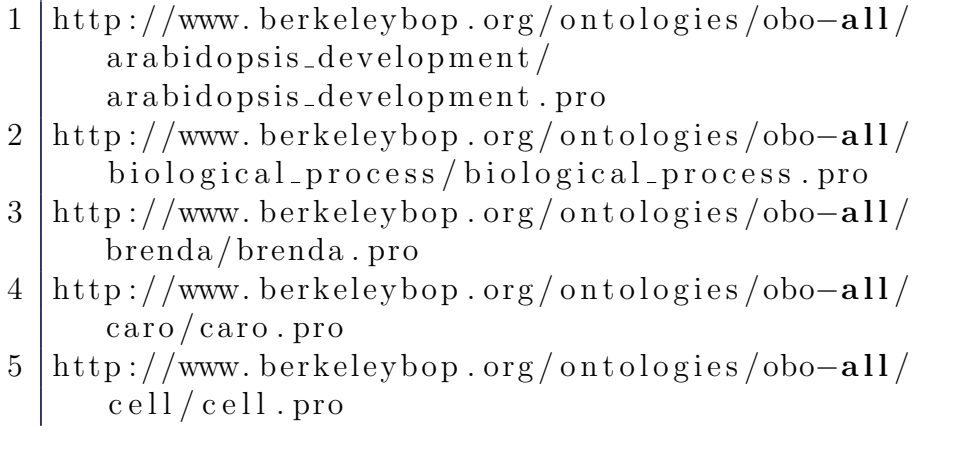

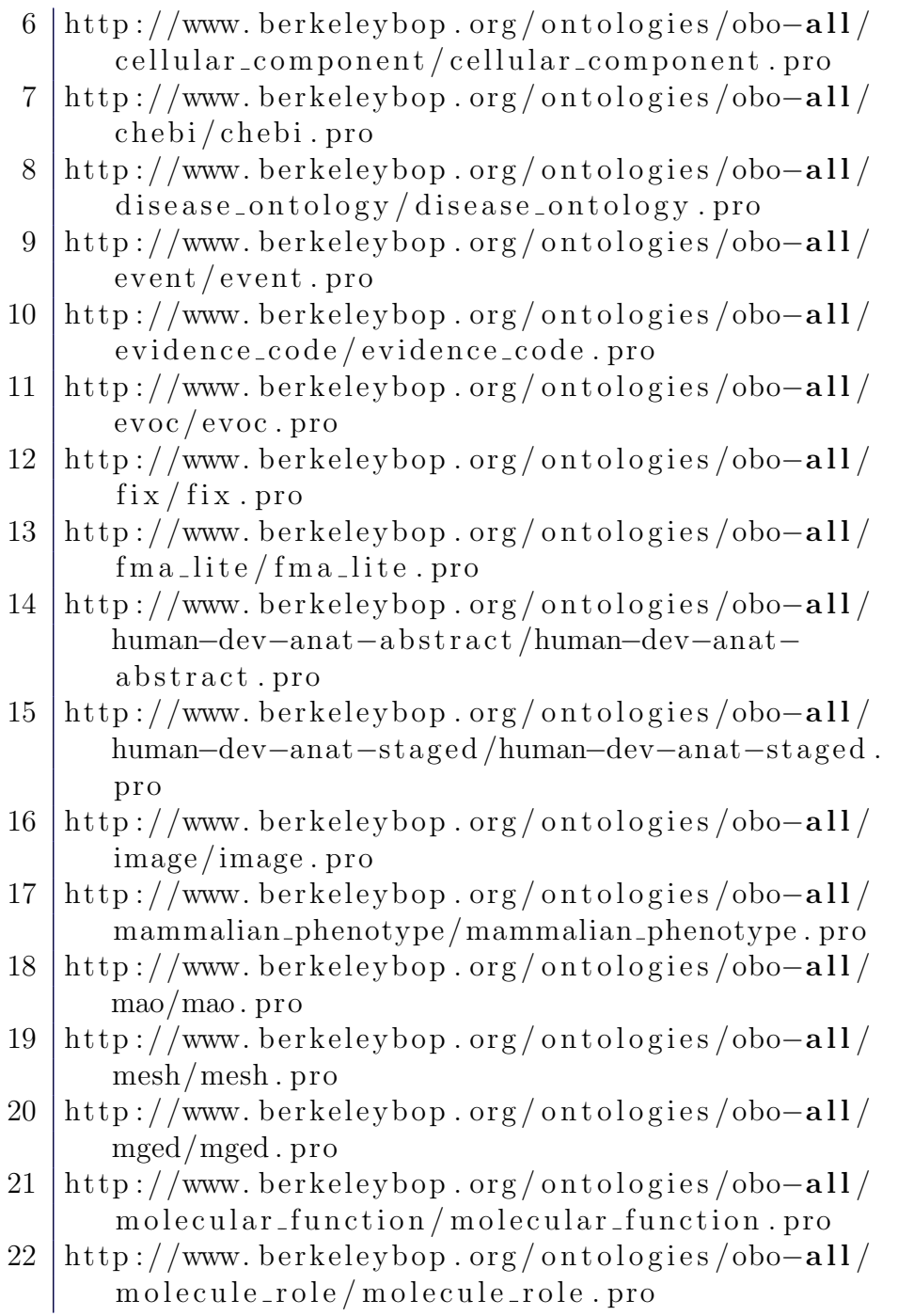
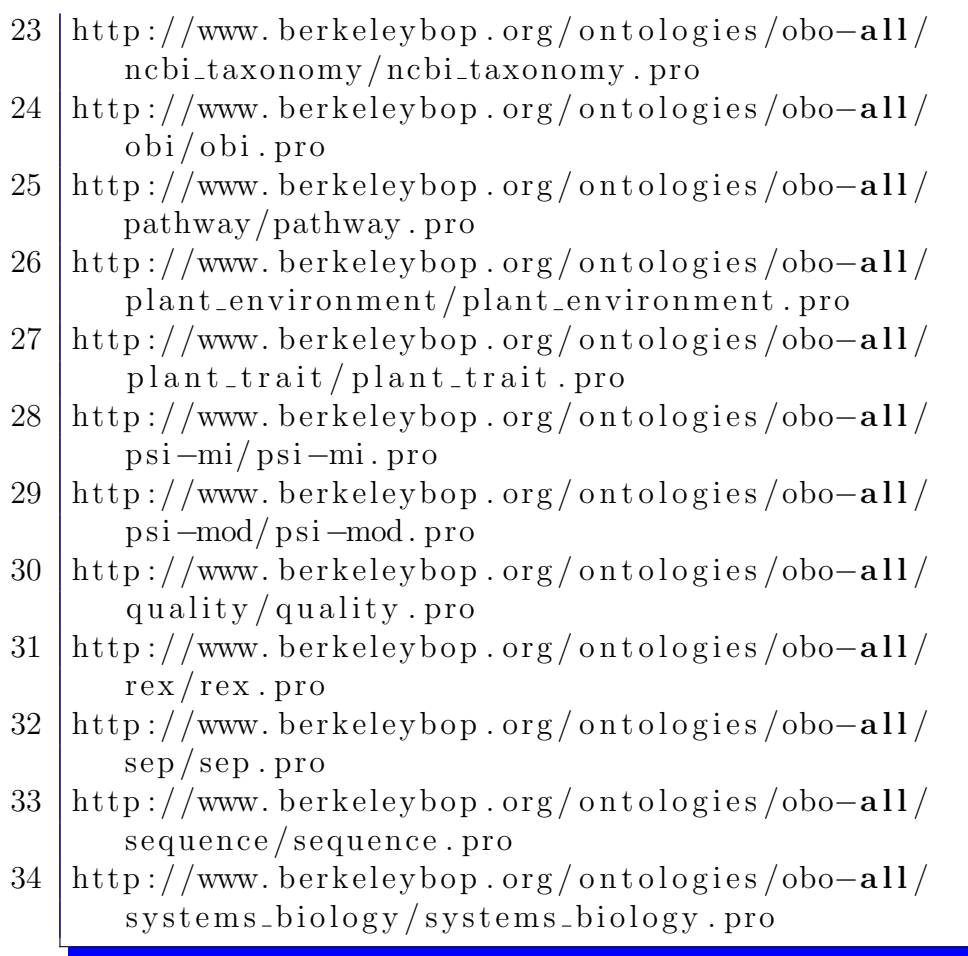

### A.2 File index.jsp

The Java Server Pages website consisting the query input box.

```
1 \timesHTML>
```

```
2 \sim BODY
```

```
3 <FORM METHOD=POST ACTION="disambiguate.jsp">
```

```
4 Enter your query : <INPUT TYPE=TEXT NAME=query
     SIZE=50>
```
- 5 <P><INPUT TYPE=SUBMIT>
- $6$  </FORM
- $7$   $|<$  BODY>
- $8$  </HTML>

#### A.3 File disambiguate.jsp

The Java Server Pages website, which is run after the query has been submitted.

```
1 \leq \%!2 public static String strings T \circ String (String []
        strings) {
3 StringBuffer b = new StringBuffer ();
4 for (int i=0; i < strings . length ; i++){
5 if (i>0)6 b. append ( ' \cup ' );
7 \mid b.\text{append}(\text{strings}[i]);
8 }
9 \mid return b. to String ();
10 }
11
12 public static synchronized void toMercury (
        String message)
13 throws Exception {
14 java.io. FileWriter writer
15 = new java.io. FileWriter \frac{m}{m}serverToMercury");
16 writer. write (message);
17 writer.close();
18 }
19
20 public static synchronized String \lceil \cdot \rceilfromMercury () throws Exception {
```

```
21 | final java.io.BufferedReader r
22 = new java.io. Buffered Reader (new java.io.
           File Reader(''/tmp/mercuryToServer"));
23
24 final java.util.Vector \leqString > lines
25 = new java.util.Vector <String > ();
26
27 String line;
28
29 | while ((\text{line}=r\cdot\text{readLine}))!=null ) {
30 lines . add (line);
31 }
32
33 \mid r \cdot \text{close}();
34
35 String \begin{bmatrix} \end{bmatrix} result = new String \begin{bmatrix} 0 \end{bmatrix};
36 return lines.toArray (result);
37 }
38
39 /**
40 | Since multiple users will be handled by
         threads within the same JVM, there is no
         need of
41 file -loc king on the pipe connecting with
        Mercury. It's just important to make sure
         th a t42 threads will not try to use the pipe
         concurring, and that's what thesyn chronized keyword
43 is for in this method.
44 ∗/
45 public static synchronized void disambiguate (
         StringBuffer body, String [] strings, javax.
         s er v let . http . Http S ession session)
46 throws Exception {
47
```

```
48 | // Construct message:
49 StringBuffer b = new StringBuffer ();
50 b. append ("disambiguate (\lceil");
51 for (int i=0; i < strings length; i++){
52 if ( i >0)
53 b. append ( \ , \ );
54 b. append ("\n\'"+strings [i]+\n",\n",
55 }
56 b. append (" ] , \' / tmp/graphs / "). " ;
58 // Send message:
59 toMercury (b \cdot \text{toString}());
61 // Analyze response:
63 final String density response = from Mercury ();
65 if (response [0]. equals ("tag_error")) {
67 | //Tag error occurred.68 body . append ("Sorry, we don't have the word
            \cup ""
69 + response [1]
70 +"\" i n our l e x i c o n . " ) ;
71 } else if (response [0]. equals ("ok")}
73 | // It worked!74 final int count
75 = Integer parseInt (response [1]);
77 if ( count >1)
78 body . append ("Your query is \text{\textendash} is \text{\textendash}");
80 if ( count==1)
81 | body . append ("There's _one _ontological
              meaning.");
```

```
82 else
83 body . append ("There _ are _"
84 +count
85 +"\lnot possible \lnot ontological \lnot meanings .");
86
87 final String ig concepts = new String count
              ] ;
88
89 Runtime runtime = Runtime . getRuntime ();
90
91 \left\{\n \begin{array}{ll}\n \text{for} \text{ (int } i = 0; i < \text{count }; i++)\n \end{array}\n \right\}92 concepts [i]= response [i];
93
94 final String uniqueld
95 = "g_{-}" + session .getId()
96 + " \cdot" + new java.util.Date ().getTime ()
97 + \frac{1}{2} + \frac{1}{2} + i;
98
99 final String \begin{bmatrix} \end{bmatrix} args
100 = {" dot",
101 \text{''}-\text{Topg''},102 "−o",
103 "/var/lib/tomcat -5.5/webapps/oq/images
                   \gamma'' + \text{uniqueId} + \text{''}. \text{png}",
104 "\frac{\text{104}}{\text{104}} "/tmp/graphs/g_" + i + ".dot" };
105
106 final int returnCode
107 = runtime . exec (\arg s) . waitFor ();
108
109 if (return Code = 0)110 body . append ("< p \times \text{img} \_\text{src} = \text{``images /"}111 + unique Id + " . png\langle"/>" \rangle;
112 else
113 throw new Exception ("dot-returned "+
                   returnCode ) ;
114 }
```

```
115 } else {
116 throw new Exception ("Unknown mercury
              response:."
117 + response [0];
118 }
119 }
120
121 |\%122
123 \leq HTML>124 \leqBODY>
125 \le \le \infty126 // D is a b l e caching:
127 response setHeader ("Cache–Control", "no–cache,
       post-check=0, \text{pre}-check=0" );
128 | response . setHeader ("Pragma", "no–cache");
129 response.setHeader ("Expires", "Thu, 01 Dec 199416:00:00 \text{ GMT}" );
130
131 \text{try}132 StringBuffer body = new StringBuffer ();
133
134 String query = request .getParameter ("query"
         ;
135
136 // If no query in request, use one from session
          :
137 if (query=null)
138 query = (S \text{tring}) session get Attribute ("query")
           "\, ) ;
139
140 // Save current query in session:
141 | if (query != null)
142 session.setAttribute ("query", query);
143
144 final String \lfloor words
```

```
145 = (query=null
146 ?new String [0]147 : query. to LowerCase() . split("\W+") ;148
149 | if (words . length >0)
150 disambiguate (body, words, session);
151 else
152 body . append ("No query .");
153 | out . println (body . to String ());
154 \left| \right\rangle catch (Exception e) {
155 | out . println ("Problem \text{\textcirc} ccurred : \text{``}+e);
156 | e.print StackTrace();
157 | }
158 \, \cancel{\%}159 </br/>BODY>
160 \leq HTML>
```
#### A.4 File M2PL.java

The following program was written for transforming Mercury code into Prolog, in order to use Prolog's top–level loop.

```
1 \mid \nmid \nmid Copyright 2007 Bartlomiej Antoni Szymczak \nmid2
3 |import java.util.*;
4 \text{import java.io.*};5
6 public class M2PL{
7
8 public static void main (String [] args)
          throws Exception {
9
10 | final BufferedReader r
```
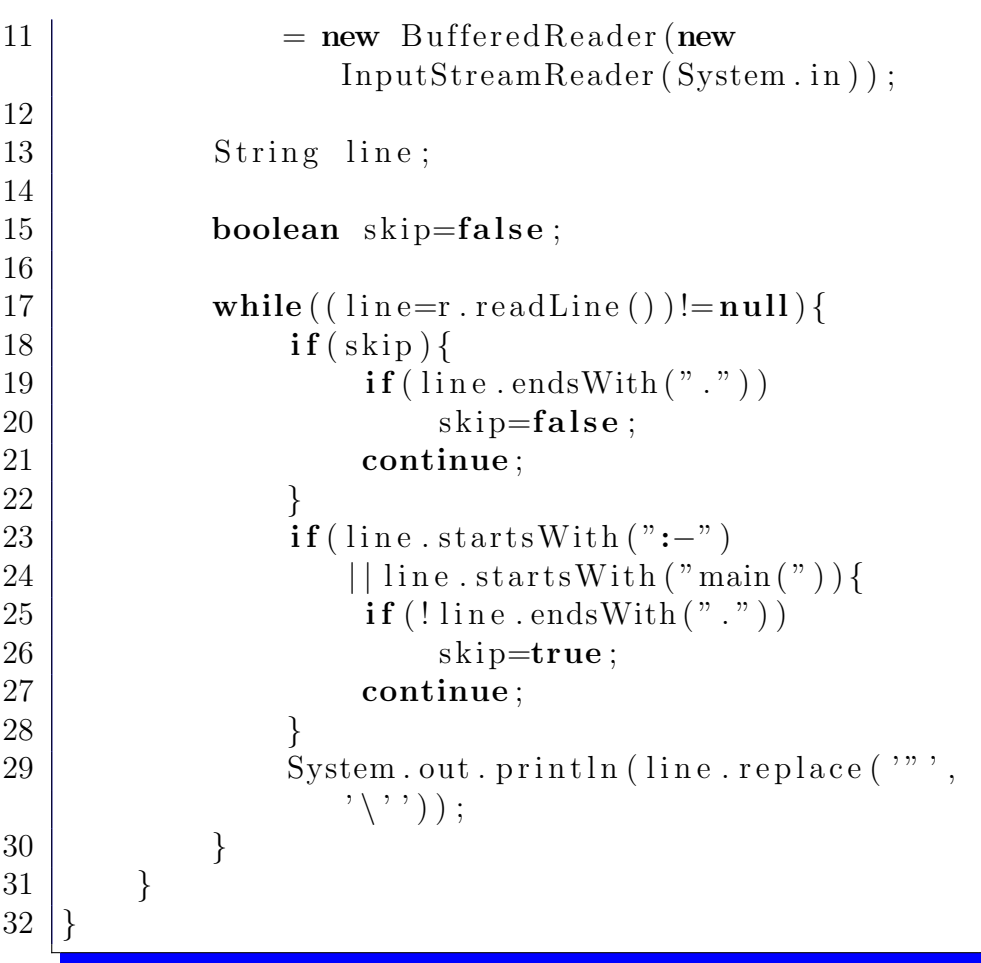

## A.5 File aux\_io.m

```
The \texttt{aux\_io}\xspace Mercury module.
```

```
1 :-module aux_io.
\frac{2}{3}\vert :-interface .
\frac{4}{5}|:-import_module
```

```
6 \mid string,
7 list,
8 lexicon,
9 \mid io,
10 grabber.
11
12 :-pred expect_see (string :: in,
13 io ::di,
14 io :: uo) is det.
15
16 :−pred expect_tell (string::in,
17 io :: di ,
18 io :: uo) is det.
19
20 \vert:-pred read_line (io.result (string)::out,
21 io : : di ,
22 io ::uo) is det.
23
24 :-pred expect_eof(io::di,
25 io ::uo) is det.
26
27 :- pred write_concept_graph(concept::in,
28 list (word):: in,
29 \mid io ::di.
30 \mid io :: uo) is det.
31
32 :−pred save_concept_graphs (list ({concept, list)
    word) }) : : in,
33 \mid string :: in ,
34 io :: di.
35 io :: uo) is det.
36
37 :−implementation.
38
39
40 :−import module
```

```
41 html ,
42 main ,
43 exception,
44 on tology ,
45 int.
46
47 :-pred succeed is det.
48 succeed.
49
50 \vert write_concept_graph (C, T_S, !IO):
51 write_string ("digraph_concept_{\n",!IO ),
52 write_string ("label=\langle"",!IO),
53 | write_list (T.S, " " " , write-word ], ! IO),
54 write_string (\sqrt[n]{n} \cdot \ln \frac{n}{n}),
55 concept_to_graph_helper (C, 0, 0, 0, 1].
56 write_string (\text{"})\n\cdot,!IO ).
57
58
59 :−pred concept_to_graph_helper (concept::in,
60 | int::in,
61 in t : : out,
62 io ::di,
63 io ::uo) is det.
64
65 concept to graph helper (c(C, Rs), LastN, NewN, !IO)
     :−
66 io . write_string ("n.", 'IO),
67 | MyN\equivint. plus (LastN, 1),
68 io. write_int (MyN,!IO),
69 io . write_string (" \text{[-} \text{label} = \rangle"". [10],
70 | io. write (C, 1IO),
71 | io.write_string (" \ \n\mathbb{R}^n, ! IO ),
72 | roles_to_graph (Rs, MyN, MyN, NewN, !IO).
73
74 :-pred roles_to_graph(list(rolePair)::in,
75 int:: in ,
```
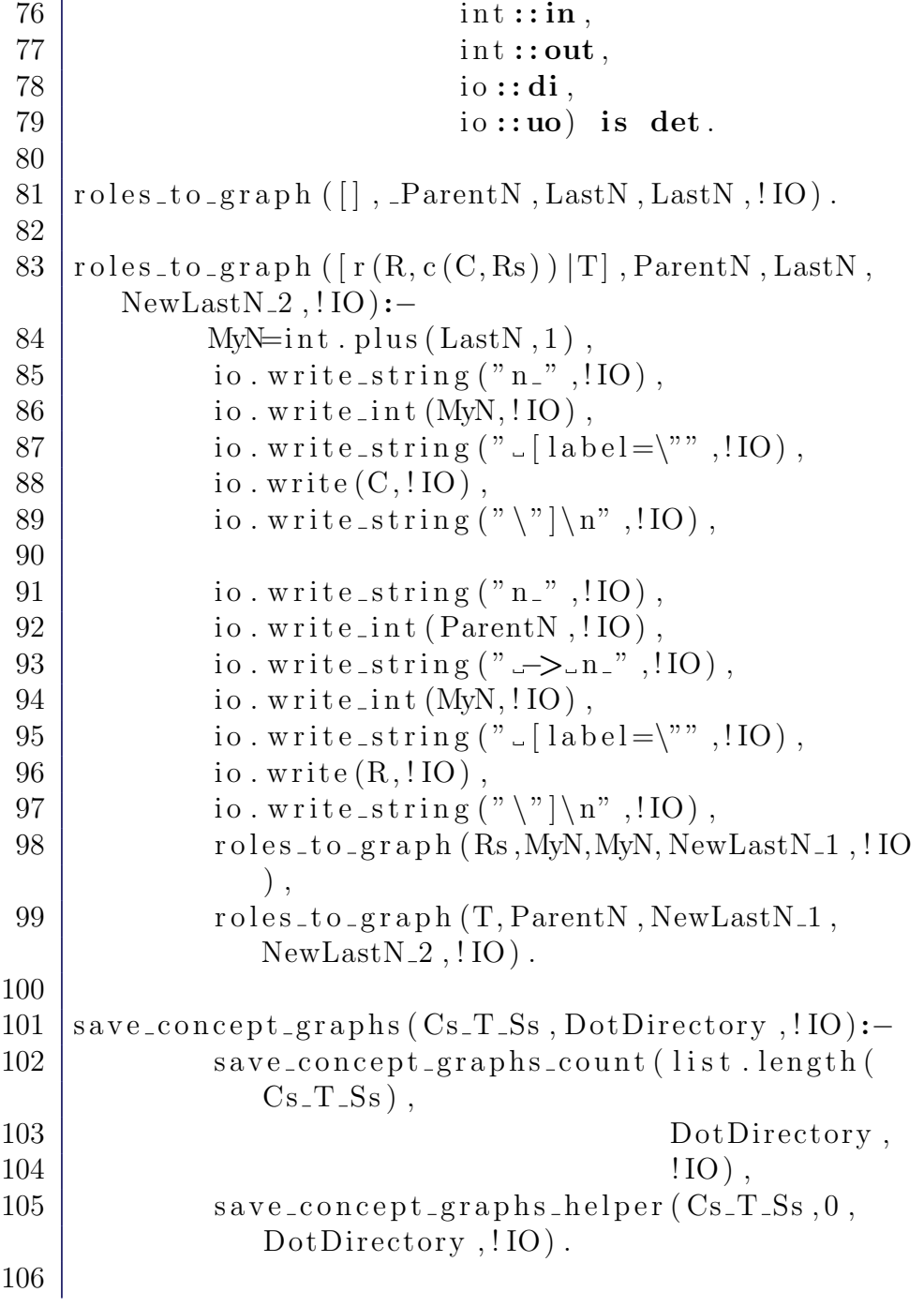

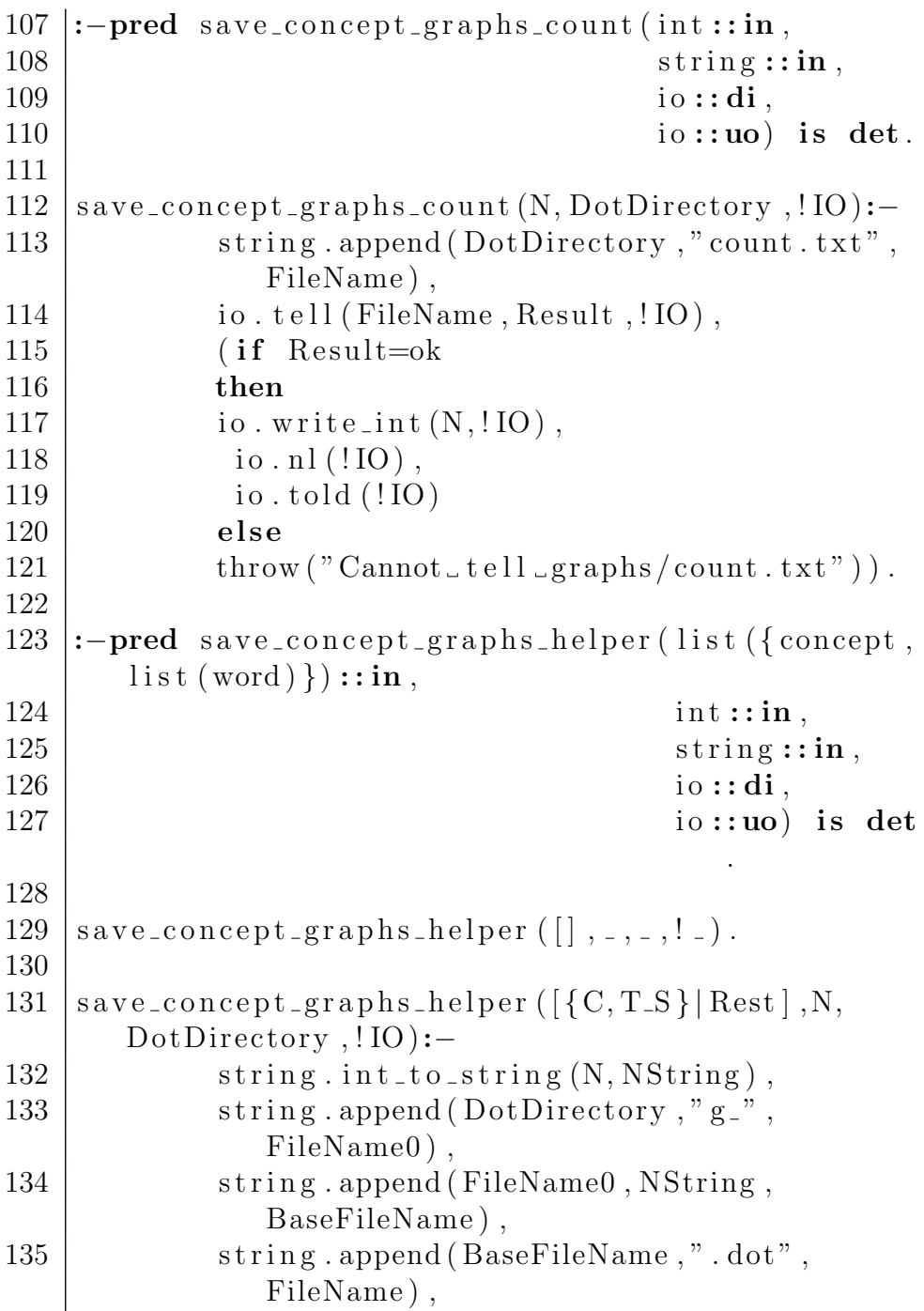

```
136 io. tell (FileName, Result, !IO),
137 (if Result=ok
138 then
139 write_concept_graph (C, T.S., ! IO),
140 | io.told (110)141 else
142 throw ( Result ),
143 | save_concept_graphs_helper (Rest,
144 int. plus (N, 1),
145 DotDirectory,
146 | \qquad \qquad \text{!} | \qquad | \qquad | \qquad | \qquad | \qquad | \qquad | \qquad | \qquad | \qquad | \qquad | \qquad | \qquad | \qquad | \qquad | \qquad | \qquad | \qquad | \qquad | \qquad | \qquad | \qquad | \qquad | \qquad | \qquad | \qquad147
148 :−pred write_word (word::in,
149 io :: di,
150 io ::uo) is det.
151
152 \vert write_word (word (html. pstring (_P0, _P1,W),
153 Category,
154 -),
155 ! IO ):−
156 io . write_string (W, 'IO),
157 io . write_string (" " , ! IO),
158 io. write (Category, !IO),
159 io . write_string (" | " , !IO).
160
161 | read_line ( Result , ! IO ):−
162 io. read_line_as_string (Line_Option,!IO),
163 (
164 Line_Option=ok (Line),
165 Result=ok (string . chomp (Line))
166 ;
167 Line_Option=eof,
168 Result=e of
169 ;
170 | Line_Option=error (Error),
```
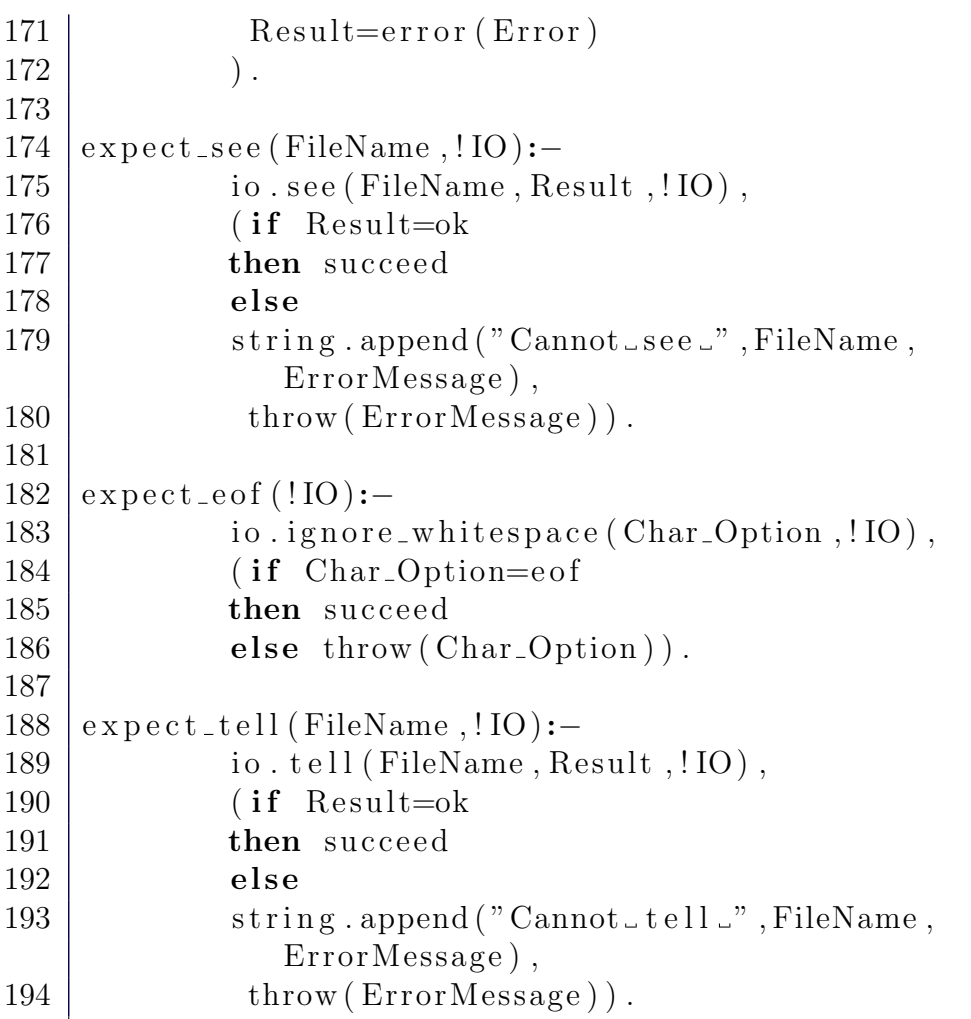

# A.6 File pipe.m

The pipe Mercury module.

```
1 :- module pipe.
\frac{2}{3}\vert :-interface .
```

```
4
5 :−import module
6 html,
7 list,
8 io,
9 grabber ,
10 string.
11
12 \frac{1}{\%} Commands that the server could send:
13 :−type command \longrightarrow14 disambiguate (list (html. pstring), \%s e n t e n c e
15 string). %directory to
                     save graphs
16
17 :-pred read_command_from_pipe (command::out,
18 io ::di,
19 \mid io :: uo) is det.
20
21 :- pred save_ok_to_pipe(list(concept):: in,
22 \mid io ::di,
23 io ::uo) is det.
24
25 :-pred save_tag_error_to_pipe(pstring::in,
26 \mid io ::di,
27 io :: uo) is det.
28
29 :−implementation.
30
31 :−import module
32 ontology,
33 lexicon,
34 aux\alpha io,
35 exception.
36
37 read_command_from_pipe (Result,!IO):-
```
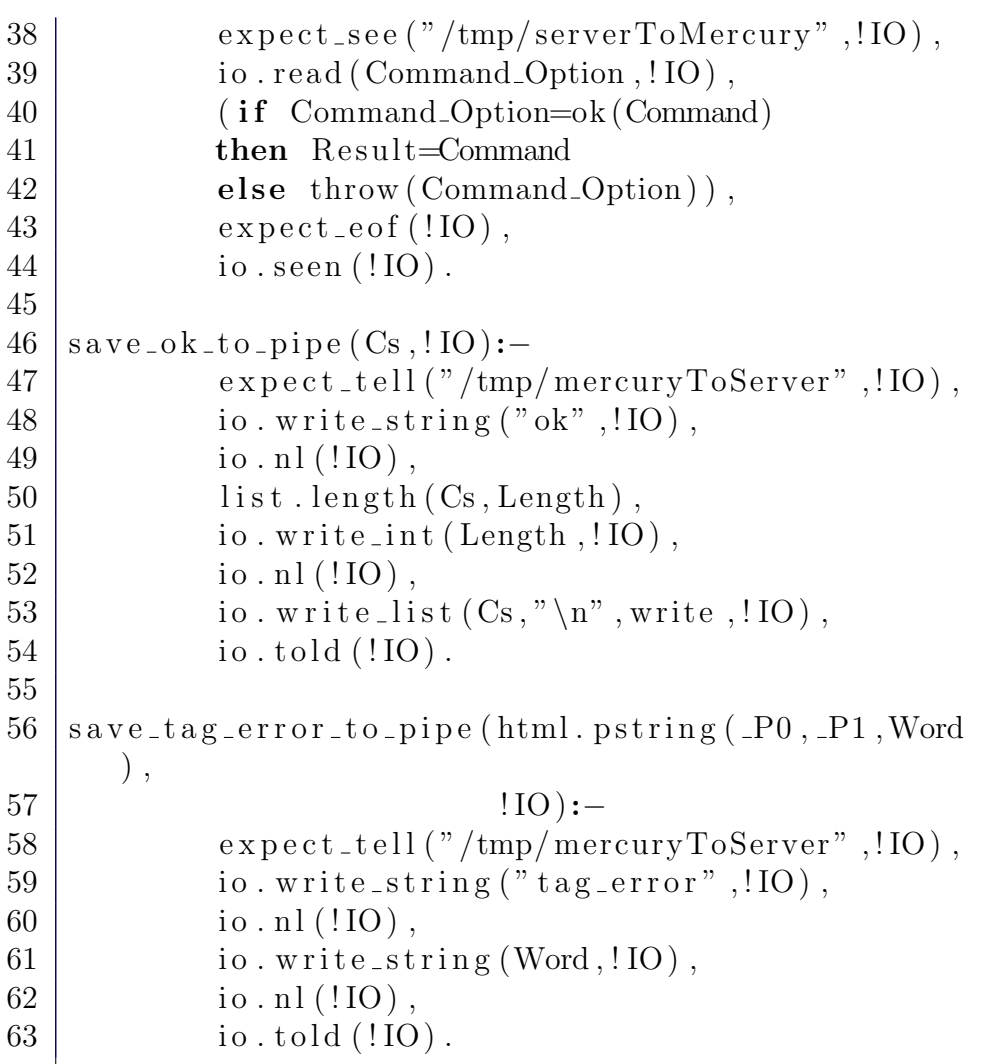

### A.7 File wn.m

The wn Mercury module.

```
1 :-module wn.
2
```

```
3 :-interface.
4
5 :-import_module set,
6 \mid map,
7 \mid string,
8 io,
9 lexicon.
10
11 :−type wn —>
12 | wn(map(string, set (lexicon.part_of_speech
            )).
13
14 :-pred load_wn (string :: in,
15 wn:: out,
16 io :: di,
17 io :: uo) is det.
18
19 \mid:-\text{pred save\_wn}(\text{string}::\text{in}),20 \mid \text{wn} : \text{in},
21 io :: di,
22 io :: uo) is det.
23
24 :- pred valid (wn :: in,
25 string :: in,
26 | lexicon . part_of_speech :: in ) is
                 semidet .
27
28 :-pred write (wn::in,
29 \mid lexicon.part_of_speech::in,
30 \mid io ::di.
31 io :: uo) is det.
32
33 \mid:-\text{pred get\_wn\_info}(\text{wn}::\text{in},
34 string:: in,
35 | lexicon . part_of_speech :: out )
                      is nondet.
```

```
36
37 :−implementation.
38
39 :−import_module io,
40 aux-io,
41 exception,
42 assoc_list,
43 pair,
44 list,
45 term io.
46
47 \mid:-\text{pred load}(\text{string}::\text{in}),48 \mid \text{wn} : \text{in},
49 | lexicon.part_of_speech::in,
50 string:: in, %POS as string
51 wn:: out,
52 io ::di.
53 io :: uo) is det.
54
55 \midload (Directory,
56 | WN_0,
57 P_O_S,
58 P_O_S_String,
59 WN 2,
60 | \text{IO} :—
61 string append (Directory,
62 P_O_S_String,
63 Base_File_Name),
64 | string.append (Base_File_Name,
65 " . txt" ,66 | Main_File_Name),
67 | aux_io.expect_see (Main_File_Name,!IO),
68 | read_entries (P_O_S,
69 WN_0,
70 \parallel WN_1,
71 | \qquad \qquad !IO ),
```
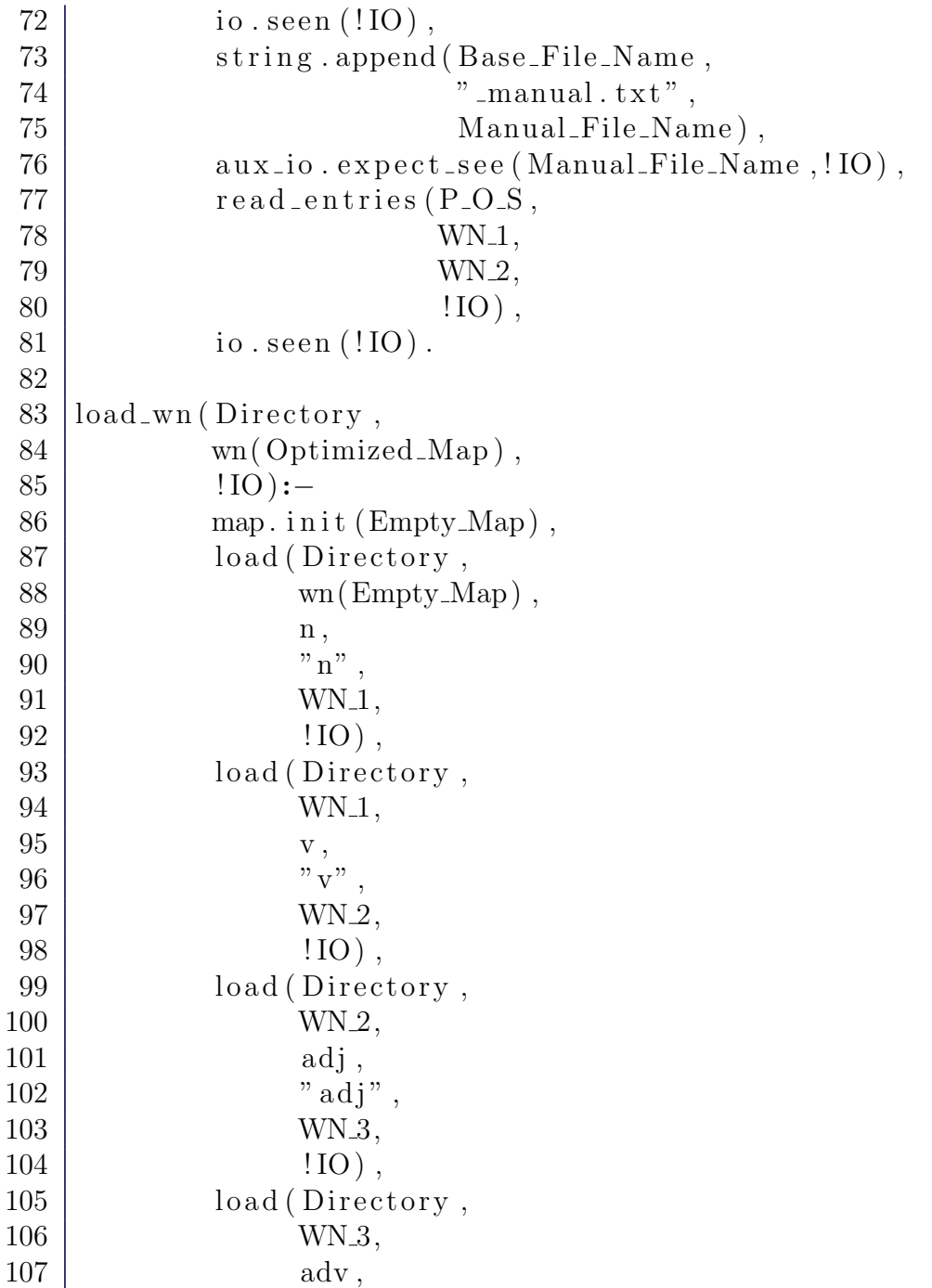

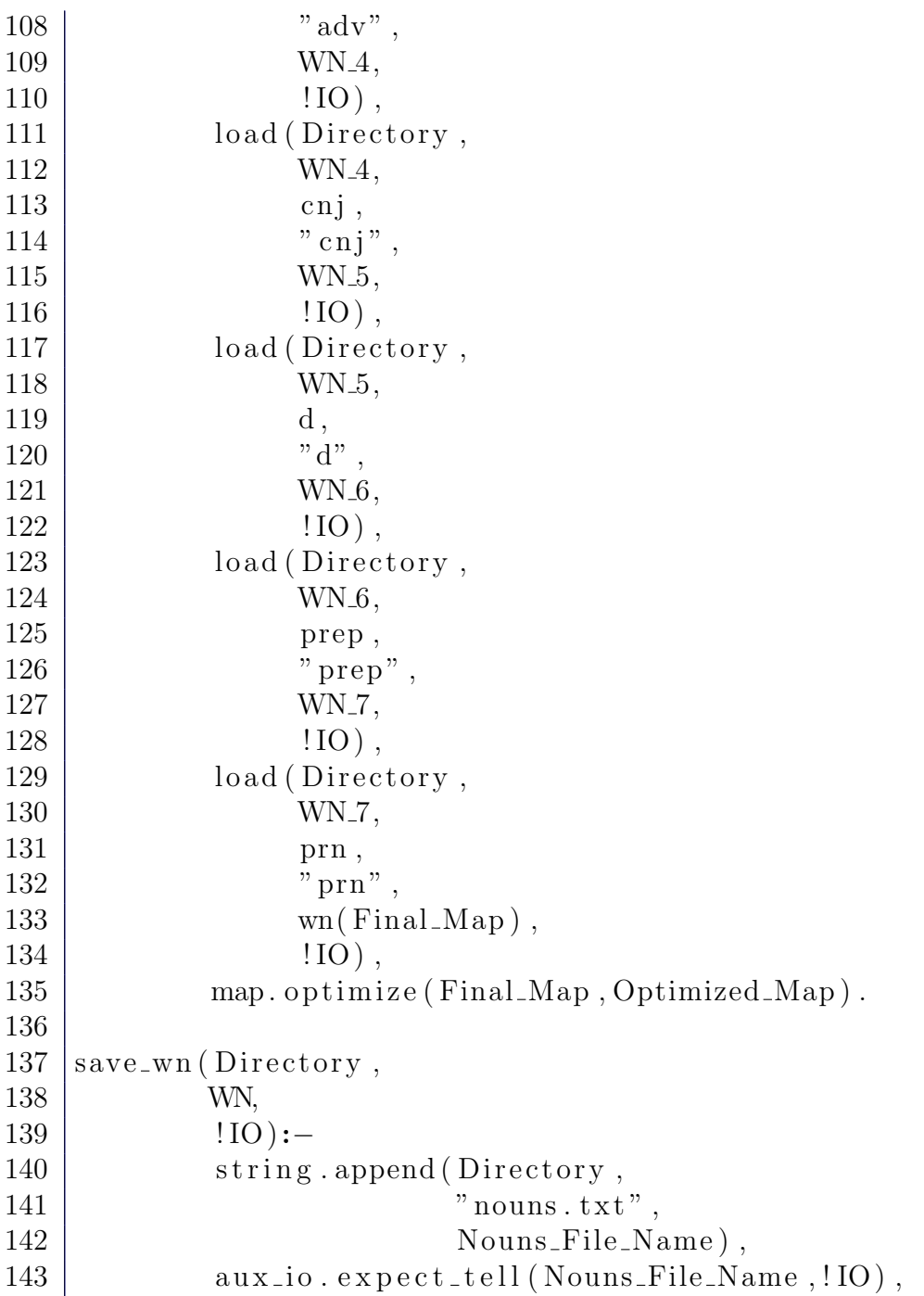

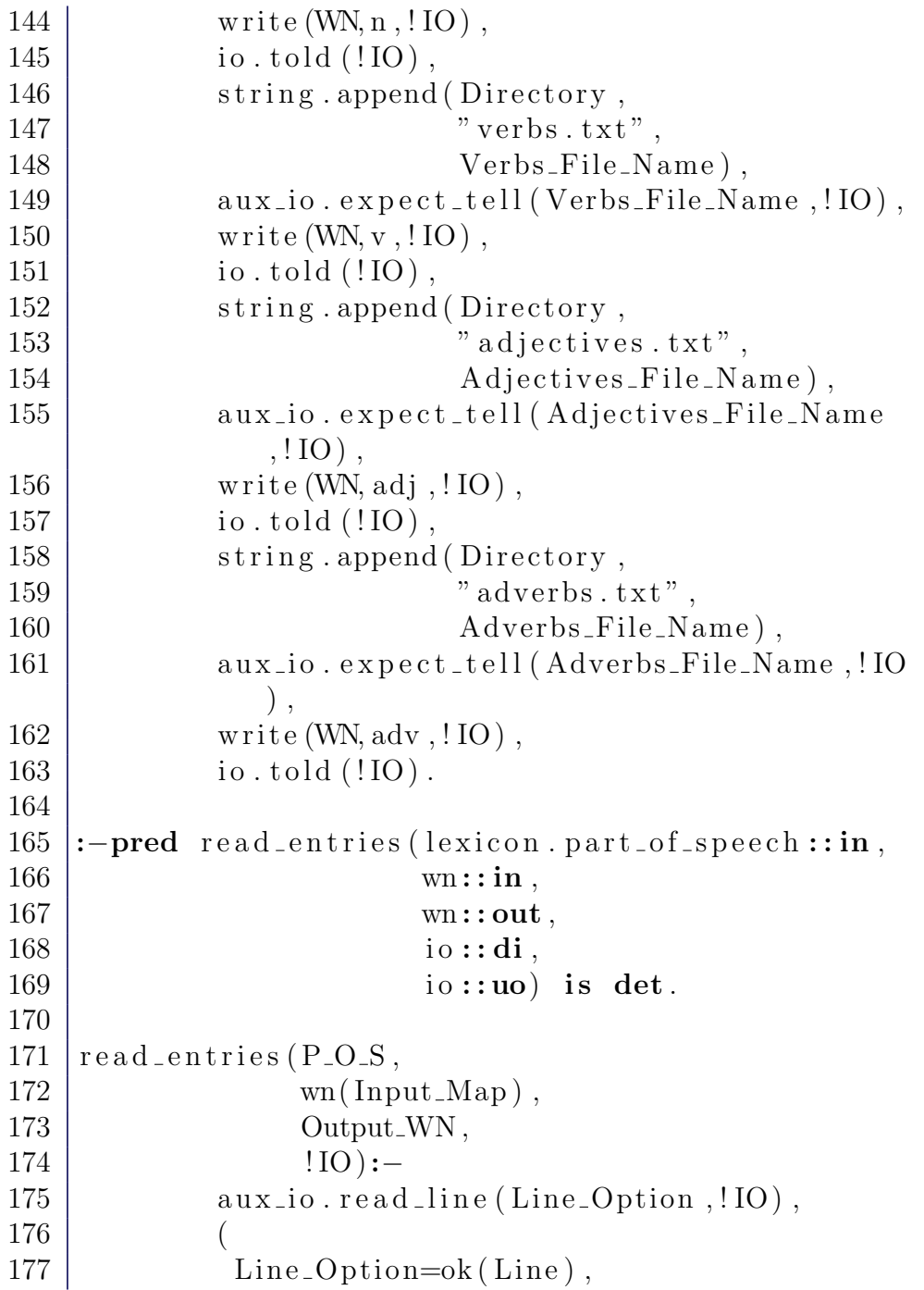

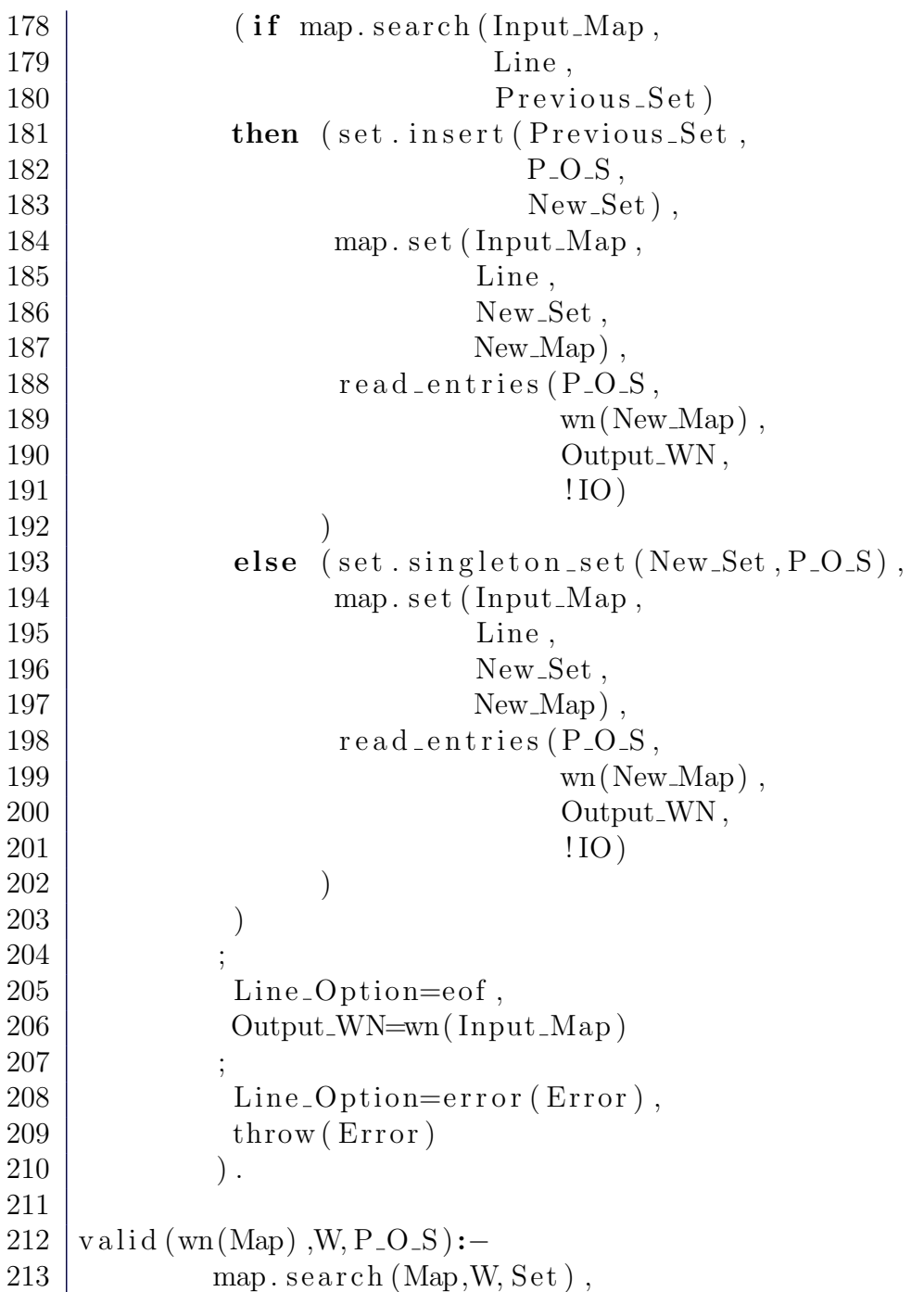

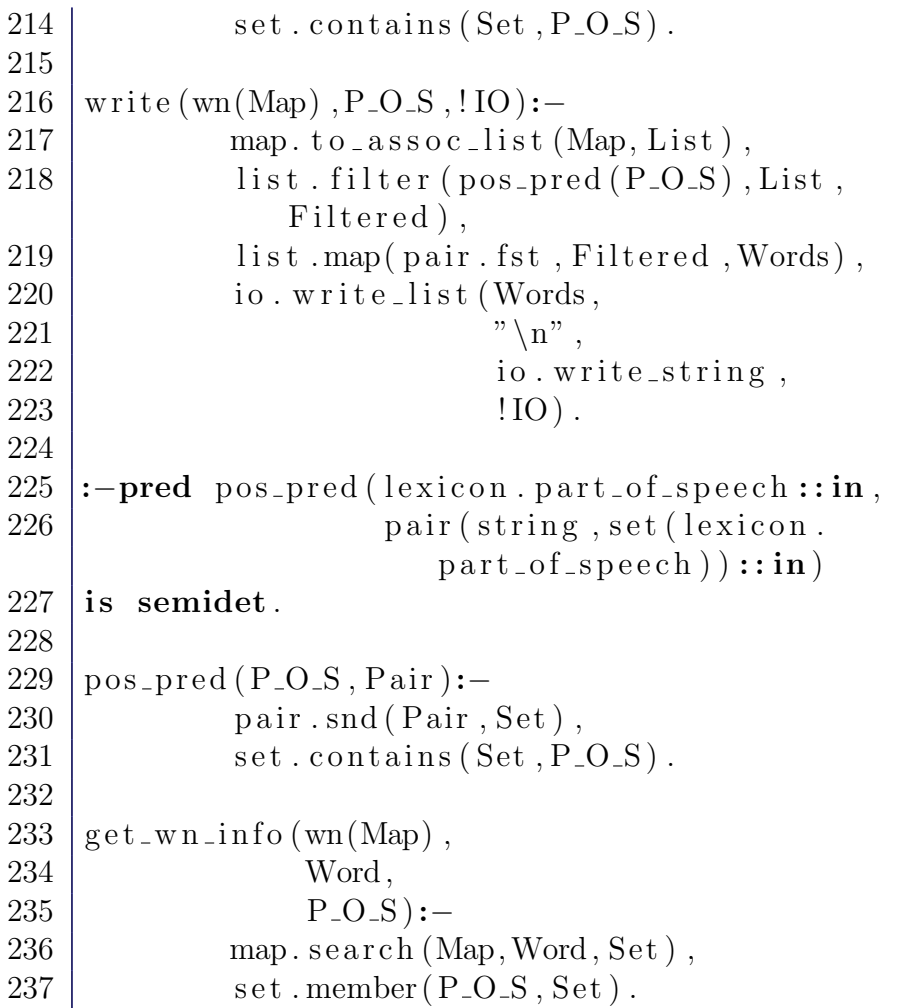

## A.8 File ontology.m

The ontology Mercury module.

```
1 :-module ontology.
2
3 :-interface.
```

```
4
5 :-pred is a (simpleConcept, simpleConcept).
6 :-mode is a (in,in) is semidet.
7 :-mode is a (in, out) is nondet.
8
9 :−type simpleConcept —>
10 c process;
11 | c_biological_process;
12 c animate process;
13 c_temporal_interval;
14 c_occurrent;
15 c_blood;
16 c_causing;
17 c \text{cell};
18 c _ continuant;
19 c _ conversion;
20 c entity;
21 c excretion;
22 c forcing;
23 c_glucose;
24 c_glycogen;
25 c in sulin;
26 c john;
27 c level;
28 c liver;
29 c pool;
30 c _storage;
31 c_substance;
32 c_swimming;
33 c_winter;
34 c_catching;
35 colowered;
36 c quality;
37 c cause;
38 c_form.
39
```
#### 40 :−implementation .  $41$  is a (c\_pool, c\_continuant). is a (c\_pool, c\_entity).  $is a (c_{p0} o l, c_{p0} o l).$  $42$  | isa (c\_continuant, c\_continuant). isa (c\_continuant  $, c$  entity).  $43$  | isa ( c level, c continuant). isa ( c level, c entity) . is a  $(c$   $_{\text{level}}$  ,  $c$   $_{\text{level}}$  ).  $44$  | is a (c\_temporal\_interval, c\_entity). is a (  $c_t$  t emporal interval,  $c_t$  occurrent). is a ( c\_temporal\_interval, c\_temporal\_interval).  $45$  is a (c\_substance, c\_continuant). is a (c\_substance,  $c$  entity). is a ( $c$  substance,  $c$  substance).  $46 \vert \text{isa}(\text{c\_cell}, \text{c\_cell})$ . is a  $(\text{c\_cell}, \text{c\_continuant})$ .  $is a (c_{\text{-}cell}, c_{\text{-}entity}).$  $47$  is a (c\_liver, c\_continuant). is a (c\_liver, c\_entity) . is a  $(c_{\text{liver}} , c_{\text{liver}})$ .  $48$  | is a (c\_storage, c\_biological\_process). is a (  $c\_storage, c\_entity)$ . is a (c\_storage, c\_occurrent ). is a  $(c_$ storage,  $c_$ process). is a  $(c_$ storage,  $c<sub>-\</sub>storage$ ).  $49$  | is a ( c\_excretion, c\_biological\_process). is a ( c\_excretion, c\_entity). isa (c\_excretion,  $c$  excretion). is a ( $c$  excretion,  $c$  occurrent).  $is a (c\_excretion, c\_process)$ .  $50 \vert$  is a (c\_quality, c\_continuant). is a (c\_quality,  $c$  entity). is a  $(c$  quality,  $c$  quality).  $51$  | is a ( c\_glucose, c\_continuant). is a ( c\_glucose,  $c$  entity). is a  $(c<sub>-g</sub>lu<sub>cos</sub>e, c<sub>-g</sub>lu<sub>cos</sub>e)$ . is a  $($  $c_glu \cose$ ,  $c_substance$ ).  $52 \mid$ isa (c<sub>-john</sub>, c<sub>-continuant</sub>). isa (c<sub>-john</sub>, c<sub>-entity</sub>).  $i$ sa ( $c$ -john,  $c$ -john).  $53$  is a (c\_biological\_process, c\_biological\_process).  $is a (c\_biological\_process, c\_entity).$  is a  $($ c\_biological\_process, c\_occurrent). isa ( c\_biological\_process, c\_process).  $54 \vert$  is a (c\_forcing, c\_causing). is a (c\_forcing, c\_entity

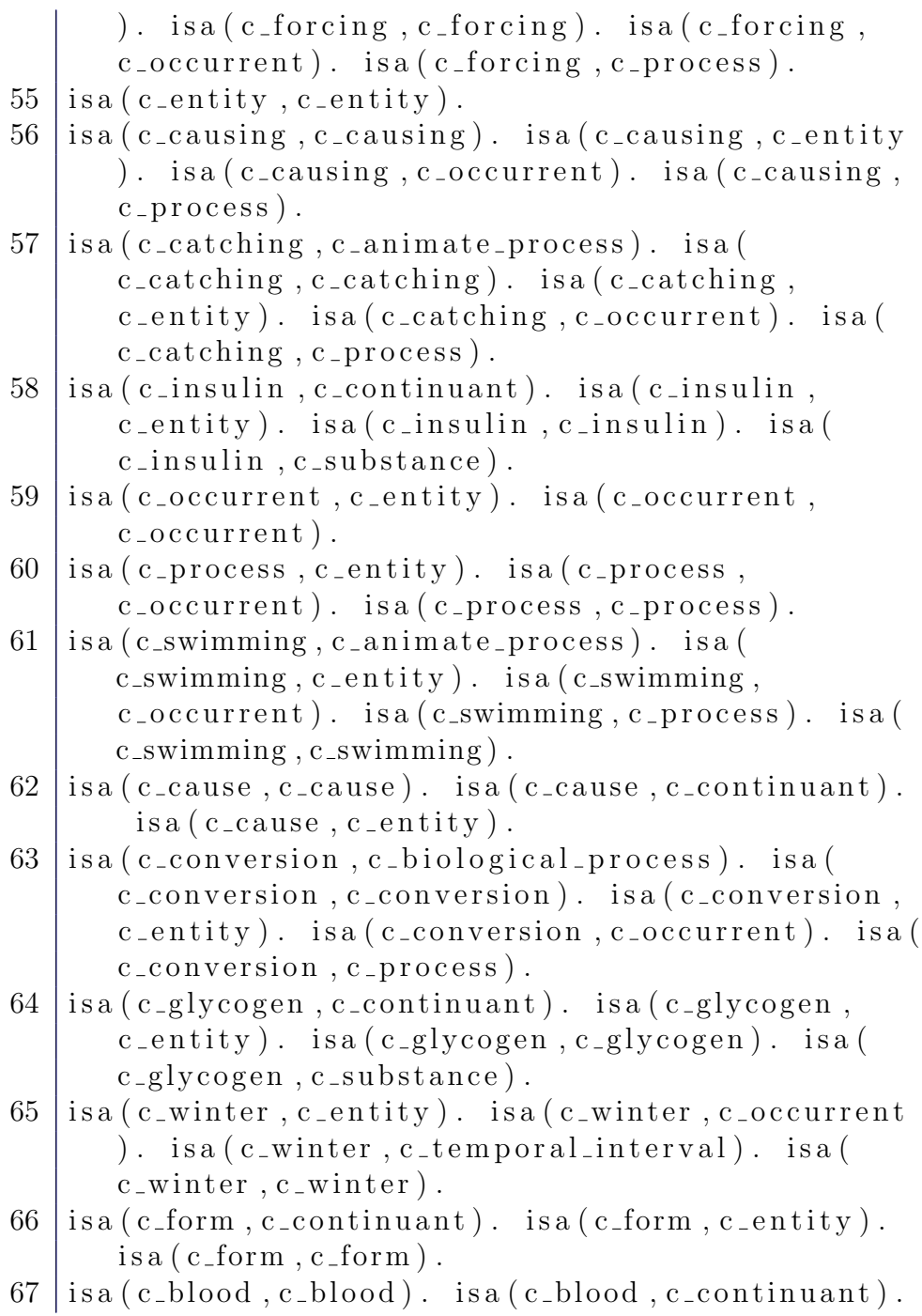

 $is a (c\_blood, c\_entity).$ 

```
68 | isa (c_lowered, c_continuant). isa (c_lowered,
      c entity). is a (c-lowered, c-lowered). is a (
      c-lowered, c-quality).
```

```
69 is a (c_animate_process, c_animate_process). is a (
      c-animate-process, c-entity). isa (
      c_animate_process, c_occurrent). isa (
      c animate process, c process).
```
#### A.9 File main.m

The main Mercury module.

```
1 :−module main .
2
3 :-interface.
4
5 :−import_module io.
6
7 :-pred main (io :: di, io :: uo) is det.
8
9 :−implementation.
10
11 :−import module
12 string,
13 list,
14 has h _table ,
15 assoc_list,
16 maybe,
17 ontology,
18 lexicon,
19 int,
20 exception,
21 grabber ,
```
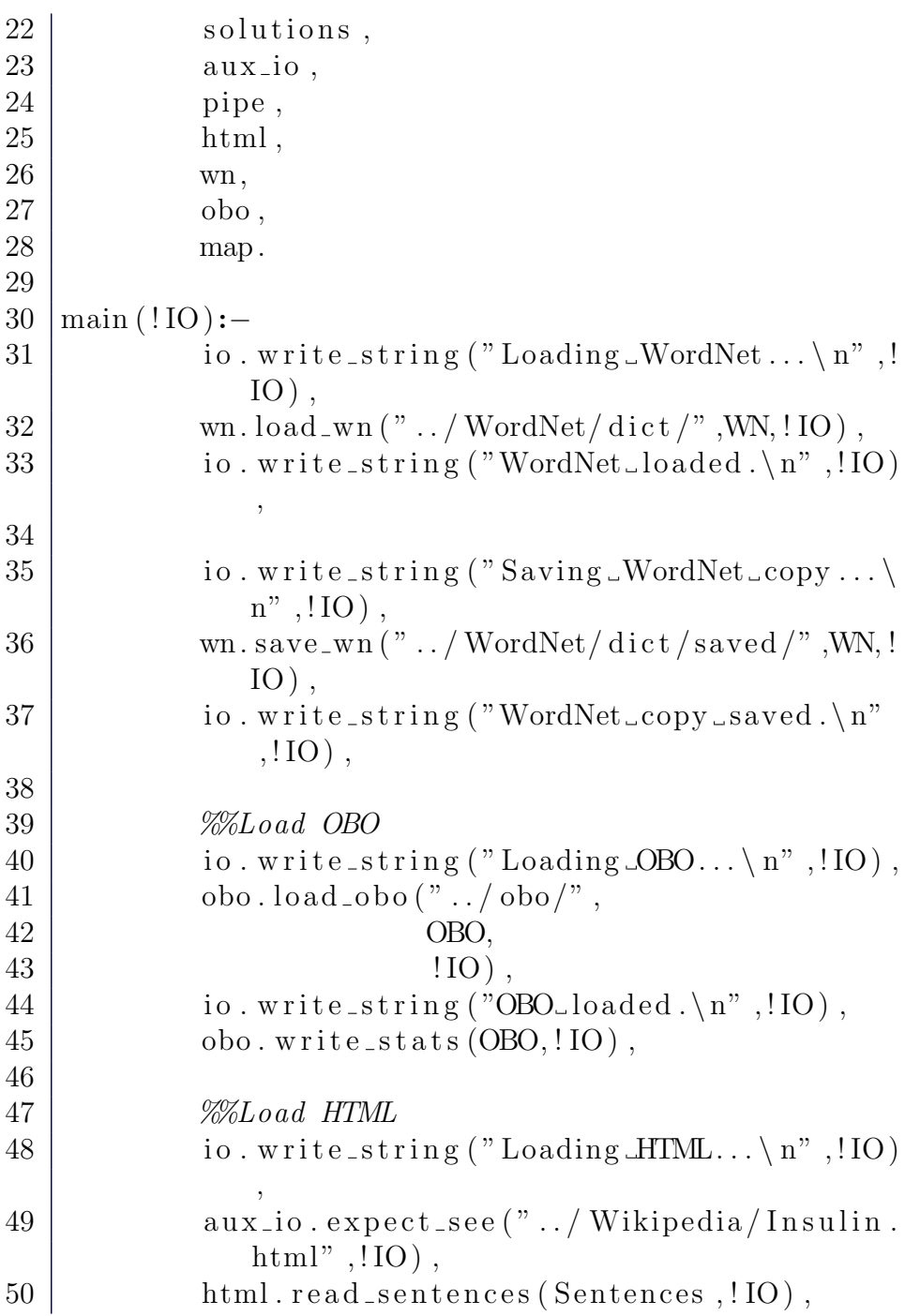

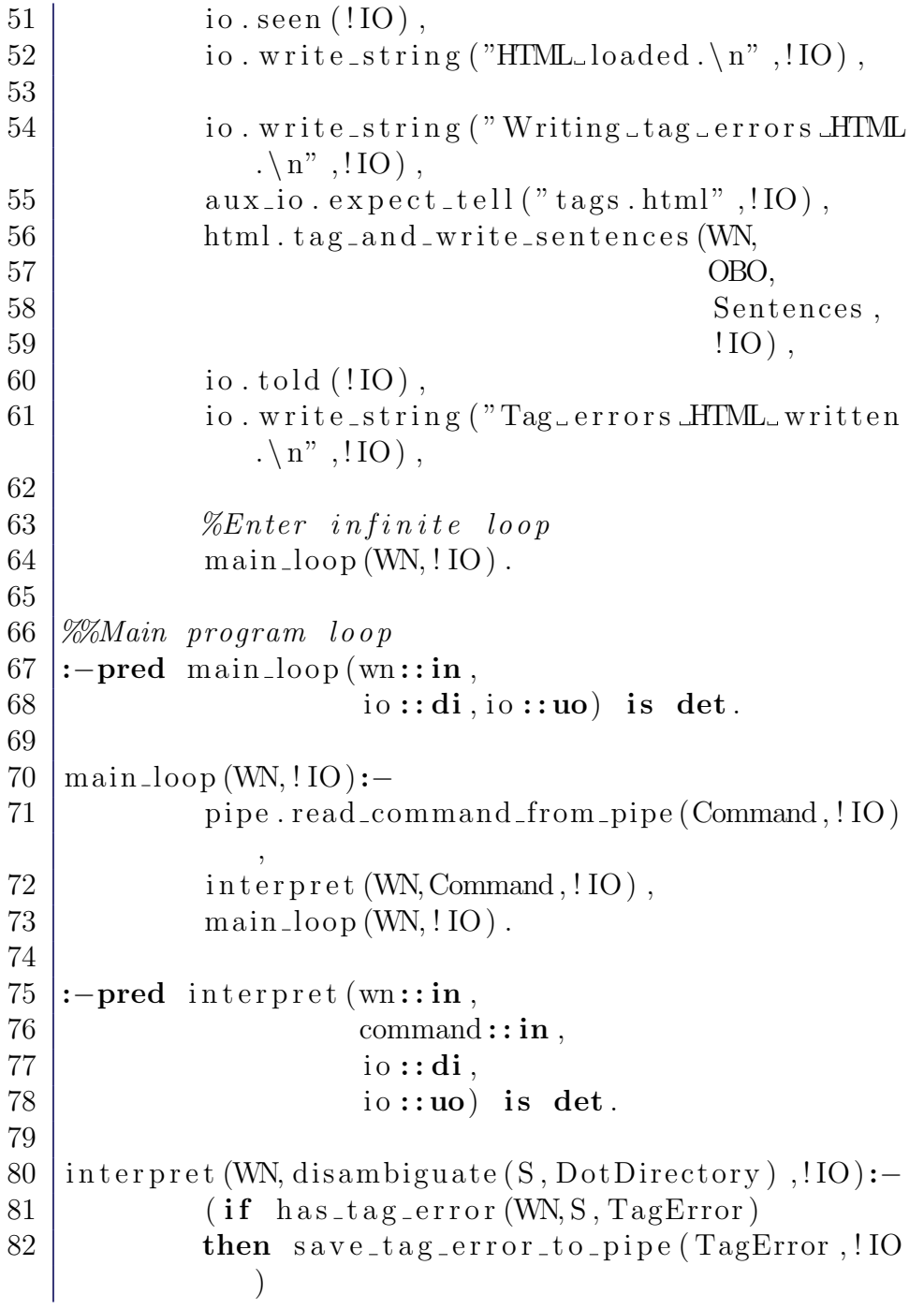

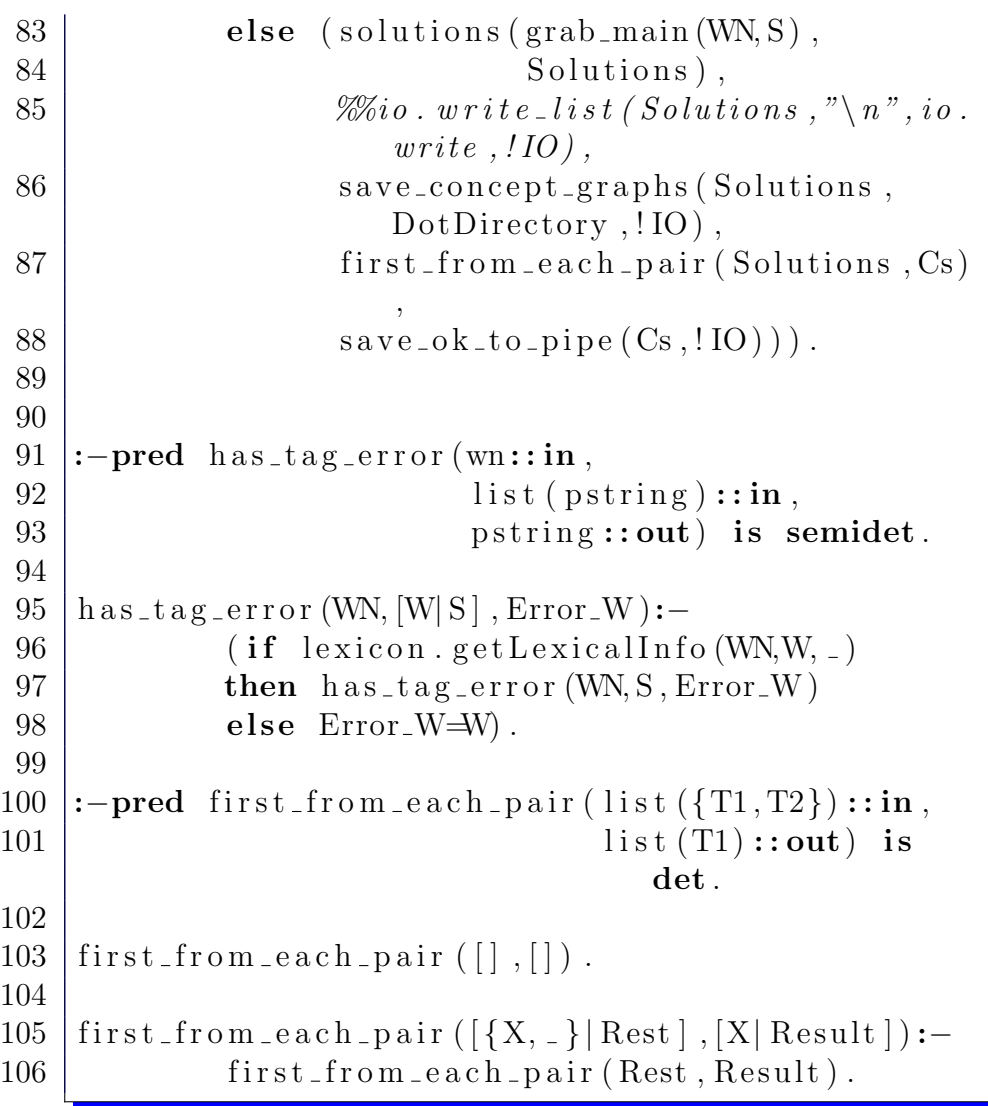

### A.10 File lexicon.m

The lexicon Mercury module.

 $\Gamma$ 

```
1 :-module lexicon.
2
3 :-interface.
4
5 :−import module html .
6 :-import_module list.
7 :−import_module ontology.
8 :−import_module maybe.
9 :−import_module wn.
10
11 :-type part_of_speech \longrightarrow12 adj; \%a \, d \, j \, e \, c \, t \, i \, v \, e \, f \, n \, i \, c \, e, \int a s t13 adv; \% adverb (nicely,
             quickly)14 cnj; \%conjunction (
            and , or )
15 d; \%d (the)
\frac{16}{\text{m}} n; \frac{\%n}{\text{bike}}, \text{tree}}17 prep; \%prep (n, on)18 prn; \%prn (it)
19 \mid v. v. \% verb \ (increase \ ,excrete)
20
21 :-type word \longrightarrow word (html. pstring,
22 | lexicon.part_of_speech,
23 maybe (simpleConcept)).
24
25 \mid\%Part of speech tagging
26 \sqrt{\%Word} to concept conversion
27 :- pred get Lexical Info (wn:: in,
28 html. p string :: in,
29 word : : out ) is nondet.
30
31 :−type taggedSentence →
32 tagged (list (word));
```

```
33 tagError (html. pstring).
34
35 :-pred tag(wn::in,
36 list (html. pstring):: in,
37 tagged Sentence : : out ) is multi.
38
39 :−implementation .
40
41 :−import module
42 exception,
43 string.
44
45 :−pred ask_wn (wn::in,
46 | string::in, \mathscr{C}Input word, e.g
                 . c a t c h e d
47 | part_of_speech ::out,
48 \vert string:: out ) \%Base\ form, e. q.c a t c h
49 is nondet.
50
51 \mid\% \mathscr{C} get info from internal database:
52 \mid \text{getLexicalInfo} (WN,
53 | pstring (P0, P1, Word),
54 word (pstring (P0, P1, Word),
55 P O S ,
56 Concept Option ) ):−
57 | string.to_lower (Word, Lower_Word),
58 ask_wn (WN,
59 Lower Word ,
60 P O S,
61 Base_Form ),
62 (if linfo (Base_Form, SimpleConcept)
63 then Concept Option=yes (SimpleConcept)
64 else Concept\_Option=no.
65
66 \frac{9}{20}Word already in base form:
```
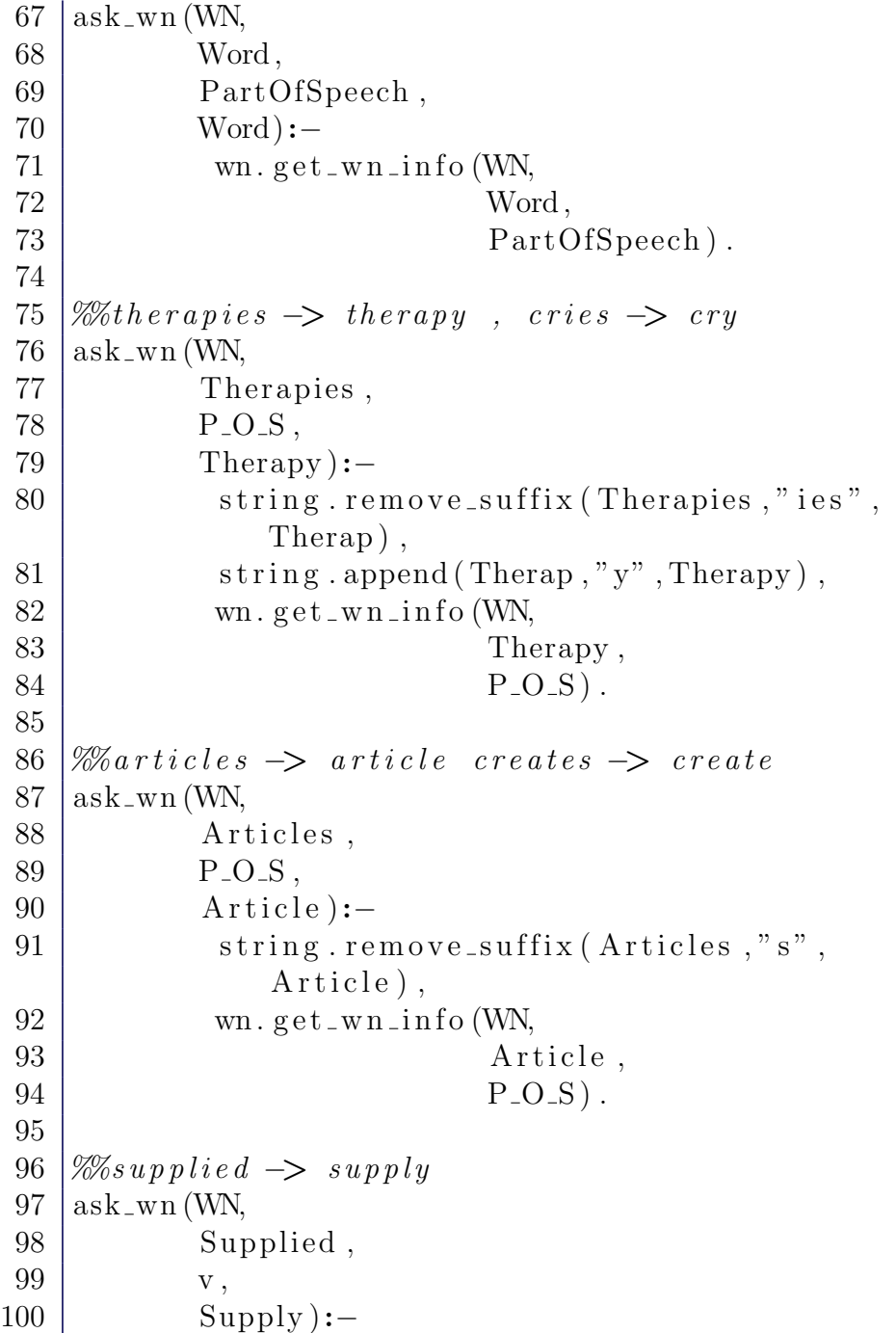

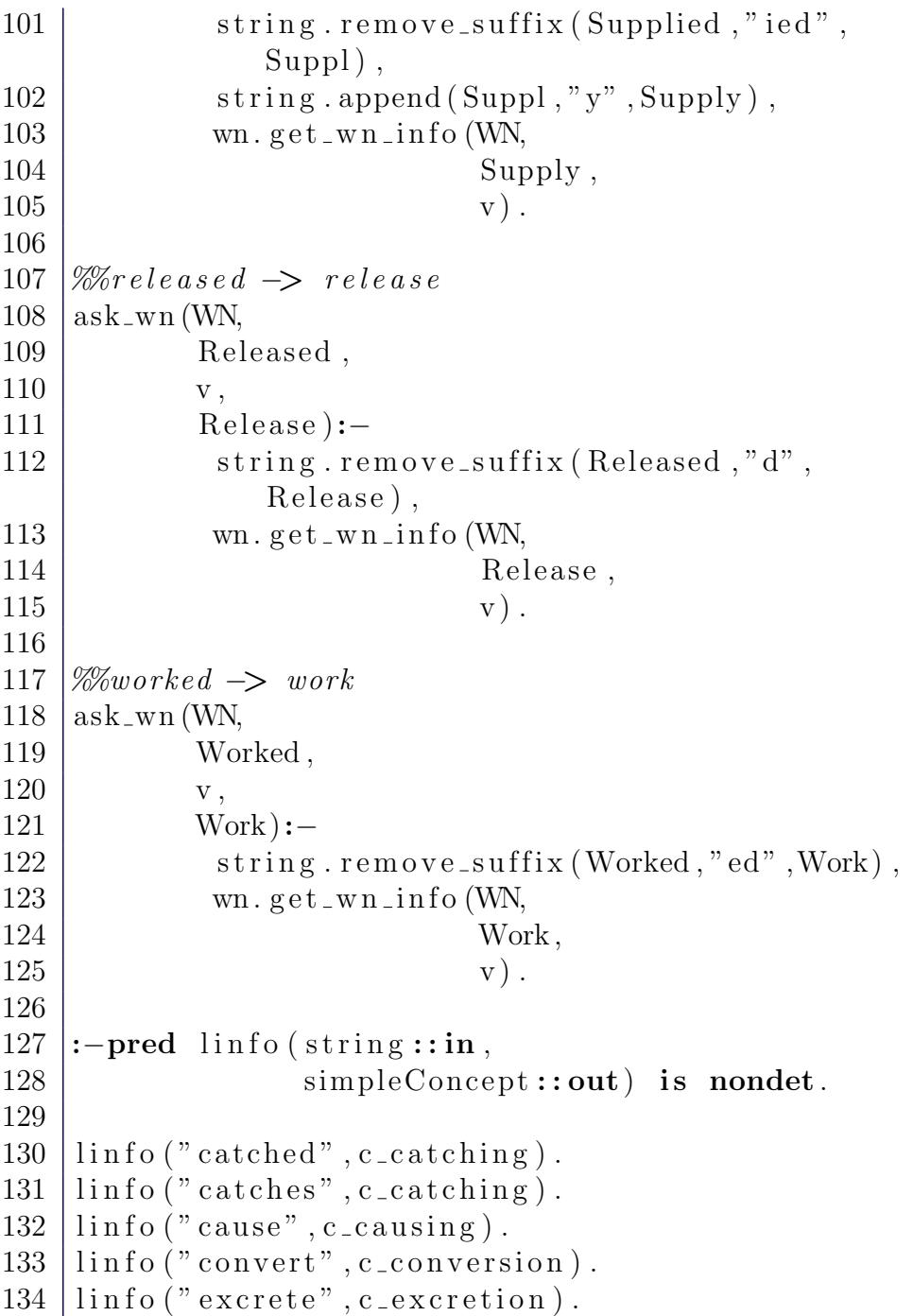

```
135 linfo ("forces", c_forcing).
136 \frac{136}{20} info ("form", c_forming).
137
138 linfo ("lowered", c_lowered).
139
140 \mid \text{linfo} ("swimmed", c_swimming).
141
142 linfo ("swims", c_swimming).
143
144 | linfo ("blood", c_blood).
145 linfo ("cause", c_cause).
146 \mid linfo ("cells", c_cell).
147 \mid \text{linfo} ("form", c_form).
148 linfo ("glucose", c_glucose).
149 \vert \text{linfo} ("glycogen", c_glycogen).
150 \mid \text{linfo} ("\text{insulin}", c_\text{insulin}).
151 \mid \text{linfo} ("john", c<sub>-john</sub>).
152 \mid \text{linfo} ("\text{levels}", \text{c-level}).
153 linfo ("liver", c_liver).
154 \midlinfo ("pool", c_pool).
155 linfo ("storage", c_storage).
156 linfo ("winter", c_winter).
157
158 \mid \% \text{ :} - pred useless Word (string:: in) is semidet.
159
160 \sqrt{\%} useless Word ("a").
161 \mathcal{C} useless Word ("her").
162 \sqrt{8} useless Word ("his").
163 \sqrt{8} useless Word ("its").
164 \sqrt{\%} useless Word ("mine").
165 \sqrt{8} useless Word ("my").
166 \sqrt{8} useless Word ("our").
167 \, \vert \% \, useless Word ("ours").
168 \sqrt{\%} useless Word ("the").
169 \sqrt{\%} useless Word ("their").
170 \sqrt{\%} useless Word ("theirs").
```

```
171 \, \lvert \% \, useless Word ("your").
172 \, \vert \% \, useless Word ("yours").
173
174 \,|\% Prunes a list of words by eliminating useless
        words .
175 \, \vert\, \% \, Preserves the order.
176 \sqrt{%\rightarrow pred prune (list (string):: in, list (string):: out
        ) is det.
177
178 | \%prune ([], []).
179
180 \mathcal{Z}_{prune} ( [H| T], RES): – prune (T, PT),
181 \left[\% \right] ( useless W ord (H) \rightarrow RES=PT ; RES=[H|PT]).
182
183 | \text{tag} (WN, [], tagged ( [] ).
184
185 \vert \text{tag (WN, [W|Ws]}, Result):−
186 (if lexicon .getLexicalInfo (WN, W, Tagged W
                  )
187 then (\text{tag} (WN, Ws, T_Ws_Option),
188 (if T Ws Option=tagged (T Ws)
189 then Result=tagged ( [ Tagged_W | T_Ws
                         \left| \ \right)190 else Result=T_Ws\_{Option})191 else Result = tagError(W).
```
#### A.11 File obo.m

The obo Mercury module.

```
1 :−module obo .
2
3 :-interface.
4
```
```
5 :−import module
6 io,
7 map,
8 \mid string,
9 \mid \qquad \qquad \text{int},
10 set.
11
12 | %:−pred main (io:: di, io:: uo) is det.
13
14 :-type obo_class_name = string.
15 :-type obo_class_label = string.
16 :−type obo_class = int.
17 :−type obo \longrightarrow18 obo (map ( obo_class_name,
19 \vert obo_class), %'GO: 0153' \to 34
20 | map(\text{obo}\_\text{class}\_\text{label},
21 \begin{array}{c} \text{obo-class} \\ \text{oboclass} \end{array}, \frac{\% \text{insulin} \ \text{v} \to 21}{\% \text{insulin} \ \text{v}}22 map(obo\_class,
23 set (obo<sub>-class</sub>)), \%subclass24 int). \% Least unused ID
                  .
25
26 :-pred load_obo (string :: in, \mathscr{N}directory27 \mid \text{obo} : \text{out},
28 io : : di,
29 io :: uo) is det.
30
31 :-pred write_stats (obo::in,
32 \mid io ::di,
33 io ::uo) is det.
34
35 :−pred label(obo::in,
36 string:: in,
37 obo<sub>-class</sub>::out) is semidet.
38
39 :−implementation.
```

```
40
41 :−import module
42 aux-io,
43 exception.
44
45 \mid l a b e l ( obo ( = , Label Map, = , = ),
46 Label ,
47 Class):-48 map. search (Label Map,
49 Label ,
50 Class).
51
52 \mid \text{write\_stats} (obo (Input Class Map,
53 Input Label Map,
54 Input Subclass Map,
55 Next ), \cdot IO ):−
56 io write_string ("OBO_#classes: \Box",!IO),
57 | io.write_int (map.count (Input_Class_Map)
             , !IO),
58 io . nl (!IO),
59 io . write_string ("OBO_#labels : _",!IO),
60 io . write_int (map. count (Input_Label_Map)
             , !IO),
61 io . nl (!IO),
62 io . write_string ("OBO_#subclass: \Box",!IO),
63 io. write_int (map. count)
            Input\_Subclass\_Map), ! IO),
64 io . nl (!IO).
65
66 :-pred init (obo::out) is det.
67
68 init (obo (Empty_Classes,
69 Empty Labels ,
70 Empty_Subclass , 0 ) :−
71 map. in it (Emptv<sub>-Classes</sub>),
72 map. in it (Empty_Labels),
```
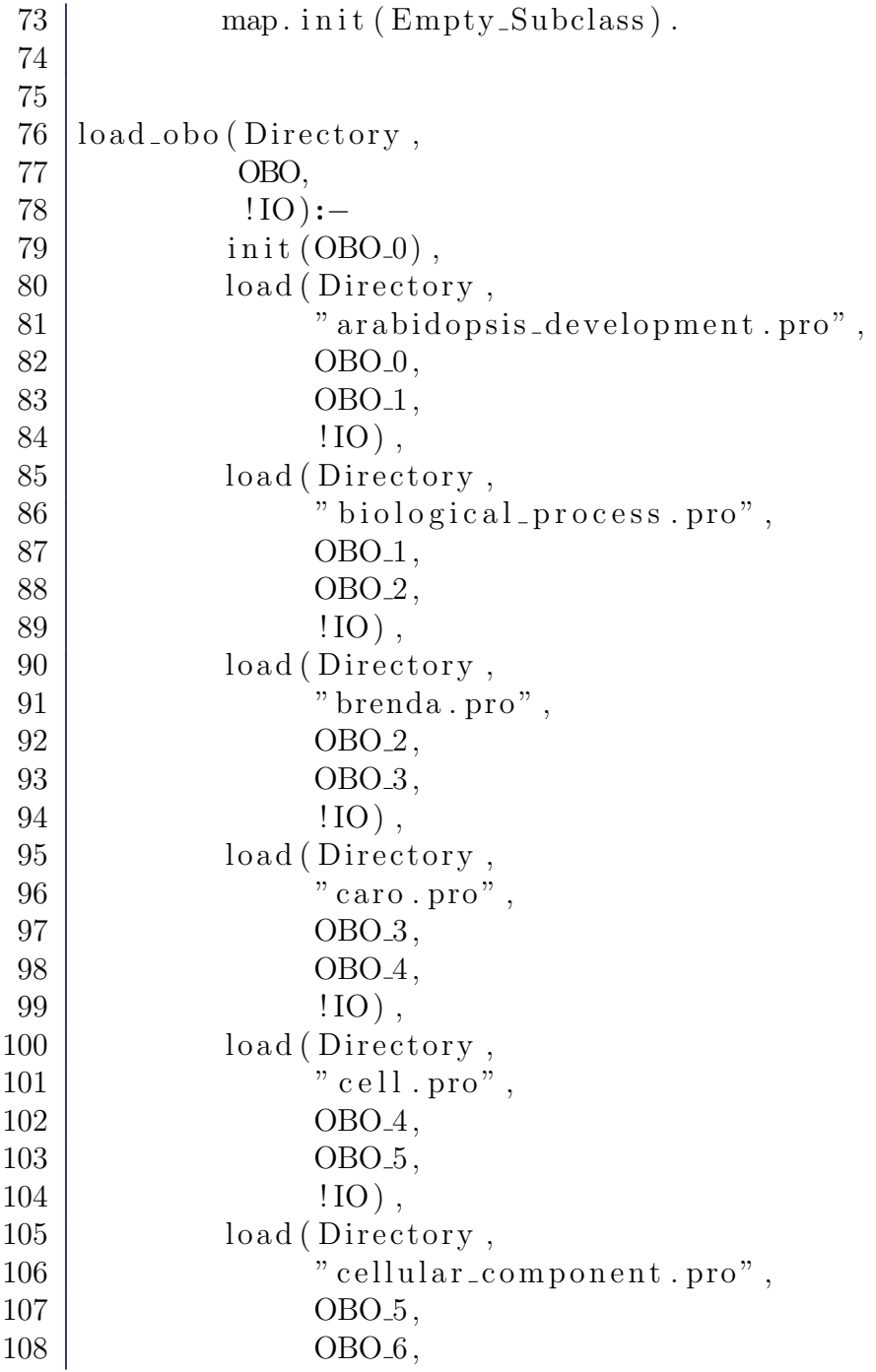

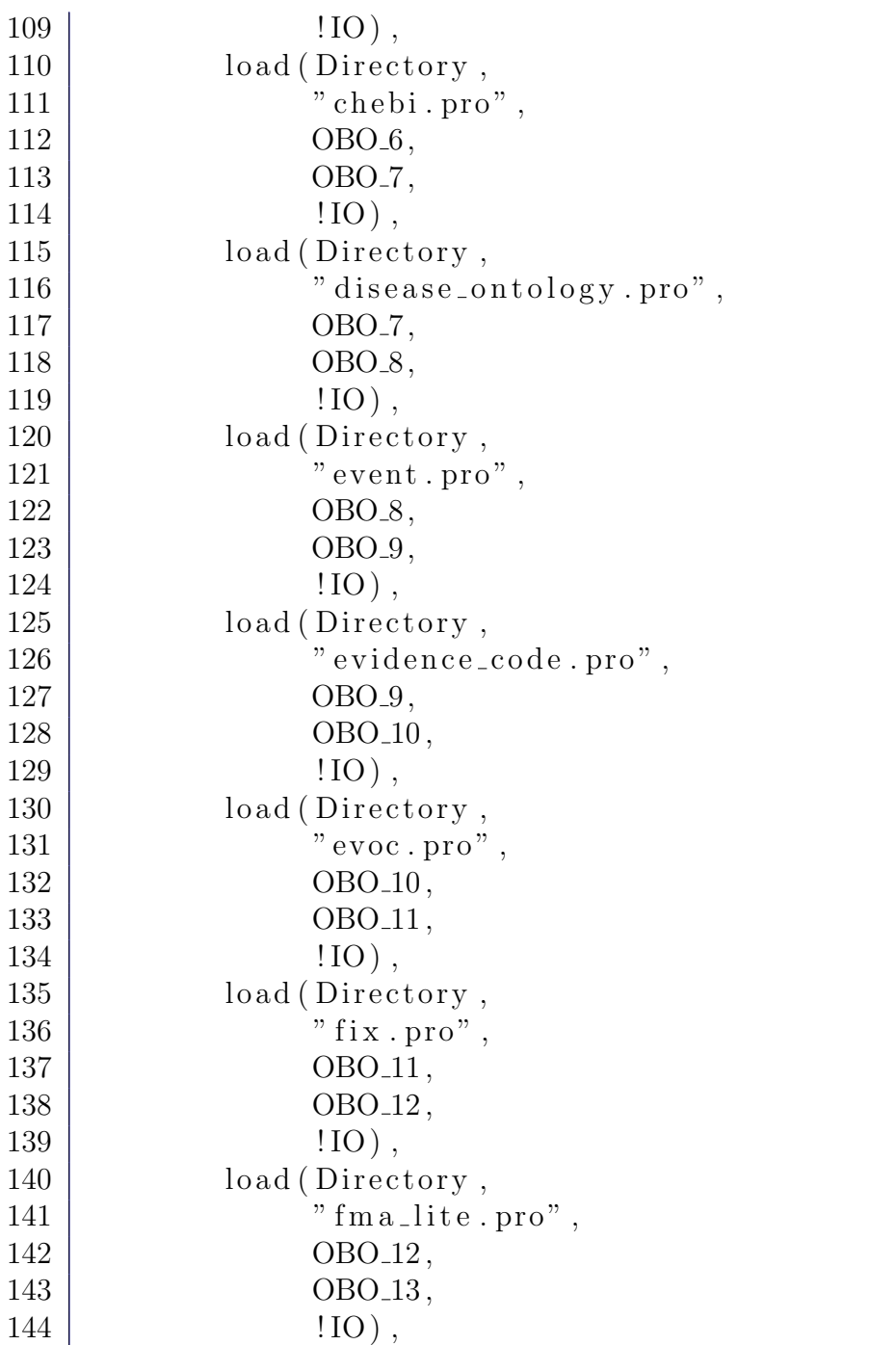

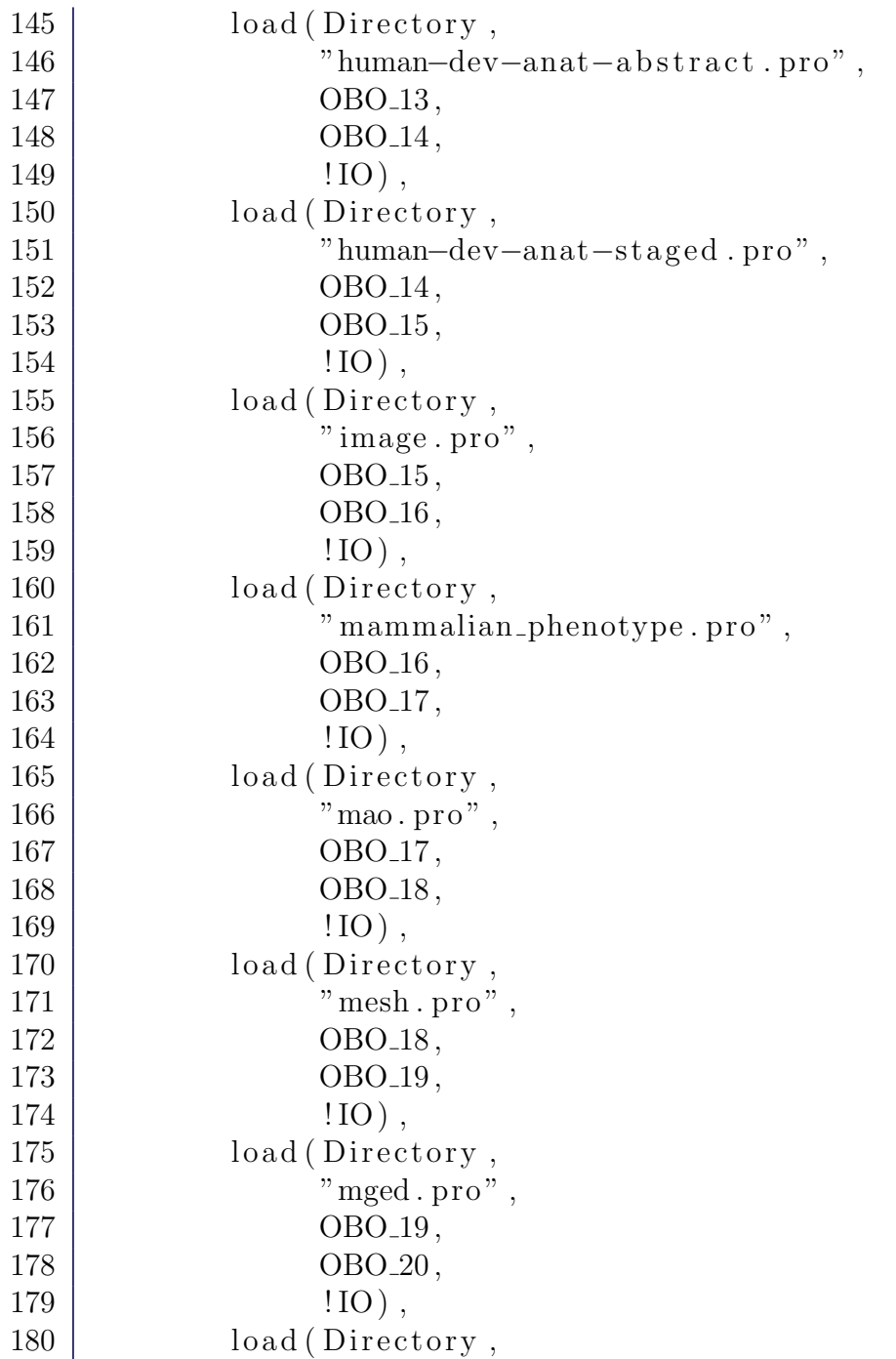

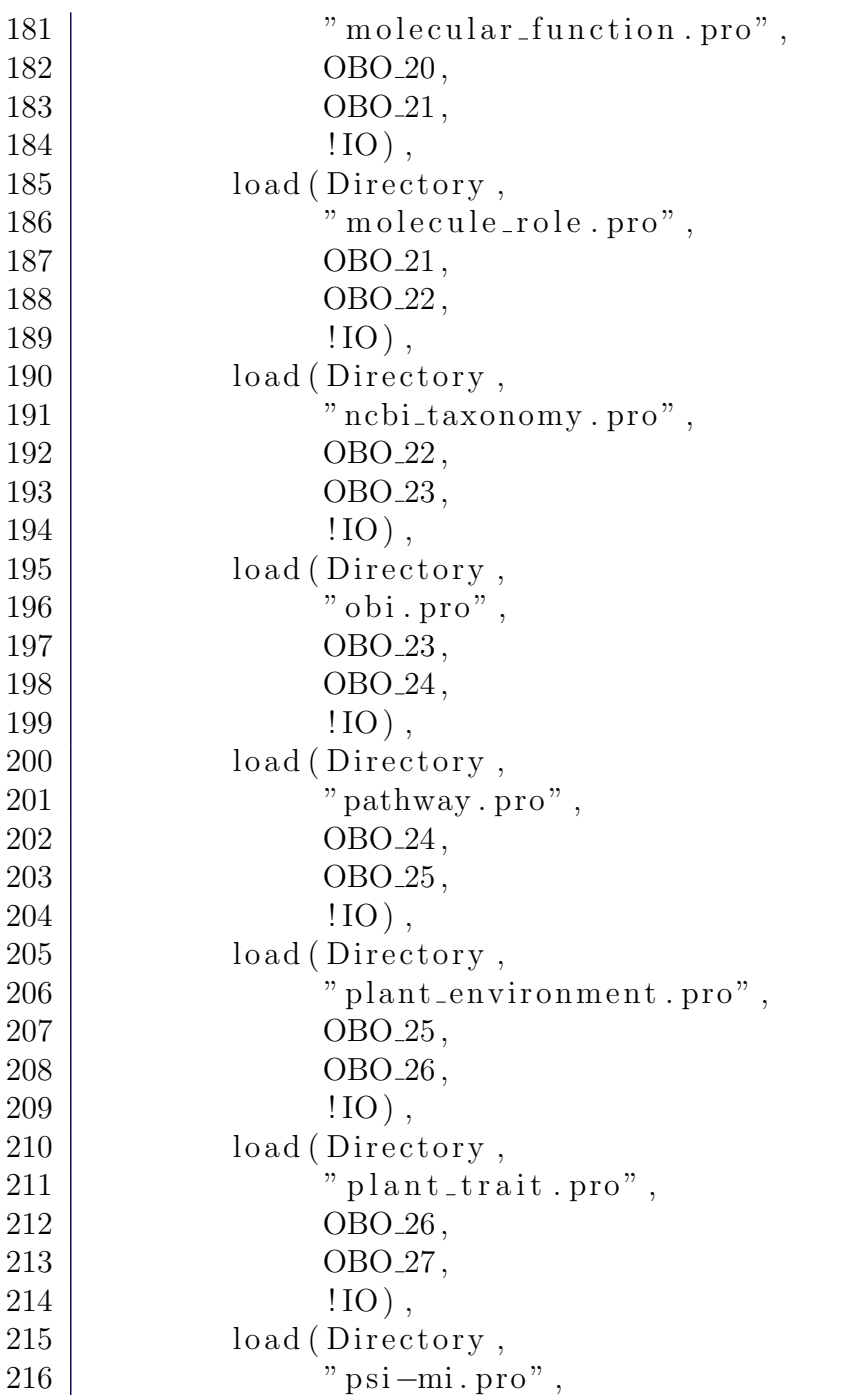

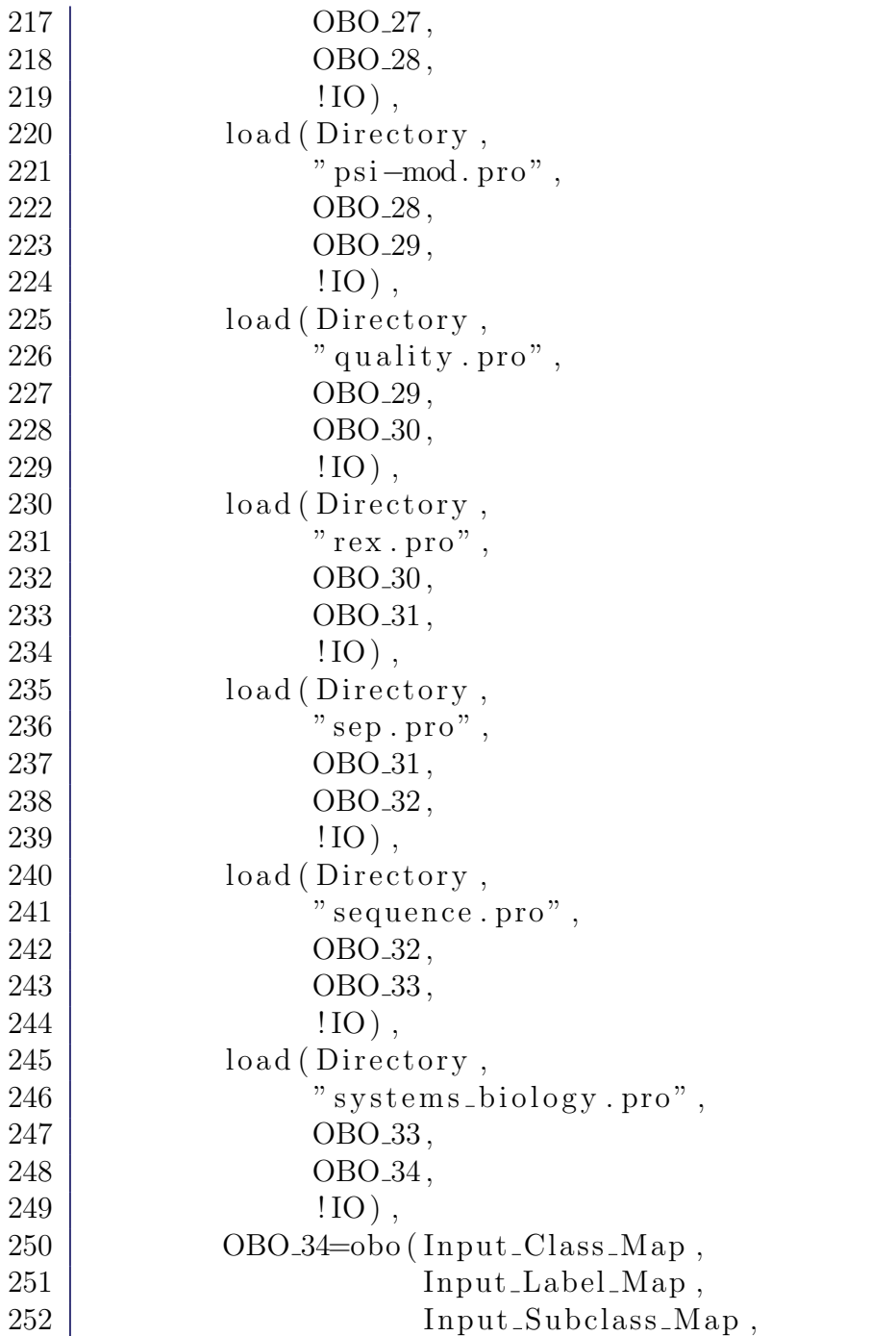

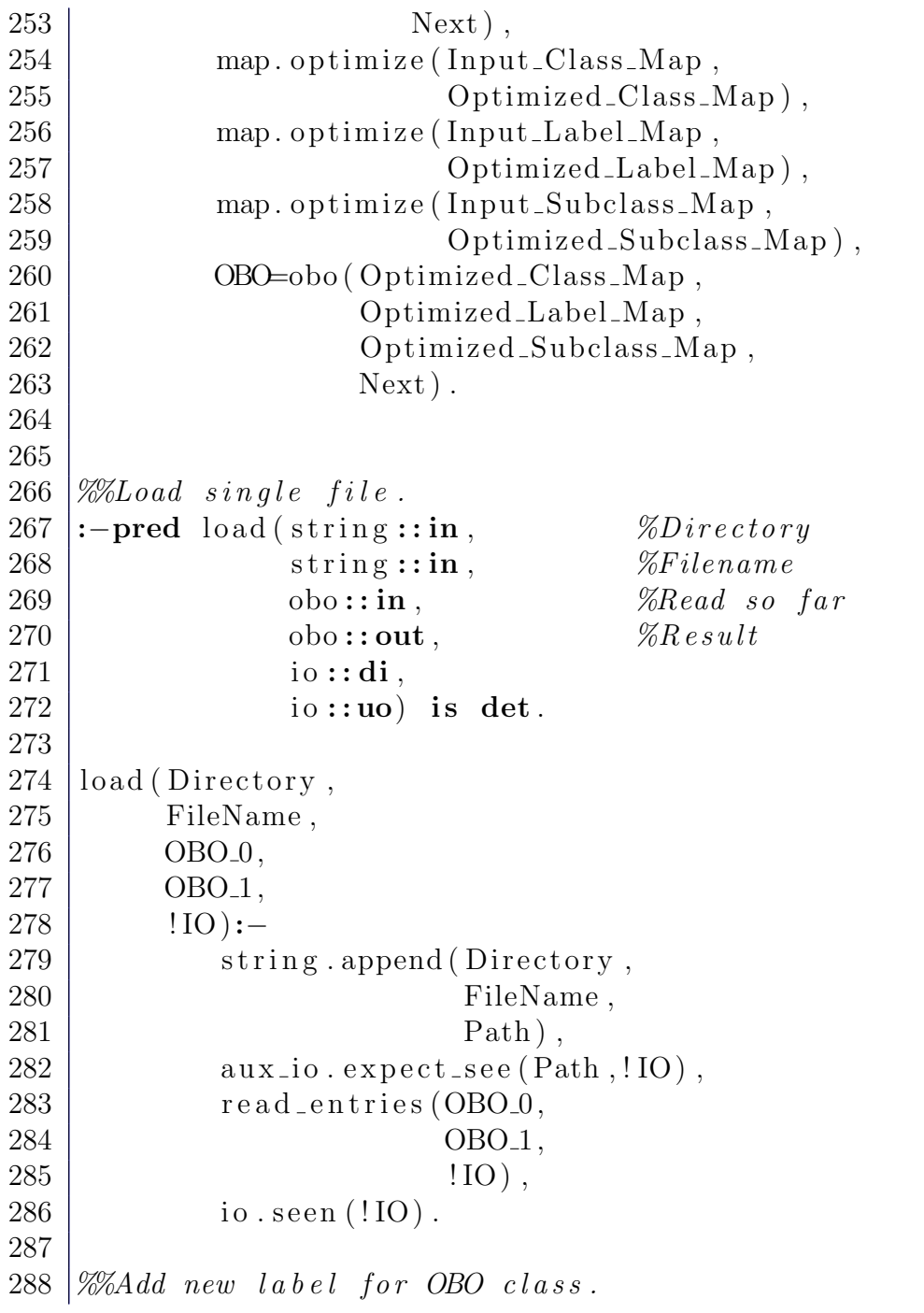

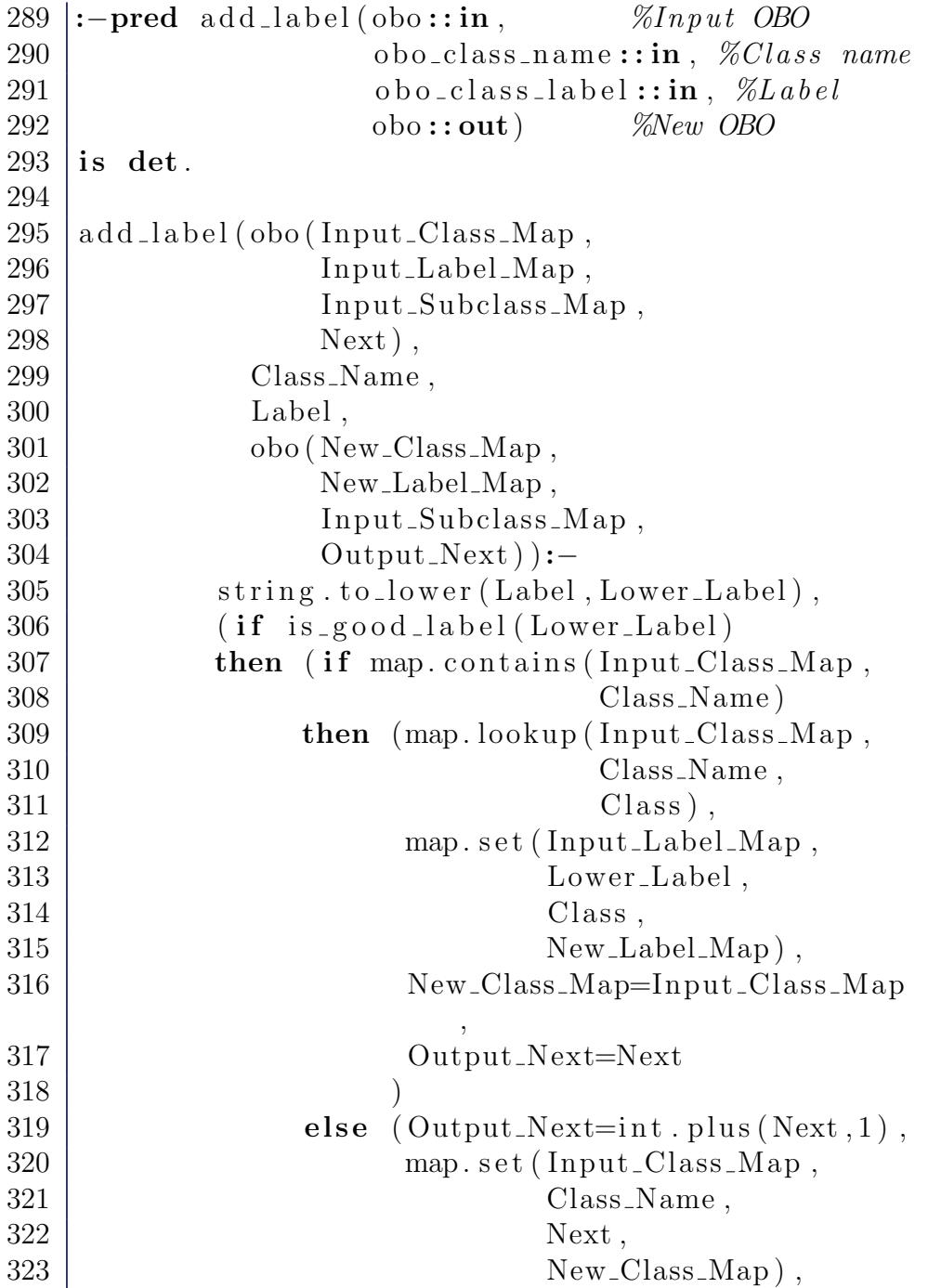

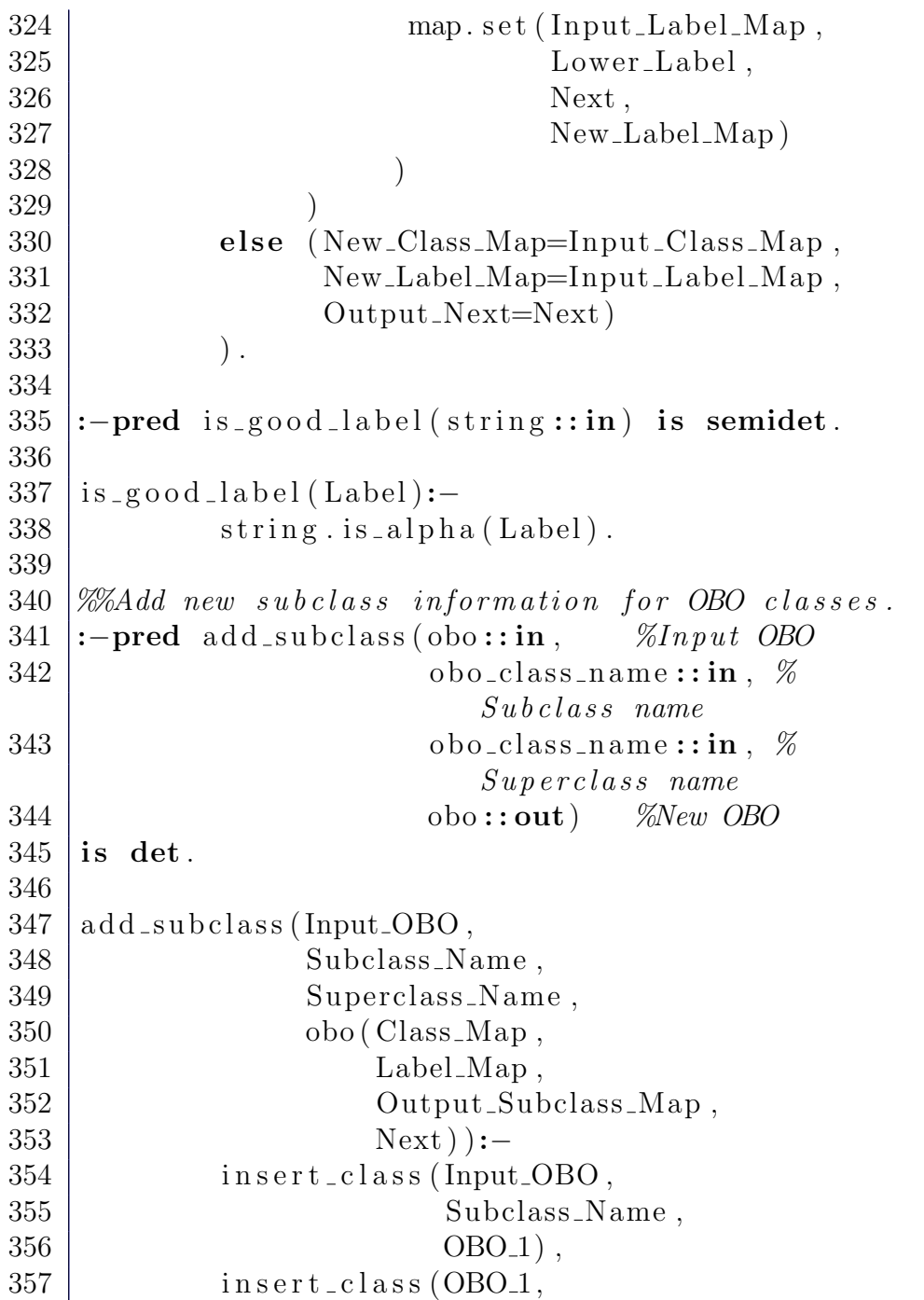

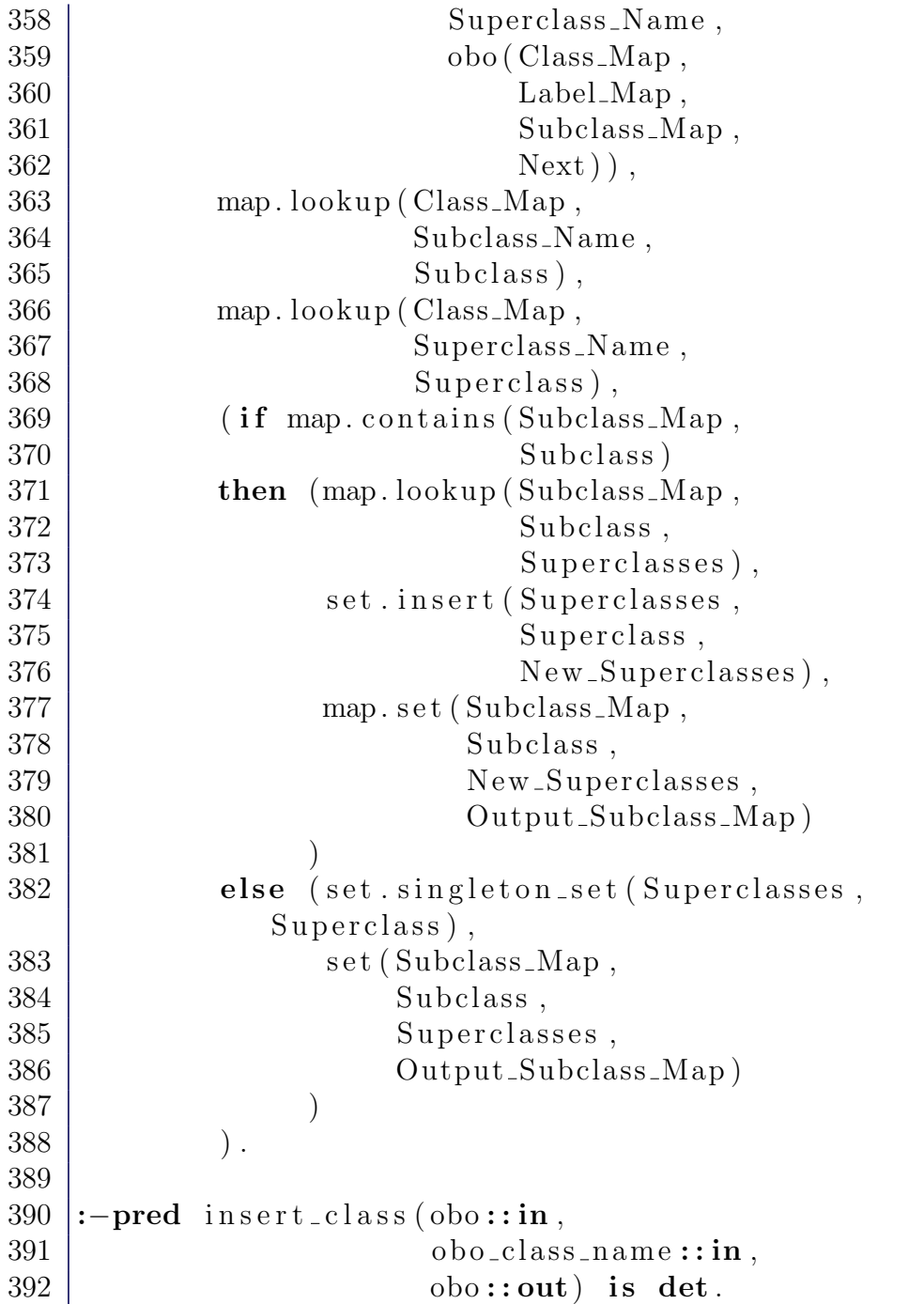

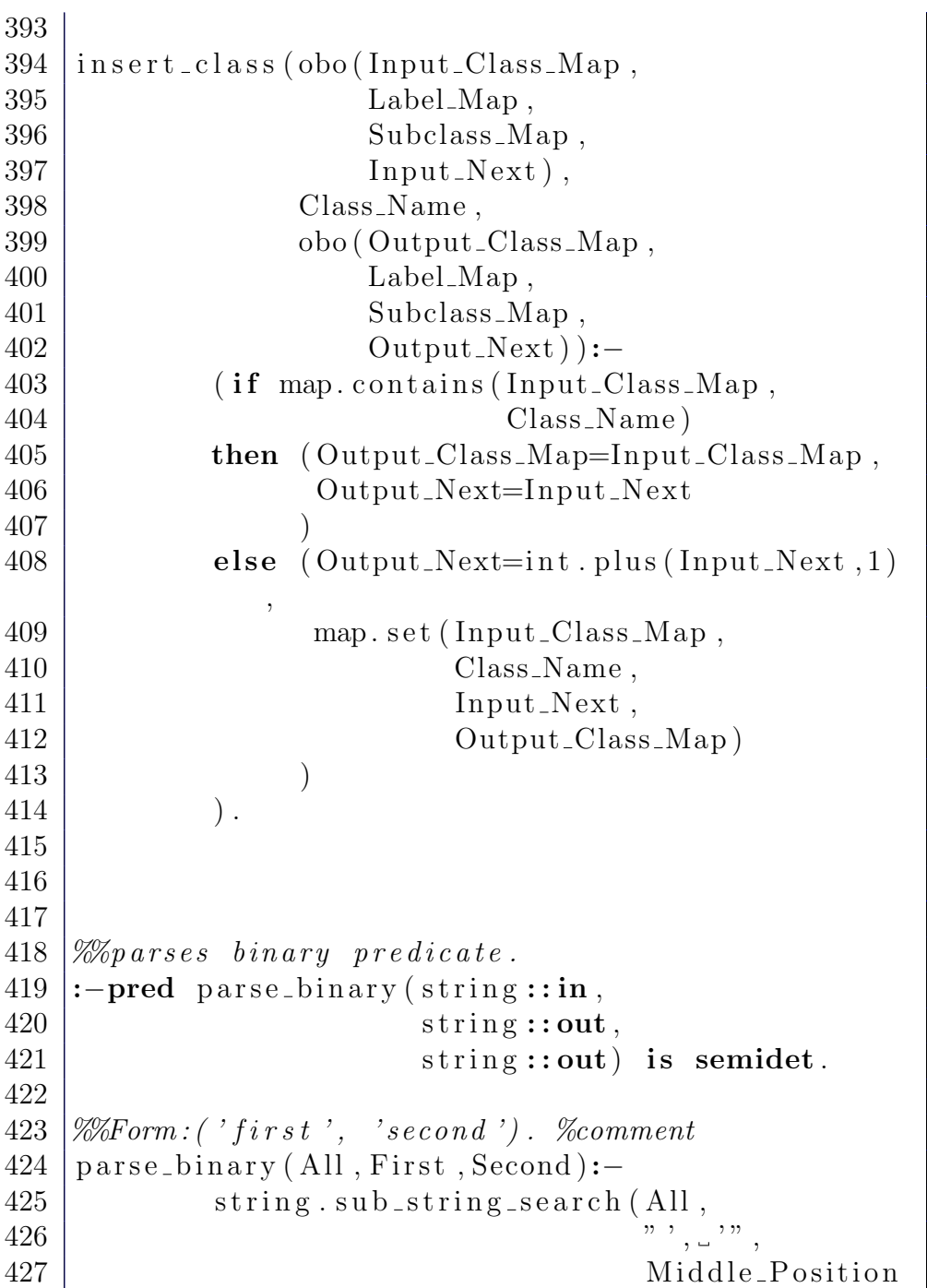

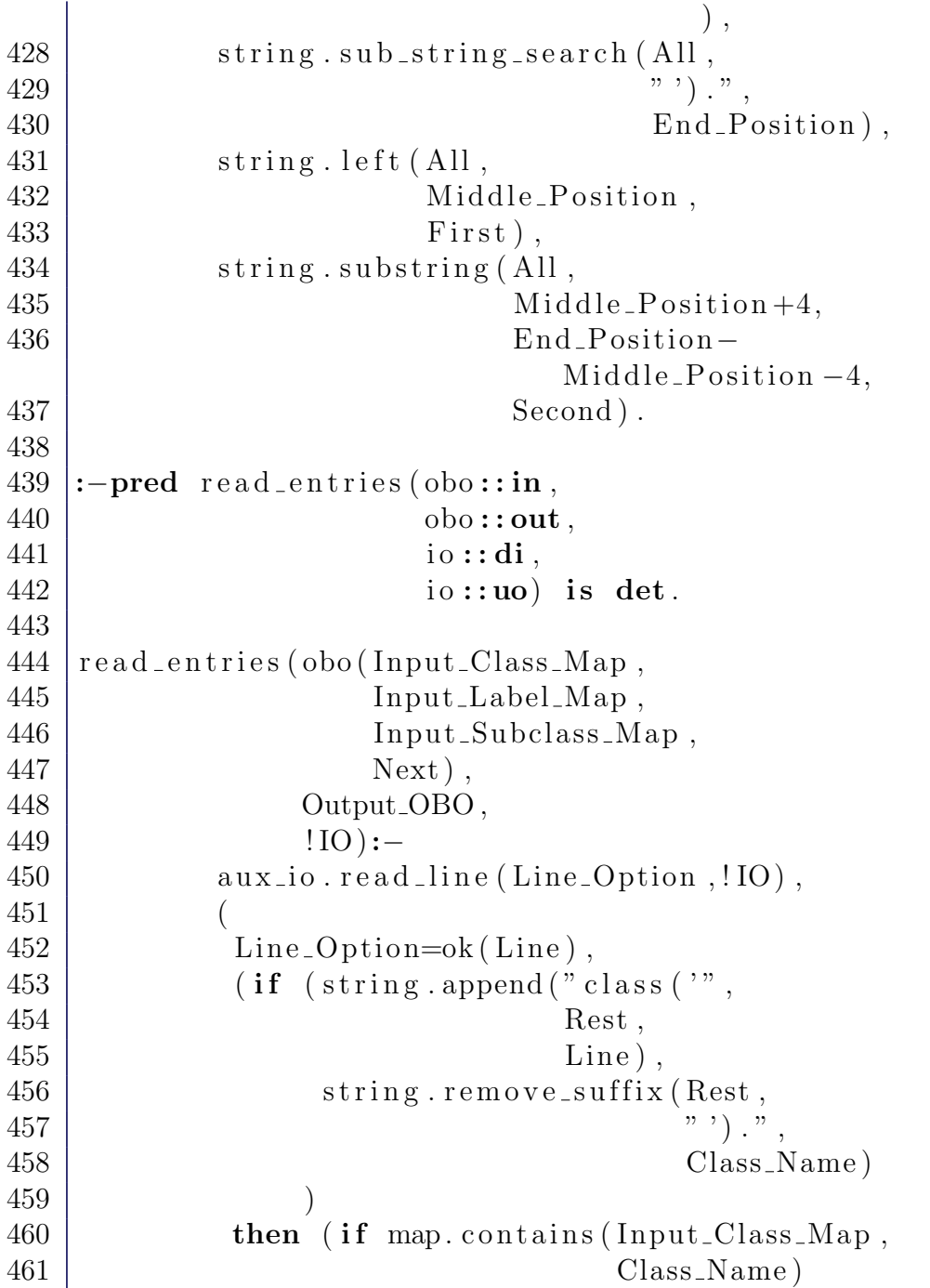

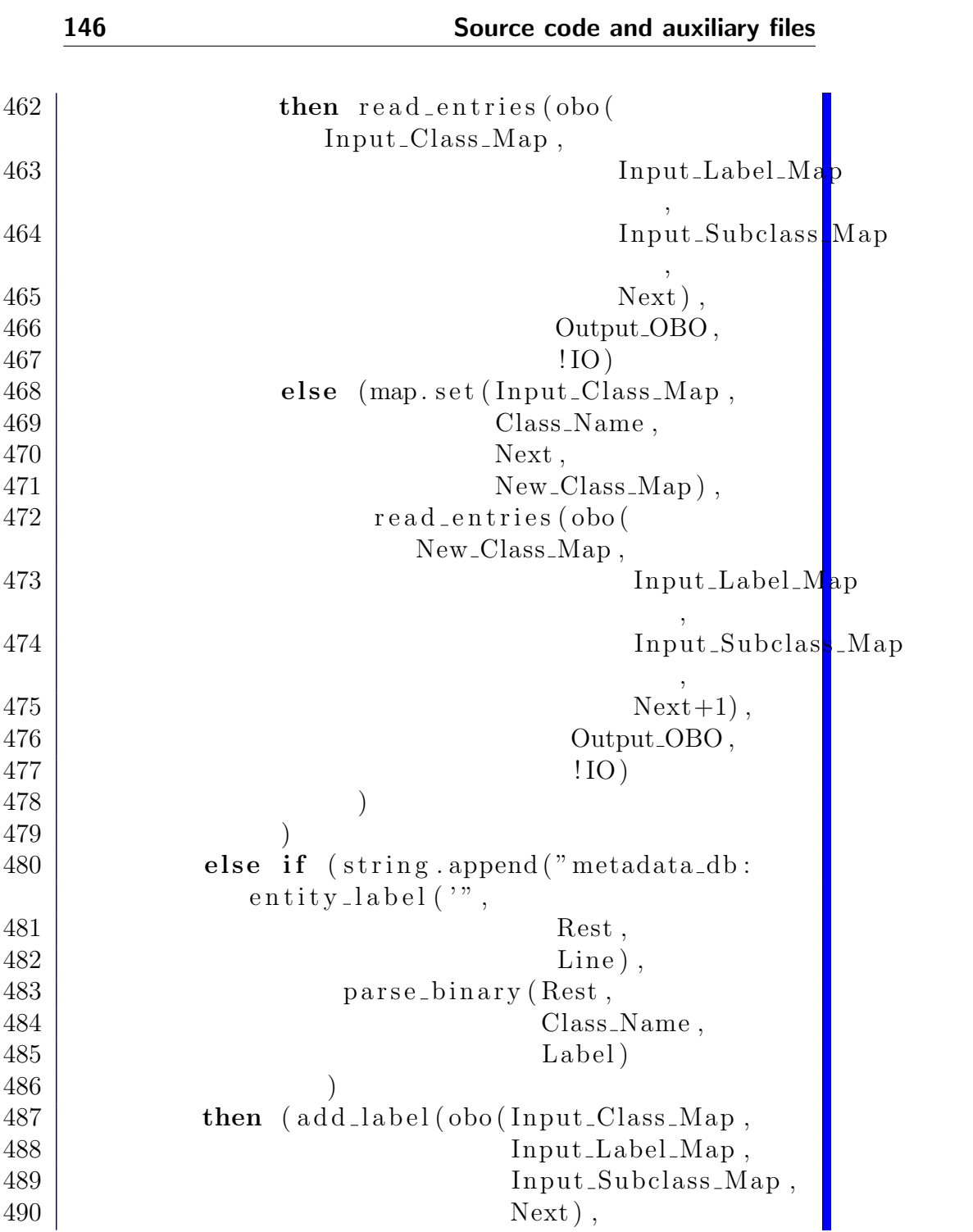

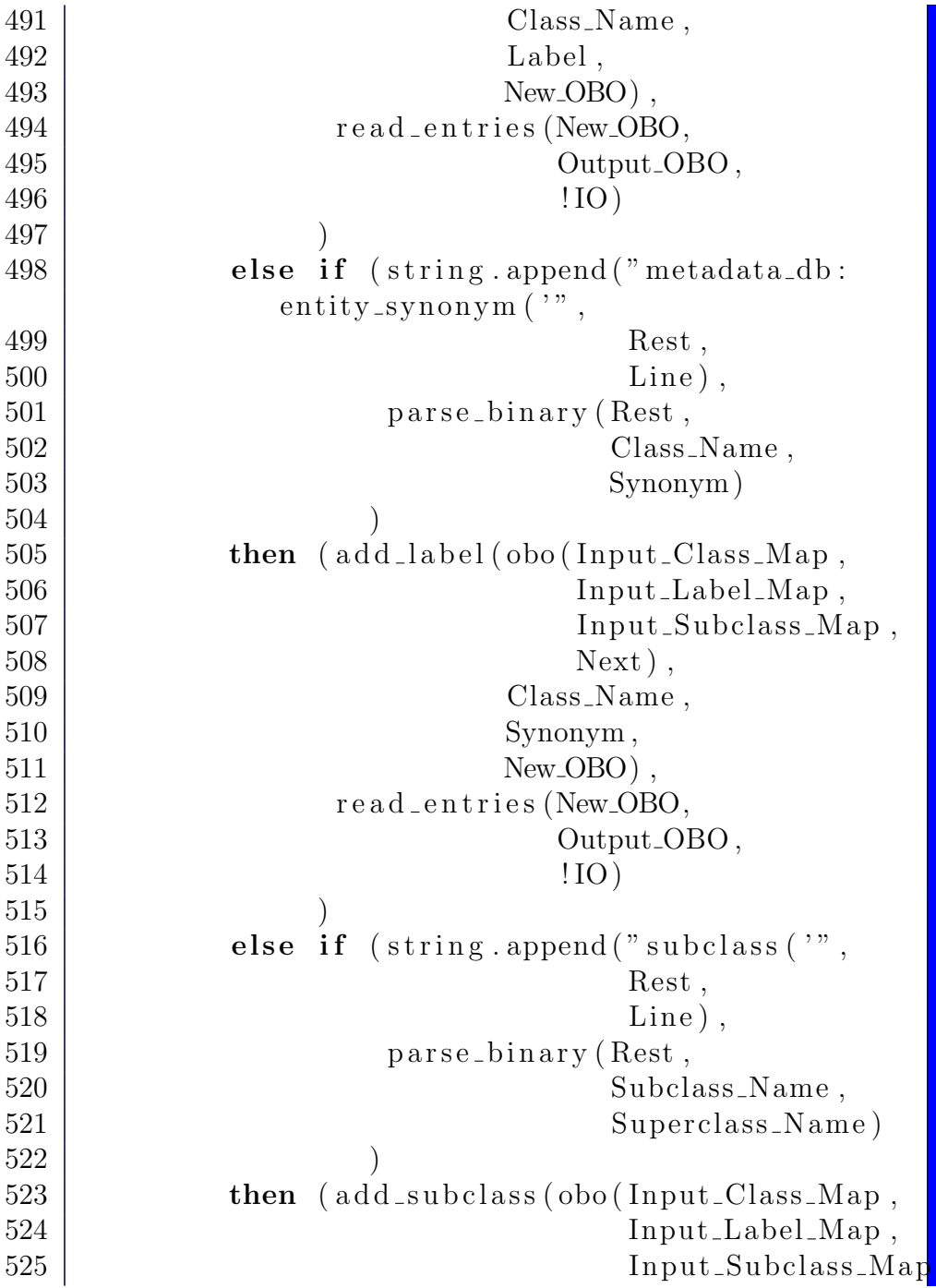

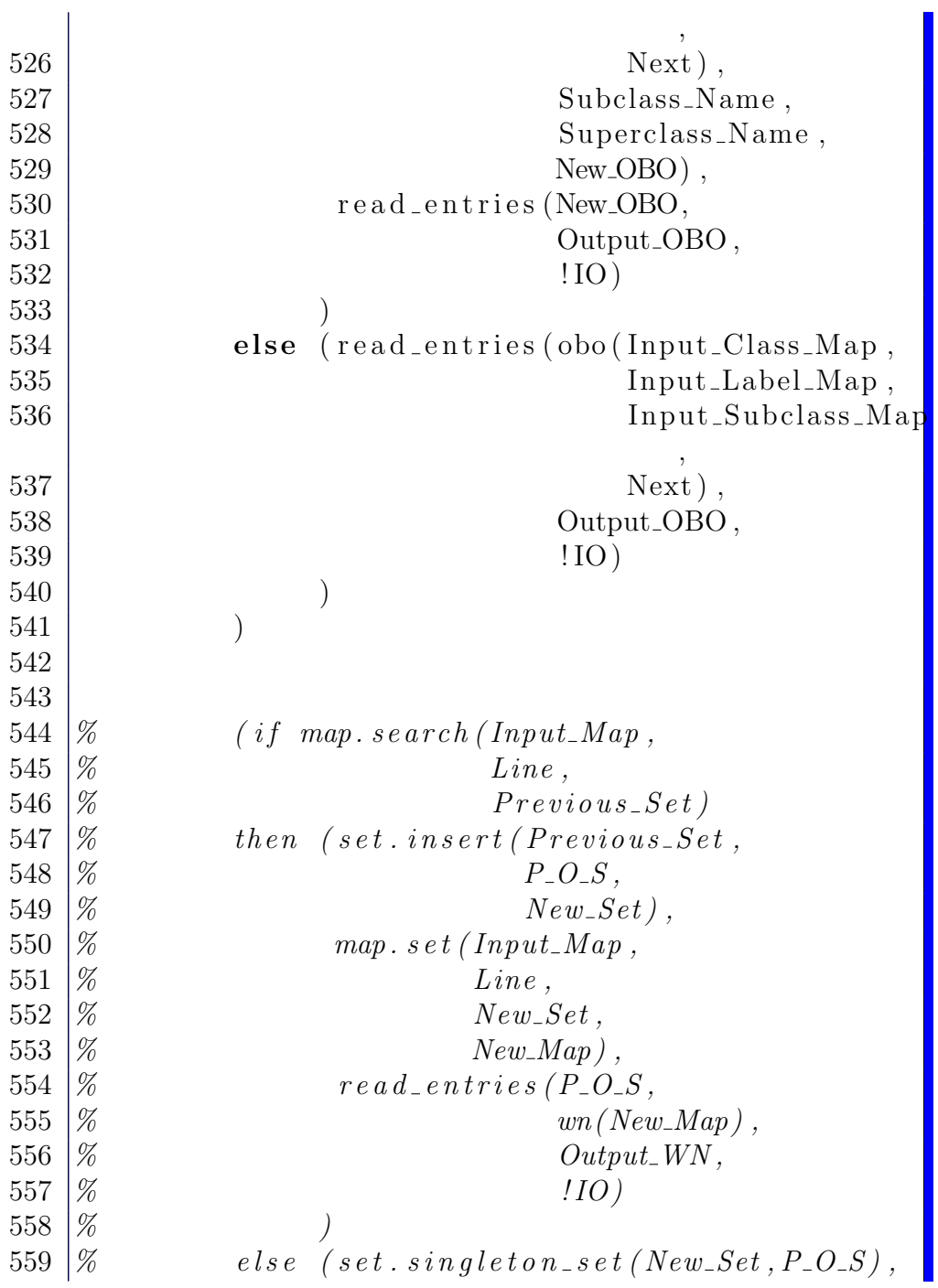

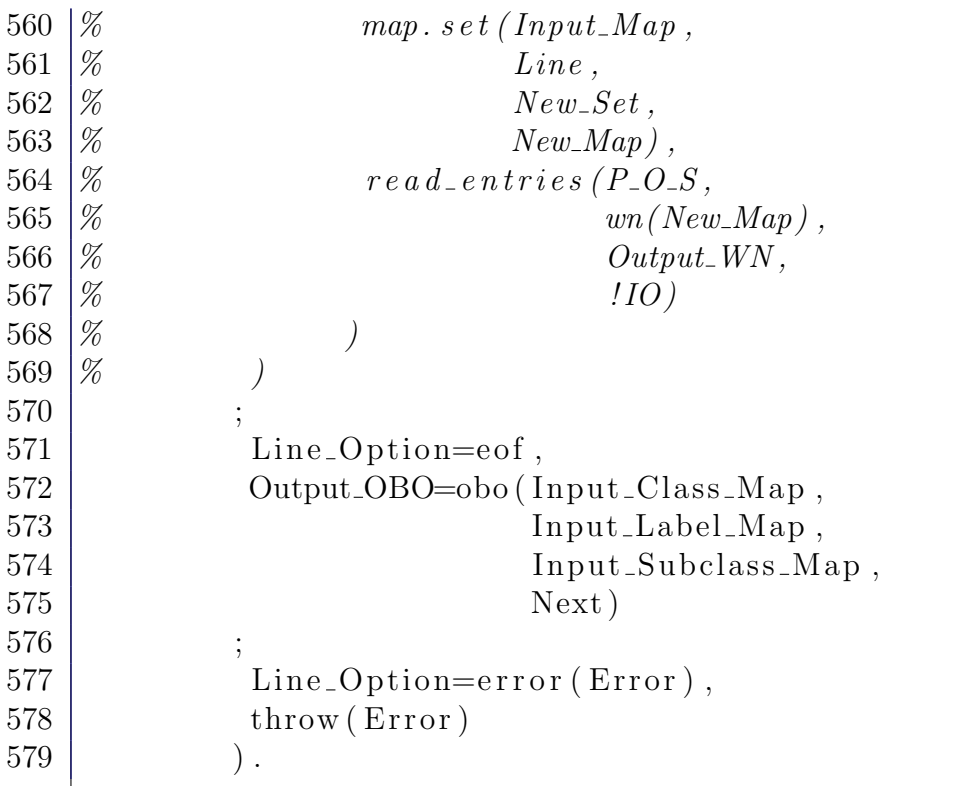

## A.12 File startDaemon.sh

A script for starting the Mercury daemon. It creates the necessary unidirectional pipes for communication with the GUI.

```
1 \mid \#!/ \; bin / basis2
3 mkfifo /tmp/serverToMercury
4 m kfifo /tmp/ mercuryToServer
5
6 chmod a+w /tmp/serverToMercury
7 chmod a+w /tmp/ mercuryToServer
8
```
- $9 \mid m$ kdir  $-p \mid \text{tmp/graphs}/$
- 10 chmod 777 /tmp/ graphs/

## A.13 File grabber.m

The grabber Mercury module.

```
1 :-module grabber.
2
3 :-interface.
4
5 :-import_module html.
6 :-import_module list.
7 :−import_module lexicon.
8 :−import_module ontology.
9 :−import_module wn.
10
11 :-type role \longrightarrow12 tmp % temporal aspects (generic role)
13 ; loc \% location, position
14 ; prp \% purpose, function
15 ; wrt \% with respect to
16 ; chr \% characteristic (property ascription)
17 ; cum \% cum (i.e., with accompanying)
18 ; bmo % by means of, instrument, via
19 \mid ; cby \% caused by
20 ; cau \% causes
21 ; cmp \% comprising, has part
22 ; pof \% part of
23 ; agt \% agent of act or process
24 ; pnt \% patient of act or process
25 ; src \% source of act or process
26 ; rst \% result of act or process
27 ; dst % destination of moving process
```

```
28 .
29
30\,|\% Peirce\, product\,representation31 :-type role Pair \longrightarrow32 \mid r (role, concept).
33
34 \, | \, \% class with a list of Peirce product
       r e s t r i c t i o n s35 :−type concept \longrightarrow36 c (simpleConcept, %Name of the
                c o nce p t
37 | list (role Pair) %Associated
                  a \, t \, t \, r \, i \, b \, u \, t \, e \, s38 ).
39
40\,|\% Wrapper\,for\,the\,graab\,predicate41 :- pred grab_main (wn:: in,
42 | list (html. pstring):: in,
43 \{\text{concept}, \text{list}(\text{word})\}::\text{out}\}\nondet .
44
45 :−implementation .
46
47 :−import module
48 maybe .
49
50 \vertgrab_main (WN, S, \{C, TS\}\}\:−
51 lexicon.tag (WN, S, tagged (TS)),
52 | \qquad \qquad grab ( c_entity, s, TS, C).
53
54 \mid\!\% Hinting based on CFG grammar for English
55 :-type syntactic Hinting \longrightarrow56 s;
57 vp;
58 d a_{\text{amp} - pp};
59 d a_{\text{amp}};
```

```
60 a_cnp;
61 cnp;
62 pp.
63
64 \sqrt{\frac{20}{\pi}}Translate preposition to role
65 :-pred p2r (string :: in, role :: out) is nondet.
66 p2r("on",tmp).
67 | p2r("on", loc).
68 p2r ("to", dst).
69 p2r("in",tmp).
70 p2r("in", loc).71 | p2r(" of", pnt).72 | p2r ( " of", wrt ).73
74 \sqrt{\%}This predicate performs the ontological
       s entence analysis
75 :- pred grab (simpleConcept :: in,
76 | syntactic Hinting :: in,
77 | list (word):: in,
78 concept:: out ) is nondet.
79
80 | \%C - \text{Concept}81 %CN − ConceptName
82 \frac{\sqrt{W}}{W} - \text{Verb}83 %VP − VerbPhrase
84 \frac{\varphi}{\varphi} = NounPhrase
85 \frac{\psi}{\kappa} = Roles
86 \, \vert \, \%S - \mathit{Sentence}87 \, | %H – Head
88 \left| \%\right] - \left[ \%\right]89 \vert \text{grab}(C, s, S, c(VP_C, \lceil r(\text{agt}, \text{NP}_C) | VP_R s \rceil)):−
90 append([NPH|NPT], [word(V, v, C.O)]VP_T],S),
91 grab (C, vp, [word(V, v, C_0) | VP_T], c (VP_C,VP_Rs)),
92 \vert grab ( c_entity, d_a_cnp_pp, \vert NP_H |NP_T \vert,
```
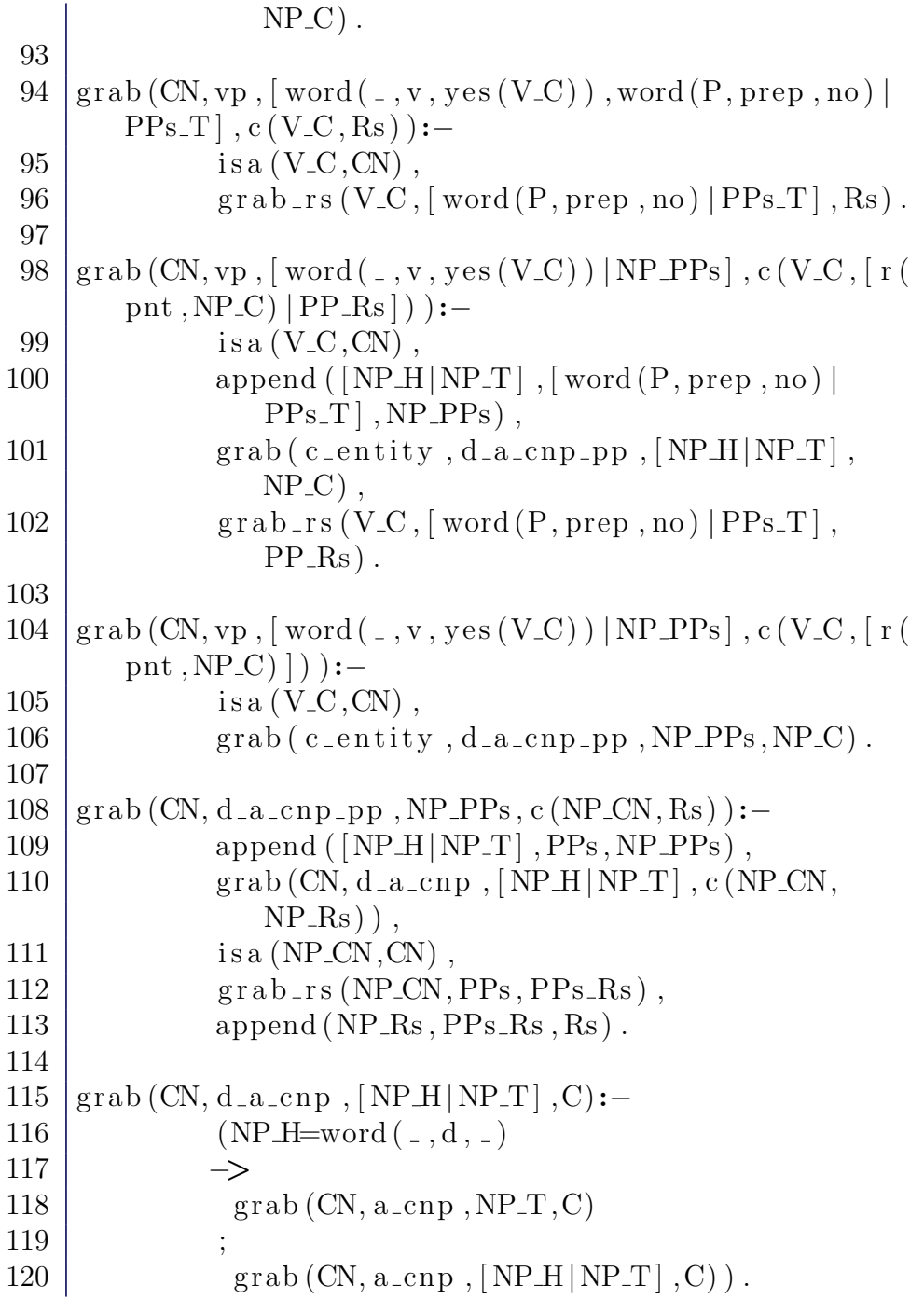

```
121
122 \vert grab (CN, a_cnp, [word (_, adj, yes (A.C)) |NP_T \rbrack, c (C, [r
          (\text{chr}, \text{c}(\text{A-C}, [])) | \text{Rs} | ) ):−
123 \vert grab (CN, a_cnp, NP_T, c (C, Rs)).
124
125 \mid \text{grab(CN}, \text{a\_cmp}, [\text{word(N}, \text{n}, \text{N\_C\_O}) | \text{NP\_T}], C):−
126 \vert grab (CN, cnp, \vert word (N, n, N<sub>-C-O</sub>) \vert NP<sub>-T</sub>\vert, C).
127
128 \vert grab (CN, cnp, [word (_, n, yes (N_C))], c(N_C, []):−
129 is a (N_C, CN).
130
131 \vert grab (CN, cnp,
132 [word (\text{\_}, n, \text{yes} (N1 \text{\_})), word (N2, n, \text{yes} (N2 \text{\_})]
                  NP_T,
133 c (C, [r(wrt, c(N1_C, [])) | Rs ])):−
134 \vert grab (CN, cnp, \vert word (N2, n, yes (N2_C)) |NP_T \vert,
                       c(C, Rs)).
135
136 \mid:-\text{pred }\text{graph}\text{-}\text{rs} (simpleConcept :: in,
137 list (word):: in,
138 list (role Pair): : out) is nondet.
139
140 \vert \text{grab}_{\text{-} \text{rs}} \left( \frac{\vert}{\vert} \right), \vert \vert \right).
141
142 \mid \text{grab}\text{_,rs (CN}, \mid \text{word (P, prep, no)}, \text{PPs}_H \mid \text{PPs}_T \mid, \mid R \mid Rs \mid):−
143 append ( [PP1_H | PP1_T], REST, [word(P, prep,no), PPs<sub>-H</sub> |PPs<sub>-T</sub>|),
144 \text{grad}_{\text{r}}(CN, \text{[PP1_H|PP1_T]}, R),
145 \vert g r a b _r s (CN, REST, Rs).
146
147 \mid:- \text{pred } \text{graph}_r \left(\text{simpleConcept}::\text{in}\right),148 list (word):: in,
149 role Pair :: out ) is nondet.
150
151 \vertgrab_r (CN,
```

```
152 [\text{word}(\text{pstring}(-, \text{-}, P), \text{prep}, \text{no}) |NP],153 | r(R, NP_C) ):−
154 p2r (P,R),
155 valid Role (CN, R, CN<sub>-2</sub>),
156 \vert grab (CN_2, d_a_cnp_pp, NP, NP_C).
157
158 grab_r (
159 CN,
160 [word (pstring (-,, "in"), prep, -),
161 | word ( p string ( -, - , " form " ) , n, _{-} ) ,
162 | word ( p string \left( -,-, {^v} \text{ of } {^v} \right) , prep , = )
163 | NP],
164 r ( chr , NP_C) ):−
165 is a (CN, c substance),
166 grab (c_continuant, d_a_cnp_pp, NP, NP_C).
167
168 grab_r (
169 CN,
170 [\text{word}(\text{pstring}(-,-,\text{"in"}),\text{prep},\text{-}),171 word ( p string ( -, - , " the " ) , d, = ),
172 word ( p string ( -, - , " form " ) , n, = ),
173 | word ( p string (-, -, " of") , prep, -)174 | \text{NP}],
175 r ( chr , NP_C) ):−
176 is a (CN, c substance),
177 \vert grab ( c_continuant, d_a_cnp_pp, NP, NP_C).
178
179 \sqrt{\frac{20}{\pi}} Valid role definitions
180 :−pred validRole_d (simpleConcept::in,
181 role:: in,
182 | simpleConcept::out ) is
                             semidet .
183
184 \vert valid Role_d (c_causing, pnt, c_process).
185 \vert valid Role_d (c_occurrent, loc, c_continuant).
186 valid Role_d (c_biological_process, pnt, c_substance
```

```
) .
187 \vert valid Role_d (c_occurrent, tmp, c_occurrent).
188
189 \vert valid Role_d (c_continuant, loc, c_continuant).
190 \vert valid Role_d (c_continuant, wrt, c_entity).
191
192 \, \frac{\%}{60} Inferred valid role
193 :−pred validRole (simpleConcept::in,
194 \mid role:: in ,
195 simpleConcept::out) is nondet.
196
197 \vert valid Role (CN, R, CN<sub>-2</sub>):−
198 is a (CN, CN_Ancestor),
199 valid Role_d ( CN_Ancestor, R, CN_2).
```
## A.14 File createOntology.m

```
The createOntology Mercury module.
```

```
1 :-module createOntology.
2
3 :-interface.
4
5 :−import_module io.
6
7 :-pred main (io :: di, io :: uo) is det.
8
9 :−implementation.
10
11 :-import_module list.
12 :-import_module assoc_list.
13 :-import_module std_util.
14 :−import_module has h_table.
15 :-import_module exception.
```

```
16 :−import_module string.
17 :−import_module char.
18
19 :-pred read_isa_d (isaDefinition :: out, io :: di, io ::
     uo) is det.
20
21 | read_isa_d (IsaDefinition ,!IO):-
22 io.see (" ontology_definition.txt",
            InResult, IO),
23 (i f In Result=ok)24 then is a_d (IsaDefinition, IIO),
25 io . seen (110)26 else
27 io . write_string ("Can't_open_input .",!IO)
            ,
28 | io.nl (!10),
29 \vert throw (" ontology_definition . txt")).
30
31 :-pred write_ontology (is a Definition :: in,
32 | is a Table::hash_table\_ui,
33 \mid io ::di,
34 io :: uo) is det.
35
36 write_ontology (IsaDefinition, IT,!IO):
37 | io.tell ("ontology .m", Result, !IO),
38 (if Result=ok
39 then
40 write_preamble (!IO),
41 | write_simpleConcept (IsaDefinition,!IO)
              ,
42 write_string (":-implementation.",!IO),
              nl (!IO),
43 | print Isa Table (IT, !IO),
44 io . told (!10)45 else
46 io . write string ("Can't write contology .m
```

```
\cdot ",!IO ),
47 io . nl (!IO),
48 \frac{1}{2} throw (Result ).
49
50 :−pred write_ontology_graph_concept({string, list
      (s \text{tring}) \} \cdots \text{in},
51 io :: di,
52 io :: uo) is
                                              det .
53
54 \vert write_ontology_graph_concept ({C, Parents}, IIO):
55 io. write_list (Parents,
56 \overline{\phantom{a}} , \overline{\phantom{a}} , \overline{\phantom{a}}57 | write_ontology_graph_elemen
                               (C),
58 | \qquad \qquad \qquad \qquad \qquad \qquad \qquad \qquad \qquad \qquad \qquad \qquad \qquad \qquad \qquad \qquad \qquad \qquad \qquad \qquad \qquad \qquad \qquad \qquad \qquad \qquad \qquad \qquad \qquad \qquad \qquad \qquad \qquad \qquad \qquad \qquad 59 io . nl (!IO).
60
61 :-pred write_ontology_graph_element (string :: in,
62 string :: in,
63 io ::di,
64 io :: uo) is
                                              det .
65
66 | write_ontology_graph_element (C, Parent, ! IO):−
67 | write_string ("\\"", !IO",68 write_string (C, 1IO),
69 write_string (\sqrt[m]{\cdot} \rightarrow \sqrt[m]{\cdot}, !IO ),
70 | write_string (Parent,!IO),
71 write_string (\sqrt[m]{\mathbb{R}}).
72
73 :-pred write_ontology_graph(isaDefinition::in,
74 io :: di,
75 io ::uo) is det.
76
77 write_ontology_graph (IsaDefinition,!IO):-
```

```
78 | io.tell ("ontology.dot", Result, !IO),
79 (if Result=ok
80 then
81 write_string ("digraph_ontology_{\n",!IO)
                ,
82 write_string ("graph \text{ } | \text{ } rankdir \text{ } == \text{ } \text{ } \text{ } *RL\setminus" |\,;\,\rangle n\setminusn", ! IO ),
83 | write_list (IsaDefinition,
 84 \qquad \qquad \cdots,85 | write_ontology_graph_concept
                            ,
86 | \qquad \qquad !IO ).
87 write_string (\text{"})\n\cdot,!IO ),
88 io . told (110)89 else
90 | io.write_string ("Can't_write_onto')dot.", ! IO),
91 io . nl (!IO),
92 throw ( Result ) ).
93
94 | main (!IO):−
95 | read_isa_d (IsaDefinition,!IO),
96 createIsaTable (IsaDefinition, IT),
97 | write_ontology (IsaDefinition, IT,!IO),
98 write_ontology_graph (IsaDefinition,!IO).
99
100 :−type is a Table = has h_table (string, list (string
       ) ).
101
102 :-pred is a (isaTable, string, string).
103 :-mode is a (hash_table_ui, in, in) is semidet.
104
105 :−type is a D e finition =
106 | list ({\{ \text{string}, \text{list} (\text{string}) \}}).
107
108 :-pred isa_d (isaDefinition :: out, io :: di, io :: uo)
```
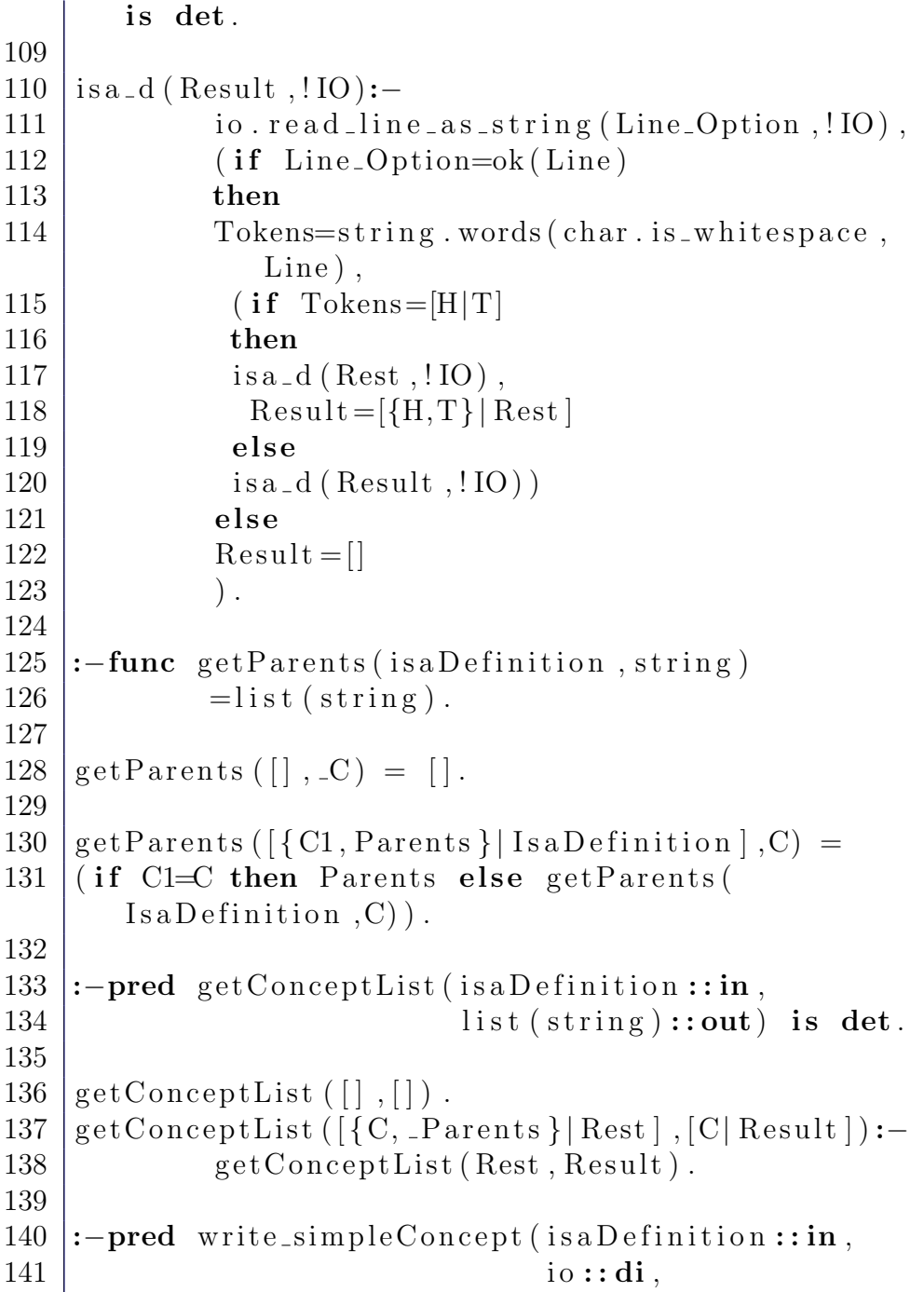

```
142 io ::uo) is det.
143
144 | write_simpleConcept (IsaDefinition,!IO):-
145 write_string (":-type_simpleConcept
              , ! IO ),
146 | nl (!IO),
147 | write_string (" \t t c." , !IO),
148 getConceptList (IsaDefinition, Concepts),
149 | write_list (Concepts,";\n\tc_",
             write_string,!IO),
150 write_string (" " " ], !IO),
151 nl (!IO),
152 nl (!IO).
153
154 :–pred allSuperConcepts (is a Definition :: in,
155 list (string):: in,
156 list (string):: out) is
                            det .
157
158 | all Super Concepts (Lisa Definition, [], [] ).
159
160 \mid \text{allSuperConcepts} (IsaDefinition, |C|Cs|, |C| Result
      ] ) :−
161 | Parent s=get Parents (Isa Definition, C),
162 | append (Cs, Parents, NewCs),
163 | all Super Concepts (Isa Definition,
164 sort_and_remove_dups (
                             NewCs),
165 Result).
166 :-pred printIsaTable (isaTable :: hash_table_ui, io
      :: di, io::uo) is det.
167
168 | printIsaTable (IsaTable ,!IO):−
169 IsaTableList=to_assoc_list(IsaTable),
170 | print Isa Table List (Isa Table List, ! IO).
171
```

```
172 :−pred printIsaTableList (assoc_list (string, list (
      string):: in, io:: di, io:: uo) is det.
173
174 print Isa Table List (\vert \vert,!IO).
175
176 | printIsaTableList ([C_Ancestors | Rest ], !IO ):−
177 \vert fst ( C_Ancestors , C),
178 | snd ( C_Ancestors , Ancestors ),
179 write list (Ancestors," \Box", write One Isa (C)
              , ! IO ),
180 nl (!IO),
181 | print Isa Table List (Rest, ! IO).
182
183 :−pred writeOneIsa(string::in,
184 string:: in,
185 io ::di,
186 io :: uo) is det.
187
188 writeOneIsa (C, Ancestor, !IO):−
189 write_string ("isa (c_",!IO),
190 write_string (C, 1IO),
191 | write_string ("C." , C." ]IO),192 | write_string (Ancestor, !IO),
193 | write_string (" ) .". |IO.
194
195 :-pred createIsaTable (isaDefinition :: in,
196 is a Table :: has h t a ble \Box u o )
                           is det.
197
198 | createIsaTable (IsaDefinition, Result):−
199 getConceptList (IsaDefinition, Cs),
200 \% create an
                                     empty hash
                                     t \, a \, b \, l \, e201 HashTable = new\_default(generic_double_hash),
```
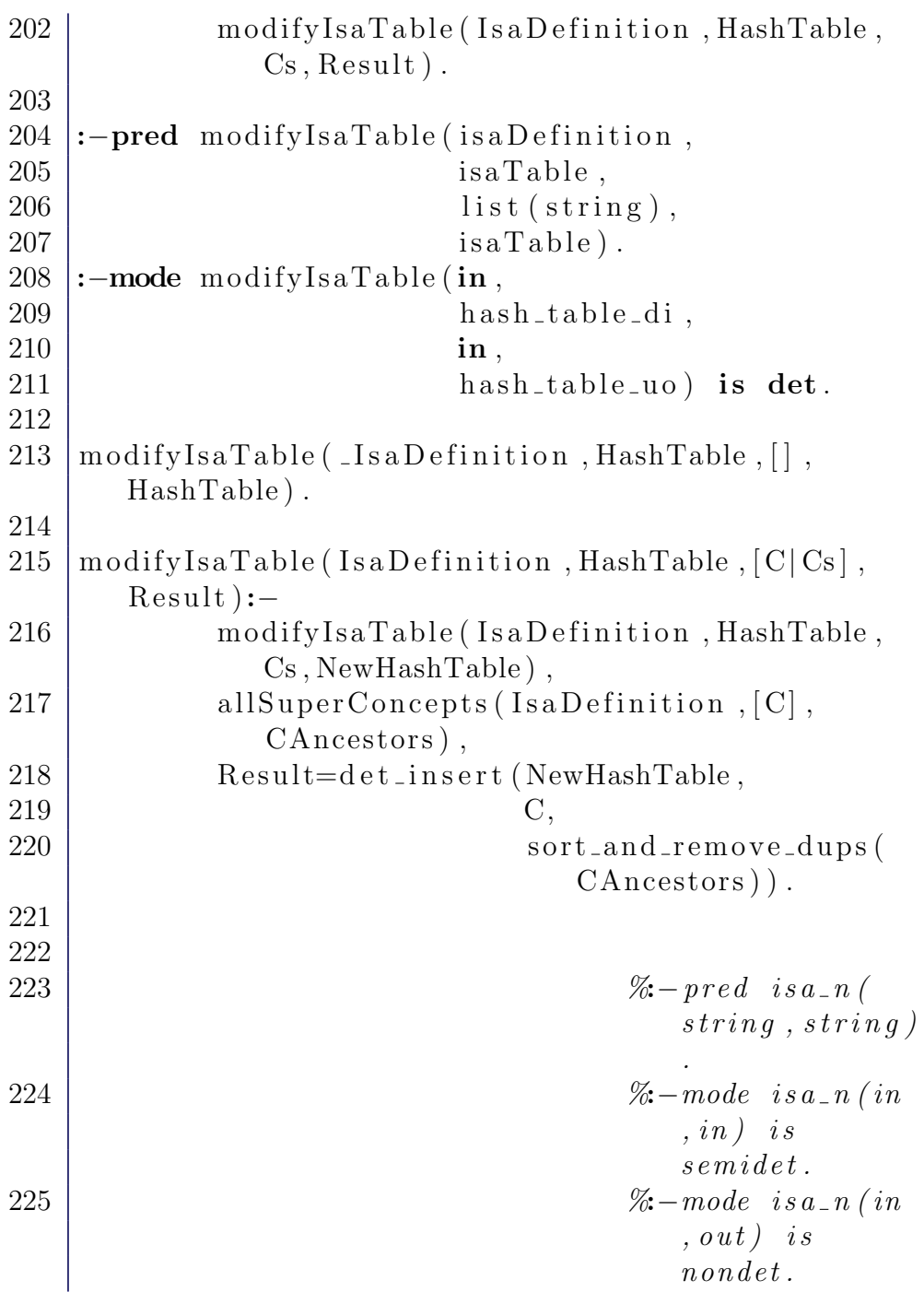

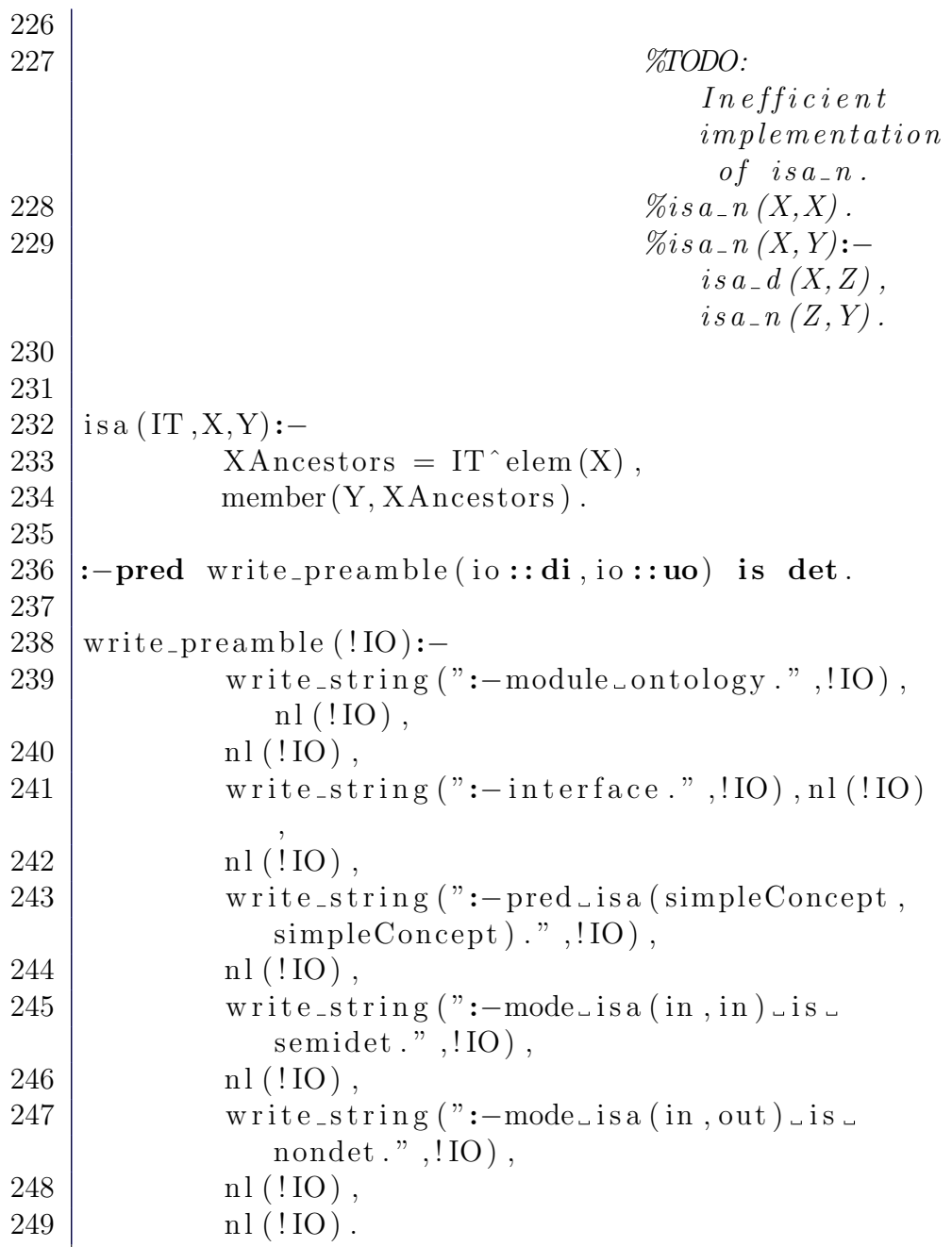

## A.15 File html.m

The Mercury module.

```
1 :-module html.
2
3 :-interface.
4
5 :−import module
6 \mid string,
7 \mid list,
8 io,
9 \mid \qquad \qquad \text{int},
10 wn,
11 obo.
12
13 \sqrt{2\%Positioned} string. Contains the begin index
      and end
14 \mid % in \; dx \; of \; a \; word, \; in \; STL \; convention.15 :-type pstring \longrightarrow16 pstring (int, int, string).
17
18 :−pred read_sentences (
19 list (list (pstring)):: out,
20 | io :: di,
21 io :: uo) is det.
22
23 :-pred tag_and_write_sentences (
24 \mid \text{wn}::\text{in},
25 obo:: in ,
26 list (list (pstring)):: in,
27 io :: di,
28 io ::uo) is det.
29
30 :−implementation.
31
```
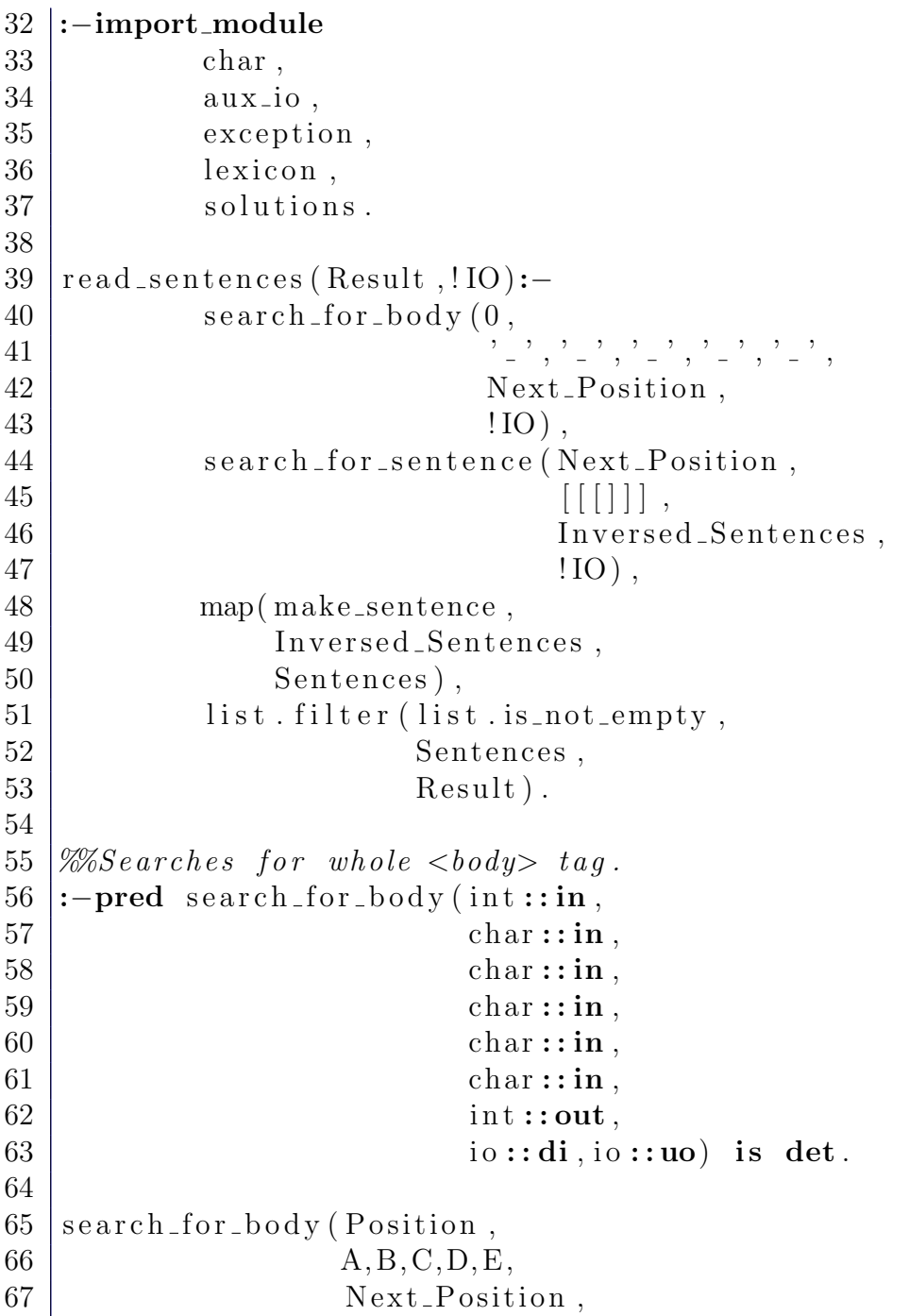

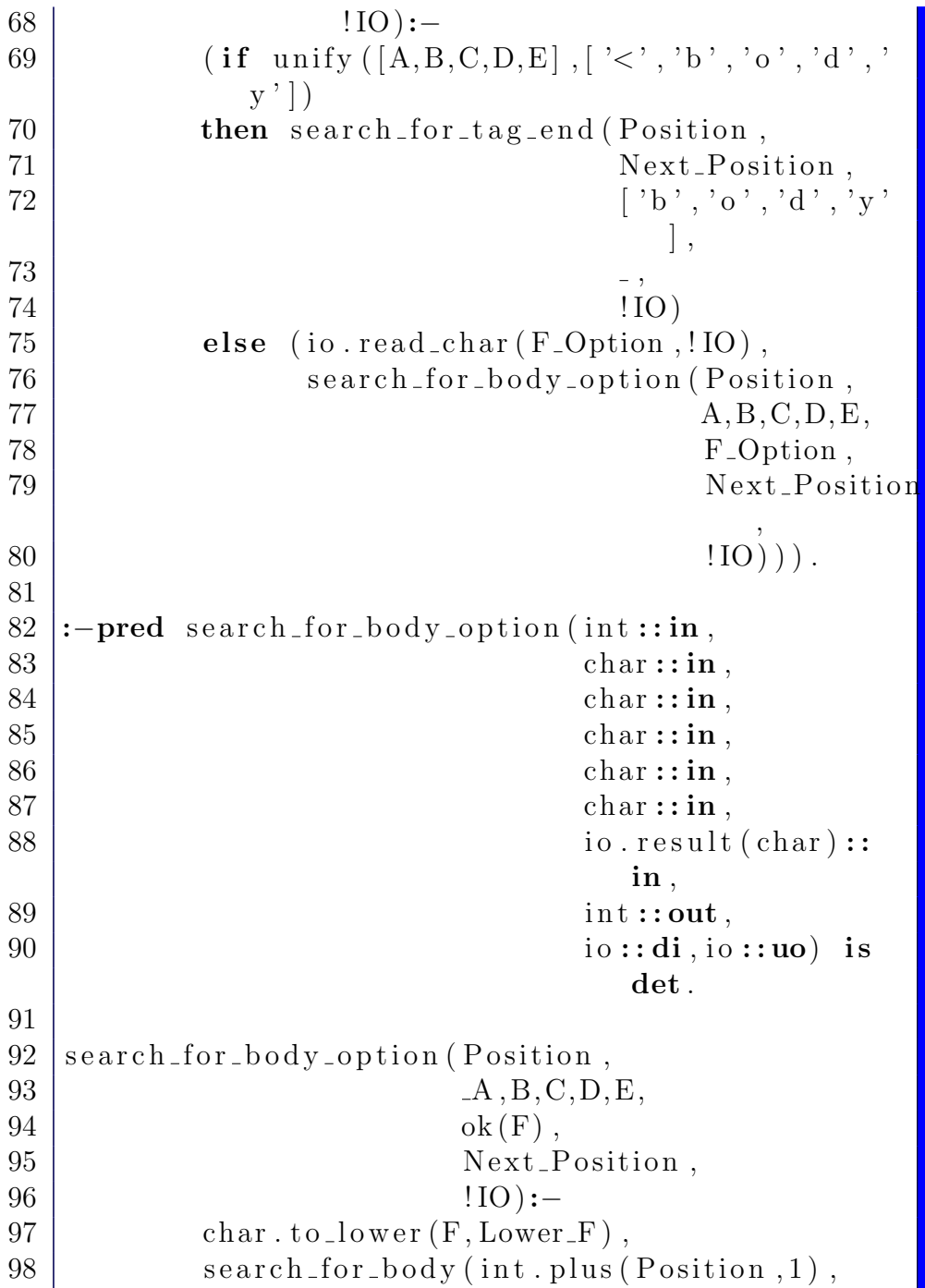

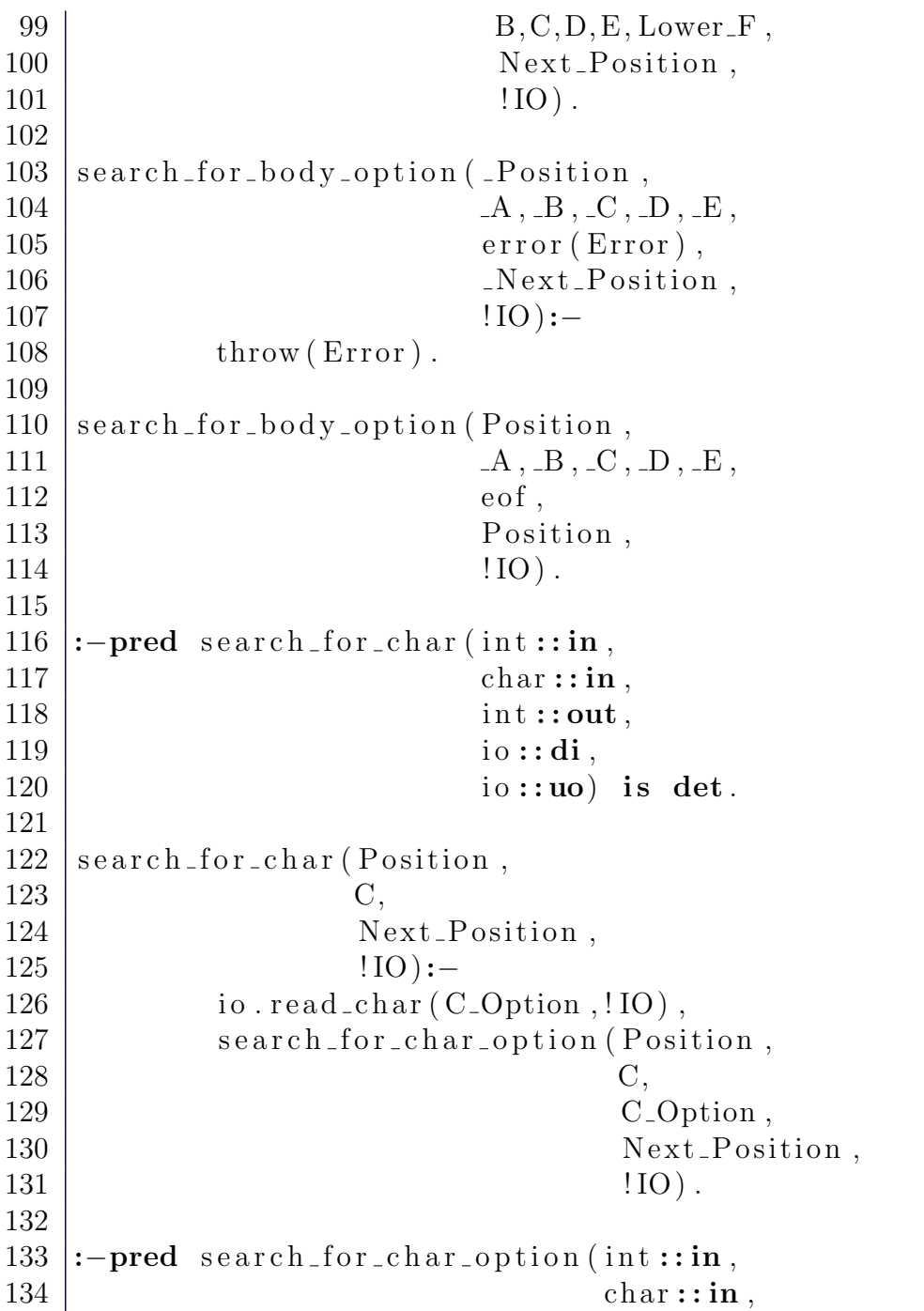
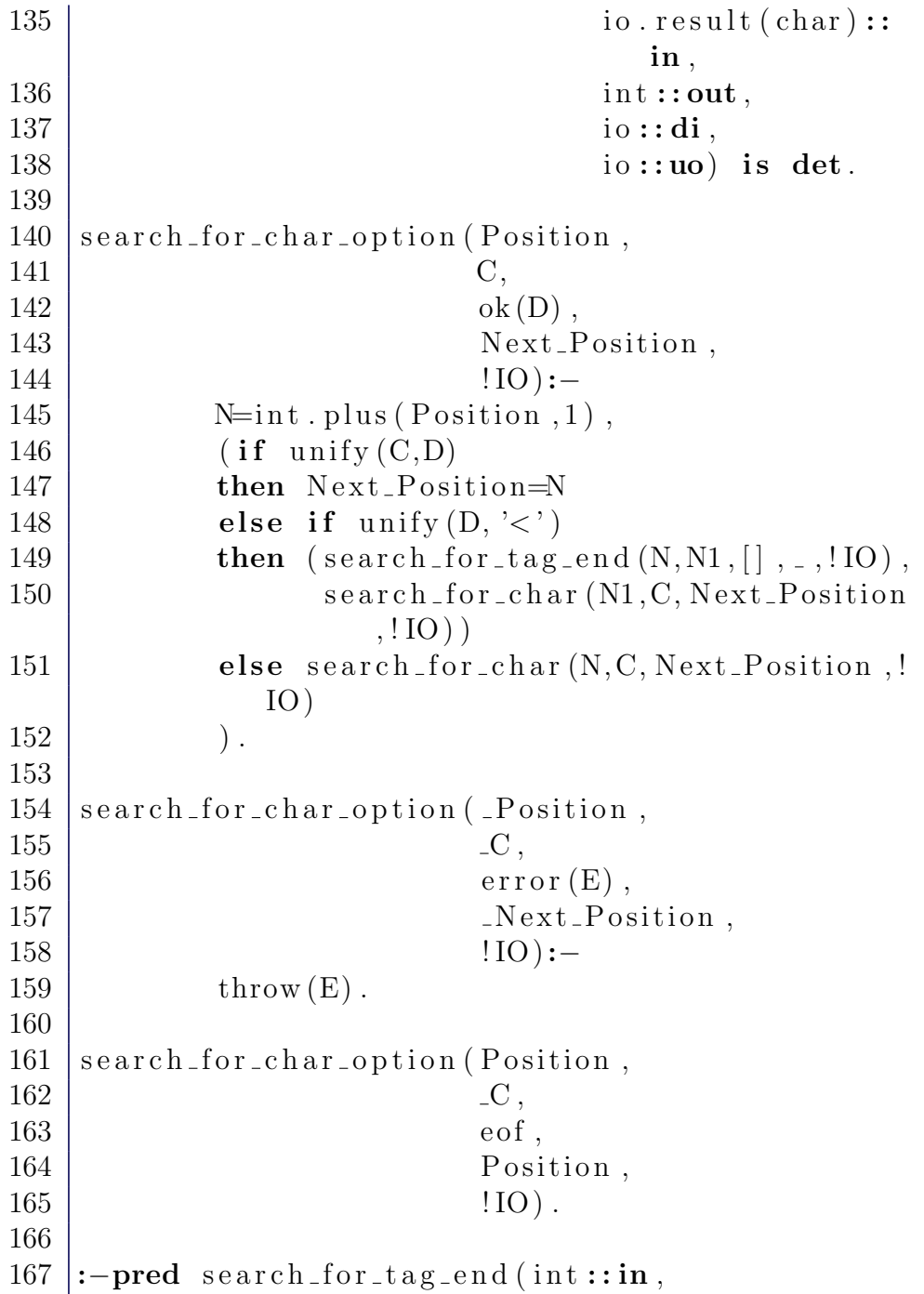

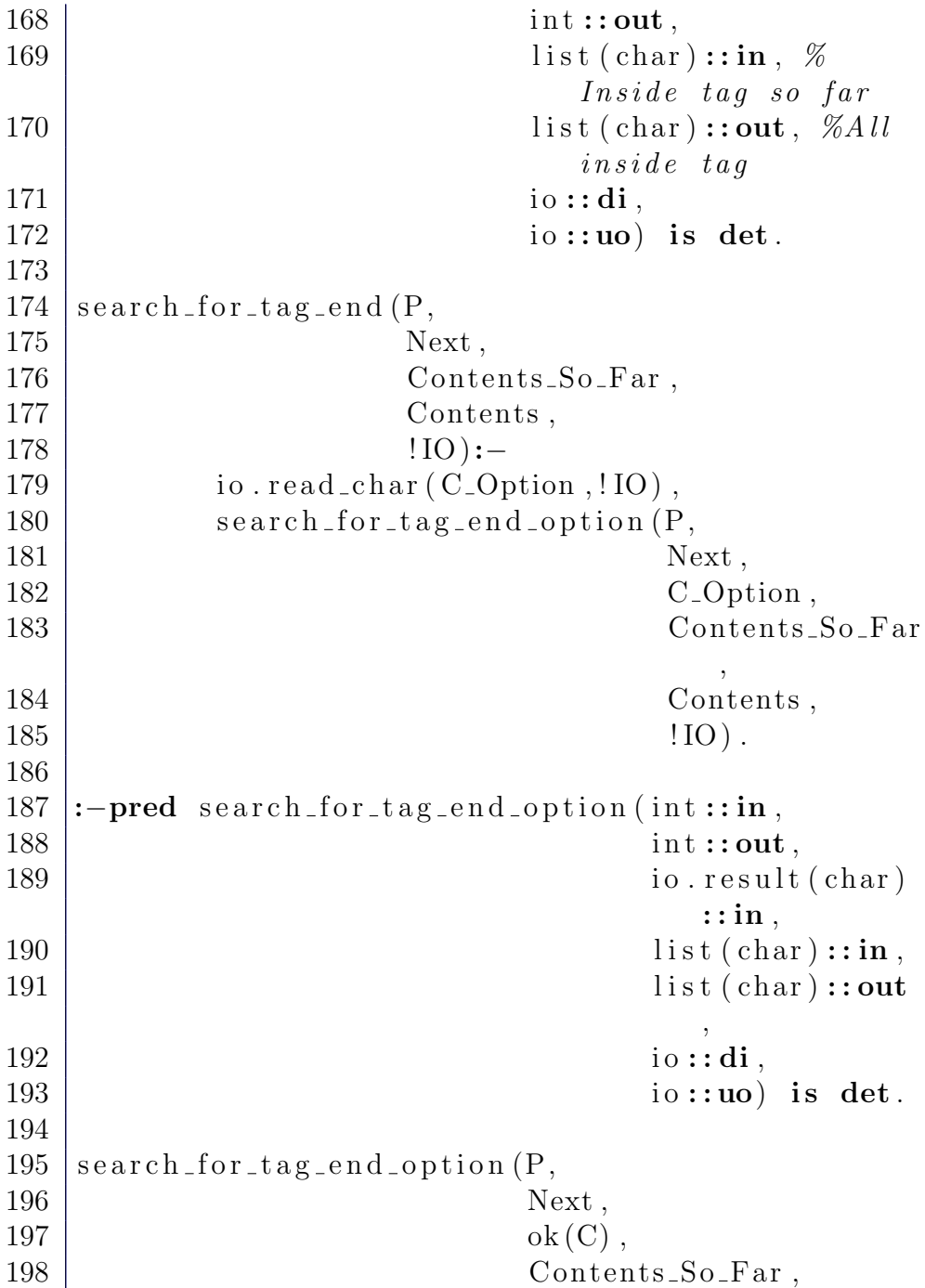

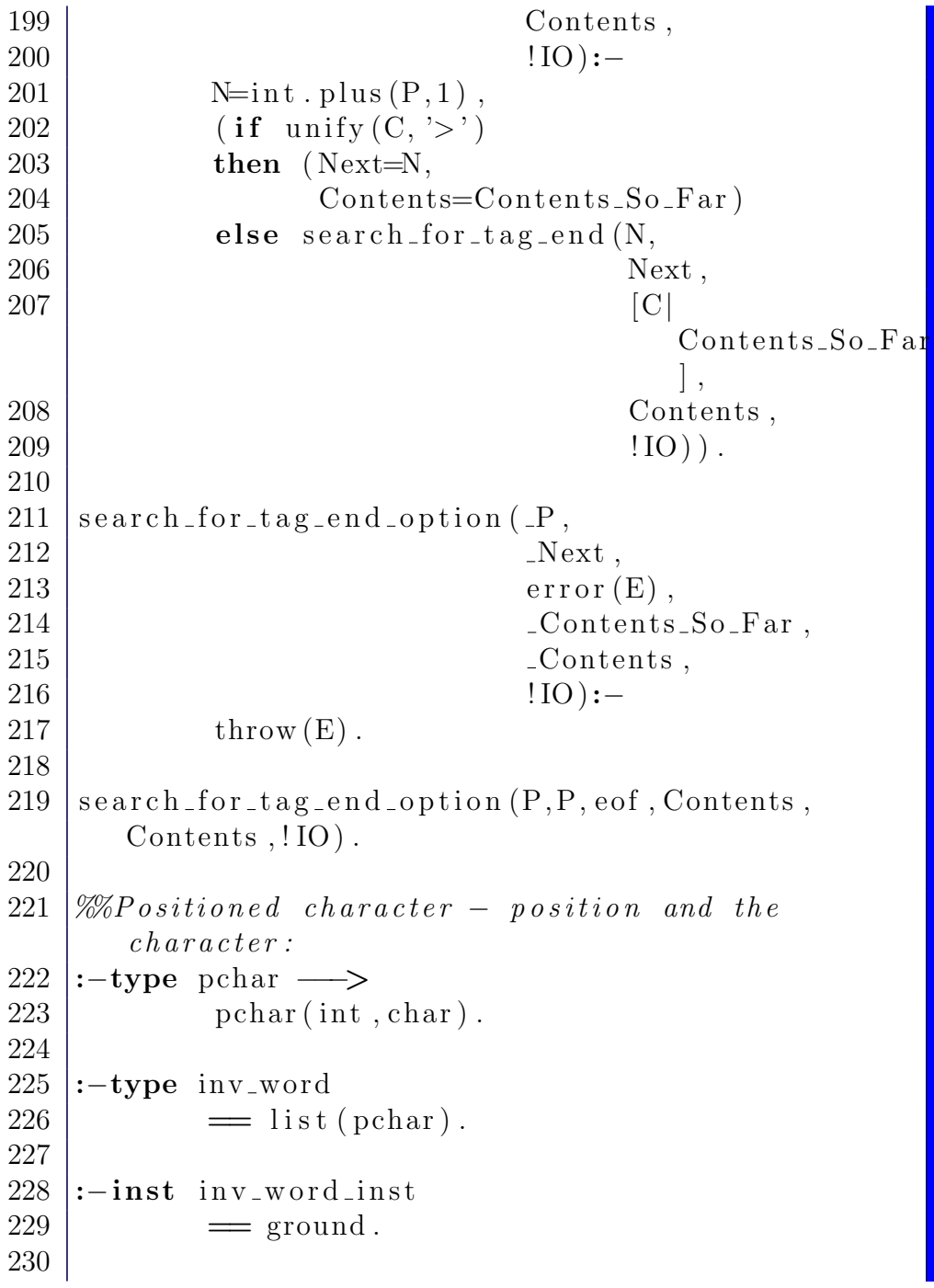

```
231 :−type inv_sentence
232 = list (inv_word).
233
234 :-inst inv_sentence_inst
235 = bound (\lceil \text{inv\_word\_inst} \rceil ground \rceil).
236
237 :-type inv_sentences
238 = list (inv_sentence).
239
240 :−inst inv_sentences_inst
241 = bound (\lceil inv_sentence_inst | ground ]).
242
243 \, | \,\% The first argument is the list of sentences
      found
244 \% so far. Each sentence is a list of words.
      Each
245 \frac{8}{86} word is a list of characters. All of them are
246 \sqrt{\%} in reversed order.
247 \frac{1}{200} It's an iterative predicate (tail-recursive).
248 :−pred search_for_sentence (int::in,
249 | inv\_sentences :: in (inv_sentences_inst)
                              ,
250 inv_sentences :: out (
                              inv\_sentences\_inst)
                              ,
251 io ::di,
252 io ::uo) is det.
253
254 search_for_sentence (P,255 Sentences,
256 Result,
257 | \qquad \qquad !IO ):—
258 io . read_char (C_Option, !IO),
259 search_for_sentence_option (P,
260 Sentences,
```
 $261$   $C_$  Option,  $262$  Result, 263 ! IO ) . 264  $265 \sqrt{2\%}$  - pred is\_sentence\_ender (char:: in) is semidet. 266  $267 \sqrt{2\%}$ is\_sentence\_ender('.').  $268 \sqrt{\frac{20}{10}}$  is sentence ender ('!'). 269 |  $\frac{\%}{\%}$ is\_sentence\_ender('?').  $270 \sqrt{2\%}$ is\_sentence\_ender(':'). 271 272  $273$  :-pred make\_sentence (list (list (pchar)) ::in,  $274$  list ( $pstring$ )::out) is det. 275  $276 \mid make\_sentence(Internal, S) :-$ 277 | list.reverse (Internal, Internal\_Reversed) , 278 list filter (list is not empty, 279 | Internal\_Reversed,  $280$  Filtered), 281 list.map(make\_word,  $282$  Filtered,  $283$   $\qquad \qquad$   $S$ ). 284  $285$  :-pred make\_word (list (pchar):: in, 286 | pstring::out) is det. 287 288 | make\_word ([], \_):−  $289$  throw ("Empty-list-given-to-make-word."). 290 291 | make\_word  $($  [ pchar  $(P,A)$  | As ], pstring  $(Last_P, P, P)$  $Lower\_String)$  ):− 292 get  $last_{position}$  ( $[pchar(P,A)|As]$ ,  $Last_{P}$ ) ,  $293$  list . map(strip\_pchar,

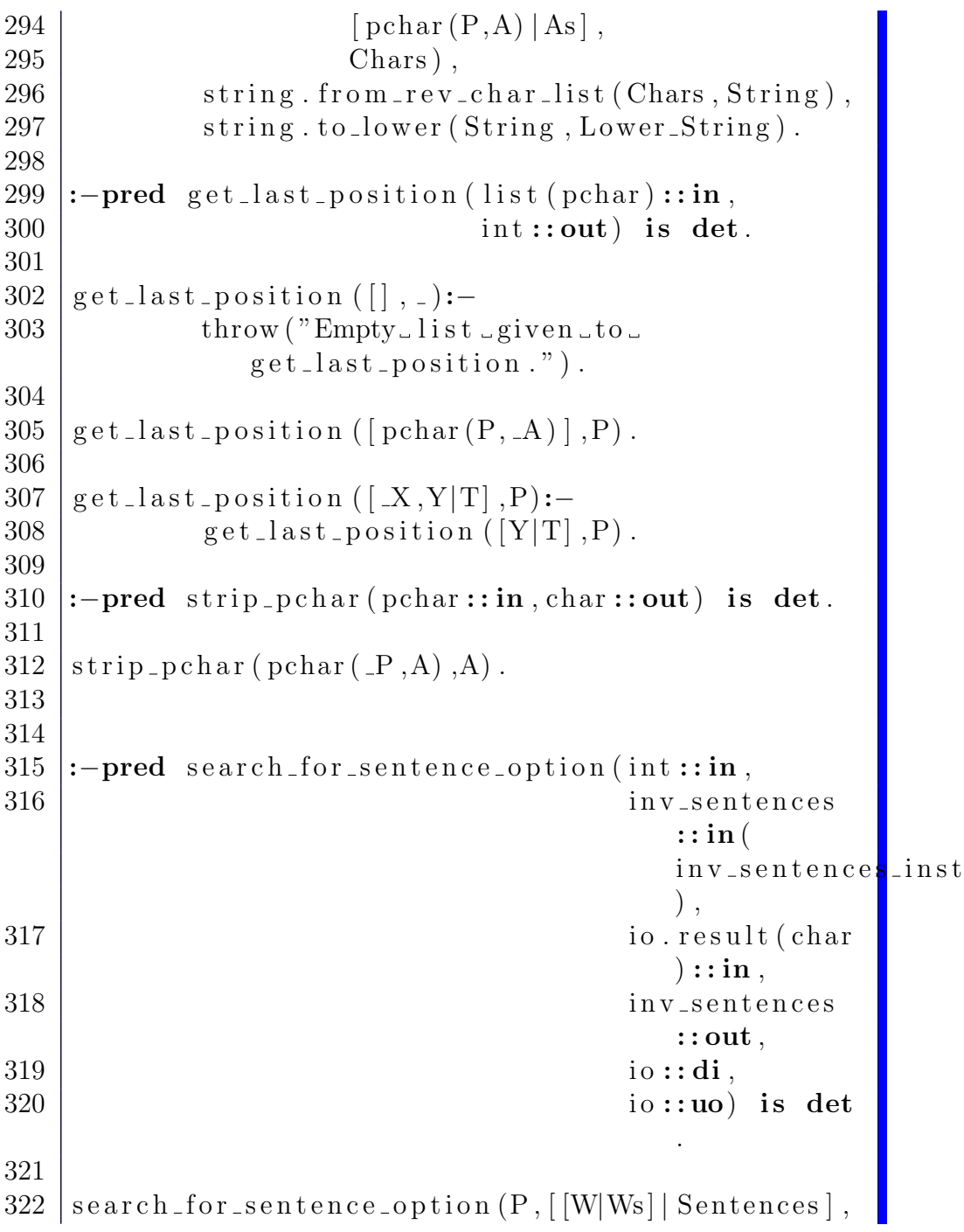

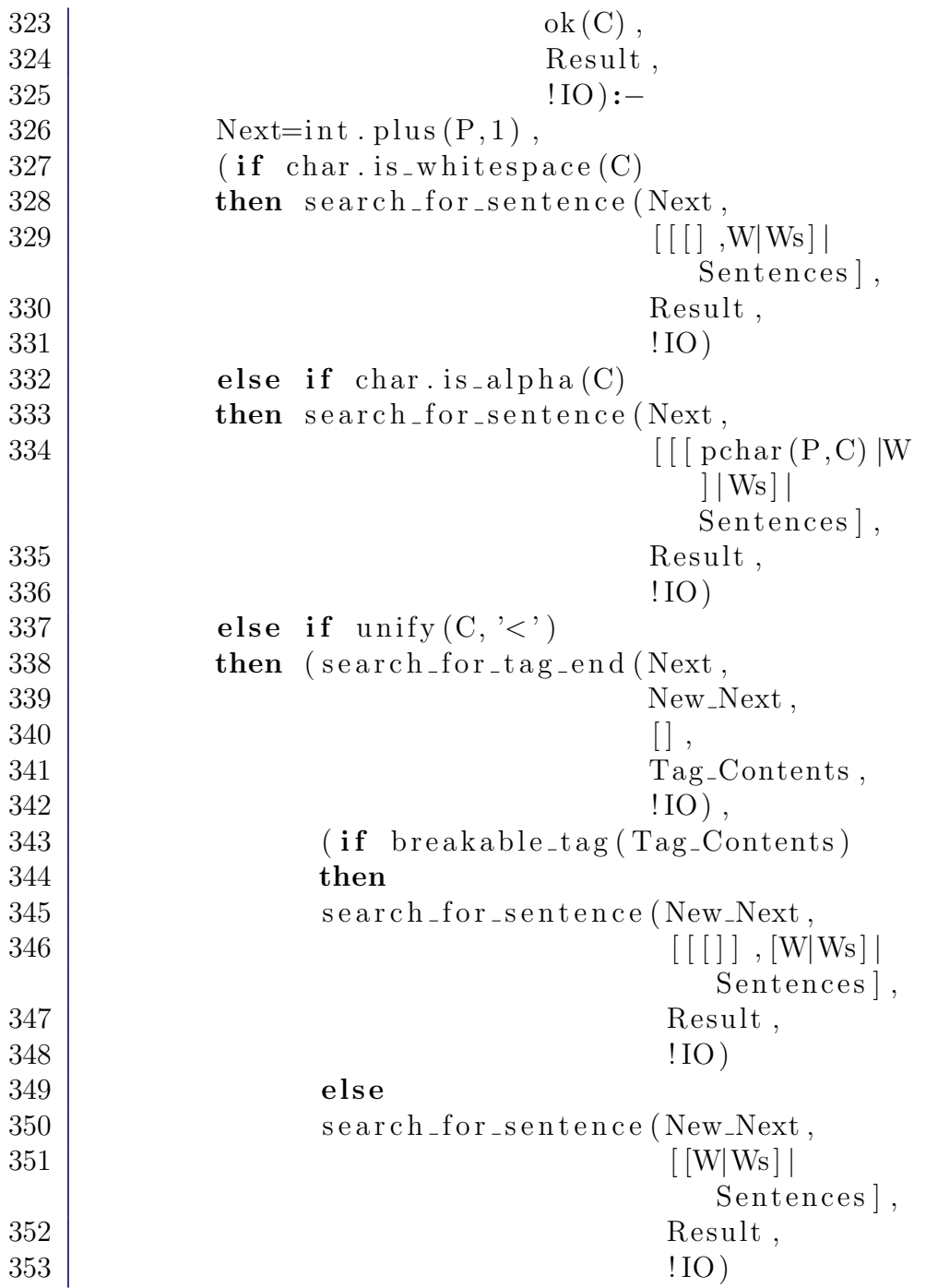

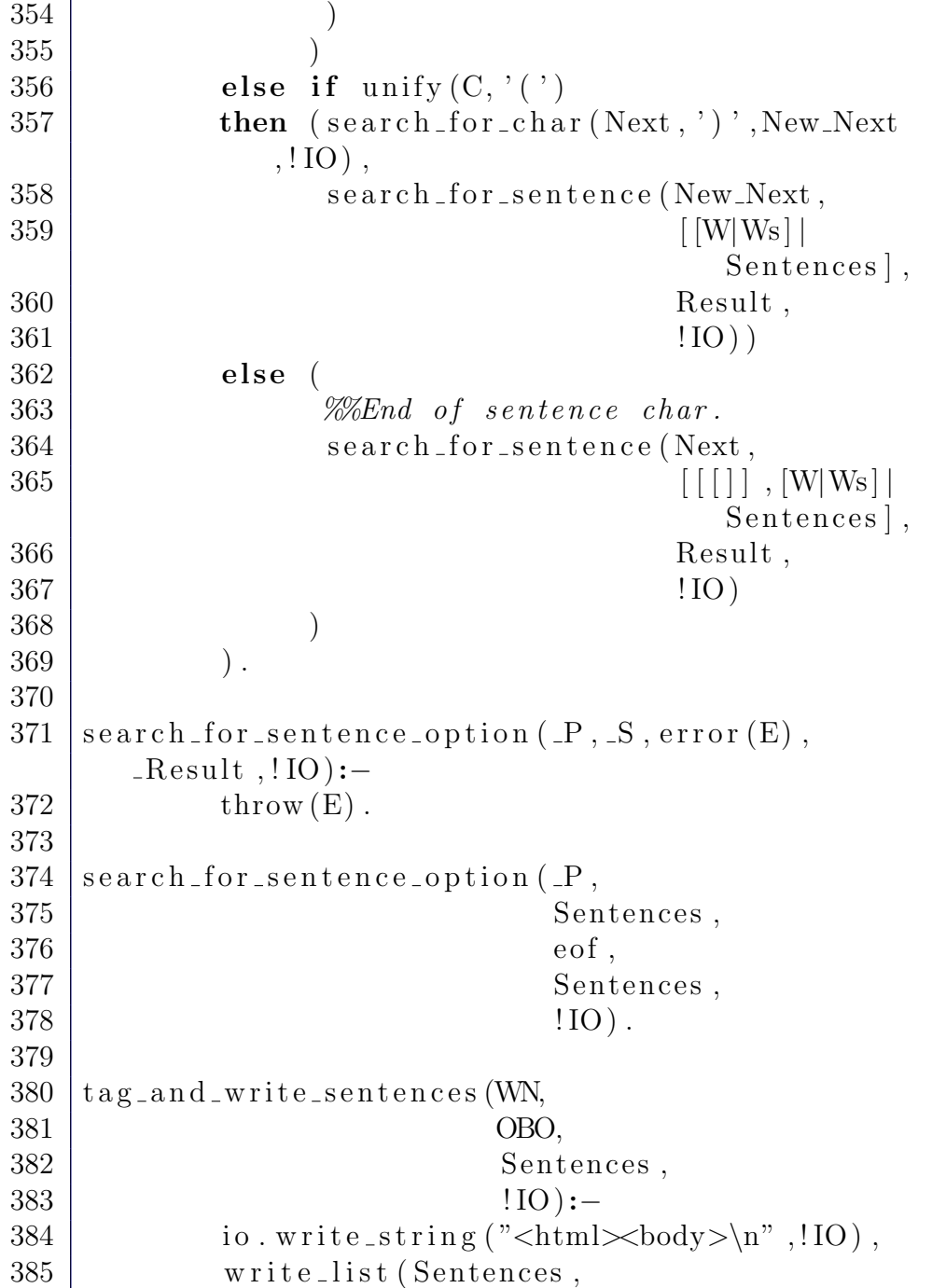

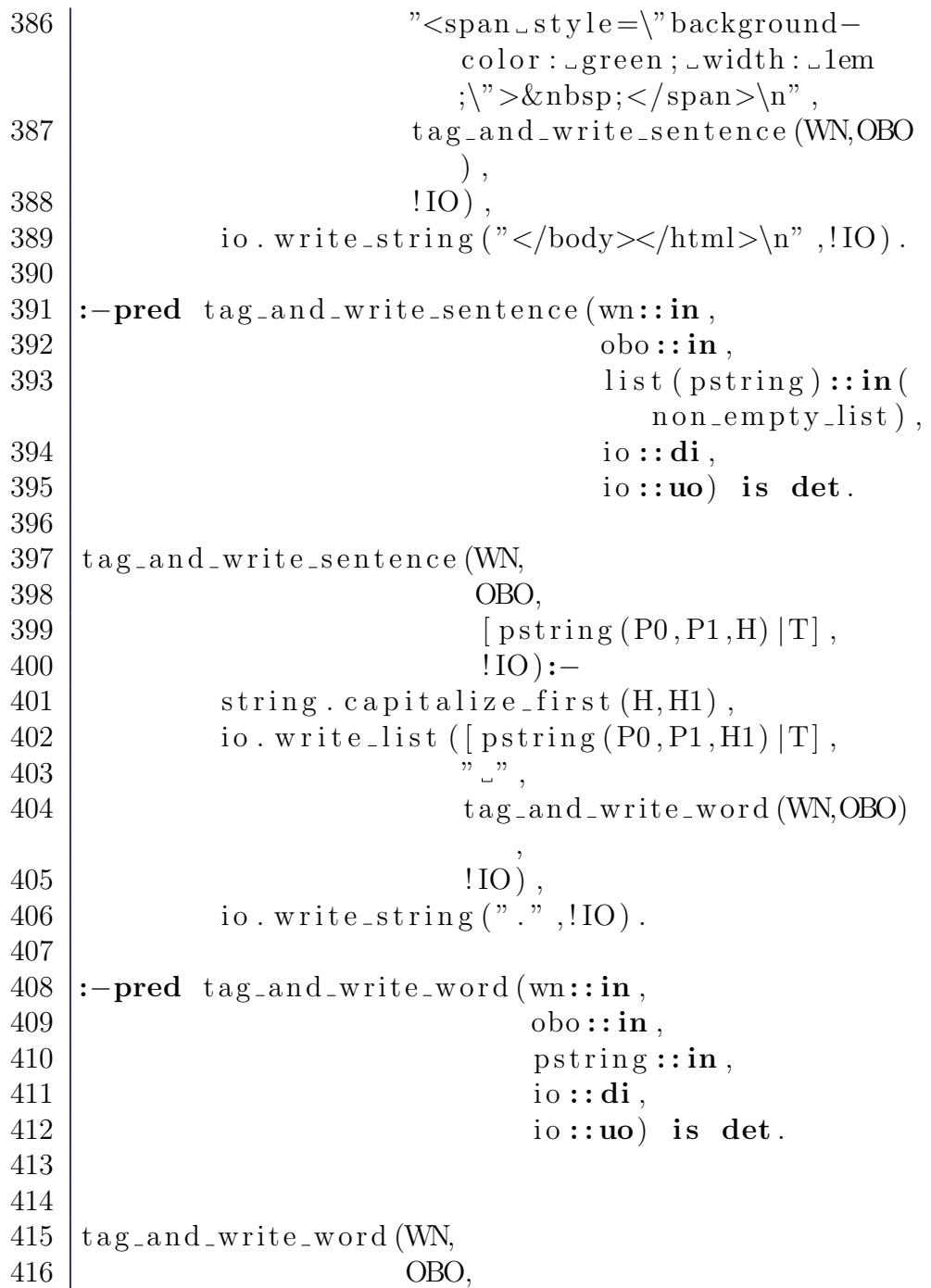

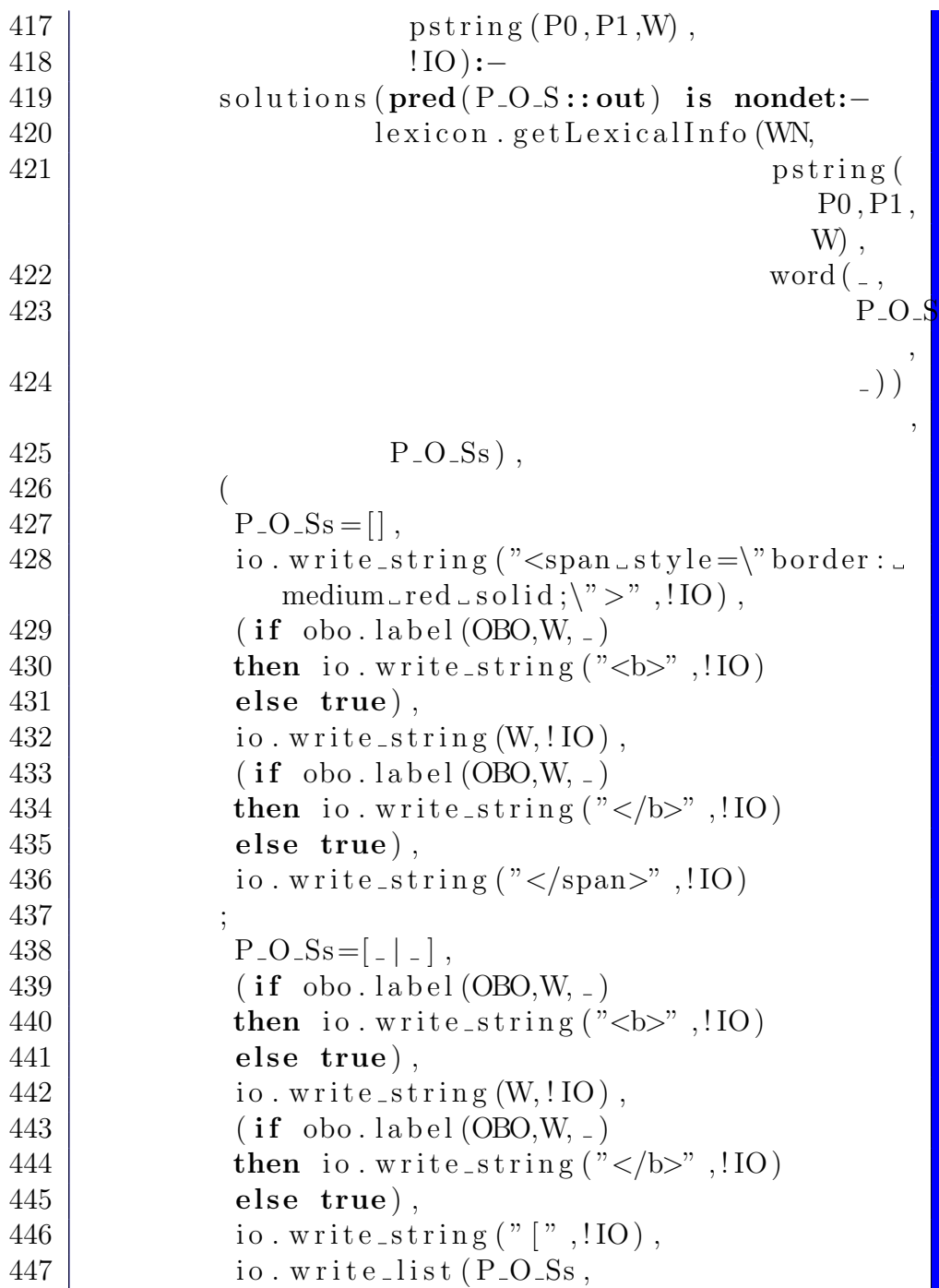

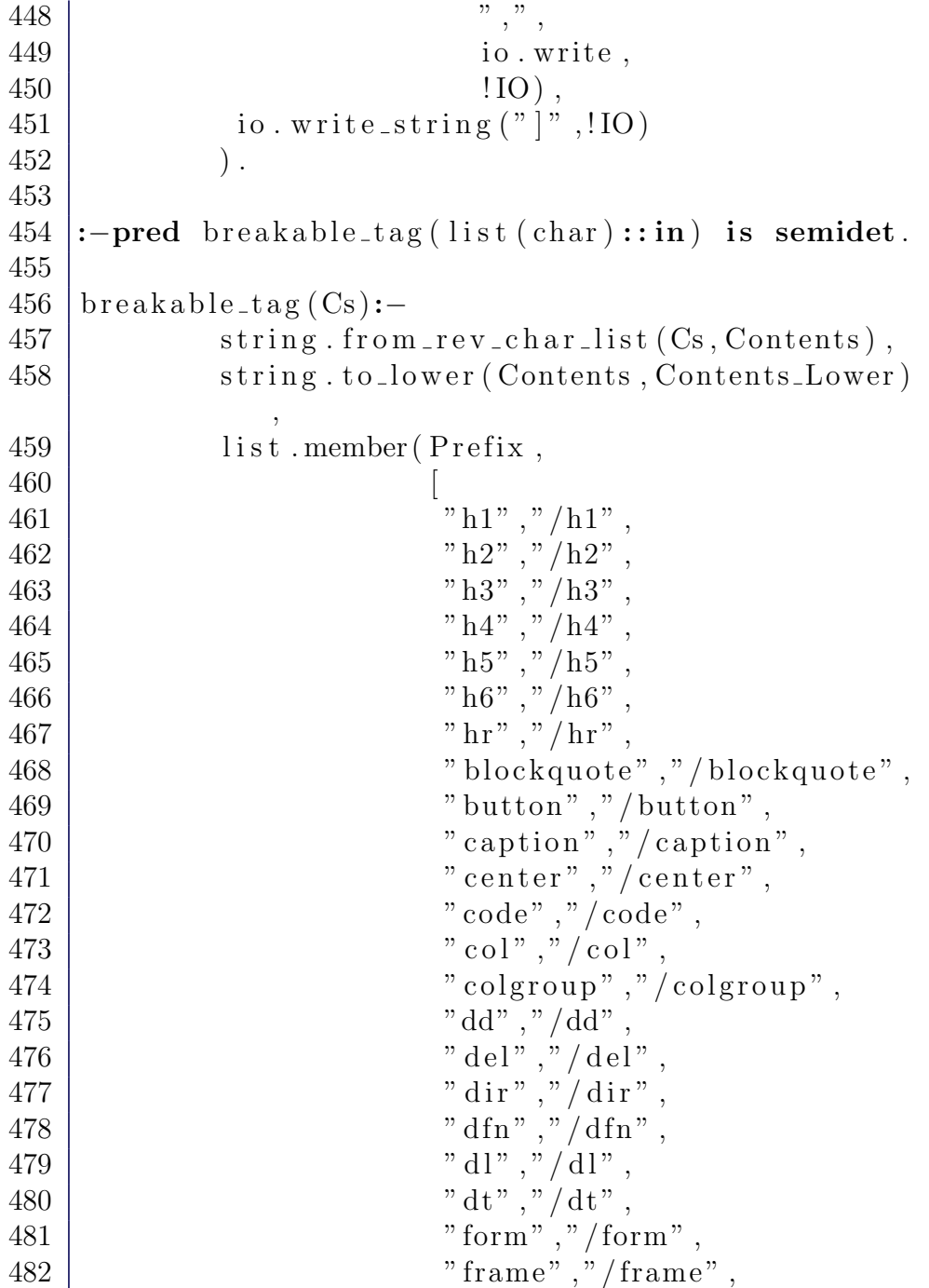

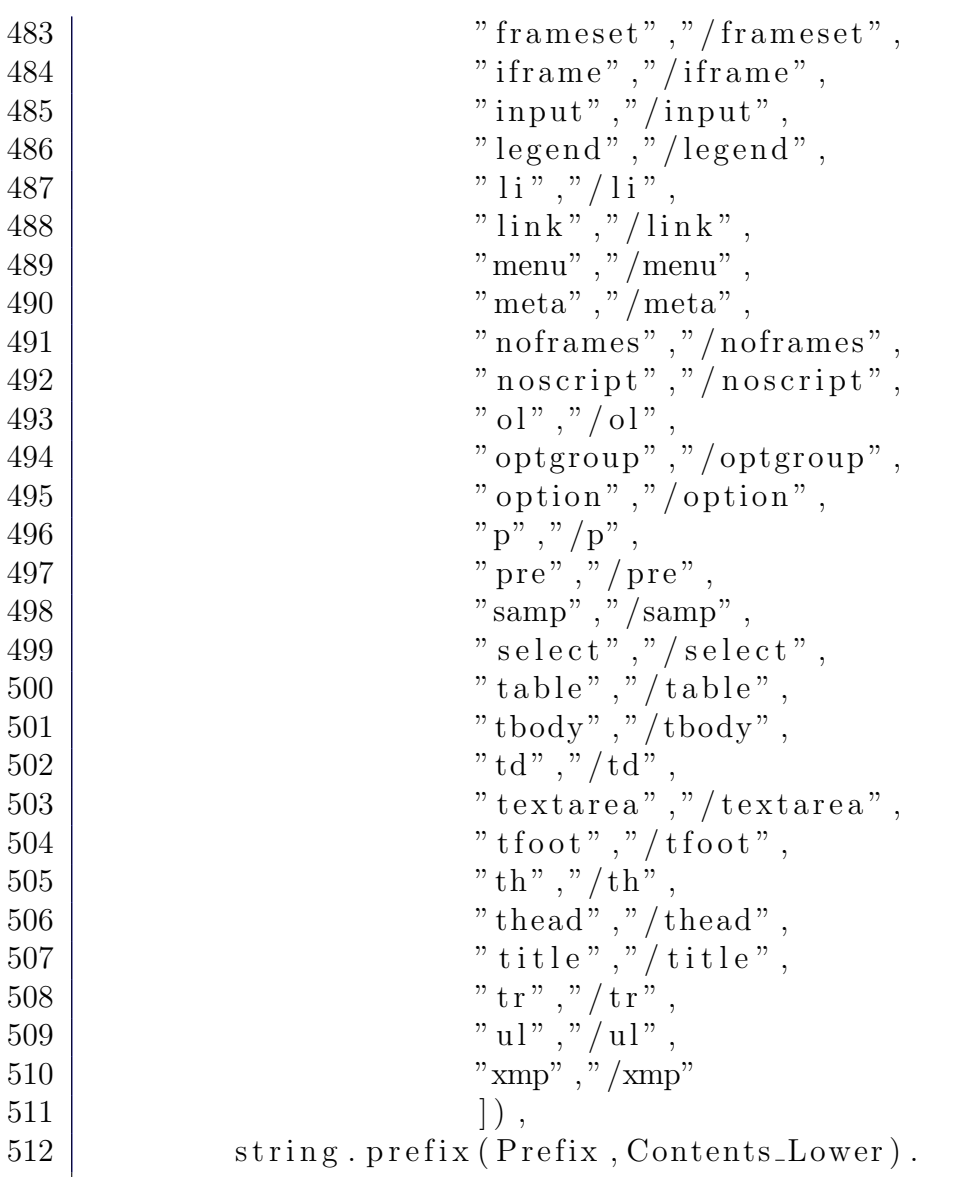

#### A.16 File parse.m

A deprecated parse Mercury module. It is not used in the final implementation of the system, though it might be of some interest.

```
1 | \mathcal{C} := pred \text{ parseNP}( \text{list}(\text{word}) :: in, \text{element} :: out) \text{ is}nondet.
 2
 3 | \% parseNP ([noun (N)], np ([w(N)]).
 4
 5 | % parseNP([determiner(-)]NP], NPP): -6 \frac{1}{6} parseNP (NP, NPP).
 7
 8 | \% parseNP ([noun (N) |NP], np ([w(N), NPP]) ):−
 9 \mid \% parseNP (NP, NPP).
10
11 \frac{1}{\%} parseNP (NP, np (RES)):−
12 \left[ \% \qquad \text{append } (\text{[NPIH]} \text{NPIT} \text{], [PPH] PPT} \text{], NP} \right],13 \mid \% parseNP ([NP1H|NP1T], np (NP1)),
14 \mid \% parsePP ([PPH|PPT], PP),
15 \% append (NP1, [PP], RES).
16
17 \mid \mathcal{C} := pred \; \textit{parseS} \; \textit{(list (word) :: in, element:: out)} \; \textit{is}nondet.
18
19 \frac{1}{\%} parseS(S, s(\frac{N}{N}, VP\frac{1}{\%}):-
20 \left[\% \qquad \qquad append\left(\left/NPH\right|NPT\right), \left\{VPH\right|VPT\right), S),
21 \left[\% \right] parseNP ([NPH|NPT], NP),
22 \frac{1}{6} parse VP ([VPH|VPT], VP).
23
24 \mathscr{C} :−pred parseVP (list (word):: in, element:: out) is
           nondet.
25
26 \frac{1}{\%} parse VP (\frac{1}{v(V)} | PPS \frac{1}{v(v(V))} PPPS\frac{1}{v}) :-
27 \mid \% parsePPS (PPS, PPPS).
28
```

```
29 \left[ \% \text{ parse } VP \left( \frac{1}{v} \left( V \right) \right) REST \right], vp \left( \frac{1}{w} \left( V \right), PNP\left[ PPPs \right] \right)):
30 \% append (PPs, [NPH|NPT], REST),
31 \frac{1}{\%} parsePPS (PPs, PPPs),
32 \mid \% parseNP ([NPH|NPT], PNP).
33
34 \mathcal{C} :−pred parsePPS (list (word) :: in, list (element) ::
            \mathit{out}) is nondet.
35
36 \sqrt{8} \text{ parsePPS} (11, 11).
37 \mid \% \text{ parsePPS (PPS, [PP] PPPST)} :-
38 \frac{8}{8} append ([PP1H|PP1T], REST, PPS).
39 \left[\% \right] parsePP ([PP1H|PP1T], PP),
40 \frac{\%}{\%} parsePPS (REST, PPPST).
41
42\vert\%:-pred\,\,\,parsePP(\,\,list\,(\,word\,)::in\,,\,element::\,out\,) \,\,\,isnondet.
43
44 \mathcal{H} parsePP ( [ p r e p o sition (P) | NP], pp ( [w(P), PNP ] ) :-
45 \frac{\%}{\%} parseNP (NP, PNP).
46
47 :-pred sent (list (string):: out) is det.
48
49 \vert \operatorname{sent}(\lceil" \operatorname{john}",
50 " swims",
51 \ldots \ldots \ldots52 " the"
53 " pool",
54 \frac{\text{m}}{\text{m}^2},
55 " winter" ]).
56
57 \; | \; \mathrm{sent} \; ( \; | \; " \; \mathrm{insulin} \; " \; , \;58 \overline{\phantom{0}} \overline{\phantom{0}} \overline{\phantom{0}} forces".
59 " storage",
60 " of ",
61 \phantom{00} \phantom{00} \phantom{0} \phantom{0} \phantom{0} \phantom{0} \phantom{0} \phantom{0} \phantom{0} \phantom{0} \phantom{0} \phantom{0} \phantom{0} \phantom{0} \phantom{0} \phantom{0} \phantom{0} \phantom{0} \phantom{0} \phantom{0} \phantom{0} \phantom{0} \phantom{0} \phantom{0}62 \frac{\text{m}}{\text{m}^2},
```
 $63$  |  $" \text{liver"},$  $64$  |  $"$  c ells " | ).

#### A.17 File compile.sh

A simple script for compiling the Earley parser.

```
1 \mid \#!/ \; bin / basis2
3 \text{ } | \text{mosmlc} - c \text{ } - \text{structure} \text{ } Earley . sig Earley . sml
```
## A.18 File types.sml

An example illustrating how a simple generative ontology could be integrated into the SML typesystem.

```
1 datatype Vitamin = VitaminA | VitaminB | VitaminC
2
3 datatype STUFF = STUFF V of Vitamin
4
5 datatype PHYSOBJ = PHYSOBJ
6
7 datatype CONCR = CONCR S of STUFF | CONCR P of
     PHYSOBJ
8
9 datatype Lack = Lack
10
11 datatype SMPTOM = Symptom12
13 datatype OCCUR
14 = OCCURS of STATE
```

```
15 | | OCCURWRT of OCCUR ∗ STUFF
16
17 and STATE
18 = STATEL of Lack
19 | STATE S of SYMPTOM
20 | | STATE_CBY of STATE ∗ OCCUR
21
22 datatype UNIV = UNIV C of CONCR | UNIV O of
     OCCUR.
23
24
25 val a: STATE
26 = STATE CBY(STATE S(Symptom),
27 | OCURWRT(OCCURS(STATEL(Lack)),
28 STUFF-V(VitaminB)))
```
## A.19 File analyze.sml

A very simple ontological analyzer implemented as an experiment in SML.

```
1 datatype element
2 = W \text{ of string } list
3 | S of element list
4 | VP of element list
5 | NP of element list
6 | PP of element list
7
8 datatype role
9 = \text{IMP} (* temporal aspects (generic role) *)
10 | LOC (* location, position *)11 | PRP (* purpose, function *)
12 | WRT (* with respect to *)
```

```
13 | CHR (* characteristic (property ascription)
         ∗)
14 | CUM (* \text{ cum } (i.e., with accompanying) *)15 | BMO (*\;by\;means\;of,\;instrument,\;via\;*)16 | CBY (* \; caused \; by \; *)17 | CAU (* \; causes \; * )18 | CMP (*\text{ comprising, has part }*)19 | POF (*\ part\ of\ *)20 | AGT (* agent of act or process *)
21 | PNT (* patient of act or process *)22 | SRC (* source of act or process *)
23 | RST (* result of act or process *)
24 | DST (* destination of moving process *)
25
26 datatype concept
27 = continuant of string list
28 | cccurrent of string list
29 | entity of string list
30 | cc of concept * ((role * concept) list)
31
32 exception tce of string
33
34 \left| \text{fun} \right| ntc \left| \right| "man" \left| \right| = continuant \left| \right| "man" \left| \right|35 | ntc \lceil " fish" | = continuant \lceil " fish" |
36 | \pi | ntc \pi | \pi | \pi | \pi | \pi | \pi | \pi | \pi | \pi | \pi | \pi | \pi | \pi | \pi | \pi | \pi | \pi | \pi | \pi | \pi | \pi | \pi | \pi | \pi | \pi | \pi | \pi | \pi | \pi | 
37 | ntc ["winter"] = occurrent ["winter"]
38 | ntc ["\lfloor \text{ake} \rfloor = continuant ["\lfloor \text{ake} \rfloor"]
39 | ntc ['John"] = \text{continuant} ['John"]40 | ntc \lceil" pool" | = continuant \lceil" pool" |
41
42 fun prune words =43 let
44 val useless = [^{n}a^{n}]," the",
45 "my", "mine",
46 | \ldots \ldots your", "yours",
47 " h is ", " her ", " its ",
```

```
48 | "our", "ours",\begin{array}{c} \text{49} \\ \text{49} \end{array} " their", " theirs " ]
50 \mu fun is Useless word =
51 let val lword = String map Char.
                  toLower word
52 in
53 List exists (fn a \Rightarrow a=lword)
                      u s e l e s s
54 end
55 in
56 List filter (fn word \Rightarrow not (is Useless
              word ) ) words
57 end
58
59 \left| \textbf{fun} \text{ nominalize} \right| " catches" = " catching"
60 | nominalize "catched" = "catching"
61 | nominalize "swims" = "swimming"
62 | nominalize "swimmed" = "swimming"
63
64 val example1
65 | = S [NP [W ["A", "man" |],
66 | VP [W [" catches"],
67 | NP [W \mid "a", "fish"] | ,
68 | PP [W \lceil" on" \rceil,
69 | NP [W [" his", "trip"] ]],
70 | PP [W \lceil" to" | ,
71 | NP [W [" the ", " lake " ] ] ]
72 ]
73 ]
74
75 \vert val john1
76 | = S [NP [W [" John" | ],
77 | VP[W \mid "swims" ],
78 | PP [W \lceil " in " \rceil,
79 | \t\t NP \t W \t "the", "pool" ||],80 \mid PP [W \lceil" in " \rceil,
```

```
81 | NP [W [" winter" ] ] ]
 82 ]
83 ]
84
85 val john2
86 | = S [NP [W ["John"]],
87 WP [W ["swims"],
88 | PP [W [" in " ],
89 NP [NP [W [" the "," pool" ]],
90 | PP [W [" in"],
91 NP [W [" winter" ]]
 92 |
 93 ]
 94 ]
 95 ]
96 ]
97
98 \text{fun } pm "on" = [\text{TMP,LOC}]99 | | pm " to " = [DST]
100 | | pm " in" = [TMP, LOC]
101
102 \mid (* \text{ } lep \text{ } - \text{ } list \text{ } cross \text{ } product \text{ } *)103 fun lcp f 11 12 =
104 let
105 fun combine e1 12 = \text{map (fn e2} \implies f (e1,e2)) 12
106 in
107 | foldl (\text{fn} (e1, r1) \Rightarrow r1 \text{ @ (combine e1 12)) [ ] 11108 end
109
110 \left| \text{fun} \right| nd path \left| \right| = \left| \right|111 | \lfloor nd-path \lfloor l \rfloor = map (\text{fn } a \Rightarrow \lfloor a \rfloor) 1
112 | nd path (l::ls) =
113 let
114 val paths = nd_path ls
```

```
115 in
116 \vert l cp (\text{fn} (e, p) \Rightarrow e::p) \text{ l paths}117 end
118
119 exception add AGT match
120
121 \left| \text{fun } \text{add}_A \text{GT} \right| (\text{agt }, \text{cc}(c, rs)) = \text{cc}(c, (AGT,agt) : rs)122 | add AGT = raise add AGT match
123
124 exception tc-match
125 exception r-match
126
127 \mid (* \text{tc} : \text{element} \rightarrow \text{concept} \text{list} *)128 \left| \text{fun} \text{tc} \left( \text{S} \right| \text{np as NP} \right|, vp as VP _{-})
129 = let
130 val npcs = tc np
131 val vpcs = tc vp
132 in
133 lep add AGT npcs vpcs
134 end
135
136 | tc (NP [W w]) = [\text{ntc} (\text{prune } w)]137
138 | tc (NP((np as NP _{-})::pps)) =
139 let
140 val npcs = tc np
141 val pppaths = nd-path (map r pps)
142 in
143 | lep (\text{fn} (\text{el}, \text{e2}) \Rightarrow \text{cc} (\text{el}, \text{e2})) npcs
                  pppaths
144 end
145
146 | | tc (VP((W [v]) : : (np \text{ as } NP \_) : : pps)) =147 let
148 val vc = occurrent [nominalize v]
149 val npcs = tc np
```

```
150 val pppaths = nd_path (map r pps)
151 in
152 \vert l cp (\text{fn} \ (\text{npc}, \text{pppath}) \Rightarrow \text{cc}(\text{vc}, (\text{PNT}, \text{npc})):: pppath )153 npcs pppaths
154 end
155
156 | tc (VP((W [v])::pps)) =157 let
158 val vc = occurrence [nominalize v]
159 val pppaths = nd_path (map r pps)
160 in
161 map (fn pppath \Rightarrow cc (vc, pppath)) pppaths
162 end
163 | tc = raise tc_match
164
165 and r (PP [W [p], np as NP _{-}]) =
166 let
167 val meanings = pm p
168 val concepts = tc np
169 in
170 \vert lcp (\text{fn} (\text{e1}, \text{e2}) \Rightarrow (\text{e1}, \text{e2})) meanings
                co n c e p t s
171 end
172 | r = = raise r_match
173
174
175 val c1 = tc example1
176 val cjohn1 = tc john1
177 val cjohn2 = tc john2
```
## A.20 File Earley.sig

The signature of the SML Earley parser implemented.

```
1 signature Earley =2 \midsig
3
4 | (* Types of terminals and nonterminals*)
5
6 | type t = char
7 type n = string
8
9 (* Terminals and nonterminals are symbols *)
10
11 type symbol
12
13 val t : t \rightarrow symbol
14 val n : n \rightarrow symbol
15
16 (* [recognize rules root sequence] will
          return true if
17 | sequence belongs to language described
          by rules and18 root rules is the list of grammar rules
          and root is the
19 \mid stating symbol.*)
20
21 | val recognize : (n*symbol list) list \rightarrow n \rightarrowt list → bool
22
23 end
```
#### A.21 File Earley.sml

The implementation of the SML Earley parser implemented.

```
1 structure Earley :> Earley =2 \; |struct
 3
 4 \mid (* \text{User will use this simple way of rules})s \, p \, e \, c \, if \, i \, c \, a \, t \, i \, o \, n \rightarrow5
6 type t = char
 7 type n = string
8
9 \mid (* \text{And below are internal types } *)10
11 \mid (* \nvert We \nvert need \nvert to \nvert extend \nvert set \nvert of \nvert terminal \nvert symbol swith terminator *)
12 datatype terminal
13 = is of t (* any input symbol *)14 | terminator (*\;special\; termination\; symbol\; *)15
16 datatype symbol
17 = nter of n (* nonterminal, name of the
          syntactic \text{ } class \text{ } * )18 | ter of terminal (*\ terminal\ symbol\ *)19
20
21 \left| \text{fun } t \right| = \text{ter } ( \text{is } t )22 fun n n = nter n
23
24 datatype lhsSymbol
25 = lhs of n (* nonterminal, name of the
          syntactic \; class \; * )26 | phi (* special symbol used in starting set
          ∗)
27
```

```
28 type rules
29 \mid = (n, symbol list list) Polyhash hash_table30
31 exception notFound
32
33 datatype state = state of
34 lhsSymbol (* lhs of the rule*)
35 * (symbol list) * already parsed
               symbol s \times w36 | \star (symbol list) \star not yet parsed
               symbol s \times w37 | ∗ terminal (* one look-ahead symbol *)
38 * int (* where parsing started *)39
40 fun makeStartState n
41 = state (phi,
42 [],
43 [ntern],
44 terminator,
45 0
46
47 | (* \text{type input} = terminal \text{Array array} *)48
49 fun input ts
50 = Array from List ((List map is ts)@ terminator
       ] )
51
52 / (* We represent set as map from set elements to
      u \, n \, i \, t \; * \rangle53 type stateSet = (state, unit) Polyhash. hash_table
54
55 {\rm fun} createEmptyStateSet () =
56 let
57 | val emptyStateSet : stateSet
58 = Polyhash.mkPolyTable (10, \text{notFound})59 in
```

```
60 emptyStateSet
61 end
62
63 exception internal Error
64
65 fun createStateSetArray size startState =
66 let
67 val a = \text{Array} \cdot \text{array} (size,
             createEmptyStateSet ())
68 in
69 if size 170 then raise internal Error
71 else (Array update a 0 startState ; a)
72 end
73
74 fun predictor (nonterminal, lookAhead, rules,
     \text{state}) =
75 let
76 | fun aux (nonterminal, [], lookAhead,
             started)
77 | = ||
78 | aux (nonterminal, rhs:: rhss, lookAhead
               , started)79 = state (lhs nonterminal, [], rhs,
                lookAhead, started)
80 :: aux (nonterminal, rhss, lookAhead
                   , started)81 val alternatives = Polyhash find rules
             nonterminal
82 in
83 | aux (nonterminal, alternatives, lookAhead,
             started)
84 end
85
86 \int (* \ isSubstring \ (l, a, p) \ checks \ if \ list \ l \ is \ asubstring of
```

```
87 \; | \; array \; a \; starting \; at \; position \; p \; of \; the \; array \; *\;)88
89 (x \, \text{fun } is Substring \, (1), \, \ldots) = true90 | is Substring (terminator:: rest, input, position
       )
91 = position >= Array length input
92 | is Substring ((l terminal):: rest, input,
        p \, o \, s \, i \, t \, i \, o \, n)
93 = Array sub (input , position) = terminal
94 and also is Substring (rest, input, position
           +1)∗)
95
96 \left| \text{fun} \text{ complete} \right| (\left| \cdot \right| = \left| \cdot \right|97 | completer ((state (lhs1,
98 before Dot.
99 ( nter nonterminal ) ::
                           afterDot,
100 lookAhead,
101 started ) : states,
102 l h s 2 )
103 = if nonterminal = \ln s2104 then
105 (state (\ln s1,
106 beforeDot@ [nter nonterminal],
107 after Dot,
108 lookAhead ,
109 | started ) :: (completer (states
                       , \ln s2)
110 else
111 completer (states, lhs2)
112 | completer ((state (,
113 , \hspace{0.1cm}114 (ter terminal)::.,
115 -116 \qquad \qquad \qquad \ldots ) ) :: states ,
117 l h s 2 )
```

```
118 = completer (states, \ln 2)
119 | completer ((state (,
120 | \qquad \qquad121 \left[\right],
122 , \hspace{0.1cm} , \hspace{0.1cm}123 | \qquad \qquad \q124 l h s 2 )
125 = completer (states, lhs2)
126
127 \mid (* \quad expand \; returns \; pair \; of \; lists \; , \; where \; firstlist contains
128 states for this position, second for the next
        position. *)
129
130 exception what ToDo (* Get rid of this TODO*)
131
132 \mathbf{fun} expand (position,
133 state (.
134 , \hspace{0.1cm} , \hspace{0.1cm}135 ( nter nonterminal ) :: (ter
                               \text{terminal})::.,
136 | \qquad \qquad137 \Big| \Big|138 , \hspace{0.1cm} ,
139 rules,
140 input)
141 = (predictor (nonterminal, terminal, rules,
          position),|)
142
143 | expand (position,
144 state (\overline{\phantom{a}})
145 -,
146 (nter nonterminal1):: (nter
                                nonterminal2)::.,
147 -148 -),
```

```
149 , -,
150 rules,
151 input)
152 = raise what ToDo
153
154 | expand (position,
155 state (.
156 -,
157 [ nter nonterminal],
158 lookAhead,
159 - ,
160 -,
161 rules,
162 input)
163 = (\text{predictor}(\text{nonterminal}, \text{lookAbead}, \text{rules},position \vert \cdot \vert164
165 | expand (position,
166 state (left,
167 beforeDot,
168 (ter terminal):: afterDot,
169 lookAhead ,
170 started),
171 , \qquad \qquad172 , \hspace{0.1cm}173 input)
174 (∗ sc anner ∗)
175 = if Array sub (input , position) = terminal
176 then
177 \left( \begin{array}{c} \begin{array}{c} \end{array} \right], \left[ \text{state} \left( \text{left} \right), \right. \end{array} \right)178 beforeDot@ [ter terminal],
179 after Dot,
180 lookAhead,
181 started ) ] )182 else
183 ( [ ], [ ])
```
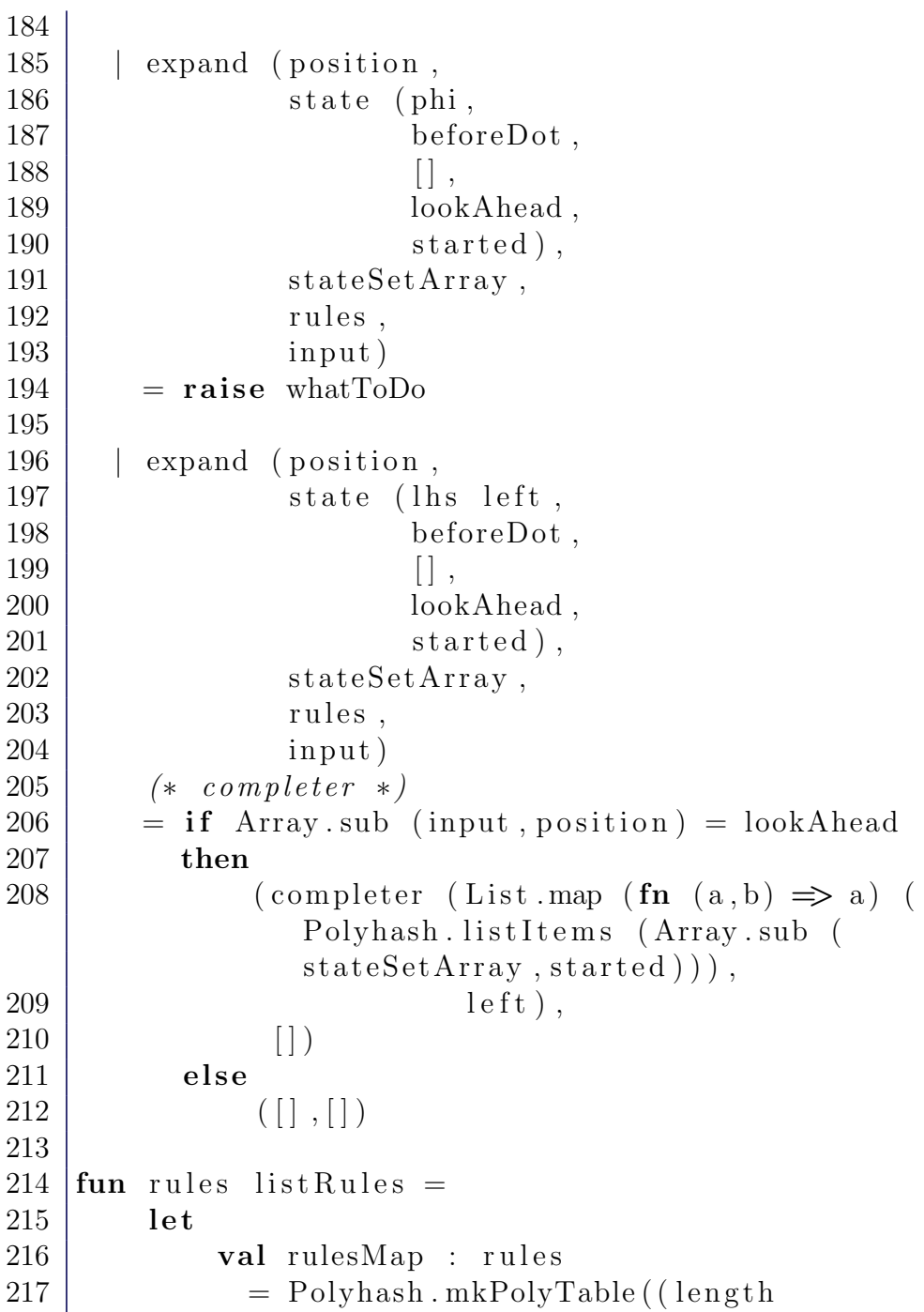

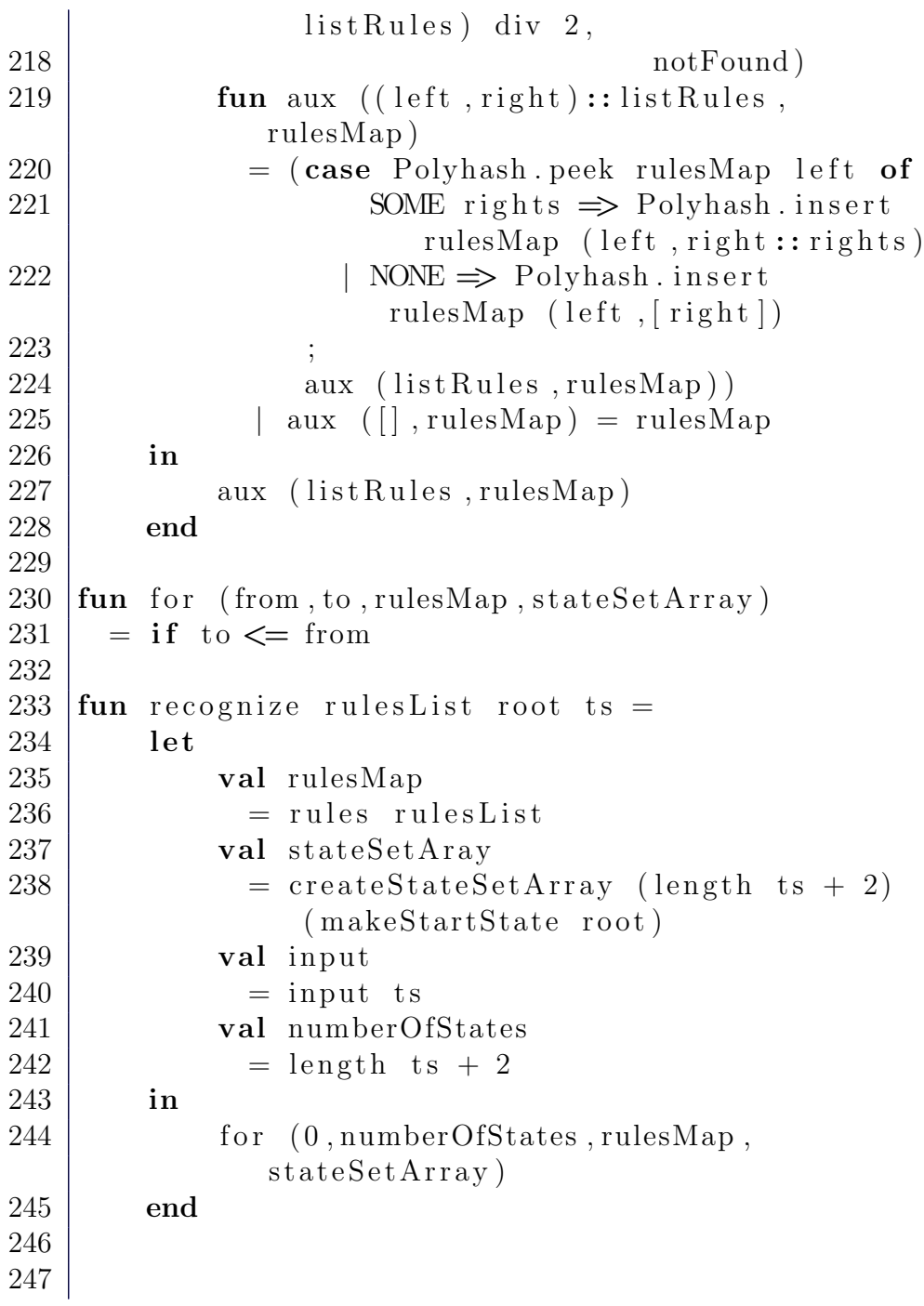

```
248 (∗ ∗∗∗∗∗∗∗∗∗∗∗∗∗∗∗∗∗∗∗∗∗∗∗∗∗∗∗ ∗)
249 \mid (** \quad TESTING \qquad **)250 (∗ ∗∗∗∗∗∗∗∗∗∗∗∗∗∗∗∗∗∗∗∗∗∗∗∗∗∗∗ ∗)
251
252 \left(\ast User probably wants to specify rules in this
        way: *)
253
254 \vert \text{val} \vertae
255 = (("E", [n "T"]),256 ( "E", [n "E", t #" +", n "T"]),
257 \left( "T", \left[ n "P"\right]),
258 \left( \text{''T}", \left[ n \text{''T}", t \#"\ast", n \text{''P}"\right]),
259 ( "P", [t #" a"] )260
261
262 val res
263 = recognize ae "E" (explode "a+a*a")
264
265 end
```
### A.22 File Insulin.txt

The text is an excerpt from the Wikipedia article on insulin. The content is protected by the GNU Free Documentation License.

```
1 The actions of insulin on the global human
     metabolism level include:
2
3 | * Control of cellular intake of certain
         substances, most prominently
4 glucose \langle wiki/Glucose in muscle and
           adipose tissue (about ? of
5 body cells).
```
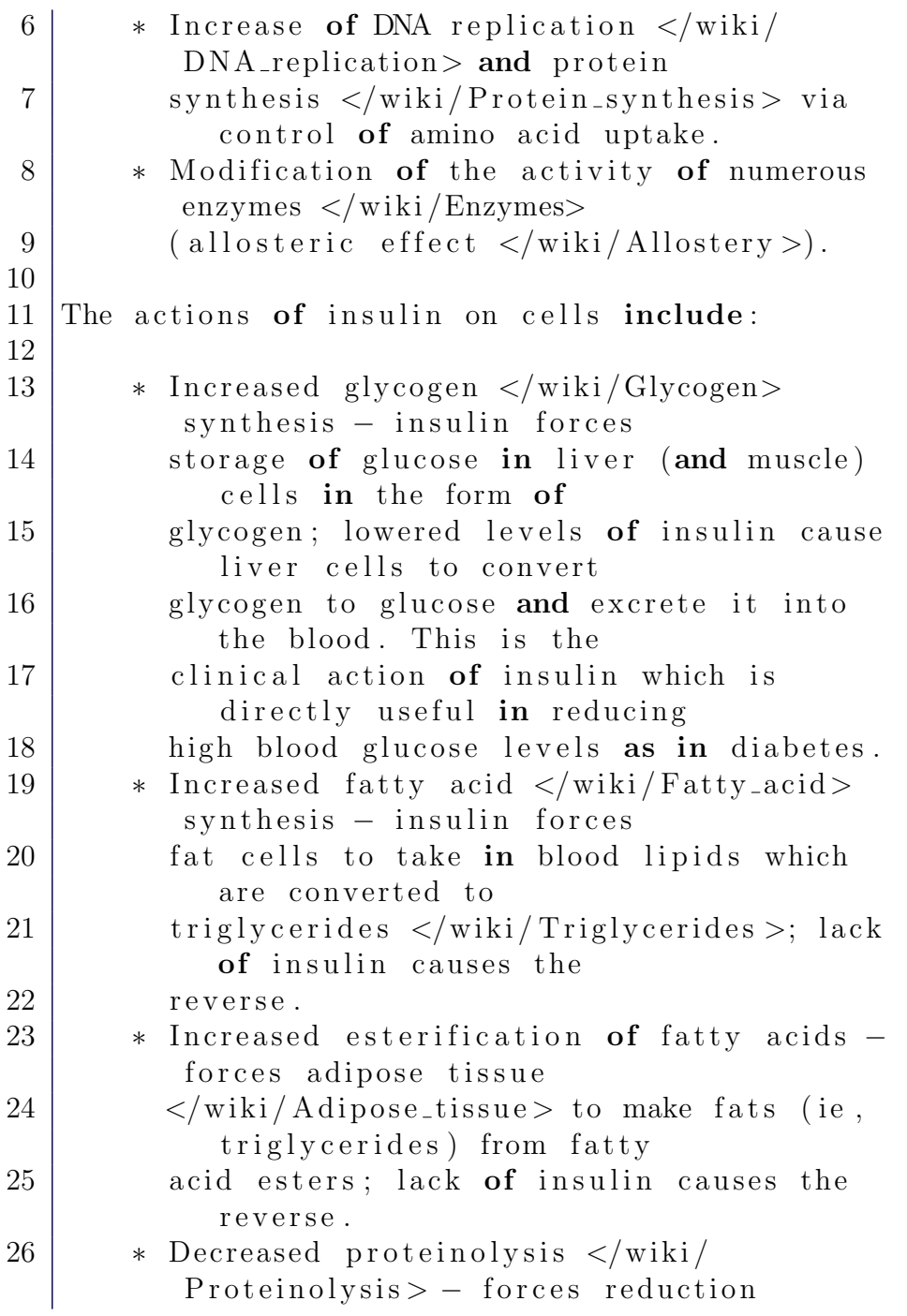

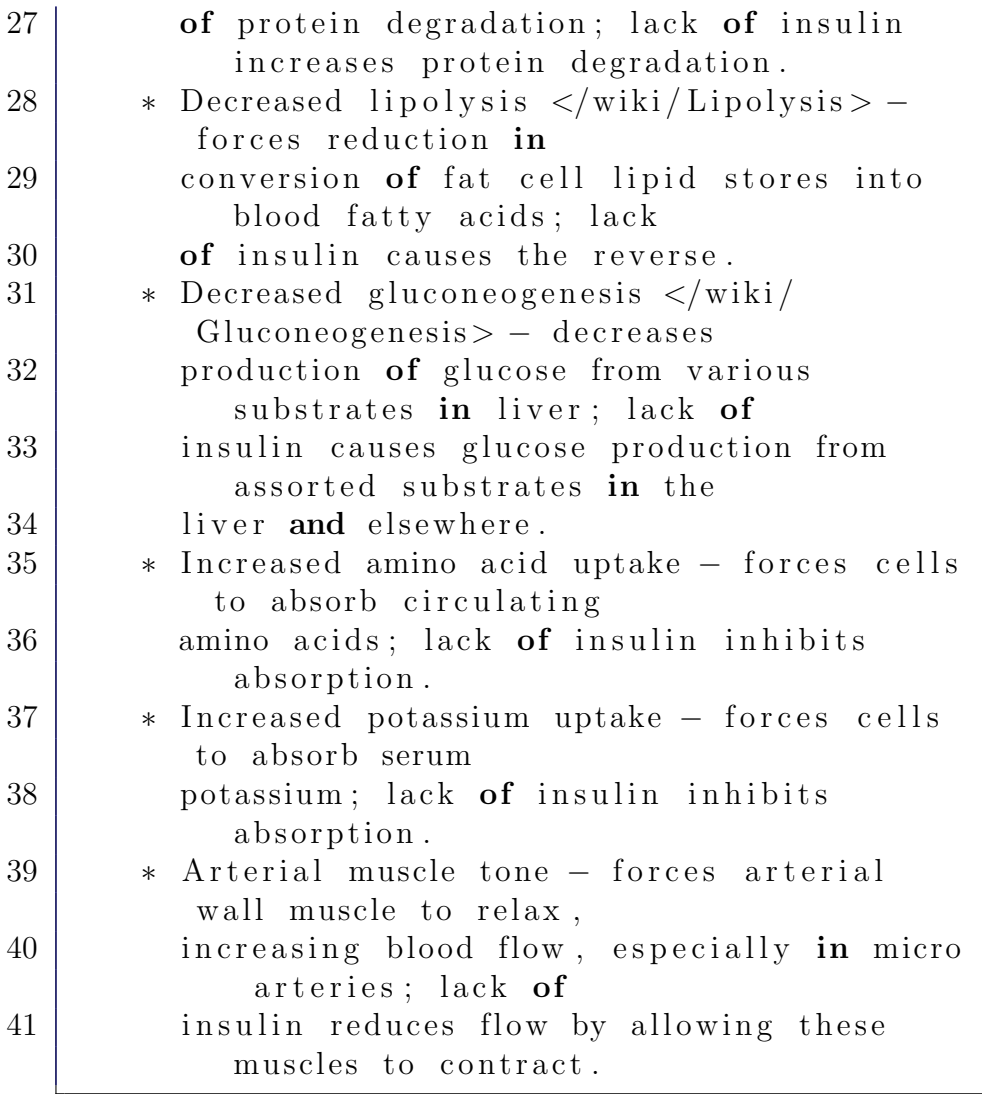

# A.23 File compile.sh

A simple BASH script for compiling the Link Grammar parsing program.

```
1 \frac{\#!}{\theta} in /b as h
2 \vert \text{gcc -ggdb -I/usr/include -o parse parse.c -llink}−grammar
```
### A.24 File parse.c

The file is an experiment, which purpose is to make use of the Link Grammar API and libraries.

```
1 #include <link-grammar/link-includes.h>
2
3 \text{ } \text{int } main (const int arge,
4 char∗∗ argy) {
5
6 Dictionary dict;
7 Parse<sub>-Options</sub> opts;
8 Sentence sent;
9 Linkage linkage;
10 char ∗ diagram;
11 int i, num linkages;
12
13 CNode∗ p cnode ;
14 char<sup>*</sup> tree;
15
16 char * in put string
17 = "Grammar<sub>-is-useless-because-there-is-</sub>
           nothing to say -- Gertrude Stein.";
18
19 | opts = parse_options_create();
20 dict
21 = dictionary_create ("/usr/share/link-
           \text{grammar}/\text{en}/4.0 \text{. dict}",
\frac{22}{10} "/usr/share/link−
```
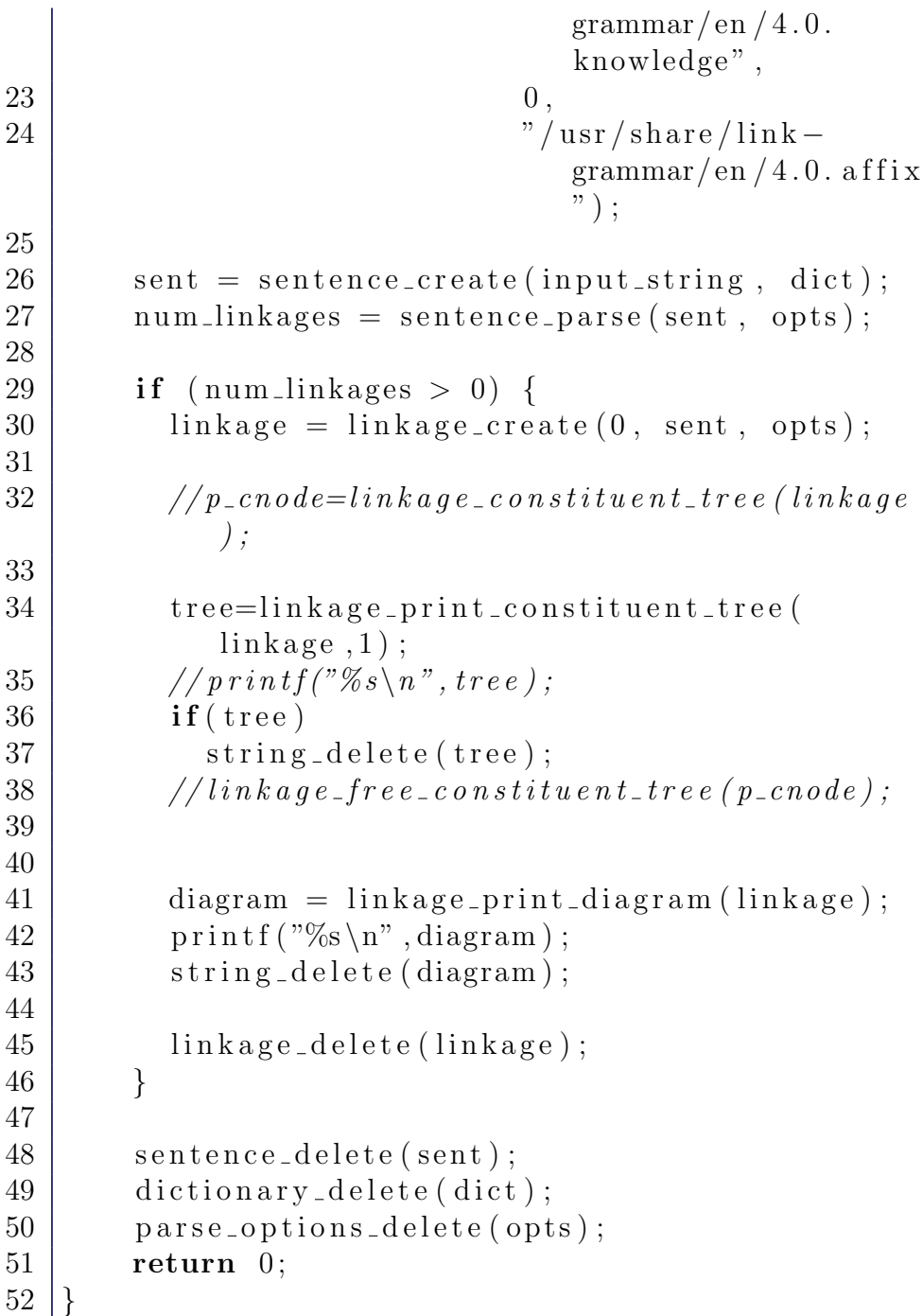

#### A.25 File insulin OBO concepts.txt

The list of all phrases from the Wikipedia insulin paper that correspond to OBO concepts.

 $1 | "a\_protein", "a\_steroid", "absent",$  $2 |$ " absorption", "acetylcholine", "acid",  $3 \mid$ " acids", " actin", " actin cytoskeleton",  $4 \nvert$  " activation", " active", " acute",  $5 \nightharpoonup$  " addition", "adenylate", "adenylate  $6 \vert \text{cycles}$ ", "adequate", "adipose",  $7 \mid " \text{adjpose } \text{\_t } \text{t} \text{ is } \text{s} \text{ u} \text{ e} " , " \text{adrenergic } \text{\_ag } \text{on} \text{ is } \text{t} \text{ s} " ,$  $8\,|\,{}^n\mathrm{adult}\,{}^n\,,\,$   $\,{}^n\mathrm{age}\,{}^n\,,\,$   $\,{}^n\mathrm{aka}\,{}^n\,,\,$   $\,{}^n\mathrm{al}\,{}^n\,,\,$   $\,{}^n\mathrm{alberta}\,{}^n\,,$  $9\mid$ " aldosterone" , "alive" , "all" , "alpha" ,  $10 \vert "amino", "amino\_acid", "amino\_acid"$  $11$  residues", "amino $\text{a}$ cid $\text{a}$ sequence", "amino  $12$  acid uptake", "amino acids", "amount",  $13 \vert "an", "anatomy", "and", "androgen",$  $14$  |" animal", "anovulation", "anp",  $15 \vert " \text{arterial\_wall"}$ , " $\text{as"}$ , " $\text{at"}$ , " $\text{atp"}$ , 16 |" atrium", " attached  $\text{\texttt{t}}$  to", " autoimmune",  $17 \nvert$ " autoimmunity", "autonomic", "autonomic  $18$  nervous system", "average", "b"  $19 \nightharpoonup$ " backbone", "bacteria", "basal", "base",  $20 \vert " \text{bdnf"}, " \text{be"}, " \text{beta"}, " \text{beta} \text{=cell"}$  $21 \nightharpoonup$ " binding", "biology", "blindness",  $22 \mid "blood", "blood_glu \cos e", " blood$  $23$  pressure", "blood\_sugar", "blood  $24 \vert$  volume", "blue", "body", "body \_water",  $25 \nightharpoonup$ " body \_weight", " bovine", " brain", " brain  $26 \vert \text{ damage}$ ", " $\text{breakhing}$ ", " $\text{bulk}$ ", " $\text{by}$ ", " $\text{c}$ ",  $27 \n\mid "c \n\mid"$ , "c peptide", "calcitonin",  $28 \nvert$ " calcitriol", "calcium", "calf", "can",  $29 \vert "cannula", "carbohydrate", "carbohydrate"$  $30 \mid$  metabolism", "carbohydrates", "carbon",  $31$   $\vert$ " carboxypeptidase", "catecholamines",
$32 \vert "catheter", "cck", "cell", "cell]$  $33$  |membrane", " cell  $\lrcorner$  transplant", " central",  $34$   $\vert$  " central nervous system", " certain",  $35 \vert$ " chaos", " chemistry", " child",  $36 \vert "cholecystokinin", "cholesterol",$  $37 \text{ } |$ " chronic", "circulation", 38 " circumference", " clear", " cleavage",  $39 \vert$ " clinical treatment", "coffee",  $40 \vert "combination", "common", "community",$ 41 |"complex", "composition", 42 |" concentration", "conformation", 43 |" confusion" , " consciousness" , 44 |" conserved" , " content" , " continual" , 45 " continuous", " control", " conversion",  $46 \vert "correct", "cortisol", "cow", "crh",$ 47 " crystallography", "cyan", "cyclase",  $48 \vert "cytoskeleton", "d", "da", "damange",$  $49 \vert "data", "death", "dearth", "decreased",$  $50 \vert$ " degenerate", "degradation", "delay", 51 | " delivery ", " development", " device",  $52 \nvert$ " dhea", " diabetes", " diabetes  $\lnot$  mellitus",  $53$  " diabetic \_coma", " diabetic \_nephropathy",  $54$   $\vert$ " diabetic neuropathy", "diabetic  $55$  retinopathy", "diacylglycerol", "did", 56 |" digestion", " direction", " disease",  $57 \nvert$ " distributed", "disulfide", "dizziness",  $58 \vert "$ dna", "dna replication", "dog", "dogs", 59 " doi", "domain", "dopamine", "down", 60  $"$  drinking", "drug", "drugs", "duct", 61  $\vert$  " ducts", " duration", "e", "e\_", 62 | " eating ", " efficient", " effort",  $63$  " electricity", " elevated", " end", 64  $\vert$ " endocrine", "endocrine glands", 65 | " endocrinology", " endogenous", 66 | " endoplasmic reticulum", " energy",  $67$  " engineered", " enhancer",

68 " enteroglucagon", " epinephrine", " epo", 69  $\vert$  " equipment", " er", " essential 70 hypertension", "esterification",  $71$  |" estradiol", "estrogen", "et",  $72 \vert "example", "exercise", "exercises", "exocrine_gland",$  $73$  " exoprotease", " external",  $74$  |" extracellular", "extreme", "family",  $75$  " fat", " fat cell", " fatty cacid", " fatty 76  $\alpha$  acid synthesis", "fatty acids",  $77 \nvert$ " figure", "fish", "fisher", "fit",  $78 \vert "$  flies", "flow", "food", "food\_intake", 79 " $form$ ", "fructosamine", "function", "g",  $80 \vert$ " gastrin", "gastrointestinal",  $81$   $\vert$  " gastrointestinal tract", "gene",  $82$  " genetic", " genetic engineering" 83  $"$  genetic\_susceptibility", "gh", "ghrh",  $84 \vert "gip", "gland", "glands", "glucagon",$ 85 " gluconeogenesis", "glucose", "glucose  $86$  dependent in sulinotropic peptide",  $87$   $\vert$  " glucose\_transporter", "glut", "glut2", 88  $"$ glycerol", "glycogen", "glycogen  $89 \vert$  synthesis", "glycolysis", "glycosuria", 90 |" glycosylated\_hemoglobin", "gnrh", 91 " goes", " greater  $\pm$ than", " green",  $92$  " growth", " growth factor", " growth 93 | hormone", "had", "half\_life", "hand", 94  $"$  has", " $he$ ", " $he"$ , " $he$ ", " $he$ art", " $he$ art  $95$  attack", "hemoglobin", "high", "high 96 | blood glucose levels", "him",  $97$  |" hirsutism", "his", "histidine", 98 | " homeostasis", " hormone", " hormones", 99  $\vert$  " horse", " host", " host  $\text{cell}$ ", "human", 100 " humulin", " hydrogen", " hyperglycemia", 101 | " hypertension", " hypoglycemia",  $102 \vert "hypoglycemic\_\text{coma"}, "i", "idea", "igf",$  $103 \mid "i g f \lrcorner 1", "i g f 1", "i i", "image",$ 

104 | "immune", "immune\_system", "impaired",  $105$  " impaired glucose tolerance", "in",  $106 \nightharpoonup$  " increased", " infection", " inhibin",  $107$  " inhibited", "injection", "inositol"  $108$  " ins", "inserted into", "insufficient",  $109$  " insulin", " insulin  $\text{dependent}$ ", " insulin 110 like growth factor", "insulin receptor",  $111$   $"$  insulin\_resistance", "insulin  $112$  sensitivity", "insulin-signaling" 113  $\mu$ athway", "insulinoma", "interaction",  $114$  " intermediate", " internal",  $115$  " interrupted", " intestinal absorption"  $116$  " intestinal mucosa", " introduced into",  $117$  " inulin", " investigation", "ions",  $118 \vert$ " ip3", " is", " is  $-a$ ", " is let  $\lrcorner$  cell" 119 |" islets\_of\_langerhans" , "j" , "jet 120 |injection", "key", "kidney", "kidney  $121 \vert$  failure", " $\vert$ ", " $\vert$ arge", " $\vert$ ead",  $122$  |" learning", " left", " length", " leptin",  $123$  " $\text{less }$  than", " $\text{lh}$ ", " $\text{ligature}$ ", " $\text{lipid}$ ",  $124$  |"lipids", "lipolysis", "lipotropin",  $125 \nvert$ " liver", "liver\_cell", "long", "low",  $126$  "low blood glucose levels", "lower", 127 "m" , "magenta" , "male" , "mammals" ,  $128 \ | "man" , "mass" , "matter" , "matrix" ,$ 129 |" measure", " medication", " medicine", 130 " medulla", " melatonin", " membrane", 131  $\vert$ " membrane of endoplasmic reticulum", 132 " metabolic syndrome", " metabolism", 133  $\vert$ " method", " milk", " mode", " molecular 134 | weight", "molecule", "molecules",  $135 \, | \, " \text{ motif"}, \, " \text{ motilin"}, \, " \text{ movement"}, \, " \text{msh"},$ 136 |"mucosa" , "muscle" , "muscles" , "n" , "n  $137 \vert \, {\rm terminal}^n$  , " ${\rm narrow}$ ", " ${\rm needle}$ " , 138 |" nematode" , " nerve" , " nervous\_system" , 139 |" neuropathy" , "new" , "ngf" , "nitrogen" ,

 $140$   $\vert$ " no", " none", " norepinephrine",  $141$  " normal", " not", " novolin", " nph  $142 \int \frac{\sin \sin \sin^n}{\sin^n}$ , "nt", "nt  $-3$ ", "number",  $143$  " nutrients", "o", " obesity", "old", 144 "open", "operation", "or", "oral",  $145 \nvert$  " order", " organ", " oscar", " other", 146 |" outside", " $\overline{\text{ovary}}$ ", " $\overline{\text{ox}}$ ", " $\overline{\text{oxialation}}$ ",  $147 \vert "oxygen", "oxytocin", "pa", "page",$ 148 " pancreas", " pancreatic  $\lrcorner \text{duct}$ ", 149  $"$  pancreatic sextract", "parts of",  $150 \vert "$  patent", "pathway", "pcos", "peptide", 151  $\vert$ " peptide hormones", "ph", "pharmacy",  $152 |$ " phosphatidyl", " phosphatidyl-inositol",  $153 \, | " \, {\rm phospholipase} "$  , " ${\rm phospholipase\_c} "$  , 154 " phospholipid", " physical",  $155 \vert " \text{physiology"}$ , " $\text{pig"}$ , " $\text{pituitary"}$ ,  $156 \mid "plasma", "plasma_membrane", "point",$ 157 " polycystic \_ovary", " polycystic \_ovary 158 | syndrome", " polypeptide", " polypeptide 159 | hormone", "polypeptides", "pomc",  $160$  " porous", " portal \_vein", 161  $\vert$ " posttranslational  $\lrcorner$  modification",  $162$  " potas sium", " potas sium  $\lnot$ uptake",  $163$  " potato", " prediabetes", " present",  $164$  " pressure", " primary structure", " pro"  $165$  " process", " professor", " progesterone",  $166$  " proinsulin", " prolactin", 167 " proliferative -diabetic -retinopathy",  $168$  " prominent", " prostaglandin",  $169 \vert "$  protamine", " protein", " protein  $170$  coding", " protein degradation", " protein  $171 \vert$  synthesis", "proteins", "psychiatrist", 172  $"pulmany"$ , "purified", "r",  $173$  " radioimmunoassay", " range", " rate",  $174$  " $\text{ray}$ ", " $\text{re}$ ", " $\text{reaction}$ ", " $\text{read}$ ",  $175 \vert "recent"$ , "receptor", "recombinant  $\Delta$ dna",

 $176$  "  $red$ ", " reduced", " reduction", " refseq",  $177$  " regular", " regular  $\sin \sin \sin \sin$ ", 178  $"$  regulation", "relaxin", "renin",  $179$  " replication", " report", " reproductive", 180 " research", " respiratory", " response 181  $\vert$  to", " reticulum", " right", " risk",  $182 \vert "role", "s", "same", "scale", "science",$  $183$  " second", " secretin", " secretion", " see  $184 \vert$  also", "self", "sensitivity", 185 | " sequence ", " sequence of ", " serum ",  $186 \nightharpoonup$ " severe", "short", "signal", "signal  $187 \vert$  transduction", "signaling", "signaling 188 | pathway", " signalling", " similar  $\mathsf{u}$  to",  $189 \ | "simple", "single", "sir", "sir", "site",$ 190 |" skeletal\_muscle" , "skin" , "slight" , 191  $\vert$ " small", "so", "solution", 192  $\vert$ " somatostatin", "sp", "space",  $193$  " spatial", " specialist", " species",  $194 \vert$ " speech", "step", "steroid", "steroids", 195 | "stimulation", "storage", "strength", 196 |" stress  $\Delta$ hormone", "structure", "sugar",  $197 \nvert$ " superior", "supply", "survival", 198 |"symmetry", "sympathetic", "sympathetic  $199$  nervous system", "syndrome", 200  $"$ synthesis", "synthetic", "t", "tax", 201 " tertiary structure", " testing",  $202$  " testosterone", "this", "thyroid",  $203$  " thyroid hormone", "time", "tissue",  $204 \vert "to", "tone", "tract", "transduction",$  $205$  " translocation", " transplant", 206 |" transplantation", "transport", 207 " transporter", " treatment", " trh",  $208\,$   $\vert$  " triphosphate" , "tsh" , "type  $\lrcorner$  2" , "type 209 |i", "type\_i\_diabetes", "type\_ii", "u",  $210\mid "uk", "unconsciousness", "uniprot",$  $211 \vert "unit", "university", "unknown", "up",$ 

```
212 " urine", "v", " vagus", " vagus nerve",
213 " value", " vasopressin", " vein",
214 " vertebrates", "vip", "voltage",
215 "volume", "w", "waist", "walker"
216 " water", " weight", " weight -gain"
217 \vert "weight \, \text{loss}" , "white" , "whole" , "work" ,218 \vert "x", "x-ray", "x-ray-crystallography",219 "x-ray-diffraction", "yellow", "young",
220 " zinc", " zinc binding", " zinc ions"
```
#### A.26 File FindConcepts.java

The following file has been used in the very early stage of the project for studying the OBO coverage of biomedical texts. In the recent version this functionality is implemented in Mercury html module.

```
1 import java. io . *;
2
3
4 class FindConcepts {
5
6 public static void main (String args \vert) throws
          Exception {
7
8 BufferedReader r = new BufferedReader (
             new FileReader ("insulin raw") ;
9
10 \vert final String insulin = r. readLine();
11
12 r = new BufferedReader (new FileReader ("
             conceptNames.txt") ;
13
14 String line;
15 while ((line =r.readLine())!=null) {
```
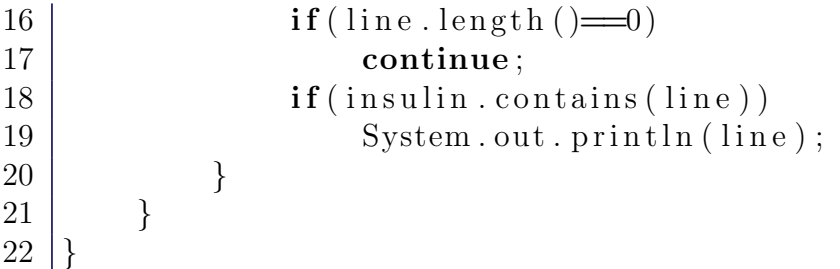

#### A.27 File createLists.sh

A BASH script for preliminary processing of WordNet lexical database.

```
1 \mid \#!/ \text{bin}/ \text{bash}2
3 \vert \text{cat index}.\text{noun} \vert \text{prep} ' ^ \vert \text{`} \vert \text{`} \vert \text{`} \vert ' \vert \text{cut} \vert -d \text{`} \vert \text{`} \vert -f1 \vertgrep ' ^[0-9a-zA-Z] * \' >nouns . txt
4 \vert cat \rangle index . verb | grep ' ^ | ^ | | | ^ | | ' | cut -d' ' -1 |
          grep '^[0-9a-zA-Z]*$' >verbs.txt
5 \vert cat \rangle index . adj | grep ' ^[^ _][^ _]' | cut -d' .' -f1|
          grep ' ^[0-9a-zA-Z] * \' >adjectives . txt
6 \vert \text{cat index }.\text{adv} \vert \text{ prep } ' ^ \vert \text{`-} \vert \text{`-} \vert ' \vert \text{cut } -\text{d'}. ' \vert \text{`-} \text{f1} \vertgrep ' ^[0-9a-zA-Z] * * >adverbs . txt
```
### A.28 File hand-grabbed\_insulin\_concepts.txt

This file has been created by hand in order to illustrate the intended working of the system for some exemplary sentences. The later design of the system was guided by those examples, in order to reply with as close results as possible.

 $1 \ \n\rightleftharpoons$ 

```
2
3 The actions of insulin on the global human
       metabolism level
4 | include :
5
6 | action [wrt:insulin, pnt:metabolism [wrt:human, atr:
       g l o b a l | |7
 8 −−−−−
9
10 Control of cellular intake of certain
       substances, most
11 prominently glucose in muscle and adipose tissue
       .
12
13 control [wrt:intake [atr:cellular, wrt:substance]]
14
15 \midglucose \lceilloc : muscle\rceil16
17 \mid t \text{issue} \mid \text{atr} : \text{adipose} \mid18
19 −−−−−
20
21 Increase of DNA replication and protein
       s y n thesis via
22 control of amino acid uptake.
23
24 increase [wrt: replication [wrt: DNA], wrt: synthesis [
       wrt: protein ||25
26 control [pnt : uptake [wrt : acid [atr : amino ]]]
27
28 −−−−−
29
30 Modification of the activity of numerous enzymes
       .
```

```
31
32 | modification [pnt : activity [wrt : enzyme]]
33
34 −−−−−
35
36 The actions of insulin on cells include:
37
38 | action [agt: insulin, pnt: cell]
39
40 −−−−−
41
42 |Increased glycogen synthesis -43
44 | synthesis [wrt: glycogen, atr: increased]
45
46 −−−−−
47
48 insulin forces storage of glucose in liver cells
        in the form
49 \mid of \text{ glycogen};50
51 | forcing [agt: insulin,
52 | pnt : storage [wrt : glucose,
53 | \log : cell [wrt : liver],
54 at r : glycogen \lfloor55
56 −−−−−
57
58 lowered levels of insulin cause liver cells
        to convert
59 glycogen to glucose and excrete it into the
      blood .
60
61 \alpha causing \alpha : level \alpha is insuling , at r : lowered \beta,
62 | pnt: cell [wrt: liver],
63 \vert rst : conversion \vert src : glycogen, rst : glucose
```
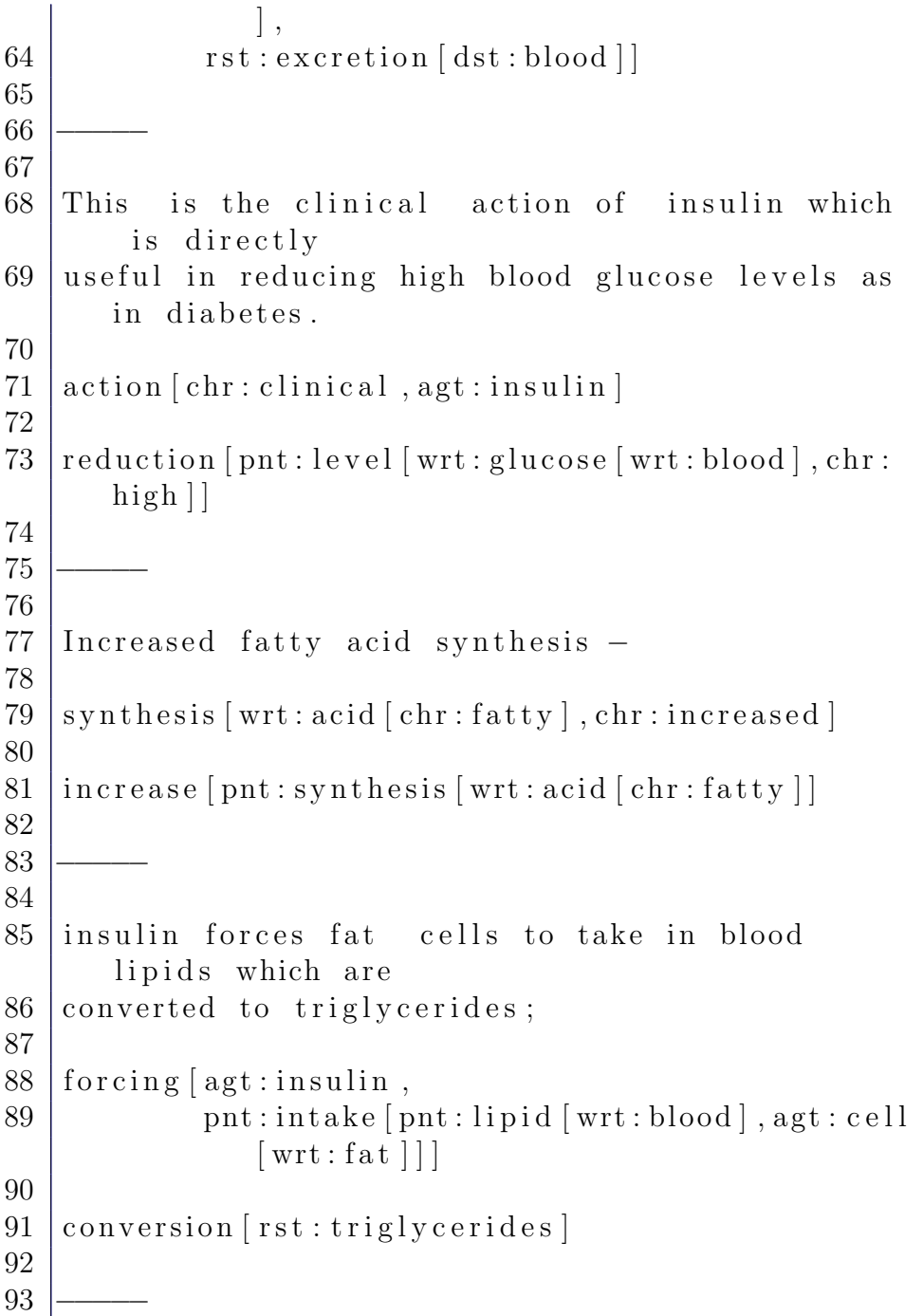

 | lack of insulin causes the reverse. causing  $[$  agt : lack  $[$  wrt : insulin  $]$ , pnt : reverse  $]$  −−−−− 101 | Increased esterification of fatty acids − 103 esterification [chr:increased, pnt:acid [chr:fatty] ] ] −−−−− 107 forces adipose tissue to make fats from fatty acid esters; |forcing [pnt: tissue [wrt: adipose], 110 rst: making [rst: fats, src: ester [wrt: acid ]  $chr: fatty$  [] ] −−−−− lack of insulin causes the reverse. causing [agt:lack [wrt:insulin], pnt:reverse] −−−−− 120 Decreased proteinolysis − proteinolysis [chr: decreased] −−−−− 126 forces reduction of protein degradation;

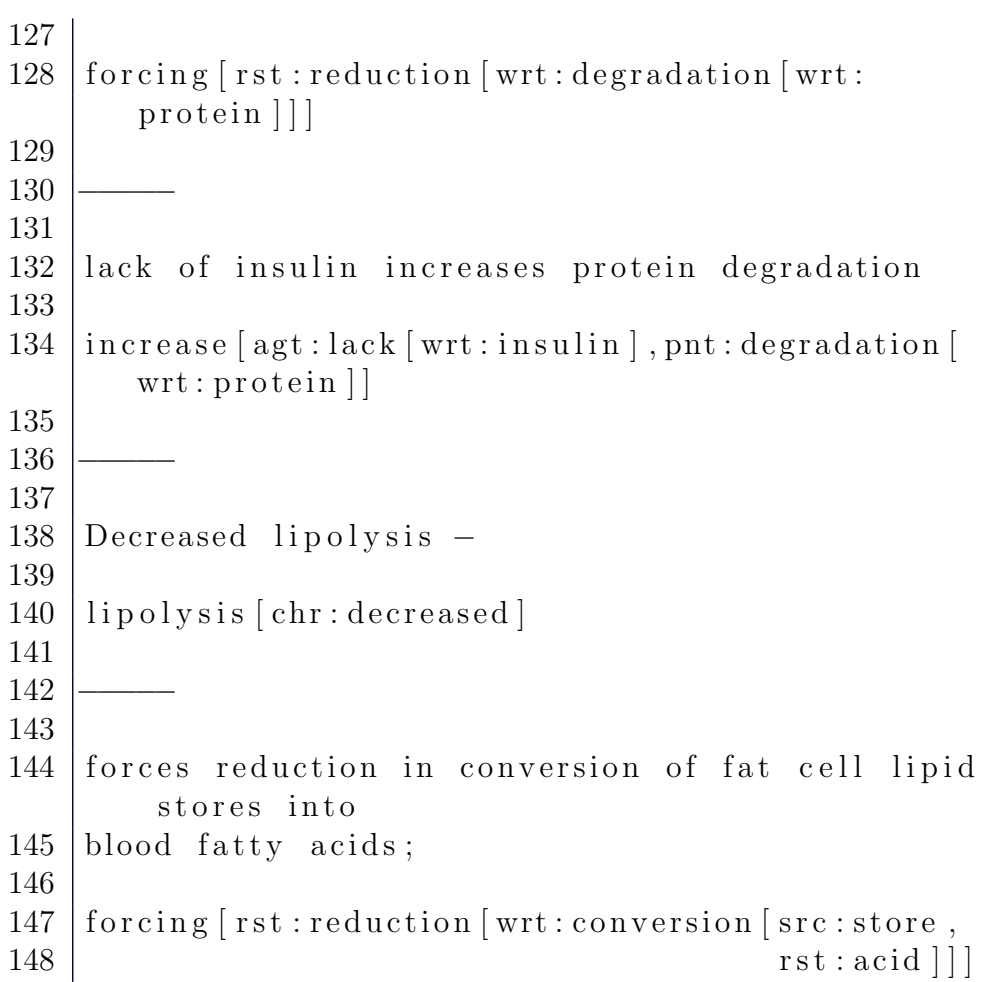

### A.29 File getConceptNames.sh

The following file has been used in the very early stage of the project for studying the OBO coverage of biomedical texts. In the recent version this functionality is implemented in Mercury html module.

 $1 \mid \#!/ \text{bin}/ \text{b}$  as h 2

```
3
4 \text{ [grep } -F 'metadata_db:entity_label(' \text{\$*} |sed "s
                 \int_{0}^{\infty} * [,][_]* [']//" | sed "s/['][)].*//" | tr '[:
                 upper : \vert \cdot \cdot \cdot \vert : lower : \vert \cdot \cdot \vert5
6 grep −F 'metadata_db:entity_synonym(' $* | sed "s
                  \int \hat{f} \cdot \hat{f} \cdot \hat{f} \cdot \hat{f} \cdot \hat{f} \cdot \hat{f}' \cdot \hat{f}' \cdot \upper : ' ' [ : lower : ]'
```
#### A.30 File increase.owl

An exemplary OWL concept definition for the action of increasing.

```
1 \mid <sub>conv</sub>:Class rdf:about="&span; Increase"2 \mid \langle \text{rdfs:subClassOf}\;\; \text{rdf:resource} = \text{``&span;Process''} \rangle\geq3
4 | \ltowl:disjointWith rdf:resource="&span; Decrease
        " />
5
6 | \ltrdfs:label rdf:datatype="&xsd;string">
        increases / rdfs : label >
7
8 | \ltrdfs:comment rdf:datatype="&xsd; string">
9 Definition: A processual entity that is
        a maximally
10 connected spatio−temporal whole and has
           bona f i d e
11 beginnings and endings corresponding
           to r e a l
12 discontinuities. The ending is somehow
        larger" than the
13 beginning.
14 \langle rdfs:comment>
```
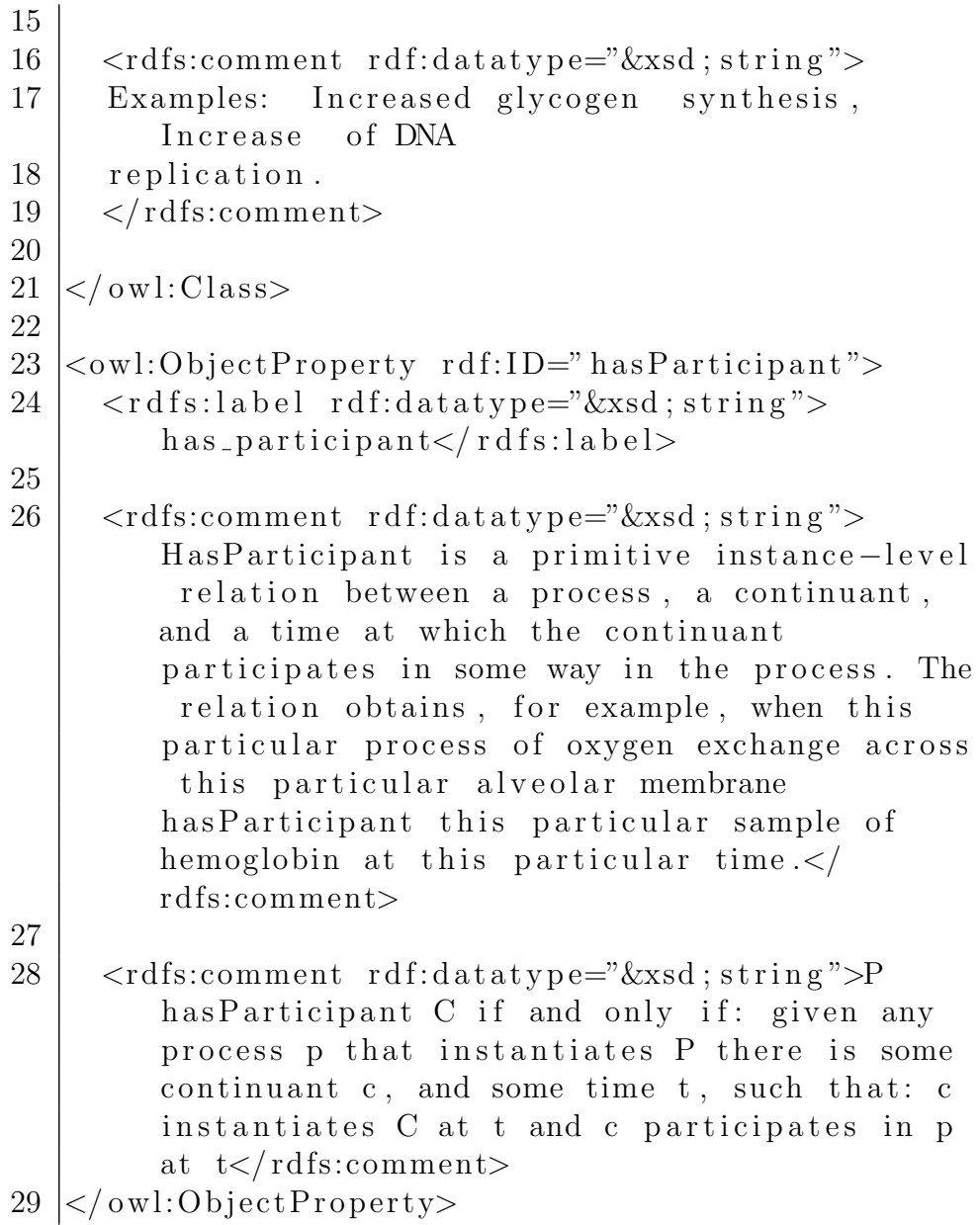

## Appendix B

## Introduction to lattices

#### <span id="page-230-0"></span>B.1 Posets

We call a binary relation  $R$  a poset (partially ordered set) iff:

 $poset(R) \leftrightarrow reflexive(R) \land antisymmetric(R) \land transitive(R)$ 

As described in [\[16\]](#page-237-0), from mathematical point of view a poset is a pair  $(P, R)$  where P is a set and R is a relation (set of pairs:  $R \subseteq$  $P \times P$ ) such that R is a partial order (it is reflexive, antisymmetric and transitive).

We will however use the notion of a poset and partial order simultaneaously for a relation  $\rho$ , since we can always obtain such a mathematical view of a poset  $(A_{\rho}, \rho)$  using definitions [3.3](#page-23-0) and [3.2.](#page-23-1)

Let us consider the following example defininig the relation  $part\_of$ :

 $r(cell, part\_of, liver)$  $r(cell, part\_of, heart)$  $r(liver, part\_of, body)$  $r(heart, part\_of, body)$ 

Using definition [3.3](#page-23-0) we can obtain a mathematical view of the set  $A_{part\_of}$  on which the relation is defined:

$$
A_{part\_of} = \{cell, liver,heart, body\}
$$

Similarly, we can calculate the mathematical view of the relation  $part\_of$  as a set of pairs using definition [3.2:](#page-23-1)

> $part\_of = \{$  (cell, liver), (cell, heart),  $(liver, body), (heart, body)$ }

Hence, we can refer to relation  $part\_of$  as both a partial order and a poset.

It is clear that (verification is left as an exercise):

 $poset(part_of)$ 

#### B.2 Top and bottom

We can define the top element T (denoted  $\top$ ) for relation R as:

$$
r(T, topOf, R) \leftrightarrow \forall X, Y(r(X, R, Y) \to r(X, R, T) \land r(Y, R, T))
$$

Similarly, the bottom element B (denoted  $\perp$ ) can be defined as:

$$
r(B, bottomOf, R) \leftrightarrow \forall X, Y(r(X, R, Y) \to r(B, R, X) \land r(B, R, Y))
$$

As an example for relation  $part\_of$  defined in section [B.1,](#page-230-0) we have:

$$
r(body, topOf, part\_of) \land r(cell, bottomOf, part\_of)
$$

There are relations R without  $\top$  and  $\bot$  elements:

$$
\exists R(\neg \exists T(r(T, topOf, R)))
$$
  

$$
\exists R(\neg \exists B(r(B, bottomOf, R)))
$$

#### B.3 Upper and lower bounds

We say that elements  $X$  and  $Y$  in relation  $R$  have an upper bound  $U$ , a least upper bound (supremum)  $S$ , lower bound  $L$ , and a greatest lower bound (infimum)  $I$  when:

 $upperBound(X, Y, R, U) \leftrightarrow r(X, R, U) \wedge r(Y, R, U)$  $supernum(X, Y, R, S) \leftrightarrow \forall U(upperBound(X, Y, R, U) \rightarrow r(S, R, U))$  $lowerBound(X, Y, R, L) \leftrightarrow r(L, R, X) \wedge r(L, R, Y)$  $\text{inf} \text{imm}(X, Y, R, I) \leftrightarrow \forall L(\text{lowerBound}(X, Y, R, L) \rightarrow r(L, R, I))$ 

#### <span id="page-233-0"></span>B.4 Lattice as poset

We say that poset  $R$  is a lattice iff:

$$
lattice(R) \leftrightarrow \forall X, Y(r(X, R, Y) \rightarrow \exists S (supremum(X, Y, R, S))
$$

$$
\land \exists I (infimum(X, Y, R, I)))
$$

We define *bounded Lattice* as:

boundedLattice(R)  $\leftrightarrow$  lattice(R) $\land \exists T(r(T, topOf, R)) \land \exists B(r(B, bottomOf, R))$ 

#### B.5 Hasse diagrams

The graphical representation of a poset known as Hasse diagram can be drawn in the following manner (from [\[16\]](#page-237-0)): if  $x \leq y$  then we place x below y and draw a line from x to y, except that lines following from reflexivity and transitivity are omitted.

#### B.6 isa as partial order

Of particular interest is the isa relation, which forms a poset when coupled with arbitrary set of classes. We can hence easily represent the taxonomy of our domain using the Hasse diagram.

We could insist that the *isa* relation is a lattice in order to enjoy nice mathematical properties for our classification.

#### <span id="page-234-0"></span>B.7 Lattices as algebras

We shall call a pair of operations  $J, M$  a lattice, when:

 $lattice(J, M) \leftrightarrow indempotent(J) \wedge indempotent(M) \wedge$  $commutative(J) \wedge commutative(M) \wedge$ associative(J) ∧ associative(M) ∧  $absorptive(J, M) \wedge absorbive(M, J)$ 

As defined in [\[16\]](#page-237-0), from mathematical point of view, lattice is a tripple  $(L, J, M)$ , where L is a nonempty set, J and M are binary operations defined on L, having special properties. In our FOL notation, however, the set  $L$  is implicitly defined and can be obtained using definition [3.5.](#page-25-0)

We usually refer to the two operations as join (denoted  $\vee$ ) and meet (denoted ∧). Symbols ∨ and ∧ are reserved for disjunction and conjunction in FOL, hence we shall avoid them in our FOL formulae.

#### B.8 Dual nature of lattices

The two definitions below allow us to transform a lattice defined as partial order (section [B.4\)](#page-233-0) into lattice defined as an algebra (section [B.7\)](#page-234-0) and vice versa. The proof can be found in [\[16\]](#page-237-0).

$$
lattice(R) \rightarrow \forall (supremum(X, Y, R, S) \rightarrow o(X, join, Y, S))
$$

$$
\land \forall (infimum(X, Y, R, I) \rightarrow o(X, meet, Y, I))
$$

$$
\land lattice(join, meet)
$$

$$
lattice(J, M) \rightarrow \forall (o(X, J, Y, X) \rightarrow r(X, \leq, Y)) \land lattice(\leq)
$$

#### B.9 Atoms

 $atom(A, R) \leftrightarrow lattice(R) \wedge$  $\forall (r(X,R,A) \rightarrow equal(X,A) \lor (equal(X,B) \land r(B,bottomOf,R)))$ 

Thanks to the algebraic nature of lattices (section [B.7\)](#page-234-0), we can use meet and join algebraic operations to specify our domain's classification as a lattice.

# Bibliography

- [1] Troels Andreasen and Jørgen Fischer Nilsson. Grammatical specification of domain ontologies. Data Knowl. Eng., 48(2):221–230, 2004.
- [2] F. Baader and W. Nutt. Basic description logics, 2003.
- [3] Collin F. Baker, Charles J. Fillmore, and John B. Lowe. The berkeley framenet project. In Proceedings of the 17th international conference on Computational linguistics, pages 86–90, Morristown, NJ, USA, 1998. Association for Computational Linguistics.
- [4] Collin F. Baker and Hiroaki Sato. The framenet data and software. In ACL '03: Proceedings of the 41st Annual Meeting on Association for Computational Linguistics, pages 161–164, Morristown, NJ, USA, 2003. Association for Computational Linguistics.
- [5] M. Ben-Ari. Mathematical logic for computer science. Prentice-Hall, Inc., Upper Saddle River, NJ, USA, 1993.
- $[6]$  Michael Böttner. Peirce grammar. *Grammars*,  $4(1):1-19$ , 2001.
- [7] Sergey Brin and Lawrence Page. The anatomy of a large-scale hypertextual web search engine. Computer Networks and ISDN  $Systems, 30(1–7):107–117, 1998.$
- [8] Chris Brink, Katarina Britz, and Renate A. Schmidt. Peirce Algebras, pages 339–358. 1994.
- [9] Aldo Gangemi, Nicola Guarino, Claudio Masolo, and Alessandro Oltramari. Sweetening wordnet with dolce. AI Mag., 24(3):13–24, September 2003.
- [10] Peter Gerstl and Simone Pribbenow. Midwinters, end games, and body parts: a classification of part-whole relations. Int. J. Hum.-Comput. Stud., 43(5-6):865–889, 1995.
- [11] Asuncion Gomez-Perez, Oscar Corcho, and Mariano Fernandez-Lopez. Ontological Engineering : with examples from the areas of Knowledge Management, e-Commerce and the Semantic Web. First Edition (Advanced Information and Knowledge Processing). Springer, July 2004.
- [12] P. A. Jensen and J. F. Nilsson. Ontology-based semantics for prepositions. In Syntax and Semantics of Prepositions, Text, Speech and Language Technology, Vol. 29. Springer, 2006.
- [13] Dave MacQueen. The standard ml of new jersey website. http://www.smlnj.org/index.html.
- [14] Robin Milner, Mads Tofte, and Robert Harper. The Definition of Standard ML. MIT Press, Cambridge, MA, USA, 1990.
- [15] J. F. Nilsson. Ontological constitutions for classes and properties. In P. Øhrstrøm H. Schaerfe, P. Hitzler, editor, 14th Int. Conf. on Conceptual Structures, ICCS 2006, Lecture Notes in Artificial Intelligence LNAI 4068. Springer, 2006.
- <span id="page-237-0"></span>[16] Jørgen Fischer Nilsson and Nikolaj Oldager. Introduction to orders and lattices. 2002.
- [17] Sag, T. Wasow, and E. Bender. Syntactic Theory: a formal introduction, Second Edition. 2003.
- [18] Barry Smith. Beyond concepts: Ontology as reality representation.
- [19] Holger Stenzhorn. Basic formal ontology website. http://www.ifomis.uni-saarland.de/bfo/.
- [20] Author unknown. The mercury project introduction. http://www.cs.mu.oz.au/research/mercury/.
- [21] Author unknown. Obo foundry website. http://obofoundry.org/.
- [22] Author unknown. Wordnet<sup>tm</sup> file formats. WordNet 3.0 distribution documentation.
- [23] Christopher A. Welty and David A. Ferrucci. What's in an instance?
- [24] Mauhab Zareh. Framenet frequently asked questions. http://framenet.icsi.berkeley.edu/.